**ΠΑΝΕΠΙΣΤΗΜΙΟ ΠΕΛΟΠΟΝΝΗΣΟΥ ΣΧΟΛΗ ΜΗΧΑΝΙΚΩΝ ΤΜΗΜΑ ΜΗΧΑΝΟΛΟΓΩΝ ΜΗΧΑΝΙΚΩΝ**

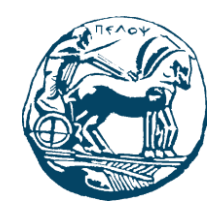

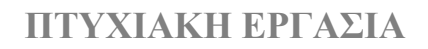

# **ΠΡΟΣΘΕΤΙΚΟ ΡΟΜΠΟΤΙΚΟ ΑΝΩ ΑΚΡΟ**

**ΤΣΟΜΠΑΝΙΔΗΣ ΓΕΩΡΓΙΟΣ Α.Μ.:6923 ΕΠΟΠΤΕΥΩΝ ΚΑΘΗΓΗΤΗΣ: ΚΑΛΑΡΑΚΗΣ ΑΛΕΞΑΝΔΡΟΣ, Λέκτορας**

**ΠΑΤΡΑ 2019**

### **ΠΡΟΛΟΓΟΣ**

Το παρόν τεύχος πτυχιακής εργασίας αποτελεί καινοτόμα εργασία, καθώς δεν έχω διαπιστώσει να έχει υλοποιηθεί κάτι αντίστοιχο στο ίδρυμα, μέσο άλλης πτυχιακής εργασίας. Κίνητρο για την συγκεκριμένη πτυχιακή εργασίας είναι να βοηθηθούν οι άνθρωποι που είχαν κάποιο εργατικό ατύχημα με αποτέλεσμα τον ακρωτηριασμό κάποιου άνω άκρου ή φωκομέλεια, ώστε να βελτιωθεί η ζωή τους προς το καλύτερο. Σκοπός της πτυχιακής εργασίας είναι η μελέτη, ο σχεδιασμός, ο προγραμματισμός και εν τέλει η κατασκευή του προσθετικού άνω άκρου.Τα προγράμματα που χρησιμοποιηθήκαν για την πτυχιακή εργασία είναι: ANSYS για την μελέτη, SolidWorks για τη σχεδίαση, Arduino για τον προγραμματισμό και Wanhao-Cura-18.04 για την κατασκευή μέσο 3D-Printer. Η εργασία περιλαμβάνει την μελέτη, την σχεδίαση, τον προγραμματισμό και την υλοποίηση του TG-1. Στην συνέχεια θα αναφερθούν η επιλογή υλικού κατασκευής και οι εντολές προγραμματισμού για να γίνει κατανοητή η δομή του κώδικα προγραμματισμού.

> Από τις απολαύσεις, άλλες μεν είναι καλές κι άλλες κακές. Καλές μεν είναι οι ωφέλιμες, κακές είναι οι βλαβερές. Σκοπός όλων των πράξεων μας πρέπει να είναι το καλό και χάριν αυτού πρέπει τα πάντα να πράττουμε. <<ΠΛΑΤΩΝΑΣ>>

#### ΕΥΧΑΡΙΣΤΙΕΣ

Θα ήθελα να ευχαριστήσω τον πατέρα μου και την μητέρα μου για την στήριξη και την βοήθεια που μου πρόσφεραν και μου προσφέρουν όλα αυτά τα χρόνια. Επίσης θα ήθελα να ευχαριστήσω τους καθηγητές του τμήματος Μηχανολόγων Μηχανικών του Τ.Ε.Ι. Δυτικής Ελλάδας που μου έδωσαν της απαραίτητες γνώσεις για να υλοποιήσω την κατασκευή.

**Υπεύθυνη Δήλωση Φοιτητή**: Ο κάτωθι υπογεγραμμένος Φοιτητής έχω επίγνωση των συνεπειών του Νόμου περί λογοκλοπής και δηλώνω υπεύθυνα ότι είμαι συγγραφέας αυτής της Πτυχιακής Εργασίας, έχω δε αναφέρει στην Βιβλιογραφία μου όλες τις πηγές τις οποίες χρησιμοποίησα και έλαβα ιδέες ή δεδομένα. Δηλώνω επίσης ότι, οποιοδήποτε στοιχείο ή κείμενο το οποίο έχω ενσωματώσει στην εργασία μου προερχόμενο από Βιβλία ή άλλες εργασίες ή το διαδίκτυο, γραμμένο ακριβώς ή παραφρασμένο, το έχω πλήρως αναγνωρίσει ως πνευματικό έργο άλλου συγγραφέα και έχω αναφέρει ανελλιπώς το όνομά του και την πηγή προέλευσης.

> Ο Φοιτητής ΤΣΟΜΠΑΝΙΔΗΣ ΓΙΩΡΓΟΣ

(Υπογραφή)

### **ΠΕΡΙΛΗΨΗ**

Η παρούσα πτυχιακή εργασία αναφέρεται στην μελέτη, τον σχεδιασμό, τον προγραμματισμό και την κατασκευή του ρομποτικού χεριού από την ωλένη και κάτω, με όνομα μοντέλου TG-1. Ο TG-1 ενεργοποιείται από έναν αισθητήρα ultrasonic, που όταν αντιλαμβάνεται ένα αντικείμενο σε κοντινή απόσταση βάζοντας σε λειτουργία τους σερβομηχανισμούς κλείνοντας τα δάχτυλα της παλάμης για να συγκρατήσει το αντικείμενο και με buttons την απελευθέρωση του αντικείμενου και την περιστροφή της ωλένης αντίστοιχα. Συνεπώς ο στόχος του TG-1 είναι η βελτίωση της ζωής ενός πάσχοντος.

Η ανάπτυξη της εργασίας γίνεται στα εξής κεφάλαια:

- Στο 1<sup>ο</sup> κεφάλαιο αναφέρομαι στα συστήματα αυτόματου ελέγχου, ιστορική αναδρομή και ιστορικά στοιχεία εφευρετών (James Watt και *James Clerk Maxwell)*, επίσης αναφέρομαι στον όρο ρομπότ και τα είδη ρομπότ, τα μέρη τους και τα πλεονεκτήματα-μειονεκτήματα τους.
- Στο 2<sup>ο</sup> κεφάλαιο αναφέρομαι στον όρο αναπηρία και φωκομέλεια καθώς και στον ακρωτηριασμό άνω άκρων, εργατικό ατύχημα, προϋποθέσεις και δικαιώματα εργαζομένου.
- Στο 3<sup>ο</sup> κεφάλαιο αναφέρομαι στην ορθωτική του άνω άκρου, εμβιομηχανική της όρθωσης και στην ταξινόμηση και ονοματολογία των ορθώσεων άνω άκρου.
- Στο 4<sup>ο</sup> κεφάλαιο αναφέρομαι στο περιβάλλον προγραμματισμού Arduino και σε κάποιες βασικές εντολές, έπειτα αναφέρομαι στους σερβομηχανισμούς, κινητήρες συνεχούς ρεύματος, αισθητήρα ultrasonic, στης ασπίδες Arduino και κάποια βασικά κυκλώματα για αυτά.
- Στο 5<sup>ο</sup> κεφάλαιο αναφέρομαι στην τρισδιάστατη εκτύπωση, τα βασικά υλικά κατασκευής και τα χαρακτηριστικά του εκτυπωτή που χρησιμοποίησα για την υλοποίηση της κατασκευής.
- Στο 6<sup>ο</sup> κεφάλαιο αναφέρομαι στην μελέτη, σχεδίαση, επιλογή υλικών, κατασκευή, και στην ανάλυση της κατασκευής με το πρόγραμμα Ansys Workbench 16.0. Επίσης παρουσιάζω το ηλεκτρολογικό σχέδιο με το πρόγραμμα Fritzing και τον κώδικα που χρησιμοποίησα. Έπειτα έχω φωτογραφίες από τον παραγόμενο TG-1.
- Στο 7<sup>ο</sup> κεφάλαιο αναφέρω μερικές βασικές βελτιώσεις για την καλύτερη λειτουργία της κατασκευής.

## ΠΕΡΙΕΧΟΜΕΝΑ

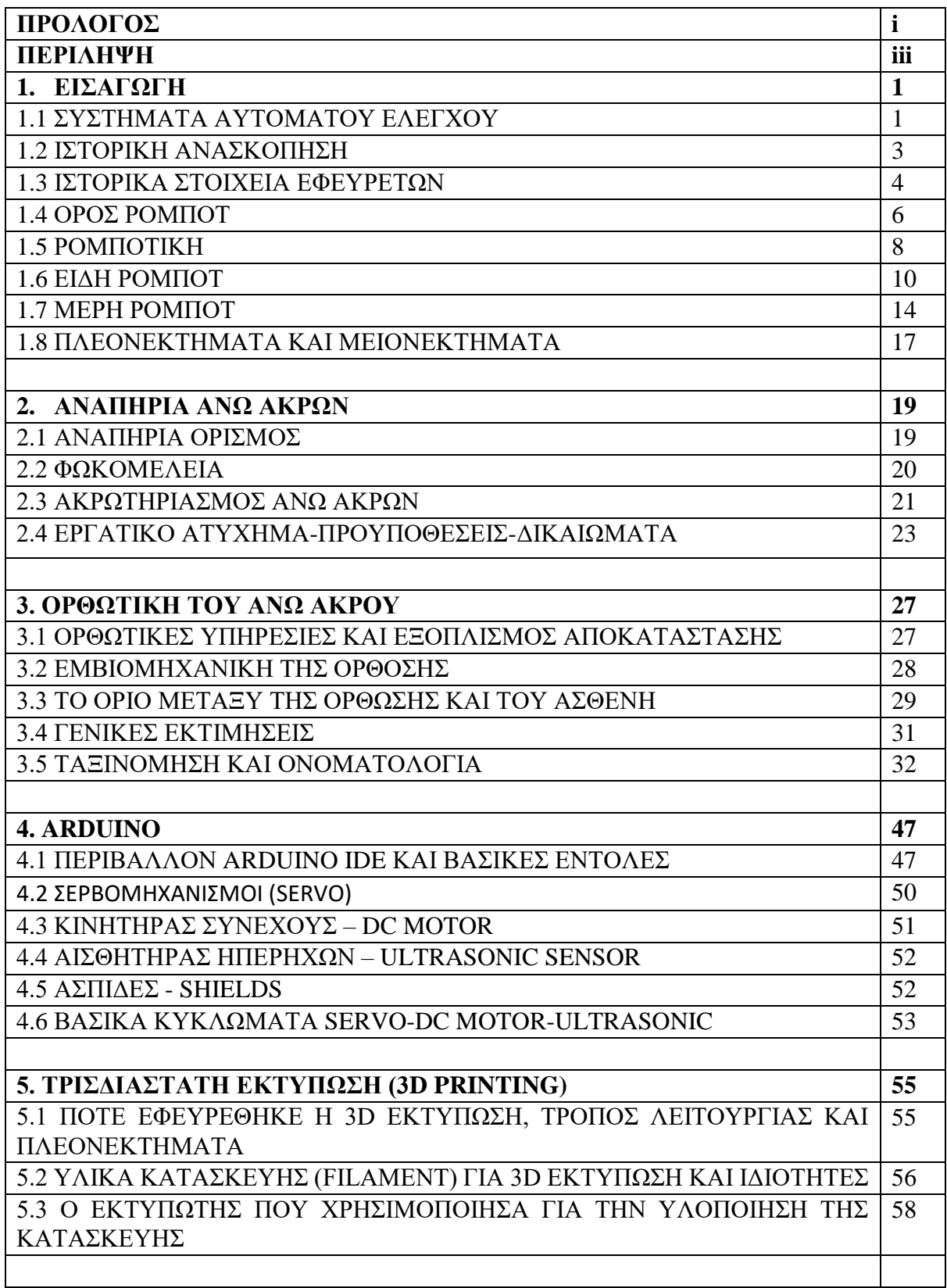

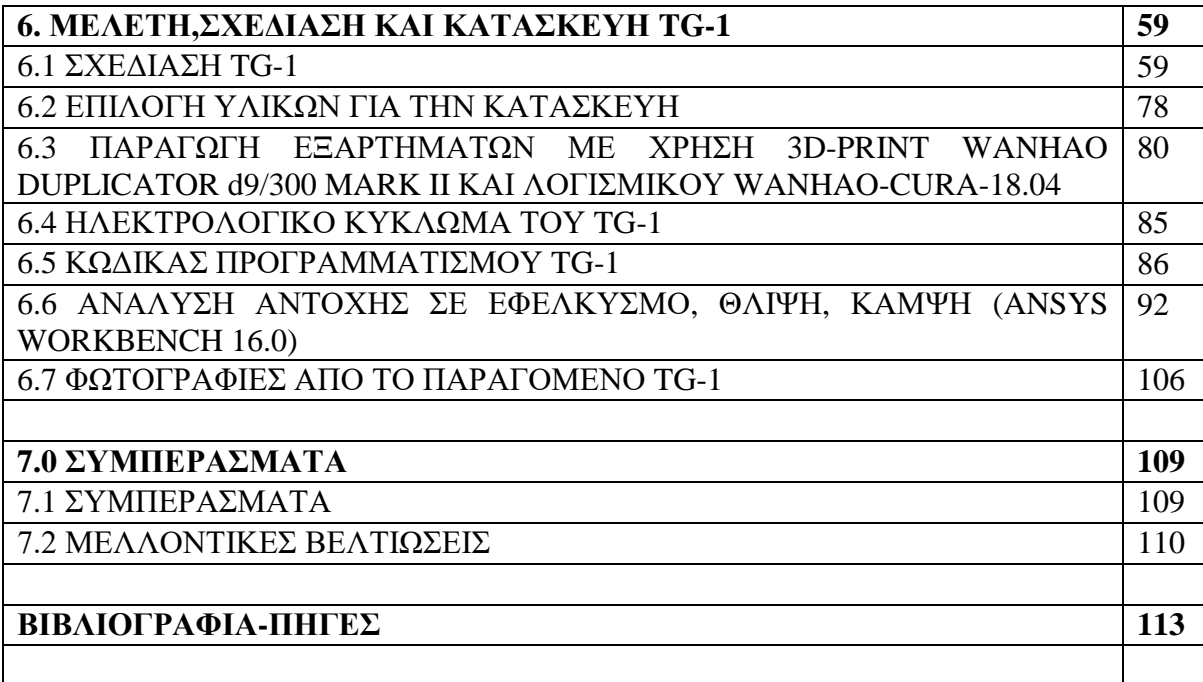

### **1.ΕΙΣΑΓΩΓΗ**

### **1.1 ΣΥΣΤΗΜΑΤΑ ΑΥΤΟΜΑΤΟΥ ΕΛΕΓΧΟΥ**

Σύστημα αυτόματου ελέγχου ονομάζουμε κάθε διάταξη φυσικών στοιχείων τα οποία είναι διασυνδεδεμένα με τέτοιο τρόπο ώστε να καθοδηγούν, ελέγχουν ή ρυθμίζουν τον εαυτό τους ή άλλα συστήματα ώστε να συμπεριφέροντα (λειτουργούν) με ένα προδιαγεγραμμένο τρόπο. Ο αυτοματισμός ως ένα πεδίο της [επιστήμης μηχανικού,](https://el.wikipedia.org/wiki/%CE%95%CF%80%CE%B9%CF%83%CF%84%CE%AE%CE%BC%CE%B7_%CE%BC%CE%B7%CF%87%CE%B1%CE%BD%CE%B9%CE%BA%CF%8E%CE%BD) ασχολούμενο με τον *έλεγχο διεργασιών* και τη διατήρησή τους σε καθορισμένη κατάσταση. Παραδείγματος χάριν ο αυτοματισμός στοχεύει στη διατήρηση σε σταθερά επίπεδα της [θερμοκρασίας](https://el.wikipedia.org/wiki/%CE%98%CE%B5%CF%81%CE%BC%CE%BF%CE%BA%CF%81%CE%B1%CF%83%CE%AF%CE%B1) ενός θερμοστάτη, της πορείας ενός αεροπλάνου, της [ταχύτητας](https://el.wikipedia.org/wiki/%CE%A4%CE%B1%CF%87%CF%8D%CF%84%CE%B7%CF%84%CE%B1) ενός αυτοκινήτου κλπ. Ο αυτοματισμός στηρίζεται εννοιολογικά στη [θεωρία ελέγχου](https://el.wikipedia.org/wiki/%CE%98%CE%B5%CF%89%CF%81%CE%AF%CE%B1_%CE%B5%CE%BB%CE%AD%CE%B3%CF%87%CE%BF%CF%85) και στους μηχανισμούς [ανάδρασης.](https://el.wikipedia.org/wiki/%CE%91%CE%BD%CE%AC%CE%B4%CF%81%CE%B1%CF%83%CE%B7) Ο αυτοματισμός έχει έναν αυστηρά εφαρμοσμένο χαρακτήρα και στην πράξη αξιοποιεί ποικιλία εξειδικευμένων προϊόντων [ηλεκτρονικής](https://el.wikipedia.org/wiki/%CE%97%CE%BB%CE%B5%CE%BA%CF%84%CF%81%CE%BF%CE%BD%CE%B9%CE%BA%CE%AE) και [τεχνολογίας](https://el.wikipedia.org/wiki/%CE%A4%CE%B5%CF%87%CE%BD%CE%BF%CE%BB%CE%BF%CE%B3%CE%AF%CE%B1_%CF%80%CE%BB%CE%B7%CF%81%CE%BF%CF%86%CE%BF%CF%81%CE%B9%CF%8E%CE%BD)  [πληροφοριών](https://el.wikipedia.org/wiki/%CE%A4%CE%B5%CF%87%CE%BD%CE%BF%CE%BB%CE%BF%CE%B3%CE%AF%CE%B1_%CF%80%CE%BB%CE%B7%CF%81%CE%BF%CF%86%CE%BF%CF%81%CE%B9%CF%8E%CE%BD) (π.χ. [μικροελεγκτές](https://el.wikipedia.org/wiki/%CE%9C%CE%B9%CE%BA%CF%81%CE%BF%CE%B5%CE%BB%CE%B5%CE%B3%CE%BA%CF%84%CE%AE%CF%82), [συστήματα πραγματικού χρόνου\)](https://el.wikipedia.org/w/index.php?title=%CE%A3%CF%8D%CF%83%CF%84%CE%B7%CE%BC%CE%B1_%CF%80%CF%81%CE%B1%CE%B3%CE%BC%CE%B1%CF%84%CE%B9%CE%BA%CE%BF%CF%8D_%CF%87%CF%81%CF%8C%CE%BD%CE%BF%CF%85&action=edit&redlink=1). Η σημασία του αυτοματισμού είναι μεγάλη στη [βιομηχανία,](https://el.wikipedia.org/wiki/%CE%92%CE%B9%CE%BF%CE%BC%CE%B7%CF%87%CE%B1%CE%BD%CE%AF%CE%B1) όπου μειώνει σημαντικά την ανάγκη για ανθρώπινη παρέμβαση (π.χ. σε [τηλεμετρίες,](https://el.wikipedia.org/wiki/%CE%A4%CE%B7%CE%BB%CE%B5%CE%BC%CE%B5%CF%84%CF%81%CE%AF%CE%B1) αυτόματο έλεγχο γραμμών παραγωγής κλπ). Εξειδικευμένοι [υπολογιστές](https://el.wikipedia.org/wiki/%CE%A5%CF%80%CE%BF%CE%BB%CE%BF%CE%B3%CE%B9%CF%83%CF%84%CE%AE%CF%82) υψηλής αντοχής, οι προγραμματιζόμενοι λογικοί ελεγκτές (PLC), χρησιμοποιούνται για να συγχρονίσουν τη ροή εισόδων από φυσικούς αισθητήρες με τη ροή εντολών προς συσκευές εξόδου (π.χ. βραχίονες). Η αναδραστική λειτουργία του συστήματος οδηγεί σε αυστηρά ελεγχόμενες διεργασίες, κατάλληλες για χρήση σε βιομηχανικές μονάδες.

Η θεωρία ελέγχου είναι διεπιστημονικός κλάδος της [μηχανικής](https://el.wikipedia.org/wiki/%CE%95%CF%80%CE%B9%CF%83%CF%84%CE%AE%CE%BC%CE%B7_%CE%BC%CE%B7%CF%87%CE%B1%CE%BD%CE%B9%CE%BA%CE%BF%CF%8D) και των [μαθηματικών,](https://el.wikipedia.org/wiki/%CE%9C%CE%B1%CE%B8%CE%B7%CE%BC%CE%B1%CF%84%CE%B9%CE%BA%CE%AC) ο οποίος ασχολείται με την συμπεριφορά των [δυναμικών συστημάτων](https://el.wikipedia.org/wiki/%CE%94%CF%85%CE%BD%CE%B1%CE%BC%CE%B9%CE%BA%CF%8C_%CF%83%CF%8D%CF%83%CF%84%CE%B7%CE%BC%CE%B1) και έχει ως στόχο την θεμελίωση του θεωρητικού υπόβαθρου που διέπει ένα φυσικό [σύστημα ελέγχου](https://el.wikipedia.org/w/index.php?title=%CE%A3%CF%8D%CF%83%CF%84%CE%B7%CE%BC%CE%B1_%CE%B5%CE%BB%CE%AD%CE%B3%CF%87%CE%BF%CF%85&action=edit&redlink=1).

Η επιθυμητή έξοδος ενός συστήματος καλείται *αναφορά*. Όταν μία ή περισσότερες μεταβλητές εξόδου ενός συστήματος πρέπει να ακολουθούν μια συγκεκριμένη αναφορά στον χρόνο, ένας [ελεγκτής](https://el.wikipedia.org/w/index.php?title=%CE%95%CE%BB%CE%B5%CE%B3%CE%BA%CF%84%CE%AE%CF%82_(%CE%B8%CE%B5%CF%89%CF%81%CE%AF%CE%B1_%CE%B5%CE%BB%CE%AD%CE%B3%CF%87%CE%BF%CF%85)&action=edit&redlink=1) χειρίζεται τις εισόδους σε ένα σύστημα ώστε να επιτευχθεί το επιθυμητό αποτέλεσμα στην έξοδο του συστήματος. Μια σχετική θεωρία γνωστή ως [αντιληπτική θεωρία ελέγχου](https://el.wikipedia.org/w/index.php?title=%CE%91%CE%BD%CF%84%CE%B9%CE%BB%CE%B7%CF%80%CF%84%CE%B9%CE%BA%CE%AE_%CE%B8%CE%B5%CF%89%CF%81%CE%AF%CE%B1_%CE%B5%CE%BB%CE%AD%CE%B3%CF%87%CE%BF%CF%85&action=edit&redlink=1) έχει χρησιμοποιηθεί για τη μοντελοποίηση ζωντανών συστημάτων με την υπόθεση ότι οι έξοδοι μεταχειρίζονται έτσι ώστε να επιτευχθεί το επιθυμητό αποτέλεσμα στην είσοδο του συστήματος.

Η είσοδος και έξοδος του συστήματος συσχετίζονται μέσω [διαφορικών εξισώσεων.](https://el.wikipedia.org/wiki/%CE%94%CE%B9%CE%B1%CF%86%CE%BF%CF%81%CE%B9%CE%BA%CE%AE_%CE%B5%CE%BE%CE%AF%CF%83%CF%89%CF%83%CE%B7) Μέσω αυτών και της χρήση[ς μετασχηματισμών](https://el.wikipedia.org/wiki/%CE%9C%CE%B5%CF%84%CE%B1%CF%83%CF%87%CE%B7%CE%BC%CE%B1%CF%84%CE%B9%CF%83%CE%BC%CF%8C%CF%82_%CE%9B%CE%B1%CF%80%CE%BB%CE%AC%CF%82) Laplace μπορεί να ληφθεί [η συνάρτηση μεταφοράς,](https://el.wikipedia.org/wiki/%CE%A3%CF%85%CE%BD%CE%AC%CF%81%CF%84%CE%B7%CF%83%CE%B7_%CE%BC%CE%B5%CF%84%CE%B1%CF%86%CE%BF%CF%81%CE%AC%CF%82) γνωστή και ως συνάρτηση συστήματος. Αυτή αποτελεί μαθηματική περιγραφή της σχέσης μεταξύ της εισόδου και εξόδου του συστήματος για μια χρονικά αναλλοίωτη λύση των μη γραμμικών διαφορικών εξισώσεων που περιγράφουν το σύστημα. Ένας προγραμματιζόμενος λογικός ελεγκτής (PLC), ή προγραμματίσιμος ελεγκτής είναι ένα βιομηχανικός [ψηφιακός υπολογιστής](https://el.wikipedia.org/wiki/%CE%97%CE%BB%CE%B5%CE%BA%CF%84%CF%81%CE%BF%CE%BD%CE%B9%CE%BA%CF%8C%CF%82_%CF%85%CF%80%CE%BF%CE%BB%CE%BF%CE%B3%CE%B9%CF%83%CF%84%CE%AE%CF%82) που προσαρμόζεται για τον έλεγχο των διαδικασιών παραγωγής, όπως γραμμές παραγωγής, ή [ρομποτικές](https://el.wikipedia.org/wiki/%CE%A1%CE%BF%CE%BC%CF%80%CE%BF%CF%84%CE%B9%CE%BA%CE%AE) συσκευές, ή οποιαδήποτε δραστηριότητα που απαιτεί την υψηλή αξιοπιστία ελέγχου και την ευκολία του προγραμματισμού και τη διαδικασία διάγνωσης βλαβών. Αναπτύχθηκαν για πρώτη φορά στην αυτοκινητική βιομηχανία για να παρέχουν ευέλικτους, ανθεκτικούς και εύκολα προγραμματίσιμος ελεγκτές για να αντικαταστήσουν τη σκληρή καλωδίωση ηλεκτρονόμων σημάτων και τα χρονόμετρα. Από τότε έχουν υιοθετηθεί ευρέως ως ελεγκτές αυτοματισμού υψηλής αξιοπιστίας, και είναι κατάλληλοι για σκληρά περιβάλλοντα. Τα συστήματα αυτόματου ελέγχου είναι ανοιχτού και κλειστού βρόχου. Στα συστήματα ανοικτού βρόχου δεν έχουμε σύγκριση επιθυμητής με την πραγματική έξοδο του συστήματος ενώ του κλειστού βρόχου έχουμε σύγκριση της επιθυμητής και της πραγματικής εξόδου του συστήματος μέσο της ανάδρασης.

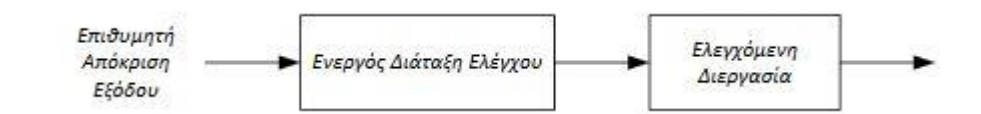

Σχήμα 1.1: Σύστημα ανοικτού βρόχου (χωρίς ανάδραση) (Πηγή Ε-1)

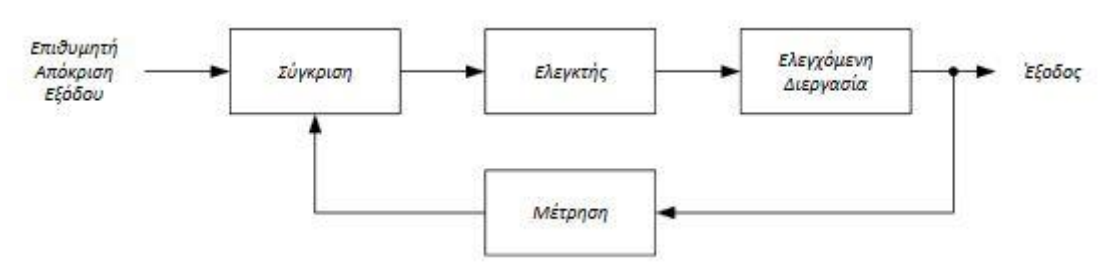

Σχήμα 1.2: Σύστημα κλειστού βρόχου (με ανάδραση) (Πηγή Ε-1)

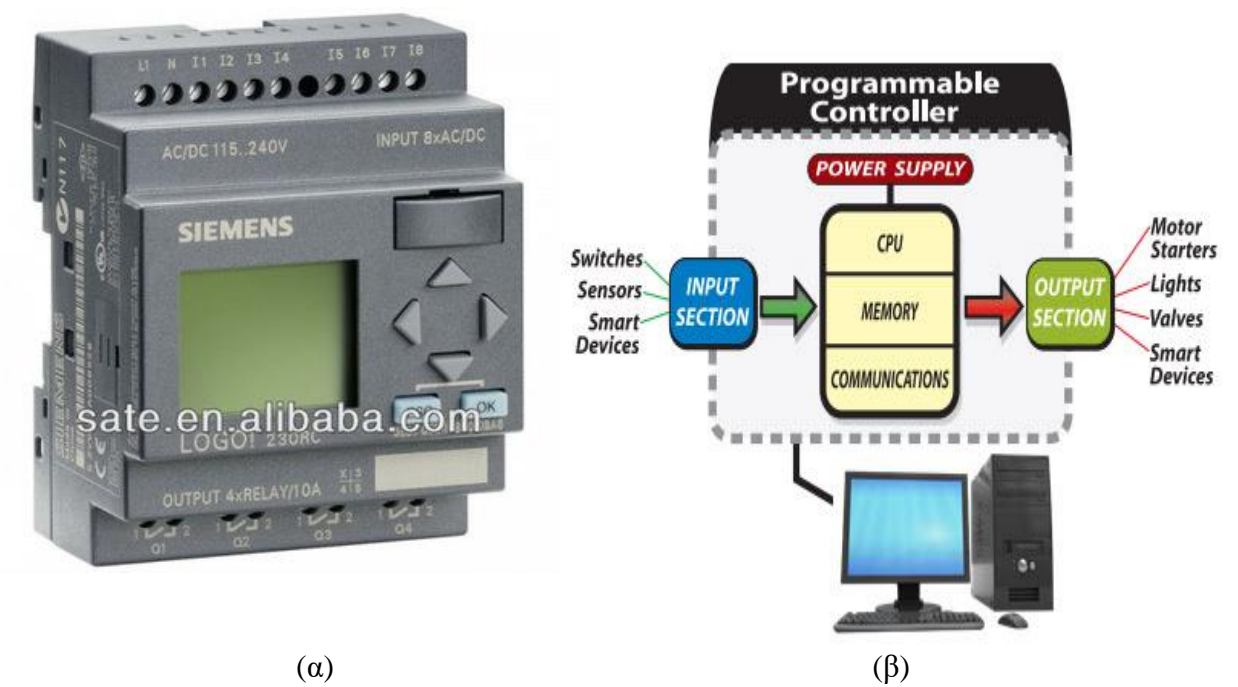

Εικόνα 1.1: (α) PLC της εταιρείας SIEMENS, (β) Διάγραμμα αλγόριθμού PLC (Πηγή Ε-1)

## **1.2 ΙΣΤΟΡΙΚΗ ΑΝΑΣΚΟΠΗΣΗ**

- 18<sup>ο</sup> αιώνα: Σποραδικές εφαρμογές αυτοματισμών χωρίς αξιόλογα αποτελέσματα
- 1769-1867: ανάπτυξη αυτοματισμών αλλά χωρίς θεωρικό υπόβαθρο (διαισθητικά)
- 1769: η ανάπτυξη και χρήση του φυγοκεντρικού ρυθμιστή ταχύτητας του Watt στις ατμομηχανές έδωσε μια σημαντική ώθηση στη βιομηχανία
- 1868-1930: με τις εργασίες τον Maxwell, Vyshnegradskii, Routh, τέθηκαν οι βάσεις μαθηματικής τεκμηρίωσης των συστημάτων αυτόματου ελέγχου με πρακτικό παράδειγμα τον φυγοκεντρικό ρυθμιστή ταχύτητας του watt
- 1930-1960: ανάπτυξη της κλασικής θεωρίας (Nyquist, Black, Nichols, Bode) αυτόματου ελέγχου η οποία επικεντρώνεται κυρίως:
	- o Σε συστήματα μιας εισόδου, μιας εξόδου(SISO)
	- o Χρήση γραφικών μεθόδων σχεδίασης (γεωμετρικός τόπος ριζών, διαγράμματα, Nyquist, Bode, Nichols)
	- o ανάλυση και σχεδίαση στο πεδίο της συχνότητας
- 1960: ανάπτυξη της σύγχρονης θεωρίας(Kalman,jury,Kailath)αυτόματου ελέγχου η οποία εξετάζει, μεταξύ άλλων:
	- o Συστήματα πολλών εσόδων πολλών εξόδων (MIMO)
	- o Χρήση αναλυτικών μεθόδων σχεδίασης (σχεδίαση στο χώρο κατάστασης, βέλτιστος και στοχαστικός έλεγχος, προσαρμοστικός έλεγχος)
	- o Χρήση ψηφιακών μικροϋπολογιστών για έλεγχο συστημάτων αλλά και για επίλυση συστημάτων(γραμμικών και μη γραμμικών)
- Ο φυγόκεντρος ρυθμιστής ταχύτητας του Watt
	- Αποτελείτε από τα εξής στοιχεία:
		- o Είσοδος: Ατμός
		- o Σύστημα προς έλεγχο: Ατμομηχανή (ταχύτητα περιστροφής)
		- o Έξοδος: Γωνιακή ταχύτητα περιστροφής ατμομηχανής
		- o Ρυθμιστής/Ελεγκτής: Φυγοκεντρικό σύστημα, μάζες m, βαλβίδες

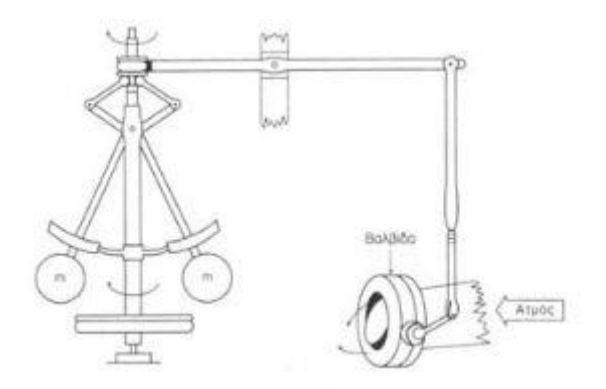

Εικονα 1.2: Φυγόκεντρος ρυθμιστής ταχύτητας του Watt (Πηγη: Ι-1 )

## **1.3 ΙΣΤΟΡΙΚΑ ΣΤΟΙΧΕΙΑ ΕΦΕΥΡΕΤΩΝ**

#### **James Watt:**

Γεννήθηκε στο Γκρήνοκ της [Σκοτίας](https://el.wikipedia.org/wiki/%CE%A3%CE%BA%CE%BF%CF%84%CE%AF%CE%B1) στις [19 Ιανουαρίου](https://el.wikipedia.org/wiki/19_%CE%99%CE%B1%CE%BD%CE%BF%CF%85%CE%B1%CF%81%CE%AF%CE%BF%CF%85) το [1736](https://el.wikipedia.org/wiki/1736) και πέθανε στο Χάντσουορθ του [Μπέρμινγκχαμ](https://el.wikipedia.org/wiki/%CE%9C%CF%80%CE%AD%CF%81%CE%BC%CE%B9%CE%BD%CE%B3%CE%BA%CF%87%CE%B1%CE%BC) στις [19 Αυγούστου](https://el.wikipedia.org/wiki/19_%CE%91%CF%85%CE%B3%CE%BF%CF%8D%CF%83%CF%84%CE%BF%CF%85) το [1819](https://el.wikipedia.org/wiki/1819). Από νεαρή ηλικία έδειξε μεγάλη κλίση στα [μαθηματικά](https://el.wikipedia.org/wiki/%CE%9C%CE%B1%CE%B8%CE%B7%CE%BC%CE%B1%CF%84%CE%B9%CE%BA%CE%AC) και στη [μηχανική.](https://el.wikipedia.org/wiki/%CE%9C%CE%B7%CF%87%CE%B1%CE%BD%CE%B9%CE%BA%CE%AE_(%CF%86%CF%85%CF%83%CE%B9%CE%BA%CE%AE)) Το [1755](https://el.wikipedia.org/wiki/1755) πήγε στο [Λονδίνο](https://el.wikipedia.org/wiki/%CE%9B%CE%BF%CE%BD%CE%B4%CE%AF%CE%BD%CE%BF) και εργάσθηκε κοντά σε ένα διαπρεπή κατασκευαστή μαθηματικών οργάνων και ένα χρόνο αργότερα εγκαταστάθηκε για λογαριασμό του στ[η Γλασκώβη,](https://el.wikipedia.org/wiki/%CE%93%CE%BB%CE%B1%CF%83%CE%BA%CF%8E%CE%B2%CE%B7) όπου και προσλήφθηκε ως μηχανικός στο εκεί Πανεπιστήμιο.

Μια μηχανή του [Νιούκομεν](https://el.wikipedia.org/w/index.php?title=%CE%A4%CF%8C%CE%BC%CE%B1%CF%82_%CE%9D%CE%B9%CE%BF%CF%8D%CE%BA%CE%BF%CE%BC%CE%B5%CE%BD&action=edit&redlink=1) που του έφεραν για επισκευή, του κίνησε τόσο το ενδιαφέρον ώστε συνέβαλε κατά πολύ στην τελειοποίησή της. Συγκεκριμένα πέτυχε τον αποχωρισμό του [συμπυκνωτή](https://el.wikipedia.org/w/index.php?title=%CE%A3%CF%85%CE%BC%CF%80%CF%85%CE%BA%CE%BD%CF%89%CF%84%CE%AE%CF%82&action=edit&redlink=1) από τον κύλινδρο τον οποίο περιέβαλε με ατμό προς αποφυγή ψύξης. Στη συνέχεια ίδρυσε στο [Σόχο](https://el.wikipedia.org/wiki/%CE%A3%CF%8C%CF%87%CE%BF) μηχανουργείο όπου και κατασκεύασε [ατμομηχανή](https://el.wikipedia.org/wiki/%CE%91%CF%84%CE%BC%CE%BF%CE%BC%CE%B7%CF%87%CE%B1%CE%BD%CE%AE) διπλής ενέργειας δίνοντας περιστροφική κίνηση με αρθρωτό παραλληλόγραμμο, διάταξη που φέρει το όνομά του, προσθέτοντας και σπόνδυλο για κανονική ρύθμιση. Η [ατμομηχανή](https://el.wikipedia.org/wiki/%CE%91%CF%84%CE%BC%CE%BF%CE%BC%CE%B7%CF%87%CE%B1%CE%BD%CE%AE) εκτίθεται σήμερα στο [Γερμανικό](https://el.wikipedia.org/wiki/%CE%93%CE%B5%CF%81%CE%BC%CE%B1%CE%BD%CE%B9%CE%BA%CF%8C_%CE%9C%CE%BF%CF%85%CF%83%CE%B5%CE%AF%CE%BF)  [Μουσείο](https://el.wikipedia.org/wiki/%CE%93%CE%B5%CF%81%CE%BC%CE%B1%CE%BD%CE%B9%CE%BA%CF%8C_%CE%9C%CE%BF%CF%85%CF%83%CE%B5%CE%AF%CE%BF) του [Μονάχου,](https://el.wikipedia.org/wiki/%CE%9C%CF%8C%CE%BD%CE%B1%CF%87%CE%BF) του μεγαλύτερου τεχνολογικού μουσείου στον κόσμο.

Ο Τζέιμς Βατ ονομάσθηκε «πατέρας της ατμομηχανής» ιδιαίτερα για τη χρήση του ατμού για τη θέρμανση του κυλίνδρου, και κυρίως για την κατασκευή μιας ατμομηχανής που μπορούσε να χρησιμοποιηθεί σε ευρεία κλίμακα σε πολλές εφαρμογές, οδηγώντας έτσι στην έλευση της [Βιομηχανικής Επανάστασης.](https://el.wikipedia.org/wiki/%CE%92%CE%B9%CE%BF%CE%BC%CE%B7%CF%87%CE%B1%CE%BD%CE%B9%CE%BA%CE%AE_%CE%B5%CF%80%CE%B1%CE%BD%CE%AC%CF%83%CF%84%CE%B1%CF%83%CE%B7) Επίσης, για την εφεύρεση του [πιεστικού κοχλία](https://el.wikipedia.org/w/index.php?title=%CE%A0%CE%B9%CE%B5%CF%83%CF%84%CE%B9%CE%BA%CF%8C%CF%82_%CE%BA%CE%BF%CF%87%CE%BB%CE%AF%CE%B1%CF%82&action=edit&redlink=1) καθώς και για τα υδραργυρικ[ά μανόμετρα.](https://el.wikipedia.org/w/index.php?title=%CE%9C%CE%B1%CE%BD%CF%8C%CE%BC%CE%B5%CF%84%CF%81%CE%BF&action=edit&redlink=1) Το [1775](https://el.wikipedia.org/wiki/1775) έγινε μέλος τη[ς Βασιλικής Εταιρίας του Λονδίνου](https://el.wikipedia.org/w/index.php?title=%CE%92%CE%B1%CF%83%CE%B9%CE%BB%CE%B9%CE%BA%CE%AE_%CE%95%CF%84%CE%B1%CE%B9%CF%81%CE%AF%CE%B1_%CF%84%CE%BF%CF%85_%CE%9B%CE%BF%CE%BD%CE%B4%CE%AF%CE%BD%CE%BF%CF%85&action=edit&redlink=1) και το [1808](https://el.wikipedia.org/wiki/1808) μέλος του Ινστιτούτου της Γαλλίας. Προς τιμή του ονομάστηκε ειδική μονάδα μέτρησης ισχύος λεγόμενη [Βατ](https://el.wikipedia.org/wiki/%CE%92%CE%B1%CF%84).

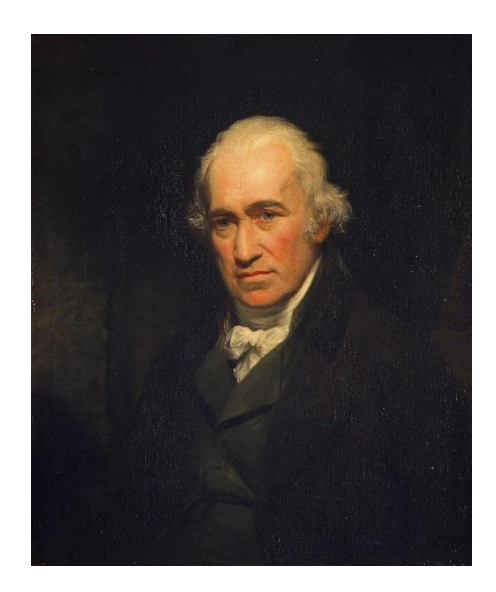

Εικόνα 1.3: James Watt (Πηγή Ε-3)

#### **James Clerk Maxwell:**

Ο Τζέιμς Κλερκ Μάξγουελ (*James Clerk Maxwell*, [13 Ιουνίου](https://el.wikipedia.org/wiki/13_%CE%99%CE%BF%CF%85%CE%BD%CE%AF%CE%BF%CF%85) [1831](https://el.wikipedia.org/wiki/1831) – [5 Νοεμβρίου](https://el.wikipedia.org/wiki/5_%CE%9D%CE%BF%CE%B5%CE%BC%CE%B2%CF%81%CE%AF%CE%BF%CF%85) [1879](https://el.wikipedia.org/wiki/1879)) ήταν Σκωτσέζος [θεωρητικός φυσικός.](https://el.wikipedia.org/wiki/%CE%98%CE%B5%CF%89%CF%81%CE%B7%CF%84%CE%B9%CE%BA%CE%AE_%CE%A6%CF%85%CF%83%CE%B9%CE%BA%CE%AE) Το πιο επιφανές επίτευγμά του ήταν η διατύπωση μιας [σειράς](https://el.wikipedia.org/wiki/%CE%95%CE%BE%CE%B9%CF%83%CF%8E%CF%83%CE%B5%CE%B9%CF%82_%CE%9C%CE%AC%CE%BE%CE%B3%CE%BF%CF%85%CE%B5%CE%BB)  [εξισώσεων](https://el.wikipedia.org/wiki/%CE%95%CE%BE%CE%B9%CF%83%CF%8E%CF%83%CE%B5%CE%B9%CF%82_%CE%9C%CE%AC%CE%BE%CE%B3%CE%BF%CF%85%CE%B5%CE%BB) που ένωσαν προηγουμένως άσχετες παρατηρήσεις, πειράματα και εξισώσεις [ηλεκτρισμού](https://el.wikipedia.org/wiki/%CE%97%CE%BB%CE%B5%CE%BA%CF%84%CF%81%CE%B9%CF%83%CE%BC%CF%8C%CF%82), [μαγνητισμού](https://el.wikipedia.org/wiki/%CE%9C%CE%B1%CE%B3%CE%BD%CE%B7%CF%84%CE%B9%CF%83%CE%BC%CF%8C%CF%82) και [οπτικής](https://el.wikipedia.org/wiki/%CE%9F%CF%80%CF%84%CE%B9%CE%BA%CE%AE) σε μία συνεπή θεωρία. Η θεωρία του κλασικού ηλεκτρομαγνητισμού καταδεικνύει ότι ο ηλεκτρισμός, ο μαγνητισμός και το φως είναι όλα εκδηλώσεις του ίδιου [φαινομένου,](https://el.wikipedia.org/w/index.php?title=%CE%A6%CE%B1%CE%B9%CE%BD%CF%8C%CE%BC%CE%B5%CE%BD%CE%BF&action=edit&redlink=1) καλούμενου ηλεκτρομαγνητικού πεδίου. Τα επιτεύγματα του Μάξγουελ που αφορούν τον ηλεκτρομαγνητισμό αποκαλούνται «η δεύτερη σημαντικότερη ενοποίηση στη φυσική», μετά την πρώτη που πέτυχε ο [Ισαάκ Νεύτων](https://el.wikipedia.org/wiki/%CE%99%CF%83%CE%B1%CE%AC%CE%BA_%CE%9D%CE%B5%CF%8D%CF%84%CF%89%CE%BD).

Ο Μάξγουελ έδειξε ότι το ηλεκτρικό και το μαγνητικό πεδίο ταξιδεύουν στον χώρο σε μορφή [κυμάτων](https://el.wikipedia.org/wiki/%CE%9A%CF%8D%CE%BC%CE%B1) με την [ταχύτητα του φωτός](https://el.wikipedia.org/wiki/%CE%A4%CE%B1%CF%87%CF%8D%CF%84%CE%B7%CF%84%CE%B1_%CF%84%CE%BF%CF%85_%CF%86%CF%89%CF%84%CF%8C%CF%82) το 1865, με την έκδοση της *[Δυναμικής θεωρίας του](https://el.wikipedia.org/w/index.php?title=%CE%94%CF%85%CE%BD%CE%B1%CE%BC%CE%B9%CE%BA%CE%AE_%CE%B8%CE%B5%CF%89%CF%81%CE%AF%CE%B1_%CF%84%CE%BF%CF%85_%CE%B7%CE%BB%CE%B5%CE%BA%CF%84%CF%81%CE%BF%CE%BC%CE%B1%CE%B3%CE%BD%CE%B7%CF%84%CE%B9%CE%BA%CE%BF%CF%8D_%CF%80%CE%B5%CE%B4%CE%AF%CE%BF%CF%85&action=edit&redlink=1)  [ηλεκτρομαγνητικού πεδίου](https://el.wikipedia.org/w/index.php?title=%CE%94%CF%85%CE%BD%CE%B1%CE%BC%CE%B9%CE%BA%CE%AE_%CE%B8%CE%B5%CF%89%CF%81%CE%AF%CE%B1_%CF%84%CE%BF%CF%85_%CE%B7%CE%BB%CE%B5%CE%BA%CF%84%CF%81%CE%BF%CE%BC%CE%B1%CE%B3%CE%BD%CE%B7%CF%84%CE%B9%CE%BA%CE%BF%CF%8D_%CF%80%CE%B5%CE%B4%CE%AF%CE%BF%CF%85&action=edit&redlink=1)*. Ο Μάξγουελ πρότεινε ότι τ[ο φως](https://el.wikipedia.org/wiki/%CE%A6%CF%89%CF%82) ήταν στην πραγματικότητα κυματισμοί στο ίδιο μέσο που είναι η αιτία ηλεκτρικών και μαγνητικών φαινομένων. Η ενοποίηση φαινομένων φωτός και ηλεκτρισμού οδήγησε στην πρόβλεψη της ύπαρξης [ραδιοκυμάτων.](https://el.wikipedia.org/wiki/%CE%A1%CE%B1%CE%B4%CE%B9%CE%BF%CE%BA%CF%8D%CE%BC%CE%B1%CF%84%CE%B1) Ο Μάξγουελ επίσης βοήθησε στην ανάπτυξη της [κατανομής Μάξγουελ](https://el.wikipedia.org/w/index.php?title=%CE%9A%CE%B1%CF%84%CE%B1%CE%BD%CE%BF%CE%BC%CE%AE_%CE%9C%CE%AC%CE%BE%CE%B3%CE%BF%CF%85%CE%B5%CE%BB_-_%CE%9C%CF%80%CF%8C%CE%BB%CF%84%CE%B6%CE%BC%CE%B1%CE%BD&action=edit&redlink=1) - Μπόλτζμαν, η οποία είναι ένα στατιστικό μέσο περιγραφής των όψεων της κινητικής θεωρίας των αερίων. Είναι επίσης γνωστός για την παρουσίαση της πρώτης ανθεκτικής έγχρωμης φωτογραφίας το 1861 και για τη θεμελιώδη εργασία του στη δομική ακαμψία ράβδων και κοινών πλαισίων (δικτυώματα), όπως αυτά σε πολλές γέφυρες.

Οι ανακαλύψεις του βοήθησαν στην εισαγωγή της εποχής της μοντέρνας φυσικής, θέτοντας τα θεμέλια για τομείς όπως [η ειδική θεωρία της σχετικότητας](https://el.wikipedia.org/wiki/%CE%95%CE%B9%CE%B4%CE%B9%CE%BA%CE%AE_%CE%B8%CE%B5%CF%89%CF%81%CE%AF%CE%B1_%CF%84%CE%B7%CF%82_%CF%83%CF%87%CE%B5%CF%84%CE%B9%CE%BA%CF%8C%CF%84%CE%B7%CF%84%CE%B1%CF%82) και [η κβαντομηχανική.](https://el.wikipedia.org/wiki/%CE%9A%CE%B2%CE%B1%CE%BD%CF%84%CE%BF%CE%BC%CE%B7%CF%87%CE%B1%CE%BD%CE%B9%CE%BA%CE%AE) Πολλοί φυσικοί εκτιμούν τον Μάξγουελ ως τον φυσικό του 19ου αιώνα που είχε τη μεγαλύτερη επίδραση στη φυσική του 20ού αιώνα, και η συνεισφορά του στην επιστήμη θεωρείται από πολλούς ίδιας σημασίας με αυτές των [Ισαάκ Νεύτωνα](https://el.wikipedia.org/wiki/%CE%99%CF%83%CE%B1%CE%AC%CE%BA_%CE%9D%CE%B5%CF%8D%CF%84%CF%89%CE%BD) κα[ι Άλμπερτ Αϊνστάιν.](https://el.wikipedia.org/wiki/%CE%86%CE%BB%CE%BC%CF%80%CE%B5%CF%81%CF%84_%CE%91%CF%8A%CE%BD%CF%83%CF%84%CE%AC%CE%B9%CE%BD) Στη δημοσκόπηση της χιλιετίας — μια επισκόπηση των 100 πιο επιφανών φυσικών - ο Μάξγουελ ψηφίστηκε ως ο τρίτος σπουδαιότερος φυσικός όλων των εποχών, πίσω μόνο από τον Νεύτωνα και τον Αϊνστάιν. Στην εκατονταετία από τα γενέθλια του Μάξγουελ, ο ίδιος ο Αϊνστάιν περιέγραψε εργασία του Μάξγουελ ως την «πιο βαθιά και πιο γόνιμη που συνάντησε η φυσική από την εποχή του Νεύτωνα.» Ο Αϊνστάιν κρατούσε μια φωτογραφία του Μάξγουελ στον τοίχο μελέτης του, μαζί με αυτές των [Μάικλ Φαραντέι](https://el.wikipedia.org/wiki/%CE%9C%CE%AC%CE%B9%CE%BA%CE%BB_%CE%A6%CE%B1%CF%81%CE%B1%CE%BD%CF%84%CE%AD%CE%B9) και Νεύτωνα.

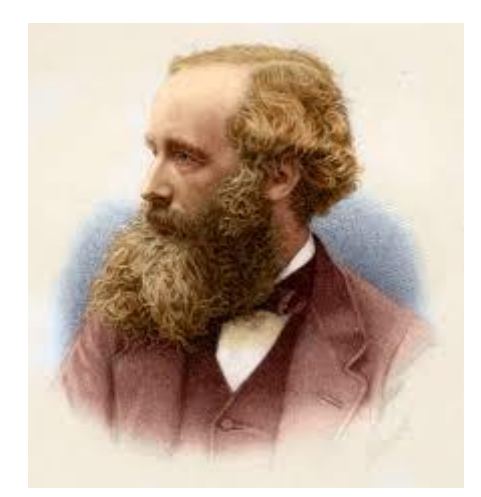

Εικόνα 1.4: James Clerk Maxwell (Πηγή Ε-2)

### **1.4 ΟΡΟΣ ΡΟΜΠΟΤ**

Ρομπότ ονομάζεται μια μηχανή η οποία έχει ανθρωπόμορφη συμπεριφορά και εκτελεί ανθρώπινες εργασίες σύμφωνα με προγραμματισμένες εντολές του ανθρώπου. Οι σύγχρονοι ρομποτικοί μηχανισμοί κατάγονται από δύο εντελώς διαφορετικούς κλάδους:

• Από τα πρώιμα αυτόματα, που ουσιαστικά δεν ήταν τίποτε άλλο παρά ψυχαγωγικά «παιχνίδια» για μεγάλους.

• Από τις ραγδαίες τεχνολογικές εξελίξεις στο χώρο της βιομηχανικής παραγωγής που είχε συνεχώς αυξανόμενες ανάγκες για όλο και πιο «έξυπνες» μηχανές οι οποίες θα μπορούσαν να αντικαταστήσουν επάξια τον άνθρωπο στην παραγωγική διαδικασία.

Ο Ήρων ο Αλεξανδρινός, Έλληνας σοφός του 1ου αιώνα π.χ. θεωρείται ο πατέρας της σύγχρονης ρομποτικής. Δίδαξε στο μουσείο της Αλεξάνδρειας και κατασκεύασε μεγάλο αριθμό αυτοκίνητων μηχανών, που λειτουργούσαν και κινούνταν από μόνες τους σαν όντα αληθινά, αξιοποιώντας τις ιδιότητες των υγρών και των αερίων, διαθέτοντας πολύπλοκα μηχανικά συστήματα και έναν ιδιοφυή προγραμματισμό κινήσεων. Κατά την παράδοση, που ίσως να περιλαμβάνει και υπερβολές, κατασκεύασε μηχανικά πουλιά που κελαηδούσαν, έπιναν νερό και πετούσαν. Τα σχέδια που έχουν σωθεί μας δείχνουν ότι είχε κατασκευάσει μια βρύση που έτρεχε αυτόματα νερό, πύλες ναού που άνοιγαν αυτόματα, βωμούς που μπορούσαν να κινούνται με κάποιο πρόγραμμα κλπ.

Οπωσδήποτε για πολλούς αιώνες δεν φαίνεται να υπήρξαν μιμητές του. Στην Ευρώπη του 18ου αιώνα εκδηλώθηκε ξαφνικό ενδιαφέρον για τα αυτόματα μεταξύ παλιών επιτήδειων τεχνιτών. Σε μουσείο της Βιέννης διατηρείται ένας αυτόματος «γραφέας» από το 1753, μηχανισμός που είχε την ικανότητα να γράφει και να σχεδιάζει. Γάλλοι ωρολογοποιοί κατασκεύασαν πολλούς μηχανικούς ανθρώπους που έγραφαν, σχεδίαζαν ή έπαιζαν μουσικά όργανα. Φωτογραφίες στο μουσείο Τεχνών και Επιτηδευμάτων μας δείχνουν ότι ο Ζακ Ντε Βωκανσόν είχε κατασκευάσει μηχανοκίνητη πάπια που κούναγε τα φτερά της, έπινε νερό, τσιμπολογούσε καλαμπόκι και ακόμη «χώνευε» ή τουλάχιστον διέλυε το καλαμπόκι. Πιο σύγχρονα δείγματα κλασικών αυτομάτων αποτελούν οι κούκλες που βαδίζουν και μιλούν.

Ο όρος ρομπότ παράγεται από την Τσέχικη λέξη «ρομπότε» που σημαίνει αγγαρεία και χρησιμοποιήθηκε για πρώτη φορά από τον Κ. Τσάπεκ στο θεατρικό έργο «RUR» το 1920, όπου ρομπότ ονομάζονταν μηχανικοί άνθρωποι. Η παλαιότερη ελληνική λέξη αυτόματο, χρησιμοποιείται πλέον περισσότερο για μηχανισμούς που μιμούνται τον άνθρωπο ή κάποιο ζώο, χωρίς αναγκαστικά να παράγουν ωφέλιμο έργο. Ο νέος όρος «ανδροειδές» αναφέρεται σε ανθρωπόμορφους αλλά όχι όμως σε ζωόμορφους μηχανισμούς.

Η Ρομποτική είναι ένας νεοσύστατος τεχνολογικός κλάδος, παράγωγος της τεχνολογίας του αυτοματισμού και ασχολείται με τη μελέτη και την ανάπτυξη των ρομπότ, προγραμματιζόμενων δηλαδή μηχανισμών που χρησιμοποιούνται σε επιστημονικές ή βιομηχανικές εφαρμογές ως υποκατάστατα του ανθρώπου. Ένα ρομπότ μπορεί να μοιάζει στην εξωτερική του εμφάνιση με τον άνθρωπο, μπορεί να κινείται και να ενεργεί όπως ο άνθρωπος, αλλά μπορεί και όχι, είναι δε αρκετά δύσκολο να οριστεί η διαχωριστική γραμμή μεταξύ των ρομπότ και των απλών αυτοματοποιημένων μηχανών. Κατά γενικό κανόνα, όσο πιο περίπλοκη και εξειδικευμένη είναι μια μηχανή, τόσο μεγαλύτερη είναι η πιθανότητα να χαρακτηριστεί σαν ρομπότ.

Με την ανάπτυξη των ρομπότ χωρίστηκαν σε δύο βασικές κατηγορίες:

• Τα ρομπότ που κατευθύνονται από τον άνθρωπο

• Τα ρομπότ με τεχνητή νοημοσύνη (ολοκληρωτικά), τα οποία δρουν κατά κάποιο τρόπο «λογικά» χωρίς την ανάμειξη του ανθρώπου.

Τα περισσότερα σύγχρονα ρομπότ είναι ρομπότ χειριστές αν και υπάρχουν και άλλα είδη όπως πληροφόρησης, κινούμενα κλπ. Το βιομηχανικό ρομπότ- χειριστής έχει μηχανικά χέρια (ένα ή περισσότερα) και πίνακα ελέγχου ή ενσωματωμένη διάταξη προγραμματισμένης λειτουργίας. Μπορεί να χειρίζεται εξαρτήματα που ζυγίζουν από λίγα γραμμάρια μέχρι αρκετά κιλά, έχει ακτίνα δράσης μέχρι περίπου δύο μέτρα και μπορεί να εκτελεί από 200 μέχρι 1000 εργασίες την ώρα. Τα αυτόματα βιομηχανικά ρομπότ έχουν το σοβαρό πλεονέκτημα σε σχέση με τον άνθρωπο, ότι εκτελούν με μεγαλύτερη ταχύτητα και μεγαλύτερη ακρίβεια επαναλαμβανόμενες εργασίες.

Μεγαλύτερη εφαρμογή έχουν βρει τα ρομπότ χειριστές που κατευθύνονται από απόσταση και με «μηχανικό χέρι», που στηρίζεται σε κινητή ή ακίνητη θέση. Ο χειριστής διευθύνει την κίνηση του χεριού, ενώ το παρακολουθεί άμεσα ή σε τηλεοπτική κάμερα. Συχνά τα ρομπότ εφοδιάζονται με εκπαιδευμένο σύστημα που τα κατευθύνει με βάση κάποιο συγκεκριμένο πλάνο για την εργασία τους. Όταν σε ένα ρομπότ αυτού του είδους υποδεικνύεται η σειρά των διαδικασιών που πρέπει να εκτελέσει, το σύστημα διεύθυνσης αποθηκεύει αυτή τη σειρά στο πρόγραμμα διεύθυνσης και ύστερα την επαναλαμβάνει με ακρίβεια. Τα ρομπότ χειριστές χρησιμοποιούνται για εργασίες σε σημεία απροσπέλαστα για τον άνθρωπο ή σε συνθήκες επικίνδυνες ή βλαβερές γι'αυτόν, όπως στην πυρηνική βιομηχανία, στη χημική βιομηχανία κλπ. Κατά τη διάρκεια της δεκαετίας του 60 εμφανίστηκαν υποβρύχια ρομπότ χειριστές που ήταν ικανά να χειριστούν συσκευές και να κάνουν εργασίες σε μεγάλα βάθη στους ωκεανούς. Πριν από λίγα χρόνια ένα τέτοιο ρομπότ χειριστής έφτασε μέχρι τον πλανήτη Άρη και μας έστειλε θαυμάσιες εικόνες και πάρα πολλές επιστημονικές μετρήσεις από τα όργανα που ήταν εφοδιασμένο.

Στα τέλη της δεκαετίας του 60 εμφανίστηκε μια νέα τεχνολογική τάση που συνδέεται με τη δημιουργία «λογικών» ρομπότ. Αυτά έχουν αισθητήρες που συλλέγουν πληροφορίες για την κατάσταση που επικρατεί στο κοντινό τους περιβάλλον (κάμερες για εικόνες, μικρόφωνα για ήχους, θερμόμετρα για μέτρηση εξωτερικής θερμοκρασίας, αυτόματους μετρητές αποστάσεων κλπ), έναν ηλεκτρονικό υπολογιστή για την επεξεργασία των παραπάνω πληροφοριών και κινητήριο σύστημα για να εκτελεί τις απαραίτητες ενέργειες. Στη βάση αυτών των στοιχείων ο τεχνητός εγκέφαλος διαμορφώνει το μοντέλο του περιβάλλοντος και παίρνει απόφαση (τεχνητή νοημοσύνη) για τη σειρά των ενεργειών που θα πραγματοποιηθούν από τους μηχανισμούς κίνησης που διαθέτει. Οι ενέργειες του έξυπνου ρομπότ αν το επιθυμούμε έχουν ορισμένες ομοιότητες με την ανθρώπινη συμπεριφορά.

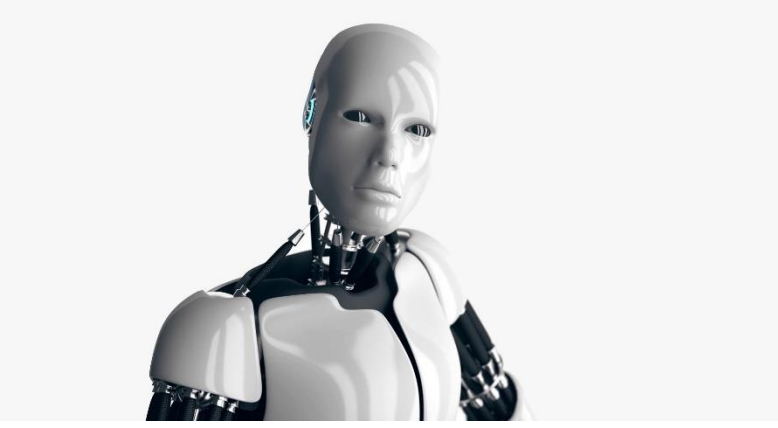

Εικονα 1.5: Ανδροειδές (Πηγή Ε-4)

### **1.5 ΡΟΜΠΟΤΙΚΗ**

Η Ρομποτική είναι ο κλάδος της επιστήμης που μελετά τις μηχανές εκείνες που μπορούν να αντικαταστήσουν τον άνθρωπο στην εκτέλεση μιας εργασίας, η οποία συνδυάζει τη φυσική δραστηριότητα με τη διαδικασία λήψης αποφάσεων.

Η αυτοματοποίηση της παραγωγικής διαδικασίας στις βιομηχανίες μαζικής παραγωγής αντικαθιστά τους ανθρώπους με εξειδικευμένες μηχανές που εκτελούν μια προκαθορισμένη σειρά κατεργασιών στα προϊόντα που παράγονται. Στόχος της αυτοματοποίησης, η οποία γίνεται εφικτή με την ανάπτυξη της επιστήμης και της τεχνολογίας τον 20ό αιώνα, είναι η αυξημένη παραγωγικότητα, η βελτιωμένη ποιότητα, η αύξηση του κέρδους των επιχειρήσεων αλλά και η ελεγξιμότητα των μέσων παραγωγής.

Το 1961 κατασκευάζεται και τίθεται σε λειτουργία το πρώτο βιομηχανικό ρομπότ. Σύμφωνα με έναν ευρέως αποδεκτό ορισμό, χρονολογούμενο από το 1980, ένα βιομηχανικό ρομπότ είναι μια επαναπρογραμματιζόμενη μηχανή σχεδιασμένη να μετακινεί αντικείμενα, εργαλεία ή διατάξεις μέσω μιας ποικιλίας προγραμματιζόμενων κινήσεων, για την εκτέλεση εργασιών. Ο ορισμός αυτός αντανακλά την τρέχουσα χρήση των ρομπότ στη βιομηχανία, η οποία αποτελεί έναν αναπτυγμένο και ώριμο τομέα εφαρμογής της ρομποτικής τεχνολογίας και των προϊόντων της. Τυπικές εφαρμογές τους στη βιομηχανία περιλαμβάνουν τη φόρτωση - εκφόρτωση προϊόντων, τη βαφή, την κοπή κ.τ.λ.

Άλλοι τομείς εφαρμογής της ρομποτικής τεχνολογίας είναι η εξερεύνηση του διαστήματος, η ιατρική, οι αγροτικές εφαρμογές, η έρευνα και διάσωση κ.τ.λ. Η ρομποτική τεχνολογία στους τομείς αυτούς, παρά την ύπαρξη πρωτοτύπων, είναι ακόμη σε πρωταρχικό στάδιο. Τα αίτια για το γεγονός αυτό μπορούν να αναζητηθούν στην έλλειψη βαθύτερης κατανόησης των μηχανισμών ελέγχου που επιτρέπουν στον άνθρωπο να χειρίζεται επιδέξια μια ποικιλία αντικειμένων στην καθημερινότητά του. Για παράδειγμα, ο επιτυχής χειρισμός ενός ποτηριού αποτελεί μια καθημερινή ενέργεια ενός ανθρώπου, χωρίς ο ίδιος να είναι σε θέση να εξηγήσει τις λεπτομέρειες και την αλληλουχία των ενεργειών που είχαν ως αποτέλεσμα την επιτυχή έκβαση της δράσης του. Η ερευνητική δραστηριότητα για την προαγωγή της επιστήμης και της τεχνολογίας σ αυτόν τον τομέα είναι, επομένως, ιδιαίτερα έντονη.

Τα έργα επιστημονικής φαντασίας έχουν επηρεάσει τους περισσότερους στον τρόπο με τον οποίο φαντάζονται τα ρομπότ. Από τα βιβλία του Ρώσου συγγραφέ[α Ισαάκ Ασίμωφ](https://el.wikipedia.org/wiki/%CE%99%CF%83%CE%B1%CE%AC%CE%BA_%CE%91%CF%83%CE%AF%CE%BC%CF%89%CF%86) τη δεκαετία του 1940 έως τα κινηματογραφικά έργα, όπως ο [πόλεμος των άστρων,](https://el.wikipedia.org/wiki/%CE%9F_%CE%A0%CF%8C%CE%BB%CE%B5%CE%BC%CE%BF%CF%82_%CF%84%CF%89%CE%BD_%CE%86%CF%83%CF%84%CF%81%CF%89%CE%BD) τα ρομπότ παρουσιάζονται σαν ανθρωποειδή τα οποία μπορούν να περπατούν, να μιλούν, να βλέπουν, να ακούνε και, σε μερικές περιπτώσεις, να είναι προικισμένα με αισθήματα. Στην επιστημονική κοινότητα, ρομπότ θεωρούνται οι μηχανές αυτές, οι οποίες ανεξάρτητα από την εμφάνισή τους, είναι ικανές να αλλάξουν το περιβάλλον στο οποίο λειτουργούν, μέσα από δράσεις που ακολουθούν κάποιους εγγενείς κανόνες και με βάση δεδομένα για το ίδιο το ρομπότ και για το περιβάλλον του, που αποκτώνται από τα αισθητήρια με τα οποία είναι εφοδιασμένο.

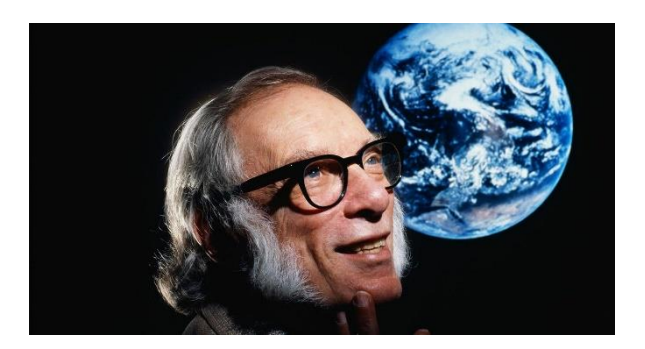

Εικονα 1.6: [Ισαάκ Ασίμωφ](https://el.wikipedia.org/wiki/%CE%99%CF%83%CE%B1%CE%AC%CE%BA_%CE%91%CF%83%CE%AF%CE%BC%CF%89%CF%86) (Πηγή Ε-5)

Οι τρεις νόμοι της ρομποτικής (βάση του Ισσαάκ Ασίμωφ που δεν έχουν επικυρωθεί ακόμα) ειναι κανόνες στους οποίους υπακούν τα περισσότερα [ρομπότ](https://el.wikipedia.org/wiki/%CE%A1%CE%BF%CE%BC%CF%80%CF%8C%CF%84) που εμφανίζονται στα έργα [επιστημονικής φαντασίας](https://el.wikipedia.org/wiki/%CE%95%CF%80%CE%B9%CF%83%CF%84%CE%B7%CE%BC%CE%BF%CE%BD%CE%B9%CE%BA%CE%AE_%CF%86%CE%B1%CE%BD%CF%84%CE%B1%CF%83%CE%AF%CE%B1) του συγγραφέα [Ισαάκ Ασίμωφ,](https://el.wikipedia.org/wiki/%CE%99%CF%83%CE%B1%CE%AC%CE%BA_%CE%91%CF%83%CE%AF%CE%BC%CF%89%CF%86) ενώ χρήση τους έχουν κάνει και άλλοι δημιουργοί επιστημονικής φαντασίας. Παρακατω αναφερο τους νόμους που πρωτοδιατυπώθηκαν από τον Ασίμωφ στο διήγημα "Runaround" [\(1942](https://el.wikipedia.org/wiki/1942)) και είναι οι εξής:

- 1. Το ρομπότ δε θα κάνει κακό σε άνθρωπο, ούτε με την αδράνειά του θα επιτρέψει να βλαφτεί ανθρώπινο ον
- 2. Το ρομπότ πρέπει να υπακούει τις διαταγές που του δίνουν οι άνθρωποι, εκτός αν αυτές οι διαταγές έρχονται σε αντίθεση με τον πρώτο νόμο
- 3. Το ρομπότ οφείλει να προστατεύει την ύπαρξή του, εφόσον αυτό δεν συγκρούεται με τον πρώτο και τον δεύτερο νόμο

Σε μεταγενέστερα μυθιστορήματα του Ασίμωφ, οι τρεις νόμοι της ρομποτικής συμπληρώθηκαν από το ρομπότ [Ντάνιελ Όλιβοου](https://el.wikipedia.org/w/index.php?title=%CE%9D%CF%84%CE%AC%CE%BD%CE%B9%CE%B5%CE%BB_%CE%8C%CE%BB%CE%B9%CE%B2%CE%BF%CE%BF%CF%85&action=edit&redlink=1) με τον μηδενικό νόμο της ρομποτικής:

- Το ρομπότ δε θα κάνει κακό στην ανθρωπότητα, ούτε με την αδράνειά του θα επιτρέψει να βλαφτεί η ανθρωπότητα, οπότε και ο πρώτος νόμος συμπληρώθηκε ανάλογα (παρόμοιες προσαρμογές έγιναν και στον δεύτερο και τρίτο νόμο):
- Το ρομπότ δε θα κάνει κακό σε άνθρωπο, ούτε με την αδράνειά του θα επιτρέψει να βλαφτεί ανθρώπινο ον, εφόσον αυτό δεν αντιτίθεται στο μηδενικό νόμο.

Στους νόμους αυτούς, αλλά και στις παραβιάσεις τους στηρίχθηκαν τα διηγήματα για ρομπότ του Ασίμωφ, αλλά και πολλών άλλων συγγραφέων.

### **1.6 ΕΙΔΗ ΡΟΜΠΟΤ**

Κατά την πολυετή εξέλιξη της επιστήμης της ρομποτικής προέκυψαν διάφορα είδη ρομποτικών μηχανισμών, οι οποίοι διαφέρουν σημαντικά στη μορφή, αποτελούνται όμως από αντίστοιχα επιμέρους υποσυστήματα. Τα τελευταία είναι αυτά που αναφέραμε παραπάνω, δηλαδή το μηχανολογικό υποσύστημα, το υποσύστημα αίσθησης και το σύστημα ελέγχου. Τα σπουδαιότερα είδη ρομπότ είναι τα παρακάτω:

- Ρομπότ Σταθερής Βάσης: τα ρομπότ αυτά αποτελούνται από διαδοχικά στερεά σώματα (σύνδεσμοι) που συνδέονται μέσω αρθρώσεων σχηματίζοντας μία κινηματική αλυσίδα. Η αλυσίδα αυτή έχει το ένα άκρο της (βάση) σταθερά συνδεδεμένο με κάποιο σημείο του περιβάλλοντος χώρου. Η μορφή αυτή ρομπότ είναι η παραδοσιακή μορφή ενός βιομηχανικού ρομποτικού βραχίονα, και περιλαμβάνει το βραχίονα, τον καρπό και το εργαλείο.
- Κινούμενα Ρομπότ: ως κινητά ρομπότ χαρακτηρίζονται όλα εκείνα τα ρομπότ που έχουν τη δυνατότητα να μετακινήσουν όλα τα σημεία του μηχανισμού τους. Η δυνατότητα αυτή προσφέρεται από ειδικά συστήματα προώθησης, τα οποία μπορεί να είναι είτε απλά (όπως τροχοί) είτε πολύπλοκα (όπως jet, προπέλες, μηχανικά πόδια). Τα κινούμενα ρομπότ διακρίνονται σε επιμέρους κατηγορίες ανάλογα με το βαθμό αυτονομίας τους. Έτσι έχουμε:
	- o AGVs: τα AGVs (Automatic Guided Vehicles) έχουν περιορισμένη αυτονομία κίνησης, δεδομένου ότι η τροχιά τους είναι προκαθορισμένη μέσω καλωδίων στο έδαφος ή πομπών στον περιβάλλοντα χώρο
	- o Αυτόνομα Έντροχα Ρομπότ: τα ρομπότ αυτά λειτουργούν με αρκετά υψηλό βαθμό αυτονομίας. Πιο συγκεκριμένα μπορούν και λειτουργούν χωρίς συνεχή εξωτερική επίβλεψη και είναι ικανά να εκτελούν εργασίες αυτόνομα δεχόμενα μόνο ορισμένες υψηλού επιπέδου εντολές
	- o Βαδίζοντα Ρομπότ: τα ρομπότ αυτά χρησιμοποιούν μηχανικά πόδια για την κίνησή τους και όχι συμβατικούς τροχούς όπως στις προηγούμενες δύο κατηγορίες. Τα κυριότερα πλεονεκτήματα της συγκεκριμένης υλοποίησης είναι η μεγάλη δυνατότητα αποφυγής εμποδίων και η ικανότητα αναρρίχησης σε ανώμαλα εδάφη και μη επίπεδες επιφάνειες. Από τα πιο συνηθισμένα ρομπότ αυτής της κατηγορίας είναι τα ανθρωπόμορφα, τα δίποδα ενώ δεν αποκλείονται και εφαρμογές με περισσότερα από δύο πόδια, π.χ. ρομπότ που μοιάζουν και κινούνται όπως οι αράχνες.
	- o ROVs: τα ROVs (Remotely Operated Vehicles) ανήκουν στην κατηγορία των μη επανδρωμένων υποβρύχιων ρομπότ. Όπως υποδηλώνει το όνομά τους δεν έχουν μεγάλο βαθμό αυτονομίας, μιας και είναι συνδεδεμένα με το μητρικό πλοίο μέσω καλωδίου, το οποίο και καλύπτει τις ανάγκες του ρομπότ σε ενέργεια και επικοινωνίες. Τα ρομπότ αυτού του τύπου έχουν σχήμα κουτιού και κινούνται γενικά σε χαμηλές ταχύτητες
	- o Εναέρια ρομπότ (UAV): πρόκειται για μη επανδρωμένα ιπτάμενα ρομπότ, όπως ελικόπτερα και αεροπλάνα. Τα ρομπότ αυτά έχουν διαρκώς αυξανόμενες εφαρμογές, και χρησιμοποιούνται για στρατιωτικούς κυρίως σκοπούς. Τα τελευταία χρόνια τα τετρακόπτερα (quadcopters) έχουν γίνει αρκετά δημοφιλή καθώς αποτελούν σχετικά φθηνές λύσεις για χόμπι, κινηματογράφηση, μεταφορά προϊόντων κ.α.

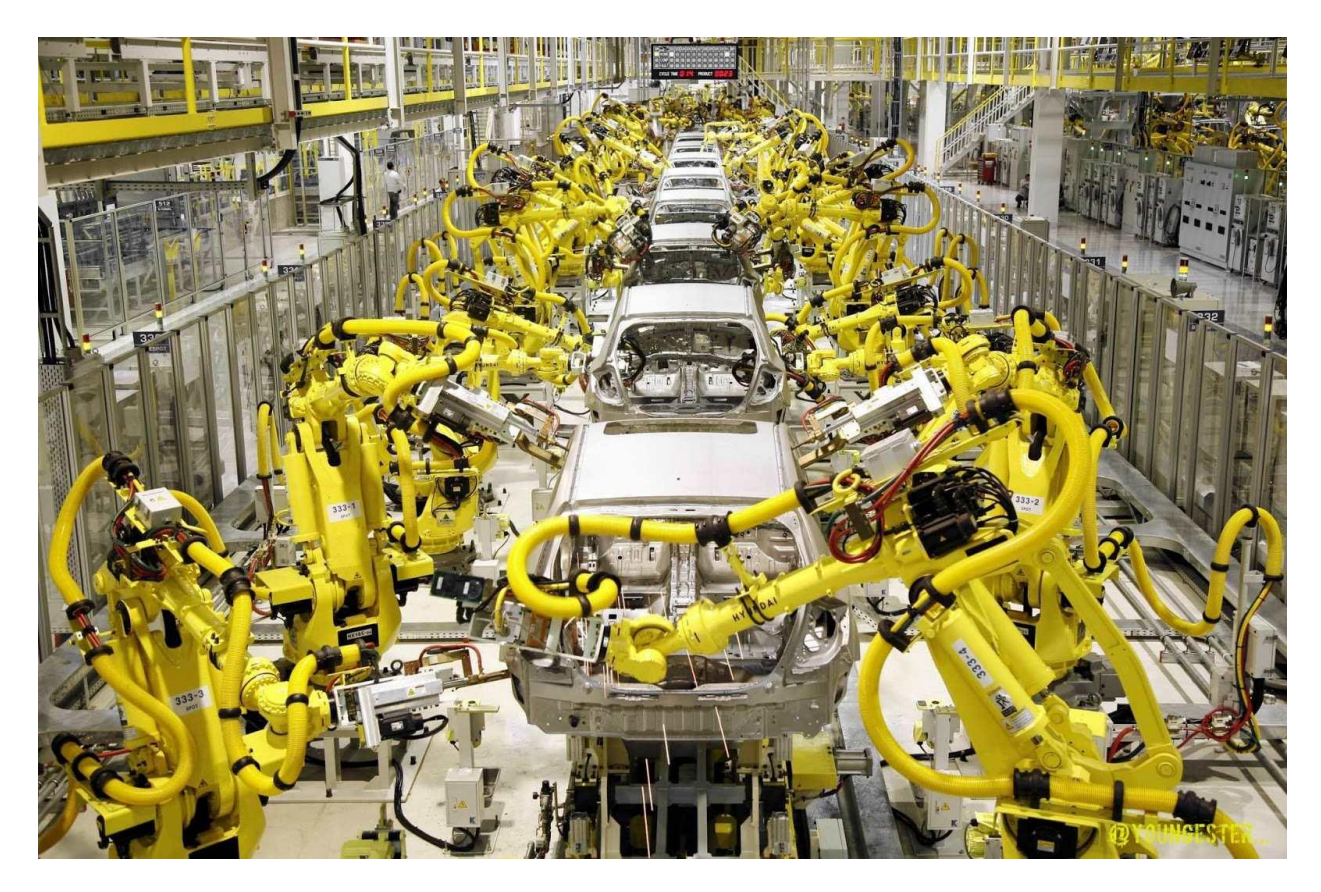

Εικόνα 1.7: Ρομπότ Σταθερής Βάσης (Πηγή Ε-7)

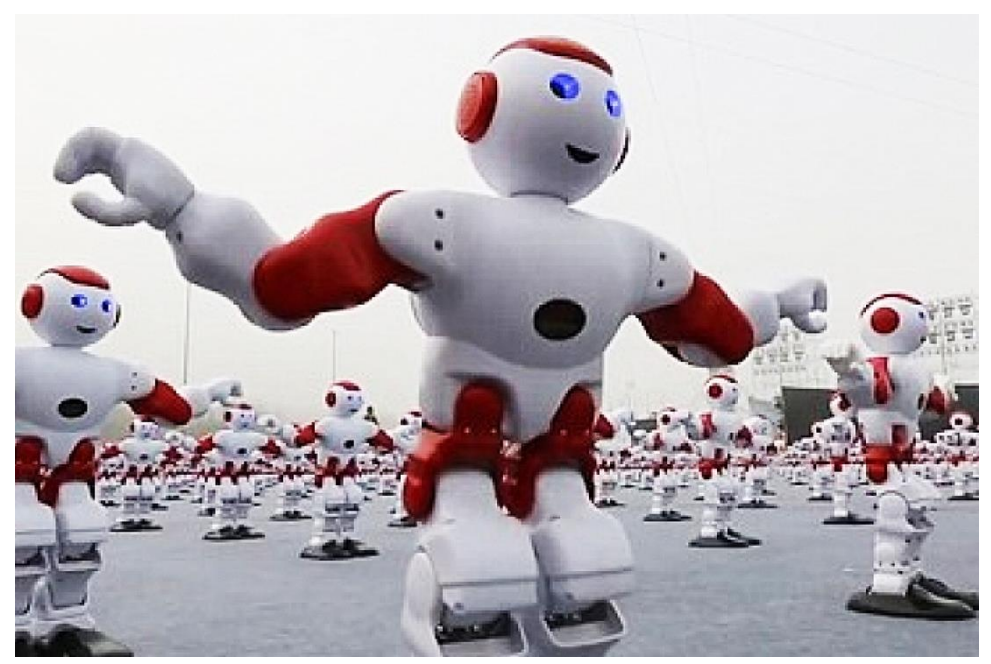

Εικόνα 1.8: Κινούμενα Ρομπότ (Πηγή Ε-8)

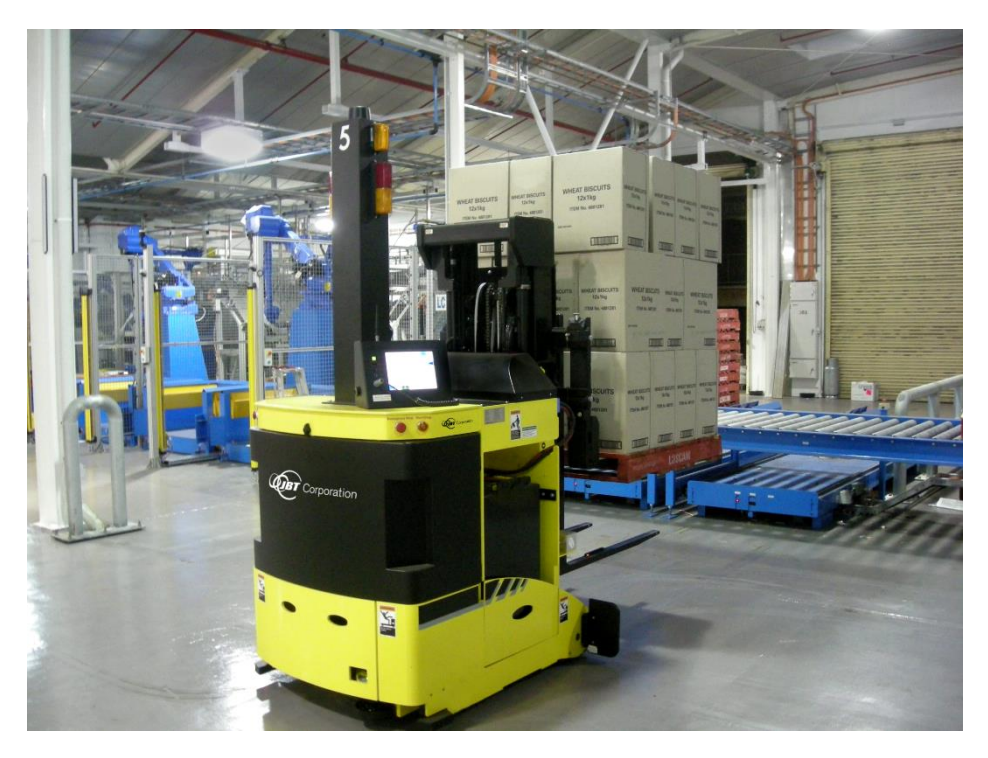

Εικόνα 1.9: AGVs (Πηγή Ε-9)

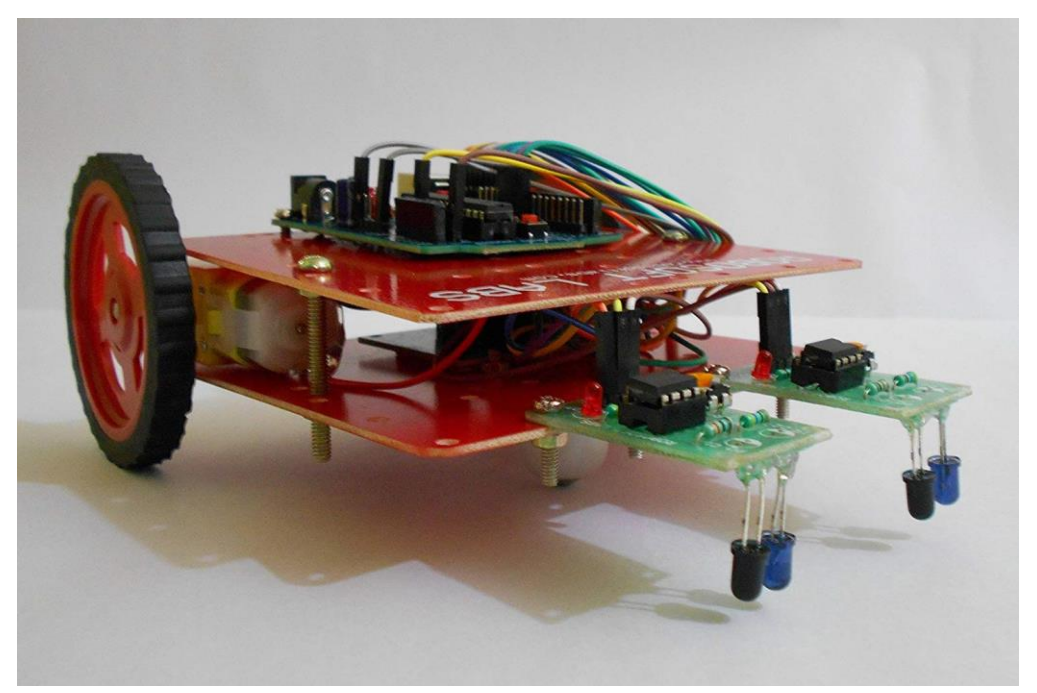

Εικόνα 1.10: Αυτόνομα Έντροχα Ρομπότ (Πηγή Ε-10)

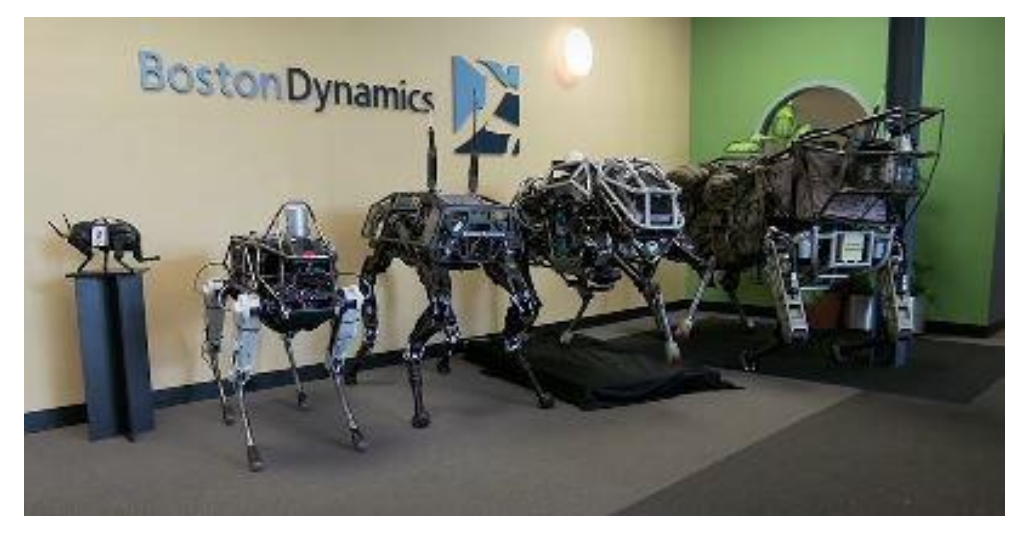

Εικόνα 1.11: Βαδίζοντα Ρομπότ (Πηγή Ε-11)

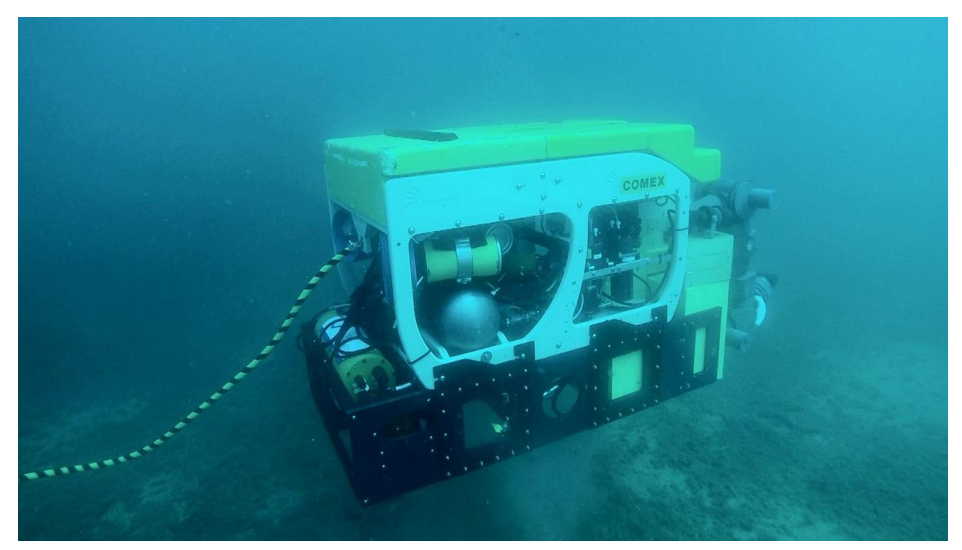

Εικόνα 1.12: ROVs (Πηγή Ε-12)

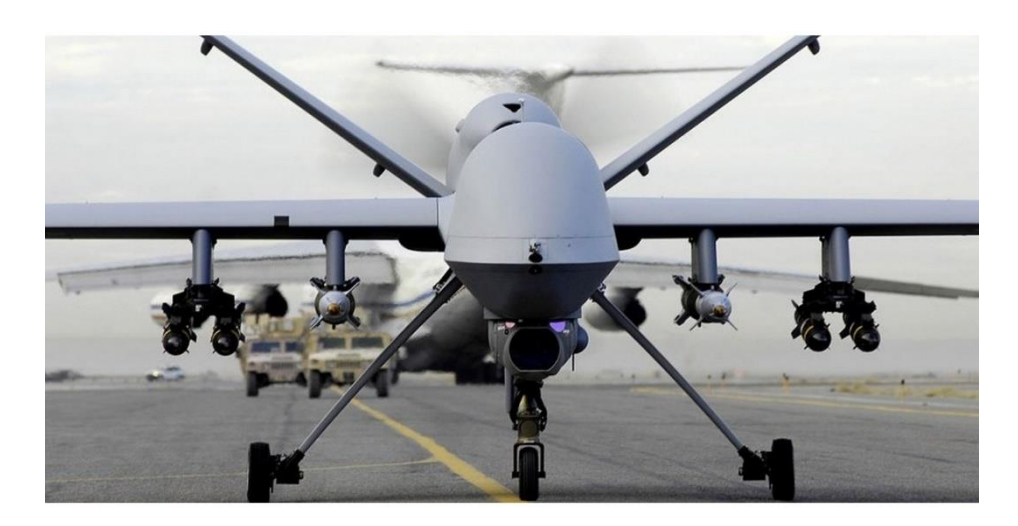

Εικόνα 1.13: Εναέρια ρομπότ (UAV) (Πηγή Ε-13)

## **1.7 ΜΕΡΗ ΡΟΜΠΟΤ**

Τα βασικά μέρη ενός ρομπότ είναι:

- Το μηχανικό μέρος (σασί). Σε αυτό συνδέονται όλα τα μέρη του ρομπότ και φυσικά διαθέτει τους κατάλληλους κινητήρες για να μπορεί να κινείται στο χώρο. Επίσης μπορεί να έχει ρόδες (τροχοφόρα ρομπότ), έλικες (ελικοφόρα ρομπότ), προπέλες, αρθρώσεις (βραχίονες, πόδια, χέρια κτλ.)
- Οι αισθητήρες και μονάδες εξόδου. Είναι εξαρτήματα που επιτρέπουν στο ρομπότ να επικοινωνεί και να αλληλεπιδρά με τον εξωτερικό κόσμο. Είδη αισθητήρων: επαφής, υπερύθρων, υπερήχων, φωτός – χρωμάτων, θερμοκρασίας, ήχου (μικρόφωνα), αισθητήρες πίεσης, επιταχυνσιόμετρα, γυροσκόπια, πυξίδες. Μονάδες εξόδου: φωτεινές λυχνίες – οθόνες, Βομβητές, μεγάφωνα, σερβοκινητήρες, Stepper motor (βηματικός κινητήρας), LCD κτλ.
- Μονάδα επεξεργασίας (εγκέφαλος). Η μονάδα επεξεργασίας ενός ρομπότ, αποτελεί τον ηλεκτρονικό του εγκέφαλο και μπορεί να είναι μικρής ή μεγάλης υπολογιστικής ισχύος. Είναι αυτή που λαμβάνει όλες τις αποφάσεις με βάση τα δεδομένα που παίρνει από τους αισθητήρες. Στέλνει τα αποτελέσματα στους κινητήρες και στις άλλες μονάδες εξόδου. H δημιουργία πλατφορμών (πλακετών) ανάπτυξης αυτοματισμών και ρομπότ, έκανε τη ρομποτική περισσότερο προσιτή στον αρχάριο χρήστη. Εμείς θα χρησιμοποιήσουμε το Arduino που είναι η πιο διαδεδομένη ανοιχτή (ελεύθερη) πλατφόρμα ανάπτυξης ηλεκτρονικών, ανοιχτού (ελεύθερου) κώδικα. Στο arduino συνδέονται τα Arduino Shields που είναι εξωτερικά ηλεκτρονικά κυκλώματα (πλακέτες) που συνδέονται πάνω στο Arduino επεκτείνοντας τις δυνατότητές του.
- Η πηγή ενέργειας Μπαταρίες ξηρού τύπου 12V - 9V Μπαταρίες Lipο Τροφοδοτικά 12V - 9V

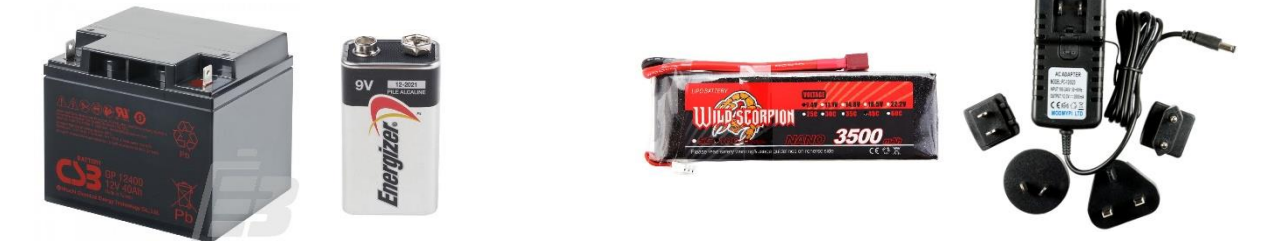

Εικόνα 1.14: Μπαταρίες ξηρού τύπου 12V - 9V,Μπαταρίες Lipο,Τροφοδοτικά 12V - 9V (Πηγή Ε-14)

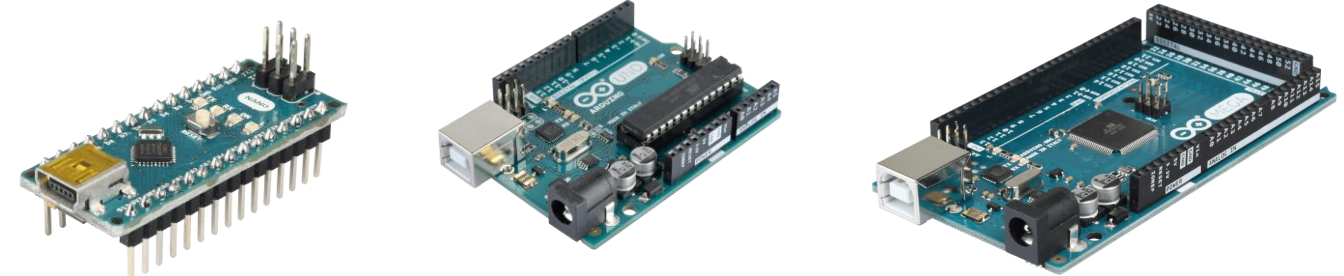

Εικόνα 1.15:Μονάδα επεξεργασίας (εγκέφαλος) Arduino Nano,Uno,Mega αντίστοιχα (Πηγή Ε-15)

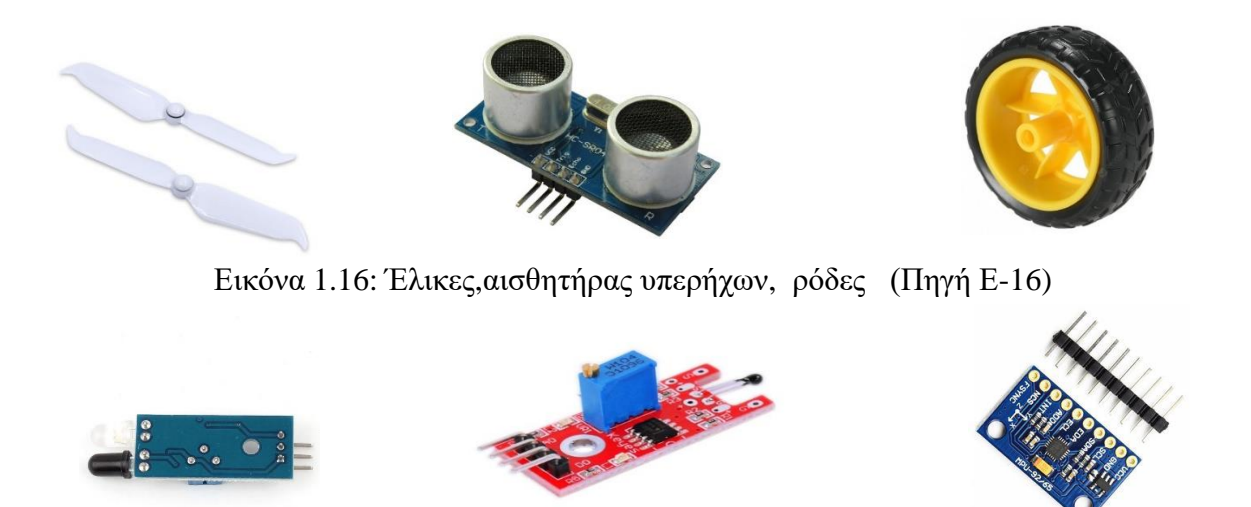

Εικόνα 1.17: Αισθητήρας υπερύθρων, αισθητήρας θερμοκρασίας,γυροσκόπιο (Πηγή Ε-21)

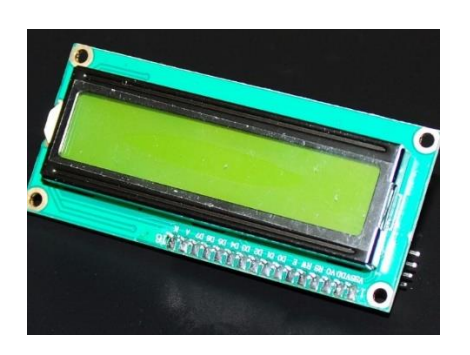

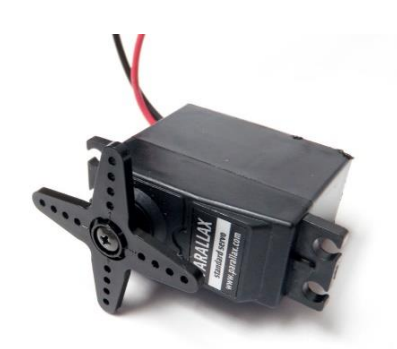

Εικόνα 1.18:LCD, Servo motor (Πηγή Ε-16)

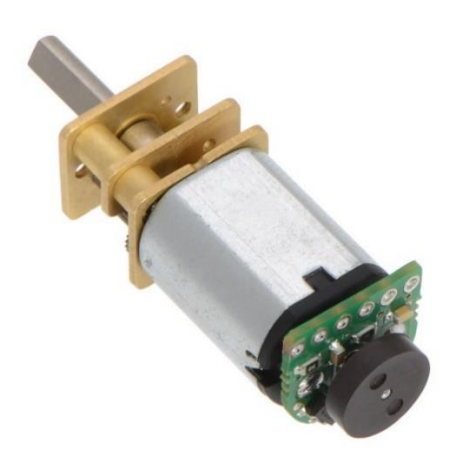

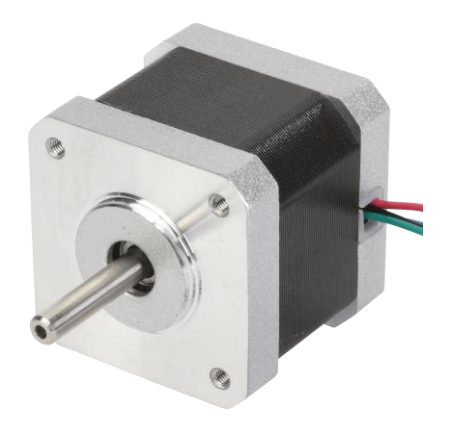

Εικόνα 1.19: Motor, Stepper (Πηγή Ε-16)

### **ΕΦΑΡΜΟΓΕΣ**

Ευρύτατη χρήση ρομπότ γίνεται σε πάρα πολλούς παραγωγικούς τομείς και κυρίως στη βιομηχανία (βιομηχανική ρομποτική), στην ιατρική, την αεροναυπηγική, την αεροδιαστημική κ.ά., γεγονός που έδωσε σημαντική ώθηση στην περαιτέρω ανάπτυξη της βιομηχανίας των ρομπότ, ιδιαίτερα στην Ιαπωνία και τις ΗΠΑ. Οι κυριότερες εφαρμογές των βιομηχανικών ρομπότ, μέχρι σήμερα, ήταν οι ηλεκτροσυγκολλήσεις, οι εφαρμογές σε εργασίες πρεσαρίσματος, οι συναρμολογήσεις, οι βαφές με ψεκασμό και η επεξεργασία επιφανειών σε τροφοδοτήσεις εργαλειομηχανών, σε μορφοποιήσεις πλαστικών σε μήτρες κ.ά. Από τα μέσα περίπου της δεκαετίας του 1980 η χρήση των ρομπότ γενικεύτηκε στο πλαίσιο της ανάπτυξης των Ολοκληρωμένων Συστημάτων Παραγωγής (Computer-Integrated Manufacturing), αυτοματοποιημένων και ευέλικτων εργοστασίων, στα οποία οι εργαλειομηχανές μπορούν να επαναπρογραμματίζονται ταχύτατα για την παραγωγή νέων ή διαφοροποιημένων προϊόντων. Πρωτοποριακά εργοστάσια ως προς την ευρύτατη χρήση ρομπότ θεωρούνται το εργοστάσιο της General Motors στο Hamtramck, το Buick City στο Flint του Michigan, το εργοστάσιο της ΙΒΜ στο Lexington κ.ά. Πέρα, όμως, από τη βιομηχανία ευρύτατη χρήση ρομπότ γίνεται και σε μη μεταποιητικές εφαρμογές, όπως, για παράδειγμα, σε πυρηνικούς σταθμούς, υποθαλάσσιες έρευνες, σε ιατρικές εφαρμογές, στην εξόρυξη πετρελαίου κ.λπ. Ρομπότ επίσης με την ευρεία έννοια μπορούν να θεωρηθούν και τα αυτοματοποιημένα διαστημόπλοια (μη επανδρωμένα), που χρησιμοποιούνται για διαστημικές έρευνες, καθώς και ειδικές κατασκευές όπως, για παράδειγμα, η σοβιετική σεληνάκατος Lunokhod-1, η οποία καθοδηγούνταν με ασύρματο από τη Γη. Τέλος, σε πειραματική και όχι εμπορική βάση έχουν κατασκευαστεί οικιακά ρομπότ που καθαρίζουν το σπίτι, σερβίρουν ποτά ή "παίζουν" με τα παιδιά. Η ανάπτυξη του κλάδου της τεχνητής νοημοσύνης (artificial intelligence) κατά τη δεκαετία του 1980 άνοιξε ευρύτατες προοπτικές εφαρμογής της στη ρομποτική. Όπως είναι γνωστό, η τεχνητή νοημοσύνη αποτελεί ένα από τα σημαντικότερα πεδία έρευνας της πληροφορικής και αφορά την κατασκευή συστημάτων αυτοματισμού εφοδιασμένων με ικανότητα μάθησης, δυνατότητα κατανόησης της φυσικής γλώσσας, ικανότητα αξιολόγησης στοιχείων, λήψης αποφάσεων κ.ά. Οι σχετικές έρευνες στον τομέα της ρομποτικής αφορούν την κατασκευή ρομπότ τα οποία πέρα από τις βασικές αισθήσεις, όπως η αφή και η όραση, θα είναι εφοδιασμένα με αντιληπτικές ικανότητες (για παράδειγμα, αντίληψη σχημάτων, μορφών, εικόνων κ.λπ.), με ικανότητα διεξαγωγής λογικών συνειρμών και εξαγωγής συμπερασμάτων, καθώς και με δυνατότητες ανακατανομής δεδομένων ανάλογα με τη χρήση για την οποία ζητούνται και με ικανότητα αυτοδιόρθωσης. Η ανάπτυξη της προηγμένης τεχνολογίας ρομπότ αναμένεται ότι θα βοηθήσει σημαντικά στην επίλυση προβλημάτων και στην ολοκλήρωση εργασιών σε χώρους που είναι δύσκολα προσπελάσιμοι για τον άνθρωπο. Ωστόσο εκφράζονται και φόβοι για τη δυσκολία ελέγχου των συστημάτων αυτών, καθώς θα είναι εφοδιασμένα με ικανότητα ανάπτυξης σχετικής αυτονομίας κατά τη λειτουργία τους.

## **1.8 ΠΛΕΟΝΕΚΤΗΜΑΤΑ ΚΑΙ ΜΕΙΟΝΕΚΤΗΜΑΤΑ ΡΟΜΠΟΤ**

Τα πλεονεκτήματα των βιομηχανικών ρομπότ

- Ποιότητα: τα βιομηχανικά αυτοματοποιημένα ρομπότ έχουν την ικανότητα να βελτιώνουν δραματικά την ποιότητα του προϊόντος
- Παραγωγή: Με την χρήση ρομπότ,οι ταχύτητες αυξάνονται, έτσι επηρεάζεται άμεσα η παραγωγή.
- Ασφάλεια: Τα ρομπότ έχουν αυξήσει την ασφάλεια στο χώρο εργασίας.
- Χρήματα: Βελτιωμένη ασφάλεια των εργαζομένων οδηγεί σε εξοικονόμηση πόρων.

Τα μειονεκτήματα των βιομηχανικών ρομπότ

- Δαπάνη: Η αρχική επένδυση για την ολοκληρωμένη αυτοματοποιημένη ρομποτική σε μια επιχείρησή είναι σημαντική, ειδικά όταν οι ιδιοκτήτες επιχειρήσεων που περιορίζουν τις αγορές τους σε νέο ρομποτικό εξοπλισμό.
- Γνωστικό αντικείμενο: Οι εργαζόμενοι θα περάσουν από ένα πρόγραμμα κατάρτισης για να αλληλοεπιδρούν με το νέο ρομποτικό εξοπλισμό.
- Ασφάλεια: Το Ρομπότ μπορεί να προστατεύσει τους εργαζόμενους από ορισμένους κινδύνους, αλλά εν τω μεταξύ, η ίδια η παρουσία τους μπορεί να δημιουργήσει άλλα προβλήματα ασφαλείας.

## **2. ΑΝΑΠΗΡΙΑ ΑΝΩ ΑΚΡΩΝ**

## **2.1 ΑΝΑΠΗΡΙΑ ΟΡΙΣΜΟΣ**

Αναπηρία είναι ο περιορισμός της κοινής δραστηριότητας λόγου, έργου ή άμεσης αντίληψης λόγω σωματικής ή πνευματικής βλάβης ενός ανθρώπου. Διακρίνουμε τους σωματικά ανάπηρους και τους διανοητικά ανάπηρους. Η αναπηρία γενικά διακρίνεται σε ολική και μερική καθώς και σε σωματική και διανοητική.

Ολική αναπηρία μπορεί να έχει κάποιος όταν έχει:

- Παντελής απώλεια της [όρασης](https://el.wikipedia.org/wiki/%CE%8C%CF%81%CE%B1%CF%83%CE%B7) και στα δύο [μάτια.](https://el.wikipedia.org/wiki/%CE%9C%CE%AC%CF%84%CE%B9)
- Η ολοκληρωτική γενική μετατραυματική [παράλυση.](https://el.wikipedia.org/w/index.php?title=%CE%A0%CE%B1%CF%81%CE%AC%CE%BB%CF%85%CF%83%CE%B7&action=edit&redlink=1)
- Η απώλεια των άνω άκρων, των [χεριών.](https://el.wikipedia.org/wiki/%CE%A7%CE%AD%CF%81%CE%B9)
- Ο ακρωτηριασμός και των δύο [μηρών](https://el.wikipedia.org/w/index.php?title=%CE%9C%CE%B7%CF%81%CF%8C%CF%82&action=edit&redlink=1) ή [κνημών.](https://el.wikipedia.org/wiki/%CE%9A%CE%BD%CE%AE%CE%BC%CE%B7)
- Η [αφασία.](https://el.wikipedia.org/wiki/%CE%91%CF%86%CE%B1%CF%83%CE%AF%CE%B1)
- Η [παραπληγία.](https://el.wikipedia.org/w/index.php?title=%CE%A0%CE%B1%CF%81%CE%B1%CF%80%CE%BB%CE%B7%CE%B3%CE%AF%CE%B1&action=edit&redlink=1)
- Η [ψυχοπάθεια,](https://el.wikipedia.org/w/index.php?title=%CE%A8%CF%85%CF%87%CE%BF%CF%80%CE%AC%CE%B8%CE%B5%CE%B9%CE%B1&action=edit&redlink=1) προερχόμενη από τραύμα στο κεφάλι.
- Η «προϊούσα κινητική αταξία», ύστερα από τραύμα.
- Η απώλεια ενός άκρου και η αχρήστευση του άλλου.

#### Πιστοποίηση αναπηρίας

Στην Ελλάδα, ο αρμόδιος κρατικός φορέας για την πιστοποίηση της αναπηρίας (σε ποσοστό επί τοις εκατό %) είναι τα ΚΕ.Π.Α. (Κέντρα Πιστοποίησης Αναπηρίας). Οι ασθενείς μπορούν να αποκτήσουν διάφορα δικαιώματα εφόσον τους αποδοθεί ποσοστό αναπηρίας τουλάχιστον 67%, όπως φοροαπαλλαγή, δωρεάν μετακινήσεις με τα Μέσα Μαζικής Μεταφοράς, εκπτώσεις σε πολιτιστικά δρώμενα, θέση στάθμευσης αναπήρου, αναπηρικό όχημα και άλλα.

Και το διεθνές σύμβολο αναπηρίας είναι:

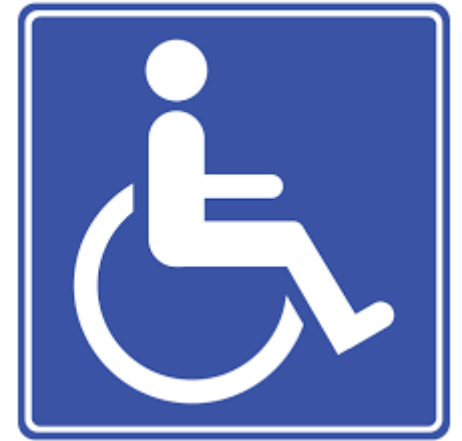

Εικόνα 2.1: Διεθνές σύμβολο αναπηρίας (Πηγή Ι-13)

### **2.2 ΦΩΚΟΜΕΛΕΙΑ**

Η φωκομέλεια (σύνθεση των λέξεων [φώκια](https://el.wikipedia.org/wiki/%CE%A6%CF%8E%CE%BA%CE%B9%CE%B1) και [μέλος\)](https://el.wikipedia.org/w/index.php?title=%CE%9C%CE%AD%CE%BB%CE%BF%CF%82_(%CE%B1%CE%BD%CE%B8%CF%81%CF%89%CF%80%CE%BF%CE%BB%CE%BF%CE%B3%CE%AF%CE%B1)&action=edit&redlink=1) είναι μια εξαιρετικά σπάνια [συγγενής διαταραχή](https://el.wikipedia.org/w/index.php?title=%CE%A3%CF%85%CE%B3%CE%B3%CE%B5%CE%BD%CE%AE%CF%82_%CE%B4%CE%B9%CE%B1%CF%84%CE%B1%CF%81%CE%B1%CF%87%CE%AE&action=edit&redlink=1) που αφορά [δυσπλασία](https://el.wikipedia.org/w/index.php?title=%CE%94%CF%85%CF%83%CF%80%CE%BB%CE%B1%CF%83%CE%AF%CE%B1&action=edit&redlink=1) των [άκρων](https://el.wikipedia.org/w/index.php?title=%CE%86%CE%BA%CF%81%CE%BF&action=edit&redlink=1) (δυσμελία). Πρώτος εισήγαγε αυτήν την έννοια ο Γάλλος φυσιοδίφης [Ετιέν Ζοφρουά ντε Σεν Ιλέρ](https://el.wikipedia.org/wiki/%CE%95%CF%84%CE%B9%CE%AD%CE%BD_%CE%96%CE%BF%CF%86%CF%81%CE%BF%CF%85%CE%AC_%CE%BD%CF%84%CE%B5_%CE%A3%CE%B5%CE%BD_%CE%99%CE%BB%CE%AD%CF%81) το 1836. Παρότι πολλοί παράγοντες μπορούν να προκαλέσουν φωκομέλεια, οι κυριότεροι και πιο σημαντικοί λόγοι θεωρούνται το φάρμακο [θαλιδομίδη](https://el.wikipedia.org/wiki/%CE%98%CE%B1%CE%BB%CE%B9%CE%B4%CE%BF%CE%BC%CE%AF%CE%B4%CE%B7) και η [κληρονομικότητα.](https://el.wikipedia.org/wiki/%CE%9A%CE%BB%CE%B7%CF%81%CE%BF%CE%BD%CE%BF%CE%BC%CE%B9%CE%BA%CF%8C%CF%84%CE%B7%CF%84%CE%B1) Η εμφάνιση αυτής της δυσμορφίας έχει ως επιμέρους αποτέλεσμα την εμφάνιση διάφορων ανωμαλιών στο πρόσωπο, στα άκρα, τα αυτιά, τη μύτη και την ελλιπή ανάπτυξη πολλών ακόμα μελών. Αν και μπορούν να πραγματοποιηθούν χειρουργικές επεμβάσεις στον ασθενή για τη διόρθωση των ανωμαλιών, τα αποτελέσματα είναι περιορισμένα λόγω της απουσίας νεύρων, οστών και άλλων δομών για την αναδημιουργία των μελών. H κληρονομικότητα είναι η μεταβίβαση ορισμένων χαρακτηριστικών από τους [γονείς](https://el.wikipedia.org/wiki/%CE%93%CE%BF%CE%BD%CE%AD%CE%B1%CF%82) στους [απογόνους.](https://el.wikipedia.org/w/index.php?title=%CE%91%CF%80%CF%8C%CE%B3%CE%BF%CE%BD%CE%BF%CF%82&action=edit&redlink=1) Σε μοριακό επίπεδο, αφορά τη μετάδοση της κωδικοποιημένης στο [DNA](https://el.wikipedia.org/wiki/DNA) γενετικής πληροφορίας. Η κληρονομικότητα είναι θεμελιώδης μηχανισμός της [βιολογικής εξέλιξης,](https://el.wikipedia.org/wiki/%CE%95%CE%BE%CE%AD%CE%BB%CE%B9%CE%BE%CE%B7_(%CE%B2%CE%B9%CE%BF%CE%BB%CE%BF%CE%B3%CE%AF%CE%B1)) καθώς χάρη σε αυτή τα χαρακτηριστικά των ειδών μεταδίδονται στους απογόνους τους σε βάθος χρόνου. Στον άνθρωπο παράδειγμα κληρονομικότητας είναι ο [φυλοκαθορισμός,](https://el.wikipedia.org/w/index.php?title=%CE%A6%CF%85%CE%BB%CE%BF%CE%BA%CE%B1%CE%B8%CE%BF%CF%81%CE%B9%CF%83%CE%BC%CF%8C%CF%82&action=edit&redlink=1) που ακολουθεί ένα συγκεκριμένο πρότυπο εξαρτώμενο από τ[α χρωμοσώματα](https://el.wikipedia.org/wiki/%CE%A7%CF%81%CF%89%CE%BC%CF%8C%CF%83%CF%89%CE%BC%CE%B1) που διαθέτει το άτομο. Το άτομο που φέρει ΧΧ χρωμόσωμα είναι θηλυκό, ενώ αυτό που φέρει ΧΥ είναι αρσενικό. Κάθε αρσενικό άτομο κληρονομεί υποχρεωτικά το Χ χρωμόσωμα από την μητέρα του (το άλλο χρωμόσωμα, το Υ, το κληρονομεί από τον πατέρα του), ενώ κάθε θηλυκό άτομο κληρονομεί υποχρεωτικά το Χ χρωμόσωμα από τον πατέρα του (το άλλο χρωμόσωμα το κληρονομεί από την μητέρα του). Οι ποιo αποδεκτές θεωρίες του σχηματισμού φωκομέλεια είναι κυρίως τρεις. Το σύνδρομο αμνιακών ταινιών, η δράση τερατογόνων (θαλιδομίδη) και το αγγειακό επεισόδιο. Οι ενδοαμνιακές ινώδεις ταινίες που σχηματίζονται μετά την 45η ημέρα της κύησης λόγω ρήξης του αμνιακού σάκου, προκαλούν συμπίεση ή εγκλωβισμό στα δάκτυλα ή σε περιφερικά τμήματα των άκρων, με επακόλουθο "ακρωτηριασμούς" ή σε ελαφρότερες περιπτώσεις την εμφάνιση συνδακτυλίας. Η τερατογόνος δράση στην έκθεση θαλιδομίδης έχει ιστορικό ενδιαφέρον. Χρησιμοποιήθηκε σαν ηρεμιστικό-αντιεμετικό από έγκυες την δεκαετία του 60, για να αποσυρθεί το 1961 μετά τις πρώτες αναφορές τερατογέννεσης το 1959. Τα θύματα της θαλιδομίδης υπολογίστηκαν σε 10.550. Η φωκομέλεια μπορεί να προκληθεί επίσης από αγγειακό επεισόδιο (θρόμβωση, απόφραξη, ρήξη), με επακόλουθη διακοπή κυκλοφορίας του προσβεβλημένου μέλους που καταλήγει σε ποικίλους βαθμούς μείωσης των μακρών οστών. Το υπερηχογράφημα αποτελεί την πλέον ενδεδειγμένη εξέταση στην διάγνωση της φωκομέλεια. Η λεπτομερής απεικόνιση των μακρών οστών με την συμβολή της 3D τεχνολογίας μπορεί να θέση με βεβαιότητα την διάγνωση, και να περιγράψει την έκταση του προβλήματος.

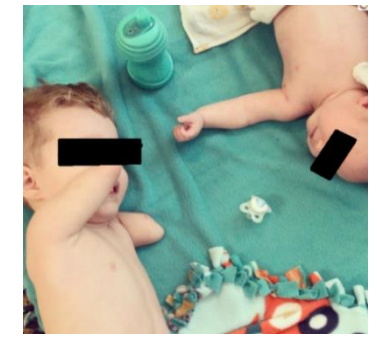

Εικόνα 2.2: Φωκομέλεια (Πηγή Ε-6)

## **2.3 ΑΚΡΩΤΗΡΙΑΣΜΟΣ ΑΝΩ ΑΚΡΩΝ**

### **Ακρωτηριασμός πλήρης - ατελής**

Ως πλήρης ακρωτηριασμός ορίζεται η κατάσταση εκείνη στην οποία υπάρχει πλήρης αποχωρισμός του ακρωτηριασθέντος τμήματος από το κεντρικό κολόβωμα. Στην περίπτωση που το ακρωτηριασμένο τμήμα συνδέεται με γέφυρα μαλακών μορίων με το κεντρικό κολόβωμα, τότε η κάκωση αναφέρεται ως ατελής ακρωτηριασμός. Ένας ατελής ακρωτηριασμός άκρου μπορεί να χαρακτηριστεί βιώσιμος ή μη βιώσιμος αναλόγως με το εάν το περιφερικό τμήμα του ακρωτηριασμένου μέλους διατηρεί επαρκή αιματική παροχή ή όχι. Όταν η αιμάτωση του περιφερικού τμήματος ενός μέλους που υπέστη ατελή ακρωτηριασμό είναι επαρκής και δεν απαιτούνται επεμβάσεις μικροαγγειακής αναστόμωσης για τη διάσωσή του, τότε αναφερόμαστε σε ατελή βιώσιμο ακρωτηριασμό. Αντίθετα, στους ατελείς μη βιώσιμους ακρωτηριασμούς η αιμάτωση του περιφερικού τμήματος δεν διατηρείται και χρειάζεται να πραγματοποιηθούν μικροαγγειακές αναστομώσεις, προκειμένου να αποκατασταθεί η αιματική παροχή.

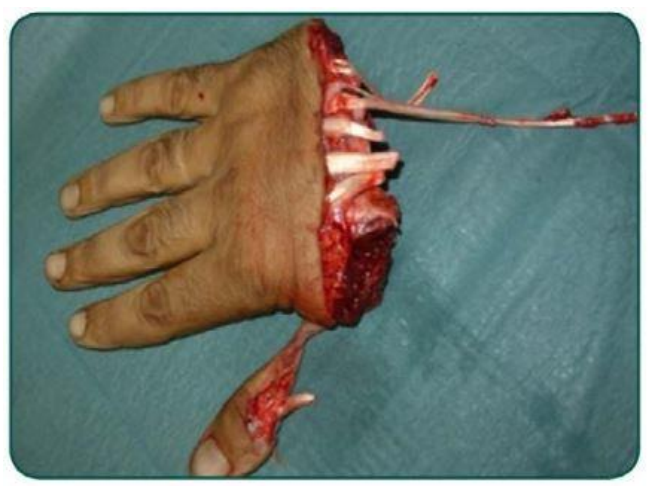

Εικόνα 2.3: Ακρωτηριασμός πλήρης (Πηγή Ι-17)

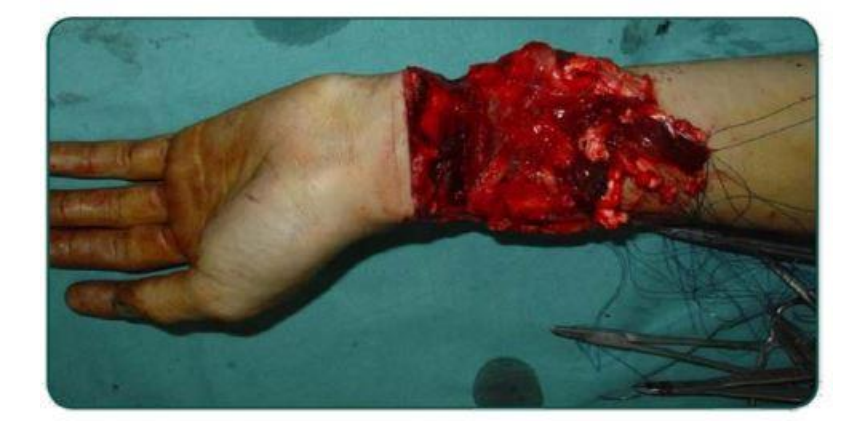

Εικόνα 2.4: Ακρωτηριασμός ατελής (Πηγή Ι-17)

## **Απογαντισμός**

Ένας ιδιαίτερος τύπος ακρωτηριαστικών κακώσεων, λόγω των εκτεταμένων βλαβών των νευραγγειακών δομών που παρατηρούνται σ' αυτές, ο οποίος αφορά συνηθέστερα το άνω άκρο, αποτελούν οι κακώσεις από εξελκυσμό ή κακώσεις απογαντισμού. Στις κακώσεις απογαντισμού το δέρμα και το περίβλημα μαλακών μορίων (αγγεία, μύες, τένοντες και νεύρα) αποχωρίζονται από το υποκείμενο οστό, όπως ένα γάντι από το χέρι. Οι τραυματισμοί αυτοί οφείλονται σε δυνάμεις ελκυσμού που ασκούνται στις νευραγγειακές δομές, με αποτέλεσμα αυτές να διατείνονται σημαντικά και, ορισμένες φορές, κυριολεκτικά να «ξεριζώνονται» από τους γύρω ιστούς, με αποτέλεσμα τα άκρα των αγγείων και των νεύρων να αναγνωρίζονται σε αρκετή απόσταση από την περιοχή του τραυματισμού. Η παρουσία του σημείου της «κορδέλας» (ribbon sign) είναι ενδεικτική βλάβης καθ' όλο το μήκος του τοιχώματος του αγγείου και σχετίζεται με κακή πρόγνωση. Οι κακώσεις εξελκυσμού των δακτύλων αποτελούν ειδική κατηγορία. Ο Urbaniak ταξινόμησε τις κακώσεις αυτές σε τρεις κατηγορίες. Στην 1<sup>η</sup> κατηγορία διατηρείται επαρκής κυκλοφορία στο τραυματισμένο μέλος, στη 2<sup>η</sup> κατηγορία η κυκλοφορία είναι ανεπαρκής αλλά αποκαταστάσιμη, ενώ διατηρείται το οστικό υπόβαθρο και οι τένοντες. Τέλος, στην 3<sup>η</sup> κατηγορία υπάρχει πλήρης απογαντισμός (απόσπαση του περιβλήματος των μαλακών μορίων από το οστό) ή και πλήρης ακρωτηριασμός.

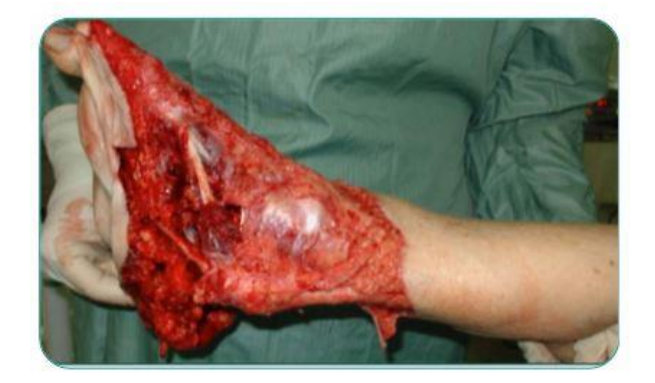

Εικόνα 2.5: Απογαντισμός (Πηγή Ι-17)

## **Χρόνος ισχαιμίας**

Μία ιδιαίτερα σημαντική παράμετρος, η οποία καθορίζει σε μεγάλο βαθμό την επιτυχή έκβαση ή την αποτυχία της προσπάθειας επανασυγκόλλησης ενός ακρωτηριασμένου μέλους, αποτελεί ο χρόνος ισχαιμίας. Ως χρόνος ισχαιμίας ορίζεται το χρονικό διάστημα μέχρι την αποκατάσταση της αρτηριακής παροχής στο ακρωτηριασμένο τμήμα. Οι μύες αποτελούν τις πιο ευαίσθητες ανατομικές δομές όσον αφορά την παραμονή τους σε συνθήκες ισχαιμίας. Κατά συνέπεια, όσο μεγαλύτερες μυϊκές ομάδες περιλαμβάνει το ακρωτηριασμένο τμήμα, δηλαδή όσο πιο κεντρικά βρίσκεται το επίπεδο του ακρωτηριασμού, τόσο μικρότερος είναι ο χρόνος κατά τον οποίο το άκρο μπορεί να μείνει σε συνθήκες ισχαιμίας, πριν συμβούν μη αναστρέψιμες βλάβες στις μυϊκές του ομάδες. Ο χρόνος ισχαιμίας διακρίνεται σε χρόνο θερμής (σε θερμοκρασία περιβάλλοντος) και ψυχρής ισχαιμίας (εάν το ακρωτηριασμένο μέλος διατηρηθεί σε συνθήκες ψύξης). Για ακρωτηριασμούς που περιλαμβάνουν μεγάλες μυϊκές ομάδες, όπως ακρωτηριασμοί στο ύψος του κεντρικού τριτημορίου της κνήμης, του μηρού, του κεντρικού αντιβραχίου και του βραχιονίου, ο χρόνος θερμής ισχαιμίας δεν μπορεί να υπερβεί τις 6 ώρες, ενώ σε περιφερικότερους ακρωτηριασμούς που αφορούν τα δάκτυλα μπορεί να φτάσει και τις 12 ώρες. Με την ψύξη του ακρωτηριασθέντος τμήματος υπό κατάλληλες συνθήκες μπορεί να επιχειρηθεί επανασυγκόλληση και μετά από 30 ώρες (δάκτυλα).

## **2.4 ΕΡΓΑΤΙΚΟ ΑΤΥΧΗΜΑ-ΠΡΟΥΠΟΘΕΣΕΙΣ-ΔΙΚΑΙΩΜΑΤΑ**

#### **Ορισμός εργατικού ατυχήματος**

Εργατικό ατύχημα είναι εκείνο που συμβαίνει στον εργαζόμενο κατά τη διάρκεια της εργασίας ή με αφορμή την εργασία και οφείλεται σε απότομο βίαιο εξωτερικό γεγονός (συμβάν) που προκαλεί πρόσκαιρη ή διαρκή ανικανότητα εργασίας. Για το χαρακτηρισμό του ατυχήματος σαν εργατικού είναι αδιάφορος ο χρόνος εκδήλωσης των δυσμενών συνεπειών στην υγεία του εργαζόμενου, το αν εκδηλώνονται αμέσως, αργότερα ή σταδιακά, όπως και το εάν υπάρχει μερίδιο συνυπαιτιότητας του εργαζόμενου. **Ατύχημα που προκλήθηκε από πρόθεση του εργαζόμενου, δεν χαρακτηρίζεται εργατικό**.

#### **Προϋποθέσεις χαρακτηρισμού ατυχήματος σαν εργατικό**

Για να χαρακτηριστεί ένα γεγονός σαν εργατικό ατύχημα πρέπει να υπάρχουν οι εξής προϋποθέσεις:

 Να πρόκειται για βίαιο γεγονός: Να υπάρχει δηλαδή έκτακτη και αιφνίδια επίδραση εξωτερικού παράγοντα, που δεν έχει σχέση με την οργανική κατάσταση του εργαζόμενου. Η επίδραση αυτή μπορεί να έχει σαν αιτία την επιβάρυνση των όρων εργασίας κάτω από απρόβλεπτες και έκτακτες συνθήκες. Προϋπάρχουσα ασθένεια η οποία εκδηλώνεται ή επιδεινώνεται κατά την εκτέλεση της εργασίας κάτω από κανονικές συνθήκες δεν αποτελεί εργατικό ατύχημα. Αν όμως η ασθένεια προήλθε κατά την εκτέλεση της εργασίας κάτω από εξαιρετικές και ασυνήθιστες συνθήκες, τότε χαρακτηρίζεται ως εργατικό ατύχημα. Από τη νομολογία έχει κριθεί ότι υπέρμετρη προσπάθεια του εργαζόμενου που προκάλεσε θάνατο ή ανικανότητα για εργασία είναι εργατικό ατύχημα. Έτσι οξύ έμφραγμα μυοκαρδίου που προκλήθηκε από ασυνήθιστους όρους εργασίας και δυσμενείς συνθήκες κρίθηκε από τα Δικαστήρια ότι αποτελεί εργατικό ατύχημα. Εργατικό ατύχημα έχει επίσης χαρακτηριστεί εκείνο που συνέβη εξαιτίας ανάθεσης βαρείας εργασίας σε μη αποθεραπευθέντα εργαζόμενο.

Να πρόκειται για γεγονός που συνέβη κατά την εκτέλεση ή με αφορμή την εργασία:

- Τρεις περιπτώσεις ατυχημάτων καλύπτονται από τις σχετικές διατάξεις:
- 1. Εκείνα που συμβαίνουν κατά την εκτέλεση της εργασίας σαν άμεση συνέπεια αυτής: τραυματισμός από μηχάνημα, πτώση κλπ.
- 2. Εκείνα που συμβαίνουν με αφορμή την εργασία, δηλαδή εκτός του τόπου και του χρόνου εργασίας, με την προϋπόθεση να έχουν έστω και έμμεση σχέση με την εργασία. Έχει κριθεί από τα Δικαστήρια ότι αποτελούν εργατικά ατυχήματα εκείνα που συμβαίνουν κατά την ενέργεια μια πράξης προς το συμφέρον του εργοδότη, ακόμα και χωρίς την εντολή του. Έχει κριθεί επίσης ότι αποτελούν εργατικά ατυχήματα (κάτω από προϋποθέσεις) και εκείνα που συμβαίνουν κατά τη μετάβαση του εργαζόμενου από την κατοικία του στην εργασία και αντιστρόφως.
- 3. Εκείνα που οφείλονται σε επαγγελματική ασθένεια. Επαγγελματικές ασθένειες είναι αυτές που οφείλονται στις επιδράσεις των συνθηκών εργασίας, όπως αναλυτικά αναφέρονται στον Κανονισμό Ασθένειας του ΙΚΑ. Ευρύτερα όμως, κάθε επιδείνωση προϋπάρχουσας ασθένειας που συνέβη λόγω εξακολούθησης της αυτής εργασίας αποτελεί επίσης εργατικό ατύχημα.

### **Υποχρεώσεις του εργοδότη**

Ο εργοδότης έχει υποχρέωση να αναγγείλει το εργατικό ατύχημα στις αρμόδιες αρχές και συγκεκριμένα:

- Στην πλησιέστερη αστυνομική αρχή αμέσως
- Στην αρμόδια Επιθεώρηση Εργασίας μέσα σε 48 ώρες
- Στο ΙΚΑ μέσα σε 5 ημέρες

Εφόσον ο εργαζόμενος είναι ασφαλισμένος στο ΙΚΑ, ο εργοδότης απαλλάσσεται από την υποχρέωση καταβολής αποζημίωσης εξαιτίας του ατυχήματος, έξοδα νοσηλείας ή κηδείας. Η απαλλαγή ισχύει ακόμη και στην περίπτωση αμέλειας του εργοδότη ή μη τήρησης κανόνων υγιεινής και ασφάλειας. Ο εργοδότης έχει υποχρέωση μόνο στην καταβολή του μισθού, όπως περιγράφεται στην επόμενη ενότητα.

Εάν όμως με δικαστική απόφαση εξάγεται ότι το ατύχημα οφείλεται σε δόλο του εργοδότη, τότε υποχρεούται να καταβάλλει στον παθόντα (ή στην οικογένειά του) οποιαδήποτε διαφορά προκύπτει μεταξύ του ποσού της αποζημίωσης που οφείλει βάσει των διατάξεων του Αστικού Κώδικα και του ποσού των ασφαλιστικών παροχών που ο παθών εισέπραξε.

## **Δικαιώματα εργαζόμενου**

#### **Περίθαλψη**

Εάν ο εργαζόμενος δεν είναι ασφαλισμένος στο ΙΚΑ, τα έξοδα ιατροφαρμακευτικής και νοσοκομειακής περίθαλψης υποχρεώνεται να τα πληρώσει ο εργοδότης. Διαφορετικά ο εργοδότης απαλλάσσεται από τα έξοδα αυτά και ο εργαζόμενος καλύπτεται από το ΙΚΑ.

#### **Αποδοχές - Επίδομα ασθενείας**

Ο εργαζόμενος δικαιούται κατά το διάστημα της ανικανότητας προς εργασία επίδομα ασθενείας από το ΙΚΑ και το υπόλοιπο του μισθού του από τον εργοδότη για διάστημα 15 ημερών, εάν έχει υπηρεσία μικρότερη του έτους ή 1 μηνός για υπηρεσία πάνω από έτος. Η επιδότηση του ΙΚΑ αρχίζει από την πρώτη μέρα αναγγελίας του ατυχήματος.

#### **Εφάπαξ αποζημίωση μη ασφαλισμένων ΙΚΑ**

Αν ο εργαζόμενος είναι ασφαλισμένος σε άλλο ταμείο εκτός του ΙΚΑ ισχύει ο νόμος 551/1915 που προβλέπει ότι ο εργοδότης ευθύνεται αντικειμενικά για το εργατικό ατύχημα, ανεξάρτητα αν επέδειξε αμέλεια ή όχι. Το ύψος της αποζημίωσης που οφείλει καθορίζεται σα συνάρτηση της έκτασης και της διάρκειας της ανικανότητας για εργασία που προκλήθηκε.

- Αν προκλήθηκε πλήρης/διαρκής (δηλ. πάνω από 2 έτη) ανικανότητα οφείλει αποζημίωση ίση με μισθούς έξι (6) ετών
- Αν προκλήθηκε μερική/διαρκής ανικανότητα για εργασία οφείλει σαν αποζημίωση το εξαπλάσιο του ποσού κατά το οποίο ελαττώθηκε το ετήσιο εισόδημα (από μισθό) του παθόντος
- Αν προκλήθηκε πλήρης/πρόσκαιρη (δηλ. μέχρι 2 έτη) ανικανότητα οφείλει ημερήσια αποζημίωση ίση με το 1/2 του μισθού που ελάμβανε ο εργαζόμενος την ημέρα του ατυχήματος
- Αν προκλήθηκε μερική/πρόσκαιρη ανικανότητα οφείλει ημερήσια αποζημίωση ίση με το 1/2 της ελαττώσεως που υφίσταται ο μισθός του εργαζόμενου εξαιτίας της ανικανότητας αυτής
- Σε περίπτωση θανάτου η αποζημίωση ισούται με τους μισθούς πέντε (5) ετών.

Αν ο εργοδότης τηρούσε όλους τους προβλεπόμενους κανόνες ασφάλειας και αποδειχθεί ότι το ατύχημα προκλήθηκε αποκλειστικά από αμέλεια του εργαζόμενου, το δικαστήριο μπορεί να κρίνει και να μειώσει το ύψος της αποζημίωσης στο μισό.

#### **Αποζημίωση για ηθική βλάβη**

Όλοι οι εργαζόμενοι ανεξάρτητα αν είναι ασφαλισμένοι ή όχι στο ΙΚΑ, εφόσον υποστούν εργατικό ατύχημα που οφείλεται σε δόλο ή αμέλεια του εργοδότη ή των προσώπων του ή αν υπάρχει παράβαση των διατάξεων για τους όρους υγιεινής και ασφάλειας, δικαιούνται χρηματική αποζημίωση για ηθική βλάβη βάσει του άρθρου 932 ΑΚ. Σε περίπτωση θανάτου η αποζημίωση επιδικάζεται στα μέλη της οικογένειας (ψυχική οδύνη). Το ποσό της αποζημίωσης εξαρτάται από το βαθμό της βλάβης και ρυθμίζεται από το δικαστήριο. Οι αξιώσεις αυτές παραγράφονται 5 χρόνια μετά το ατύχημα.

### **Εργατικό ατύχημα για το ΙΚΑ**

Ατύχημα χαρακτηρίζεται ο θάνατος ή η ανικανότητα του ασφαλισμένου για εργασία που προκλήθηκε από ένα βίαιο περιστατικό.

Εργατικό ατύχημα έχουμε όταν συμβούν τα παραπάνω κατά τη διάρκεια της εργασίας και εξαιτίας αυτής. Ατύχημα που συμβαίνει π.χ. κατά τη συνηθισμένη διαδρομή και με το συνηθισμένο μέσο για να πάει ο ασφαλισμένος από το σπίτι του στην εργασία ή να γυρίσει σ' αυτό μετά την εργασία θεωρείται εργατικό.

Εκτός εργασίας ατύχημα θεωρείται κάθε άλλο ατύχημα (βίαιο, εξωτερικό και αιφνίδιο συμβάν).

Στις περιπτώσεις εργατικού ατυχήματος, δεν απαιτούνται χρονικές προϋποθέσεις για την επιδότηση, αρκεί η ασφάλιση κατά την ημέρα του ατυχήματος, ενώ στο Εκτός Εργασίας Ατύχημα είναι αρκετή η συμπλήρωση του μισού μόνου αριθμού ημερών ασφάλισης που ισχύουν για το Επίδομα Ασθένειας.

#### **Προθεσμία αναγγελίας στο ΙΚΑ:**

Εμπρόθεσμη θεωρείται η αναγγελία ατυχήματος που γίνεται μέσα σε 5 εργάσιμες ημέρες από την επομένη του ατυχήματος. Σε ειδικές μόνο περιπτώσεις ο χρόνος αναγγελίας μπορεί να είναι μεγαλύτερος.

Όταν το ατύχημα έχει σαν συνέπεια την απόλυτη αναπηρία ο χρόνος αναγγελίας παρατείνεται μέχρι ένα έτος και όταν έχει σαν συνέπεια το θάνατο μέχρι δύο χρόνια.

Όταν νοσηλεύεται, η αναγγελία του ατυχήματος γίνεται μέσα σε 5 ημέρες από την έξοδό του από το νοσοκομείο.

#### ΠΡΟΣΟΧΗ !

Αν δεν ξεπερνά τις τρεις ημέρες, το εργατικό ατύχημα, τότε αντιμετωπίζεται ως ασθένεια.

#### **Δεν χαρακτηρίζονται ως εργατικά ατυχήματα**

1. Τα ατυχήματα που συμβαίνουν μέσα στα σπίτια των ασφαλισμένων, εκτός εάν αυτοί ισχυρισθούν και αποδείξουν ότι τα ατυχήματα συνδέονται άμεσα ή έμμεσα με την εκτέλεση της εργασίας τους.

2. Τα ατυχήματα που συμβαίνουν κατά την εκτέλεση της εργασίας που δεν ασφαλίζεται στο Ίδρυμα.

3. Η επιδείνωση της υγείας του ασφαλισμένου και ο θάνατός του απ' αυτή, όταν είναι συνέπεια της συνέχισης της εργασίας με δυσμενείς όρους και συνθήκες, εφόσον η εργασία λόγω της φύσης της δε μπορεί να εκτελείται παρά με τους όρους και τις συνθήκες αυτές. Δεν εξομοιώνεται δηλαδή με εργατικό ατύχημα η νόσος που προκλήθηκε από βαθμιαία εξασθένιση του οργανισμού λόγω του είδους της εργασίας.

4. Η αυτοκτονία και κάθε βίαιο περιστατικό που προκλήθηκε με τη θέληση του ασφαλισμένου. 5. Εξάλλου χαρακτηρίζεται ως ατύχημα εκτός εργασίας το ατύχημα που συμβαίνει σε ασφαλισμένο του ΙΚΑ-ΕΤΑΜ, εφόσον έχει αναγγελθεί από τον ίδιο ή μέλος της οικογένειάς του μέσα στις προθεσμίες του άρθρου 21 του Κ.Α.Α. ανεξάρτητα εάν κατά το χρόνο του ατυχήματος συνδέεται ή όχι άμεσα με το Ίδρυμα. Επί συμβάν ατύχημα σε ασφαλισμένο διαρκούσης της ανικανότητας αυτού προς εργασία λόγω ασθένειας θεωρείται εξωεργατικό ατύχημα και γεννά αξίωση για τη λήψη των υπό του Νόμου για την περίπτωση αυτή προβλεπόμενων παροχών. (Γ2 παρ. 4489).

Εάν το ατύχημα χαρακτηρισθεί από άλλο Ταμείο π.χ. ΤΑΞΥ εάν είναι ασφ/νος για τον κλάδο ασθένειας και για τον κλάδο Σύνταξης στο ΙΚΑ-ΕΤΑΜ, το ατύχημα θα χαρακτηρισθεί ξανά από το ΙΚΑ-ΕΤΑΜ.

### **3. ΟΡΘΩΤΙΚΗ ΤΟΥ ΑΝΩ ΑΚΡΟΥ**

## **3.1 ΟΡΘΩΤΙΚΕΣ ΥΠΗΡΕΣΙΕΣ ΚΑΙ ΕΞΟΠΛΙΣΜΟΣ ΑΠΟΚΑΤΑΣΤΑΣΗΣ**

Στην παροχή των ορθώσεων ή του βοηθητικού εξοπλισμού, τέσσερις σημαντικές ομάδες εμπλέκονται:

Καταναλωτές:

Οι καταναλωτές μπορούν να είναι πολύ απαιτητικοί και μπορούν να μην έχουν ρεαλιστικές προσδοκίες για τη χρήση των ορθώσεων ή του βοηθητικού εξοπλισμού. Είναι σημαντικό να διδάσκεται και να κατανοείται σε κάθε άτομο, για το πώς η αποκατάσταση επηρεάζει την ζωή του.

Οι ασθενείς θέλουν συνήθως τα φάρμακα ή επέμβαση - όχι τις ασκήσεις, τον εξοπλισμό, ή "τα στηρίγματα" - για να λύσουν τα προβλήματά τους. Οι ορθώσεις δεν μπορούν να θεωρηθούν ως αποτελεσματικό αντικατάστατο για τη χειρουργική επέμβαση. Εντούτοις, συχνά η δοκιμή μιας όρθωσης πριν από τη χειρουργική επέμβαση θα δώσει στον ασθενή κάποια ιδέα των χειρουργικών προσδοκιών. Επιπλέον, μια όρθωση μπορεί να πρέπει να φορεθεί προσωρινά μετά από τη χειρουργική επέμβαση και σε μερικές περιπτώσεις για πάντα. Οι ορθώσεις δεν μπορούν ποτέ να αντικαταστήσουν την ενεργητική κινητοποίηση ή τις ειδικές ασκήσεις ενδυνάμωσης.

Αυτοί που δίνουν τα παραπεμπτικά:

Με βάση τα κλινικά συμπεράσματα, ο νοσοκομειακός γιατρός πρέπει να έχει μια καλή κατανόηση της ισχύς των μυών, του εύρους της κίνησης, της κατάστασης της επιδερμίδας και όλων των ενδείξεων και των προσδοκιών. Τελικά, το κλειδί για τη χρησιμοποίηση μιας όρθωσης βρίσκεται στο εάν βελτιώνει τη λειτουργία και είναι ασφαλές να χρησιμοποιήσει, λαμβάνοντας υπόψη τη δύναμη των μυών του ασθενή και την αισθητηριακή ολοκλήρωση. Επίσης πρέπει να κάνει κατανοητό στην οικογένεια του ασθενή πόσο σημαντικό είναι να εφαρμόζεται η όρθωση, όχι μόνο στην περίοδο της ανάρρωσης, αλλά και σε όλη την υπόλοιπη ζωή του.

Ο ορθωτικός - Κλινική Ομάδα:

Λόγω της πολυπλοκότητας πολλών περιπτώσεων που απαιτούν οι ορθώσεις ή η τεχνολογία αποκατάστασης, γίνεται συχνά παραπομπή σε μια ορθωτική ομάδα κλινικών. Ο ασθενής, φυσικά, είναι το αρχικό μέλος και ο συνεισφέρων στην ομάδα. Ο παθολόγος, η νοσοκόμα, ο ορθωτικός, ο ειδικός εξοπλισμού, ο φυσιοθεραπευτής, ο εργοθεραπευτής και ο κοινωνικός λειτουργός μπορούν όλοι να είναι μέλη. Οι κλινικές ορθωτικής για τα παιδιά είναι ιδιαίτερα σημαντικές λόγω των αλλαγών στην αύξηση και της ανάπτυξης. Ο ορθωτικός είναι διπλωματούχος και ειδικός στο να εφαρμόζει μια όρθωση. Πρέπει να έχει βασική γνώση της ανατομίας, της φυσιολογίας, της εμβιομηχανικής, και των λειτουργικών χαρακτηριστικών των φυσικών καταστάσεων που έχουν επιπτώσεις στο νευρομυικό σύστημα. Ο ορθωτικός όχι μόνο πρέπει να έχει πλήρη γνώση των χρησιμοποιούμενων υλικών, αλλά πρέπει να καταλάβει τα ψυχολογικά και κοινωνικά αποτελέσματα της δυσλειτουργίας. Μπορεί επίσης να εκπαιδεύσει τους ασθενείς στη χρήση του εξοπλισμού και πρέπει να προβλέψει τα προβλήματα που ενδέχεται να εμφανιστούν. Ο ορθωτικός πρέπει να επιτηρήσει τη συναρμολόγηση για να εξασφαλίσει ότι οι δυνάμεις και οι πιέσεις που εφαρμόζονται από την όρθωση είναι στις σωστές θέσεις και όχι υπερβολικές.

Κατασκευαστές και προμηθευτές του εξοπλισμού:

κατασκευαστές και οι προμηθευτές της τεχνολογίας αποκατάστασης αντιπροσωπεύουν την τέταρτη ομάδα. Αυτή περιλαμβάνει εκείνους που παρέχουν το υλικό και τους κατασκευαστές των προκατασκευασμένων συσκευών. Οι προμηθευτές πρέπει να είναι προετοιμασμένοι για να βελτιώνουν συνεχώς τις μεθόδους παραγωγής και του ποιοτικού ελέγχου του υλικού. Ο προμηθευτής στον καταναλωτή πρέπει να είναι αρκετά πεπειραμένος για να τον κάνει να κατανοήσει τη λειτουργία της αποκατάστασης εξοπλισμού και για να εξηγήσει στον αγοραστή τους περιορισμούς, τις δαπάνες και τη συντήρησή του. Ο ασθενής πρέπει να προειδοποιηθεί για οποιαδήποτε προβλήματα θα εμφανιστούν με τον εξοπλισμό.

### **3.2 ΕΜΒΙΟΜΗΧΑΝΙΚΗ ΤΗΣ ΟΡΘΟΣΗΣ**

Ο αρχικός σκοπός μιας όρθωσης είναι να βελτιώσει την λειτουργία από τις εφαρμόσιμες ή τις αφαιρούμενες δυνάμεις σε σώμα και με έναν ελεγχόμενο τρόπο να προστατεύσει ένα μέρος του σώματος, περιορίζοντας ή αλλάζοντας κίνηση για να διορθώσει μια παραμόρφωση και αντισταθμίζοντας την παραμόρφωση ή την αδυναμία. Επειδή ο γενικός στόχος μιας όρθωσης είναι να ασκηθεί η δύναμη σε ένα μέρος του σώματος για να περιορίσει ή να ελέγξει την ανεπιθύμητη κίνηση, μια βασική κατανόηση της εμβιομηχανικής είναι απαραίτητη κατά τον ορισμό των ορθώσεων. Το ανθρώπινο σώμα υπόκειται πάντα σε ένα σύστημα εξωτερικών δυνάμεων και ροπών.

#### **Σταθερότητα**

Μια άρθρωση είναι σε ισορροπία ή σταθερότητα όταν η ροπή σε ένα μέρος του σώματος, στην μία πλευρά του άξονα της άρθρωσης είναι ίση σε μέγεθος προς την άλλη εγγενών δυνάμεων. Εάν αυτές οι εσωτερικές δυνάμεις αποτυγχάνουν λόγω συνδεσμικής ή μυϊκής ανεπάρκειας, μια όρθωση μπορεί να παρασχεθεί για να βελτιώσει τη σταθερότητα. Η έννοια πίσω από μια τέτοια όρθωση είναι να παρασχεθεί η στατική ισορροπία από ένα τριών σημείων σύστημα δυνάμεων. Η εξωτερική συσκευή δημιουργεί μια ισορροπία των ροπών μέσω των δυνάμεων που εφαρμόζονται στα βασικά σημεία μέσω του πλαστικού υλικού. Σε ένα χαρακτηριστικό ορθοτικό σύστημα με σκοπό να σταθεροποιήσει μια άρθρωση, η ροπή του βραχίονα πρέπει να είναι καθ' όσο είναι δυνατό όπως και η δύναμη ενάντια στο δέρμα και πρέπει να διασκορπίζεται. Αυτό θα ελαχιστοποιήσει την πίεση στο δέρμα όπου η όρθωση κάνει την επαφή με το σώμα. Στην περίπτωση που οι δυνάμεις παράγουν περιστροφή, μερικές φορές δημιουργείται μεταφραστική κίνηση, ή κίνηση στο ίδιο επίπεδο με την εφαρμοσμένη δύναμη. Ο Μπόουκερ (Bowker) όρισε μαθηματικούς ορισμούς για το πώς οι αρθρώσεις μπορούν να τροποποιήσουν τα συστήματα των εξωτερικών δυνάμεων και των ροπών που εφαρμόζονται στην άρθρωση σε 4 διαφορετικές κατευθύνσεις:

- 1. περιορισμός περιστροφής
- 2. μείωση διατμητικής τάσης-δύναμης
- 3. μείωση της αξονικής μετατόπισης
- 4. έλεγχος της γραμμής της δύναμης, ασκούμενης από το έδαφος
## **3.3 ΤΟ ΟΡΙΟ ΜΕΤΑΞΥ ΤΗΣ ΟΡΘΩΣΗΣ ΚΑΙ ΤΟΥ ΑΣΘΕΝΗ**

Εάν μια όρθωση μπορεί να ανεχτεί από τον ασθενή εξαρτάται από τις επαφές της με τους μαλακούς ιστούς του σώματος. Στην επαφή ασθενή-όρθωσης, η σταθερότητα και η άνεση επιτυγχάνονται από τη εξάπλωση της δύναμης με μαξιλάρια, δερμάτινων-καλυμμένων μανσετών μετάλλων, των φορμαρισμένων πλαστικών και των ομοίων. Η δύναμη από μια όρθωση πρέπει να είναι ίση με το βάρος ή τη δύναμη που παράγεται από το εσωκλειόμενο σώμα σύμφωνα με τον τρίτο νόμο του Νεύτωνα της κίνησης (νόμος δράσης – αντίδρασης). Οι ιστοί σώματος θα υποστηρίξουν τα υψηλά επίπεδα υδροστατικής πίεσης εάν η δύναμη διανέμεται εξίσου σε όλες τις κατευθύνσεις. Οι υδροστατικές ορθώσεις πρέπει να αναπτυχθούν και θα ήταν ιδανικές, επειδή διανέμουν ομοιόμορφα την πίεση και προκαλούν τη λιγότερη διαστρέβλωση ιστού, αλλά δεν είναι πρακτικές.

#### **Διατμητικές τάσεις**

Δύο άλλοι παράγοντες που έχουν επιπτώσεις στη επαφή ασθενούς–όρθωσης είναι οι διατμητικές τάσεις και το τοπικό περιβάλλον της επιδερμίδας. Η διατμητική τάση διαμορφώνεται από τις εξωτερικά εφαρμοσμένες δυνάμεις που παραμορφώνουν τον ιστό. Η διατμητική τάση που δημιουργείται κάτω από μια επιφάνεια, έχει όχι μόνο επιπτώσεις στον επιφανειακό ιστό της επιδερμίδας αλλά θα παραγάγει κίνηση μεταξύ των εν τω βάθη μυών ή των περιτονίων και των οστών. Αυτές οι δυνάμεις μπορούν να περιορίσουν το αίμα και τη ροή της λέμφου και να βλάψουν τον υποδόριο ιστό. Αυτό είναι πολύ δύσκολο να ανιχνευθεί. Η ανεπιθύμητη διατμητική τάση σε μια όρθωση των άκρων παράγεται συνήθως με τη φτωχή χάραξη περιγράμματος της ορθωτικής επιφάνειας ή της κακής αρθρικής σύνταξης. Ο ασθενής πρέπει να γνωρίζει συνεχώς την ανάπτυξη της αδικαιολόγητης ερυθρότητας της επιδερμίδας επειδή αυτή είναι το χαρακτηριστικό γνώρισμα των αποτελεσμάτων αυτών των ανεπιθύμητων δυνάμεων.

#### **Τοπική επιδερμίδα**

Το τοπικό περιβάλλον της επιδερμίδας έχει μια βαθιά επιρροή στην ακεραιότητα της. Η υπερβολική θερμότητα τείνει να αυξήσει τον ιδρώτα και να προκαλέσει την εφίδρωση της επιδερμίδας, το οποίο προωθεί τη βακτηριακή και μυκητιακή αύξηση. Η ακράτεια μπορεί επίσης να διαδραματίσει έναν σημαντικό ρόλο στην πρόκληση της ζημίας ιστού, ιδιαίτερα γύρω από τις επιφάνειες διατάξεων θέσεων.

#### **ΥΛΙΚΑ**

Τα υλικά που χρησιμοποιούνται στην επεξεργασία των ορθώσεων έχουν αλλάξει εμφανώς τα τελευταία χρόνια. Οι ορθώσεις πρέπει να συνδυάσουν τη δύναμη με την ακαμψία για να μην επιτρέψουν καμία κάμψη και να υπερνικήσουν τις μεγάλες δυνάμεις στα χαμηλότερα άκρα και τη σπονδυλική στήλη. Ο χάλυβας και το αλουμίνιο είναι τα παραδοσιακά υλικά. Ωστόσο η εφαρμογή των μεταλλικών ορθώσεων ανήκει στο παρελθόν. Οι μεγάλες δυνάμεις και η ακαμψία μπορούν να αναπτυχθούν από τα νεότερα πλαστικά. Είναι ελαφρύτερα και πιο ελκυστικά από άποψη καλλωπισμού από τις ορθώσεις μετάλλων.

#### **Μέταλλο**

Επειδή οι ρυθμίσεις μπορούν να ενσωματωθούν ευκολότερα, το μέταλλο χρησιμοποιείται ακόμα ευρέως στις αρθρώσεις αντί του πλαστικού. Οι αρθρώσεις μπορούν να χωριστούν σε τρεις βασικούς τύπους για να επιτύχουν τα εξής :

- 1. Να επιτρέψουν την ελεύθερη δράση σε ένα επίπεδο, αλλά να την τροποποιούν σε ένα άλλο.
- 2. Να περιορίζουν το εύρος κίνησης.
- 3. Και να αντιτίθενται ή να βοηθούν την κίνηση σε μια ιδιαίτερη κατεύθυνση.

Προφανώς, η επιλογή μιας όρθωσης σε μια ιδιαίτερη άρθρωση εξαρτάται από τη λειτουργική απαίτηση. Από μια βιομηχανική σκοπιά, τα ελεγχόμενα χαρακτηριστικά στην ένωση μπορούν να αντιπροσωπευθούν γραφικά με την γραφική παράσταση της αντίστασης στην κίνηση που ασκείται από την άρθρωση ενάντια στην κατάλληλη κοινή γωνία. Το κύριο μειονέκτημα του μετάλλου έναντι του πλαστικού είναι ο μεγαλύτερος όγκος, το βάρος, και η δυσκολία σύνδεσης του με το σώμα. Επιπλέον, το καλό ταίριασμα μιας πλαστικής όρθωσης επιτρέπει στις πιέσεις να κατανεμηθούν καλύτερα σε μια ευρύτερη περιοχή του δέρματος.

#### **Πλαστικό**

Μια πλαστική όρθωση είναι αισθητικά πιο ελκυστική, φαίνεται καλύτερη και στερείται ήχων που συνδέονται με μερικά μεταλλικά τμήματα. Οι πλαστικές ορθώσεις είναι εύκολο να καθαριστούν και είναι ανθεκτικές στην διάβρωση, Έχουν αποδειχθεί λιγότερο κουραστικές, με καλή δυνατότητα να αντέχεται η συχνή φόρτωση. Οι αρθρώσεις δεν μπορούν να απαιτηθούν, επειδή η ευελιξία μπορεί να ρυθμιστεί με την αλλαγή του πάχους του πλαστικού ή με την αύξηση ή τη μείωση του πλάτους της στις βασικές περιοχές. Εάν απαιτείται μεγαλύτερη ακαμψία, τα ειδικά από γραφίτη συστατικά κομμάτια ή τα σύνθετα κομμάτια μπορούν να ενσωματωθούν στο πλαστικό για την ενίσχυση. Αυτό γίνεται πολύ συχνά στον αστράγαλο. Τα πλαστικά για τις ορθώσεις μπορούν να ομαδοποιηθούν σε δύο σημαντικούς τύπους, τα θερμοπλαστικά και τα πλαστικά που έχουν κατασκευαστεί έπειτα από θερμική επεξεργασία. Τα θερμοπλαστικά μαλακώνουν όταν θερμαίνονται και σκληραίνουν όταν δροσίζονται, έτσι αυτά μπορεί να φορμαριστούν με τη θέρμανση εκ νέου. Μπορούν να διαιρεθούν σε χαμηλής θερμοκρασίας και υψηλής θερμοκρασίας τύπους. Η χαμηλής θερμοκρασίας θερμοπλαστική απαιτεί λιγότερο από 80°C (180°F) για να γίνει εφαρμόσιμο, κατά συνέπεια μπορούν να διαμορφωθούν άμεσα στο σώμα. Δεν μπορούν να χρησιμοποιηθούν αποτελεσματικά όπου η υψηλή πίεση εμφανίζεται, έτσι χρησιμοποιούνται κατά ένα μεγάλο μέρος στις προσωρινές βοηθητικές ή προστατευτικές ορθώσεις, κυρίως στα άνω άκρα. Σε αντίθεση με χαμηλής θερμοκρασίας, η υψηλής θερμοκρασίας θερμοπλαστική πρέπει να διαμορφωθεί πέρα από ένα απόρριμμα ή ένα πρότυπο. Είναι ανθεκτικότεροι στον ερπυσμό, δηλαδή μεταμορφωμένοι με τη συνεχείς πίεση και τη θερμότητα. Σχεδόν όλες οι επί παραγγελία ορθώσεις δημιουργούνται σε πρότυπα χρησιμοποιώντας υψηλής θερμοκρασίας, και τα περισσότερα "από το ράφι" ή τα πλαστικά στοιχεία αποθεμάτων είναι αυτού του τύπου. Τα υψηλής θερμοκρασίας θερμοπλαστικά που χρησιμοποιούνται συνήθως στα ορθωτικά είναι από πλαστικό ολεφινών, πολυπροπυλένιο. Εφαρμόζονται στα πάχη 3, 4, 5, και 6 χιλ., ανάλογα με την ακαμψία που απαιτείται. Έχουν την υψηλή διαφάνεια, η οποία τους καθιστά αισθητικά ελκυστικούς και παρέχουν την καλή αντίσταση στη θραύση. Το πολυβινυλοχλωρίδιο (PVC) και οι σχετικές ενώσεις είναι ελαφρύτερες και είναι διαθέσιμες και με της χαμηλής και με της υψηλής θερμοκρασίας θερμοπλαστικές μορφές. Αυτά τα παρασκευάσματα που εκτείνονται από πολύ εύκαμπτα έως εξαιρετικά άκαμπτα και χρησιμοποιούνται σε ένα ευρύ φάσμα εφαρμογών (από την παραγωγή των ορθωτικών κομματιών, την επένδυση των ορθώσεων με μέταλλο ή με ύφασμα, στην κατασκευή παπουτσιών, και την παροχή του υφάσματος που καλύπτει στις αναπηρικές καρέκλες). Τα πλαστικά που έχουν κατασκευαστεί έπειτα από θερμική επεξεργασία, αποτελούνται από το υγρό πλαστικό ρητίνη, όπως ο πολυεστέρας, ο οποίος στερεοποιείται σε θερμοκρασία δωματίου. Τα πλαστικά αυτά είναι πολύ άκαμπτα και ισχυρά όταν τίθενται, αλλά αντίθετα από τη θερμοπλαστική, δεν μπορούν να θερμάνουν εκ νέου. Επειδή τα πλαστικά που έχουν κατασκευαστεί έπειτα από θερμική επεξεργασία είναι δύσκολο να χρησιμοποιηθούν και είναι κάπως ακριβότερα, έχουν αντικατασταθεί στις περισσότερες επί παραγγελία εφαρμογές από την υψηλής θερμοκρασίας θερμοπλαστική. Αυτά τα πλαστικά χρησιμοποιούν ύφασμα φίμπεργκλας και έχουν τη δύναμη σε αναλογίες συγκρίσιμες με το χάλυβα. Όταν απαιτείται μεγάλη αντίσταση δύναμης τα πλαστικά που έχουν κατασκευαστεί έπειτα από θερμική επεξεργασία είναι ιδανικά. Επίσης, χρησιμοποιούνται ευρέως και στην προσθετική.

#### **Υφάσματα και δέρμα**

Τα υφάσματα και το δέρμα χρησιμοποιούνται ευρέως στην ορθωτική για τη στερέωση ή για τις λιγότερο άκαμπτες υποστηρίξεις όπως οι κορσέδες, οι ζώνες, και οι γυναικείες κάλτσες. Τα υφάσματα μαζί με τα υλικά πλαστικού αφρού χρησιμοποιούνται ευρέως για μαξιλαράκια. Όταν ένα ύφασμα πρέπει να εγκατασταθεί σε μαλακή μορφή, οι πλεκτές μορφές προτιμώνται.

### **3.4 ΓΕΝΙΚΕΣ ΕΚΤΙΜΗΣΕΙΣ**

Οι ορθώσεις του άνω άκρου μπορούν να χρησιμοποιηθούν σε διάφορες περιπτώσεις, συμπεριλαμβανομένων των συγγενών διαταραχών, τραυματισμών, εκφυλιστικών καταστάσεων, και μετά από τη χειρουργική επέμβαση για να:

- 1. ακινητοποιούν ένα μέρος σωμάτων για να βοηθηθεί η θεραπεία ιστού
- 2. αποτρέψουμε τις συσπάσεις
- 3. αυξήσουμε το εύρος κίνησης
- 4. διορθώσουμε τις δυσμορφίες
- 5. ενδυναμώσουμε τους μύες
- 6. μειώσουμε τον πόνο
- 7. περιορίσουμε την κίνηση για να μην πάρουμε λάθος στάση.

Πριν από τη συνταγογράφηση μιας όρθωσης, ο θεράπων ιατρός πρέπει να κάνει μια καλή ανάλυση της ανατομίας, της λειτουργικότητας, και των ελλειμμάτων. Με αυτές τις πληροφορίες, βάζουμε ρεαλιστικούς στόχους και επιλέγεται η κατάλληλη όρθωση, με συγκεκριμένο τύπο, υλικά, και ώρες εφαρμογής αυτής. Αντίθετα από τις ορθώσεις των κάτω άκρων, οι περισσότερες ορθώσεις των άνω άκρων είναι σχεδιασμένες για βραχεία χρήση. Ο ασθενής πρέπει να συμμορφώνεται όσον αφορά την εφαρμογή της όρθωσης. Η υπομονετική συμμόρφωση αυξάνεται επίσης με τη λεπτομερή εκπαίδευση των ασθενών / οικογενειών και το ορθωτικό σχέδιο επιτυγχάνει το στόχο του.

## **3.5 ΤΑΞΙΝΟΜΗΣΗ ΚΑΙ ΟΝΟΜΑΤΟΛΟΓΙΑ**

Οι ορθώσεις ομαδοποιούνται συχνά από το σχέδιο, το σκοπό, τη θέση, τα υλικά και την πηγή δύναμης. Κάθε σύστημα έχει τα πλεονεκτήματα και τα μειονεκτήματά του. Οι όροι όρθωση και νάρθηκας χρησιμοποιούνται εναλλακτικά. Αυτές οι συσκευές έχουν περιγραφεί στατικές ή δυναμικές. Οι στατικές ορθώσεις συγκρατούν ένα τμήμα του σώματος σε μια σταθερή θέση, ενώ οι δυναμικές ορθώσεις επιτρέπουν ή δημιουργούν την κίνηση. Δυστυχώς, αυτοί οι όροι συγχέονται επειδή οι στατικοί νάρθηκες χρησιμοποιούνται συχνά για να υποστηρίξουν την κίνηση. Επιπλέον, οι δυναμικοί νάρθηκες μπορούν να περιορίζουν την κίνηση σε μια άρθρωση για να ενισχύσουν την κίνηση σε μια άλλη, Σε ένα κάταγμα βραχιονίου οστού μια στατική όρθωση χρησιμοποιείται για να ακινητοποιήσει ή να σταθεροποιήσει το κάταγμα. Ένας στηρικτικός νάρθηκας άκρα χείρας μπορεί να χρησιμοποιηθεί είτε να κινητοποιήσει είτε να ακινητοποιήσει τις αρθρώσεις του καρπού ή του χεριού. Ένας δυναμικός νάρθηκας έκτασης αγκώνων χρησιμοποιείται για να κινητοποιήσει ή να αυξήσει την έκταση του αγκώνα. Μια όρθωση ισορροπίας πήχη είναι ένας συνδυασμός και των τριών, με σκοπό να κινητοποιήσει μερικές αρθρώσεις, να ακινητοποιήσει άλλες, και να περιορίσει την κίνηση σε άλλες αρθρώσεις.

Οι βασικότερες ορθώσεις του άνω άκρου είναι οι νάρθηκες και οι επίδεσμοι βραχίονα. Οι λειτουργίες είναι :

- Να ακινητοποιήσει την περιοχή για να προάγει την επούλωση του ιστού
- Να αποτρέψει την υπερδιάταση των μυών
- Να μειώσει τον πόνο στην περιοχή της ωμικής ζώνης
- Να κρατήσει ψηλά το αντιβράχιο και την άκρα χείρα για να μειωθεί το οίδημα.

Οι ενδείξεις είναι :

- Σε κατάγματα ωμοπλάτης / βραχιονίου
- Σε ολική αρθρωπλαστική ώμου
- Σύνδρομο υπακρωμιακής προστριβής
- Τενοντίτιδα δικεφάλου βραχιονίου μυός
- Σε βλάβη του βραχιονίου πλέγματος
- Σε ημιπάρεση με υπεξάρθημα

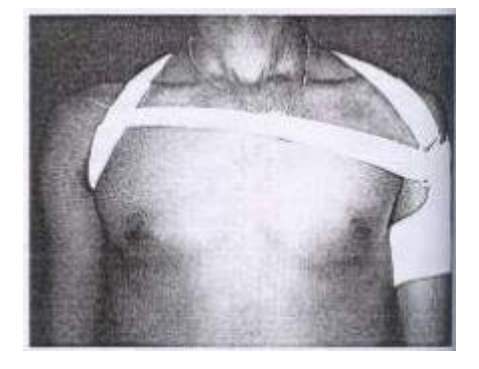

Εικόνα 3.1: Νάρθηκας (Πηγή Β-1)

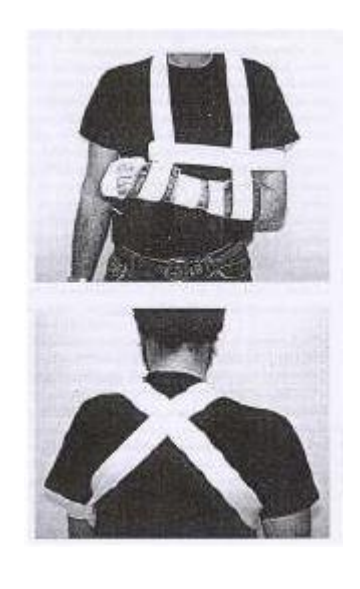

Εικόνα 3.2:Επίδεσμοι βραχίονα (Πηγή Β-1)

#### **Τοποθέτηση**

Οι περισσότεροι επίδεσμοι υποστηρίζουν τον πήχη με τον αγκώνα σε κάμψη, τον ώμο σε έσω στροφή, και το βραχίονα σε προσαγωγή.

#### **Εμβιομηχανική αποτελεσματικότητα**

Οι επίδεσμοι μπορούν να έχουν στατική ή δυναμική εφαρμογή. Οι δυναμικές εφαρμογές χρησιμοποιούν τις ελαστικές ταινίες και είναι σχεδιασμένες έτσι ώστε να επιτρέπουν μερική κίνηση του αντιβραχίου, ενώ υποστηρίζουν το βραχίονα. Ο καρπός πρέπει να υποστηριχθεί από έναν επίδεσμο που αποτρέπει την πτώση αυτού εάν υπάρχει αδυναμία. Η άκρα χείρα πρέπει να είναι υψηλότερα από τον αγκώνα για να μειωθεί το οίδημα. Η προσοχή πρέπει να δοθεί στο γεγονός ότι ο ώμος πρέπει να κινητοποιηθεί το συντομότερο δυνατόν για να αποτρέπει η φλεγμονή συνοδευόμενη από δημιουργία συμφύσεων μεταξύ της αρθρικής κάψας και του περιφερικού αρθρικού χόνδρου της αρθρώσεως του ώμου, συνοδό απόφραξη του υποδελτοειδούς θυλάκου.

# **Όρθωση απαγωγής του βραχίονα**

Οι λειτουργίες είναι:

- Να ακινητοποιήσει την περιοχή για να προάγει την επούλωση του ιστού
- Να ενισχύσει το παθητικό εύρος κίνησης

Οι ενδείξεις είναι:

- **•** Μασχαλιαία εγκαύματα
- Εξάρθρημα ώμου
- Μετεχειρουργική αγκύλωση του ώμου
- Εγκαύματα
- Ανώμαλη βράχυνση του μυϊκού ιστού

#### **Αντενδείξεις**

Στα άτομα με σύνδρομο θωρακικού κλωβού, ο βραχίονας πρέπει να είναι σε λιγότερο από 90 βαθμούς απαγωγής.

#### **Εμβιομηχανική αποτελεσματικότητα**

Ο ώμος πρέπει να τοποθετηθεί στην απαγωγή, ο βαθμός της οποίας εξαρτάται από την παθολογία. Πρέπει να δίνεται προσοχή ώστε να μην διατείνονται πολύ η επιδερμίδα, τα νεύρα, ή τα αγγεία.

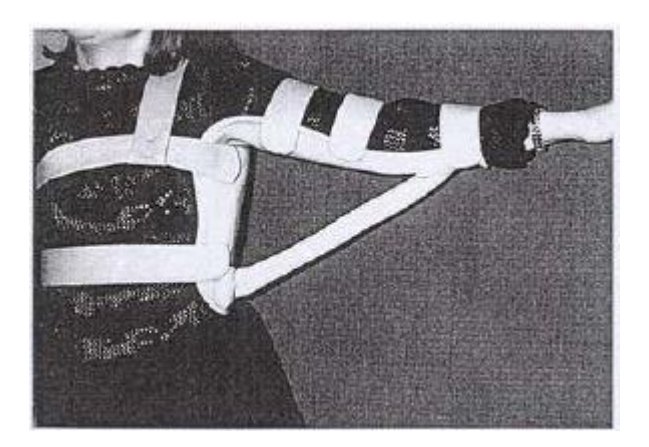

Εικόνα 3.3: Όρθωση απαγωγής του βραχίονα (Πηγή Β-1)

# **Όρθωση λειτουργικότητας του βραχίονα**

Οι λειτουργίες είναι:

- Να αντικαταστήσουν τους αδύναμους ή απόντες μύες του ώμου και του αγκώνα
- Να ενισχύσουν τις δραστηριότητες της καθημερινής ζωής

Οι ενδείξεις είναι:

- Σε βλάβη του βραχιονίου πλέγματος
- Σε βλάβη των κινητικών νευρώνων

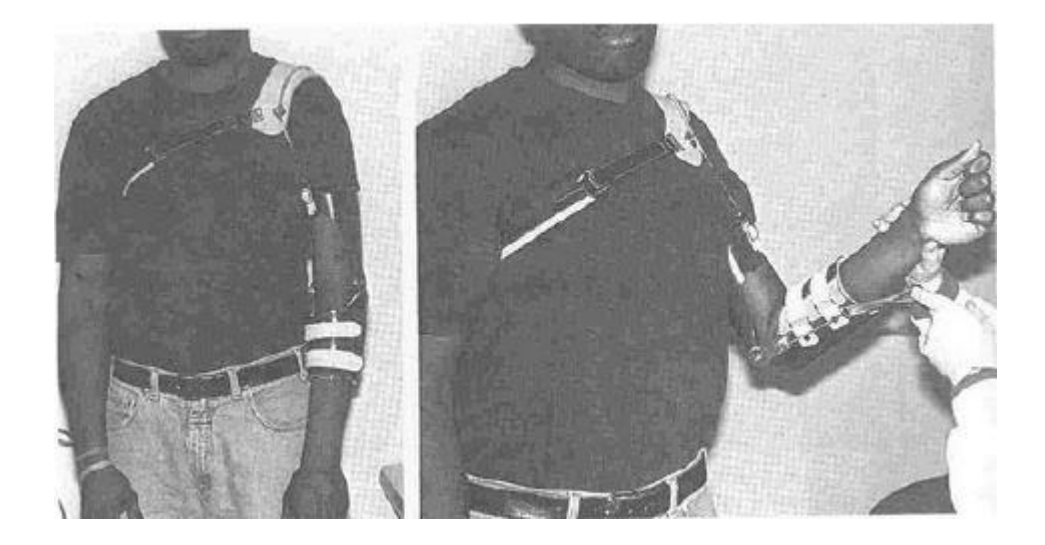

Εικόνα 3.4: Όρθωση λειτουργικότητας του βραχίονα (Πηγή Β-1)

# **Ορθώσεις αγκώνα – πήχη – καρπού**

Οι λειτουργίες είναι:

Ακινητοποίηση αγκώνα / πήχη / καρπού για να προάγει την επούλωση του ιστού

Οι ενδείξεις είναι:

- Κατάγματα πήχη
- Αρθρωπλαστική αγκώνα

#### **Τοποθέτηση**

Περιφερειακή με τον αγκώνα σε κάμψη 90 μοιρών και το αντιβράχιο και ο καρπός σε ουδέτερη θέση.

#### **Εμβιομηχανική αποτελεσματικότητα**

Η όρθωση πρέπει να περιορίσει εντελώς το ενεργητικό εύρος κίνησης του αγκώνα, του καρπό, και του αντιβραχίου, ακόμα πρέπει να επιτρέπεται η πλήρη ενεργητική κίνηση των δακτύλων.

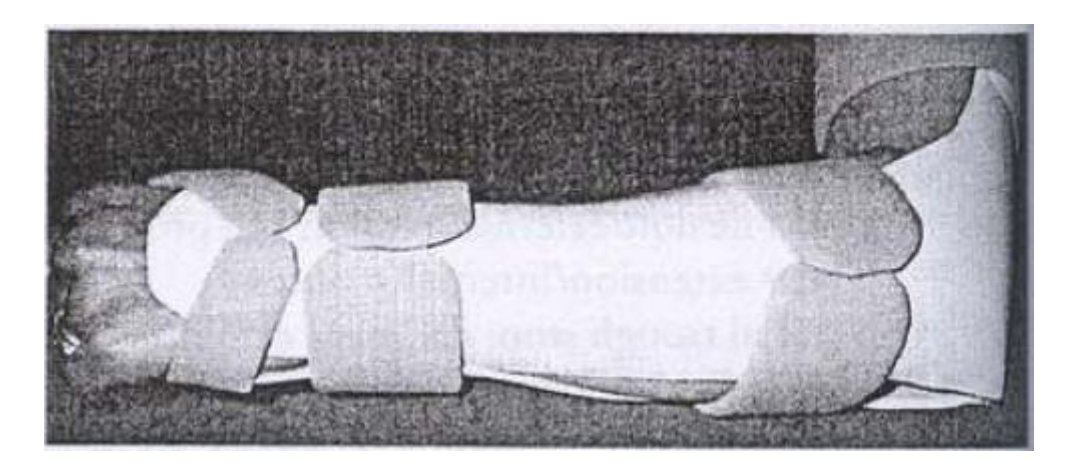

Εικόνα 3.5:Ορθώσεις αγκώνα – πήχη – καρπού (Πηγή Β-1)

## **Όρθωση κινητοποίησης του αγκώνα ή του καρπού**

Οι λειτουργίες είναι:

- Να αυξήσει το παθητικό εύρος κίνησης
- Να αντικαταστήσει ή να βοηθήσει τους αδύναμους εκτείνοντες μύες του καρπού, για να ενισχύσει τις δραστηριότητες της καθημερινής ζωής

Οι ενδείξεις είναι:

- Εγκαύματα
- Ανώμαλη βράχυνση του μυϊκού ιστού
- Κατάγματα
- Πολιομυελίτιδα
- Σε βλάβες του βραχιονίου πλέγματος

Σε βλάβη κερκιδικού νεύρου

#### **Αντενδείξεις**

Η δυναμική έλξη που εφαρμόζεται σε μύες υψηλό τόνο μπορεί να αυξήσει κι άλλο τον τόνο.

#### **Τοποθέτηση**

Ραχιαία, παλαμιαία, ή περιφερειακά.

#### **Εμβιομηχανική αποτελεσματικότητα**

Δύο βασικές μέθοδοι μπορούν να χρησιμοποιηθούν για την διάταση του μαλακού ιστού, έτσι πετυχαίνουμε και την επιμήκυνση του ιστού και την αύξηση του παθητικού εύρους κίνησης. Με καθεμία μέθοδο, εφόσον εφαρμόζεται μακροχρόνια, επιτυγχάνονται τα καλύτερα αποτελέσματα:

1. Τμηματικός νάρθηκας, κατασκευασμένος με χαμηλής θερμοκρασίας θερμοπλαστικά. Πλεονέκτημα: Καλή συμμόρφωση, μικρή μετατόπιση. Μειονέκτημα: Πιθανή διακοπή επιδερμίδας.

2. Η έλξη που εφαρμόζεται στην άρθρωση.

Πλεονέκτημα: Το ποσό φορτίου μπορεί να ρυθμιστεί.

Μειονέκτημα: Οι δυνάμεις μπορούν να προκαλέσουν τη μετατόπιση της όρθωσης.

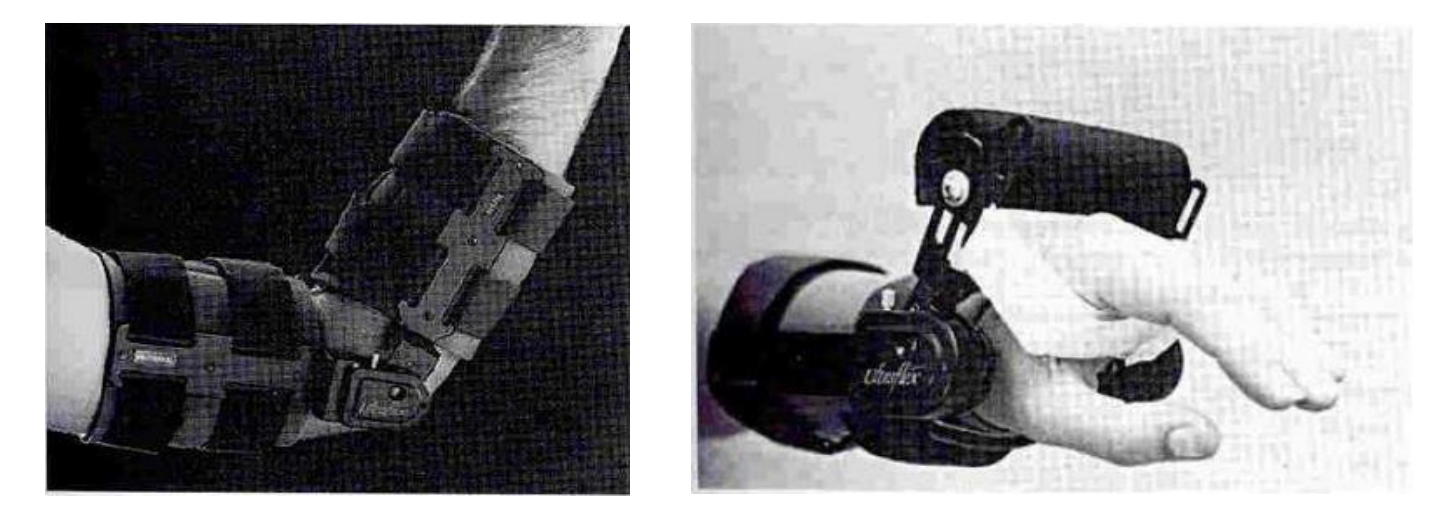

Εικονα 3.6: Όρθωση κινητοποίησης του αγκώνα και όρθωση κινητοποίησης του καρπού (Πηγή Β-1)

### **Ταινίες για την επικονδυλίτιδα**

Οι λειτουργίες είναι:

Μείωση του πόνου κατά την δραστηριότητα

Οι ενδείξεις είναι:

Επικονδυλίτιδα

#### **Τοποθέτηση**

Οι ταινίες / λωρίδες εφαρμόζονται περιφερειακά στον πήχη χωρίς να περιορίζει το ενεργητικό εύρος κίνησης του αγκώνα.

#### **Εμβιομηχανική αποτελεσματικότητα**

Η συμπίεση πάνω στον τένοντα / μυ υποτίθεται ότι είναι για να μειώσει τις μυϊκές δυνάμεις στην οστεοτενόντια σύνδεση με τον επαναπροσανατολισμό της γραμμής της έλξης. Αυτό γίνεται αισθητό με την μείωση του "καψίματος" και με την ενίσχυση της αποκατάστασης του ιστού, χωρίς να χρειάζεται ακινητοποίηση του αγκώνα η του καρπού.

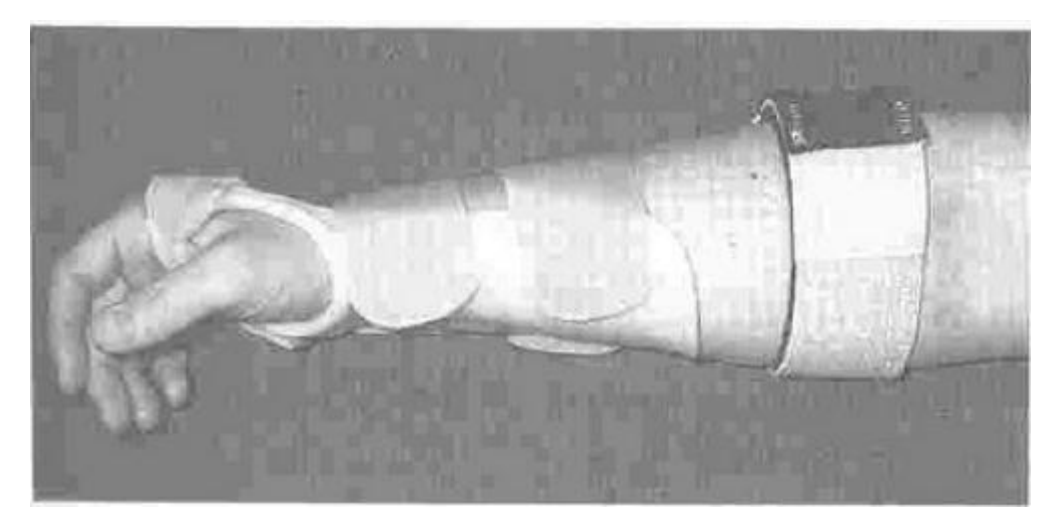

Εικόνα 3.7: Ταινίες για την επικονδυλίτιδα (Πηγή Β-1)

### **Ορθώσεις του πήχη – καρπού**

Οι λειτουργίες είναι:

- Ακινητοποίηση για να προάγει την επούλωση του ιστού
- Να αντικαταστήσει τους αδύναμους εκτείνοντες μύες του καρπού
- Να εμποδίσει την υπερδιάταση αυτών
- Περιορισμός της κίνησης, για να εμποδίσει τον καρπό να πάρει λάθος θέσεις κατά την διάρκεια των δραστηριοτήτων

Οι ενδείξεις είναι:

- Σύνδρομο καρπιαίου σωλήνα
- Τενοντίτιδα καμπτήρων / εκτείνοντων
- Επικονδυλίτιδα
- Αρθρίτιδα
- Μωλωπισμός / διάστρεμμα καρπού
- Κατάγματα πήχης
- Βλάβη βραχιονίου πλέγματος
- Βλάβη κερκιδικού νεύρου
- Αρθρίτιδα
- Σε αθροιστικά τραύματα
- Σε αθλητές

#### **Τοποθέτηση**

Αυτές οι ορθώσεις είναι παλαμιαίες, ραχιαίες, περιφερειακές, και εκτείνονται από την κεντρική μετακαρποφαλαγγική έως στα δύο τριτημόρια του πήχη.

#### **Εμβιομηχανική αποτελεσματικότητα**

Ο καρπός μπορεί να τοποθετηθεί σε κάμψη ή έκταση, αλλά για βέλτιστη λειτουργία του χεριού, ο καρπός πρέπει να είναι σε 15 έως 30 μοίρες ραχιαία κάμψη. Για το σύνδρομο καρπιαίου σωλήνα, ο καρπός πρέπει να είναι στην ουδέτερη θέση.

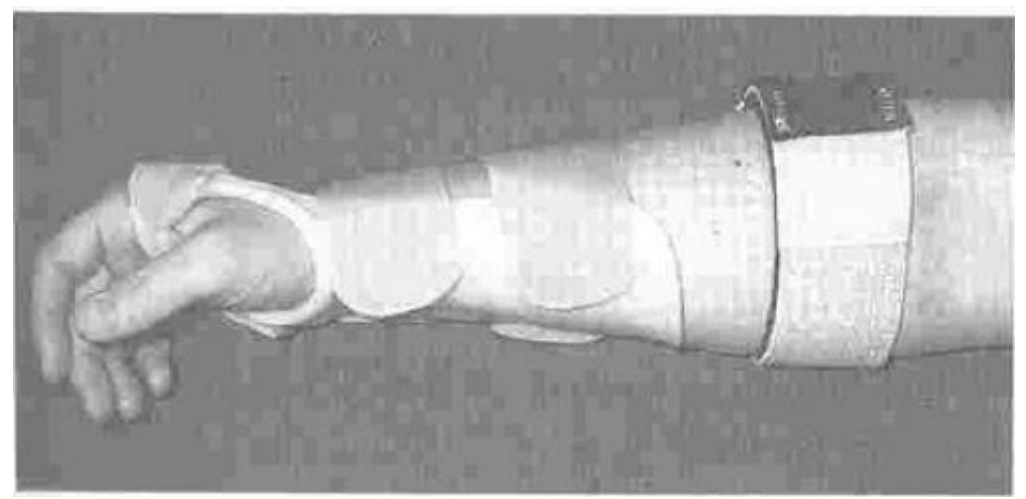

Εικόνα 3.8:Ορθώσεις του πήχη – καρπού (Πηγή Β-1)

# **Ορθώσεις κινητοποίησης του πήχη**

Οι λειτουργίες είναι:

- Αύξηση υπτιασμού ή πρηνισμού
- Αύξηση παθητικού ή ενεργητικού εύρους κίνησης

Οι ενδείξεις είναι:

- Βράχυνση μυών του πήχη
- Βλάβη βραχιονίου πλέγματος

#### **Τοποθέτηση**

Αυτές οι ορθώσεις αποτελούνται συχνά από δύο κομμάτια :

1. Μια οπίσθια όρθωση αγκώνα

2. Και μια όρθωση πήχη – καρπού ή τον πήχη – καρπού –άκρα χειρός.

Αυτά τα τμήματα συνδέονται με ένα κομμάτι της λαστιχένιας σωλήνωσης. Η περιφερειακή τμηματική ένωση μπορεί επίσης να χρησιμοποιηθεί.

#### **Εμβιομηχανική αποτελεσματικότητα**

Ο νάρθηκας του αγκώνα εφαρμόζεται πρώτα. Ο περιφερικός νάρθηκας τυλίγεται τρεις ή τέσσερις φορές και κατόπιν εφαρμόζεται στον καρπό ή και το χέρι. Ο νάρθηκας εφαρμόζει χαμηλό-φορτίο, και παρατεταμένη διάταση για αύξηση του πρηνισμού ή του υπτιασμού.

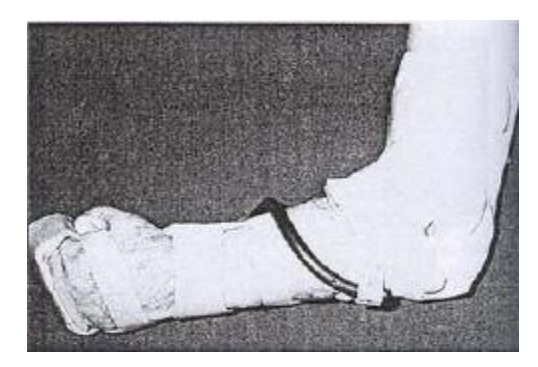

Εικόνα 3.9:Ορθώσεις κινητοποίησης του πήχη (Πηγή Β-1)

# **Όρθωση πήχη – καρπού – αντίχειρα**

Οι λειτουργίες είναι:

- Ακινητοποίηση καρπού αντίχειρα για να προάγει την επούλωση του ιστού
- Διατήρηση παθητικού εύρους κίνησης του αντίχειρα
- Να αντικαταστήσει τους αδύναμους μύες του αντίχειρα

Οι ενδείξεις είναι:

- Αρθρίτιδα -Αρθροθυλακίτις καρπομετακάρπιας άρθρωσης αντίχειρα ή μετακαρποφαλαγγικών αρθρώσεων
- Κάκωση αντίχειρα
- Εγκαύματα
- Εγκεφαλικό επεισόδιο
- Εγκεφαλική παράλυση
- Κρανιοεγκεφαλική κάκωση

#### **Τοποθέτηση**

Η όρθωση καλύπτει συνήθως τα δύο τρίτα του πήχη και περιβάλλει έως την μεσοφαλαγγική του άρθρωση.

#### **Εμβιομηχανική αποτελεσματικότητα**

Στις περισσότερες περιπτώσεις ο αντίχειρας τοποθετείτε σε απαγωγή, για να είναι πιο εύκολα και να επιτευχθεί η σύλληψη με τα τρία δάκτυλα, εκτός κι αν η παθολογία της περιοχής υπαγορεύει κάτι διαφορετικό,

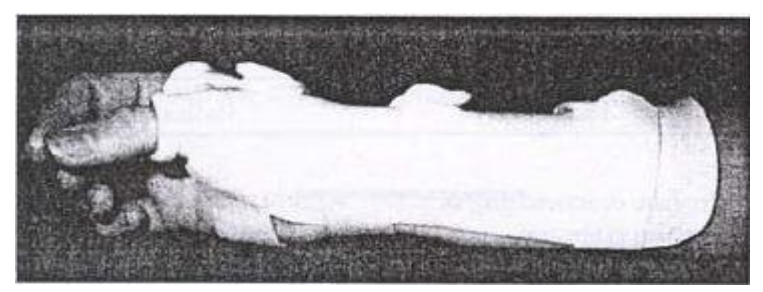

Εικόνα 3.10:Όρθωση πήχη – καρπού – αντίχειρα (Πηγή Β-1)

# **Όρθωση πήχη – καρπού – μετακαρποφαλαγγικών αρθρώσεων**

Οι λειτουργίες είναι:

- Ακινητοποίηση καρπού / μετακαρποφαγγικών αρθρώσεων για να προάγει την επούλωση του ιστού
- Να προστατέψει τον καρπό και τις μετακαρποφαγγικές αρθρώσεις από εσωτερική / εξωτερική πίεση κατά την διάρκεια των δραστηριοτήτων του ατόμου

Οι ενδείξεις είναι:

- Ρευματοειδή αρθρίτιδα
- Ερυθηματώδης λύκος

#### **Εμβιομηχανική αποτελεσματικότητα**

Ο καρπός πρέπει να τοποθετηθεί στην ουδέτερη θέση ή σε 15-30 μοίρες ραχιαία κάμψη. Η ωλένια απόκλιση πρέπει να είναι στην ουδέτερη θέση. Ο αντίχειρας και η 2η έως την 5η μεσοφαλαγγική άρθρωση πρέπει να έχουν ελεύθερο εύρος κίνησης για να μπορούν να πιάνουν και να σφίγγουν αντικείμενα κατά τη διάρκεια της δραστηριότητας.

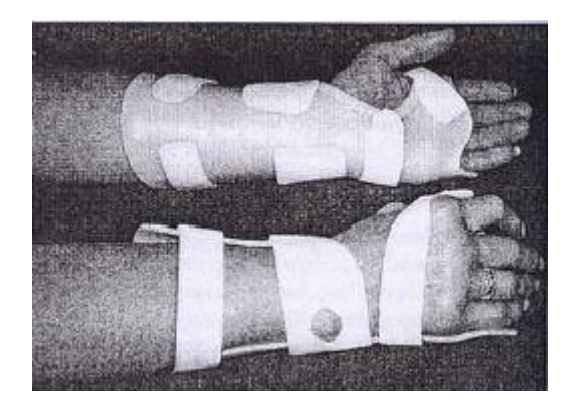

Εικόνα 3.11:Όρθωση πήχη – καρπού – μετακαρποφαλαγγικών αρθρώσεων(Πηγή Β-1)

## **Όρθωση πήχη – καρπού – δακτύλου / ων**

Οι λειτουργίες είναι:

- Ακινητοποίηση για να προάγει την επούλωση του ιστού
- Διατήρηση του παθητικού εύρους κίνησης

Οι ενδείξεις είναι:

- Κατάγματα 2ου-5ου μετακαρποφαλαγγικών
- Στενωτική τενοντοελυτρίτιδα
- Νόσος του Ντουπούιρτεν ( Dupuyrten)
- Κερκιδικές / ωλένιες συγγενείς ανωμαλίες

#### **Τοποθέτηση**

Η τοποθέτηση είναι κερκιδική / ωλένια ή παλαμιαία έτσι ώστε να εκτείνεται από την άκρη των δάχτυλων έως τα δύο τρίτα του πήχη.

#### **Εμβιομηχανική αποτελεσματικότητα**

Ο καρπός τοποθετείται συνήθως στην ουδέτερη θέση,σε μία μικρή ραχιαία κάμψη με τα δάκτυλα, πλην του αντίχειρα, σε κάμψη 70 με 90 μοιρών των μετακαρποφαλαγγικών και πλήρη έκταση των μεσοφαλαγγικών, εκτός αν η παθολογία υπαγορεύει να τοποθετήσει σε διαφορετική θέση.

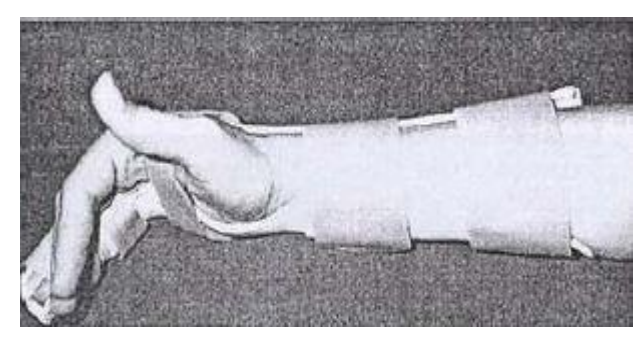

Εικόνα 3.12:Όρθωση πήχη – καρπού – δακτύλου / ων (Πηγή Β-1)

# **Ορθώσεις που εφαρμόζονται έπειτα από τη χειρουργική συρραφή ενός τένοντα σε ένα οστό (τενόδεση)**

Οι λειτουργίες είναι:

- Να διευκολύνει την σύλληψη με τα τρία δάκτυλα
- Αύξηση ενδυνάμωσης μέσω των λειτουργικών δραστηριοτήτων

Οι ενδείξεις είναι:

- Τραύματα νωτιαίου μυελού
- Πολιομυελίτιδα
- Σύνδρομο Γκιουλέν Μπαρέ (Guillain Barre )

#### **Αντενδείξεις**

Ανεπαρκές εύρος κίνησης

#### **Εμβιομηχανική αποτελεσματικότητα**

Όταν ο καρπός βρίσκεται σε έκταση, ο αντίχειρας έρχεται σε αντίθεση με το δείκτη και τα άλλα δάχτυλα. Η μέγιστη δύναμη που εφαρμόζεται δεν πρέπει να ξεπερνάει τις 1 με 2 λίβρες. Κάποιος βαθμός περιορισμού στους καμπτήρες των δακτύλων είναι επιθυμητός, έτσι πρέπει να δίνεται προσοχή κατά τη διάρκεια του παθητικού εύρους κίνησης και των μεταφορών για να αποφύγουμε την υπερδιάταση.

#### **Νάρθηκας τενοδεσίας του Ιδρύματος αποκατάστασης του Σικάγου**

Αυτή η όρθωση αποτελείται συνήθως από χαμηλής θερμοκρασίας θερμοπλαστικά, σε δύο ή τρία χωριστά κομμάτια.

Πλεονεκτήματα : Ελαφρύς, εύκολα και γρήγορα κατασκευασμένος, καλός για προσωρινή χρήση.

Μειονέκτημα : Μετακινείται πολύ εύκολα.

#### **Νάρθηκας κάμψης του καρπού**

Αυτή η όρθωση είναι συνήθως μεταλλική.

Πλεονεκτήματα : Υπάρχει μεγάλη δύναμη συγκράτησης, με ελάχιστη μετακίνηση του νάρθηκα και είναι πιο ευπροσάρμοστη.

Μειονεκτήματα : Μεγάλος χρόνος κατασκευής. Τα βαρύτερα υλικά απαιτούν καλύτερη μυϊκή δύναμη και αντοχή.

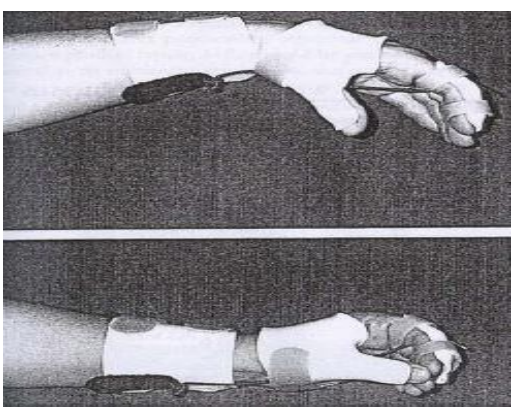

Εικόνα 3.13:Νάρθηκας τενοδεσίας του Ιδρύματος αποκατάστασης του Σικάγου(Πηγή Β-1)

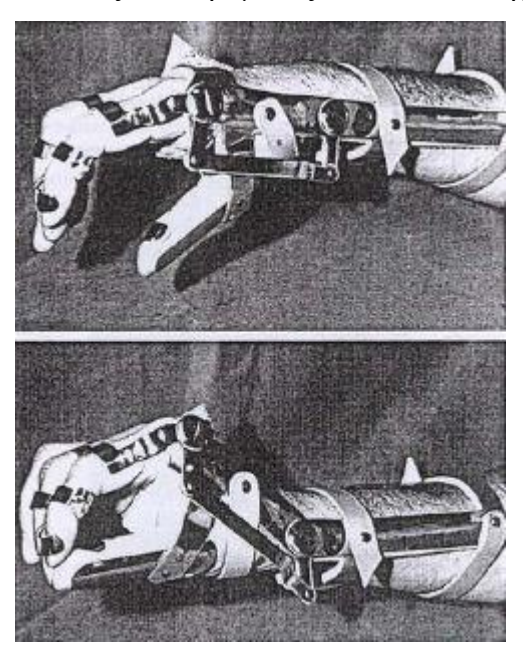

Εικόνα 3.14:Νάρθηκας κάμψης του καρπού(Πηγή Β-1)

## **Ορθώσεις για την μείωση του τόνου**

Οι λειτουργίες είναι:

- Μείωση καμπτηκού τόνου
- Αύξηση του παθητικού εύρους κίνησης, μέσω της μικρής φόρτισης και της παρατεταμένης διάτασης

Οι ενδείξεις είναι:

- Βλάβη των άνω κινητικών νεύρων :
- Εγκεφαλική παράλυση
- Σκλήρυνση κατά πλάκας
- Κρανιοεγκεφαλικές κακώσεις
- Εγκεφαλοαγγειακά επεισόδια

**Αντενδείξεις**

Ανοιχτά τραύματα επιδερμίδας, κατάγματα.

#### **Τοποθέτηση**

Οι ορθώσεις για την μείωση του τόνου μπορούν να εφαρμοστούν στην άκρα χείρα ή τον πήχη.

#### **Εμβιομηχανική αποτελεσματικότητα**

Η υπερτονία στο άνω άκρο μπορεί να μειωθεί μέσω της θέσης αντανακλαστικής αναχαίτισης ή με σταθερή πίεση στην παλάμη. Οι νάρθηκες του χεριού μπορούν να επιτύχουν μια μέση μείωση του αυξημένου καμπτηκού τόνου. Ένα τυπικό πρόγραμμα εφαρμογής αυτού του νάρθηκα είναι να τοποθετείται κάθε δύο ώρες και στην συνέχεια να αφαιρείται για δύο ώρες κατά την διάρκεια της ημέρας. Η τοποθέτηση μανικιών κάτω από τον νάρθηκα μπορεί να αυξήσει την ανεκτικότητα εφαρμογής του.

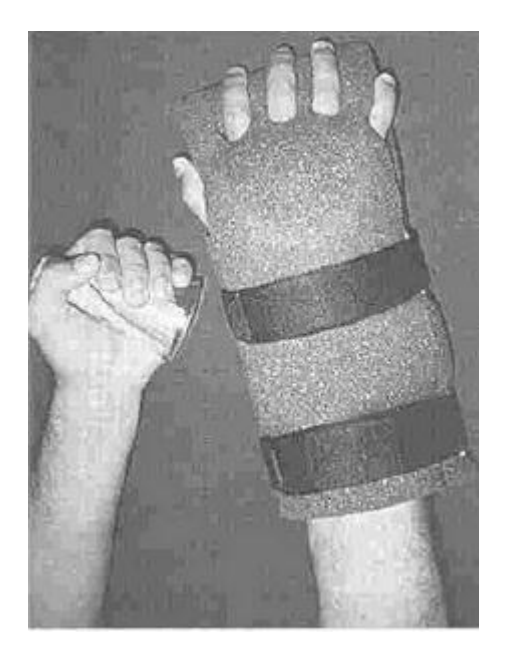

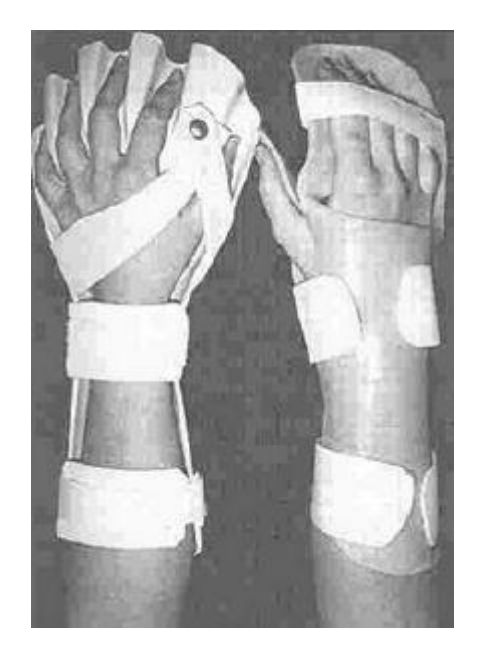

Εικόνα 3.15: Ορθώσεις για την μείωση του τόνου (Πηγή Β-1)

# **Ορθώσεις του αντίχειρα**

Οι λειτουργίες είναι:

- Ακινητοποίηση του αντίχειρα για να προάγει την επούλωση του ιστού
- Να αυξήσει την λειτουργικότητα του χεριού διευκολύνοντας τη σύλληψη με τα τρία δάκτυλα.

Οι ενδείξεις είναι:

- Αρθρίτιδα, κατάγματα, υπεξάρθημα καρπομετακάρπιων / μετακαρποφαλαγγικών αρθρώσεων αντίχειρα
- Βλάβη μέσου / ωλένιου νεύρου
- Σύνδρομο Γλιουλέν Μπαρέ (Guillain Barre )
- Τραυματισμός νωτιαίου μυελού

#### **Τοποθέτηση**

Αυτή η όρθωση τοποθετείται περιφερικά της μεσοφαλαγγικής άρθρωσης του αντίχειρα.

#### **Εμβιομηχανική αποτελεσματικότητα**

Η κίνηση στις καρπομετακάρπιες και στις μετακαρποφαλαγγικές αρθρώσεις του αντίχειρα είναι περιορισμένη και η μεσοφαλαγγική είναι συνήθως ελεύθερη να κινηθεί για να διευκολύνει τη σύλληψη. Στις περισσότερες περιπτώσεις, ο αντίχειρας πρέπει να τοποθετηθεί στην παλαμιαία απαγωγή έτσι ώστε η σύλληψη των τριών δακτύλων επιτυγχάνεται εύκολα, εκτός αν η παθολογία το απαγορεύει.

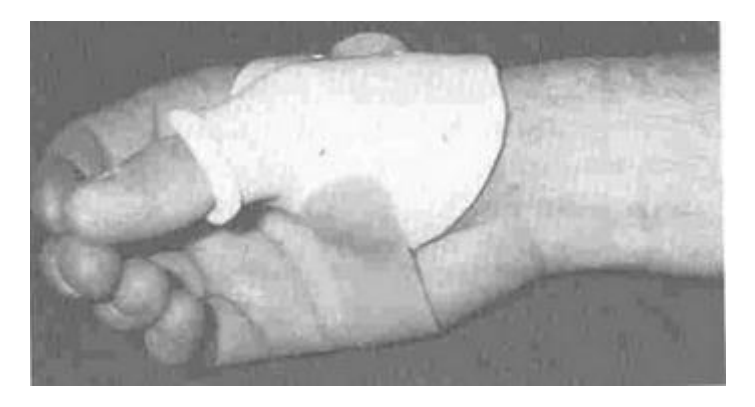

Εικόνα 3.16: Ορθώσεις του αντίχειρα (Πηγή Β-1)

### **Ορθώσεις των δακτύλων**

Οι λειτουργίες είναι:

- Ακινητοποίηση για να προάγει την επούλωση του ιστού
- Επιμήκυνση μαλακού ιστού

Οι ενδείξεις είναι:

- Κατάγματα φαλαγγών
- Εξαρθρήματα και συνδεσμικοί τραυματισμοί των κεντρικών και περιφερικών μεσοφαλαγγικών αρθρώσεων
- Εγκαύματα
- Βραχύνσεις

#### **Τοποθέτηση**

Η τοποθέτηση των ορθώσεων δαχτύλων είναι περιφερειακή, πλευρική, ραχιαία ή παλαμιαία, περιορίζοντας συνήθως την κίνηση στις περιφερικές και κεντρικές μεσοφαλαγγικές αρθρώσεις μόνο.

#### **Εμβιομηχανική αποτελεσματικότητα**

Σε γενικές γραμμές, οι μεσοφαλαγγικές αρθρώσεις ακινητοποιούνται σε πλήρη έκταση για να διατηρήσουν τους συνδέσμους τεντωμένους και για να αποτρέψουν τις καμπτικές βραχύνσεις των μεσοφαλαγγικών αρθρώσεων, εκτός αν η παθολογία του ασθενή το απαγορεύει.

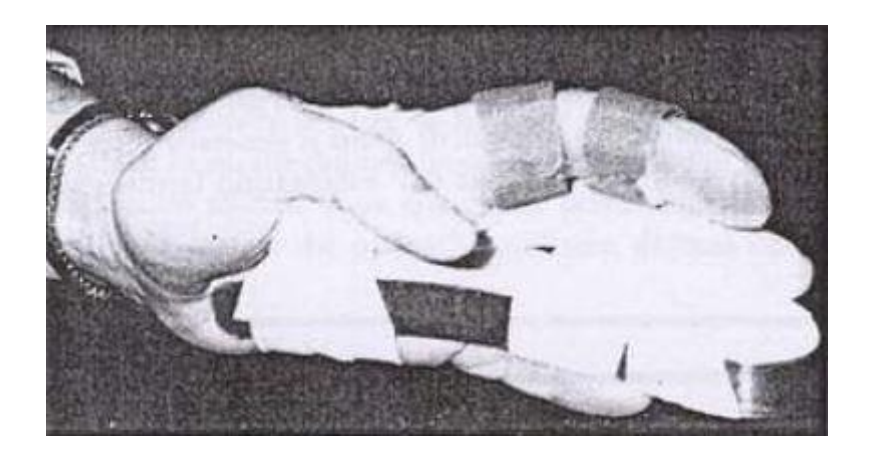

Εικόνα 3.17: Ορθώσεις των δακτύλων (Πηγή Β-1)

## **Ορθώσεις κινητοποίησης των μεσοφαλαγγικών αρθρώσεων**

Οι λειτουργίες είναι:

- Αύξηση παθητικής έκτασης των μεσοφαλαγγικών αρθρώσεων
- Αύξηση παθητικής κάμψης των μεσοφαλαγγικών αρθρώσεων

Οι ενδείξεις είναι:

- Βράχυνση καμπτήρων
- Νόσος του Ντουπούιρτεν (Dupuyrten )
- Βράχυνση εκτείνοντων

#### **Αντενδείξεις**

Η δυναμική έλξη σε υπερτονικούς μύες μπορεί να αυξήσει τον τόνο.

#### **Τοποθέτηση**

Η τοποθέτηση αυτών των ορθώσεων είναι περιφερειακή.

#### **Εμβιομηχανική αποτελεσματικότητα**

Δύο μέθοδοι μπορούν να χρησιμοποιηθούν για να διατείνουν το μαλακό ιστό, έτσι ενισχύεται η επιμήκυνση του ιστού και αυξάνεται το παθητικό εύρος κίνησης στις μεσοφαλαγγικές αρθρώσεις. Η καθεμία τεχνική, εφόσον εφαρμόζεται για μεγάλες περιόδους επιτυγχάνει τα καλύτερα αποτελέσματα :

1. Κρατώντας τις μεσοφαλαγγικές αρθρώσεις στατικά, ελαττώνεται η περιφερειακή τάση.

2. Η έλξη που εφαρμόζεται στην άρθρωση από κέντρο προς την περιφέρεια,ισορροπείται εξίσου και στις κερκιδικές και στις παλαμιαίες πλευρές των δακτύλων, και χρειάζεται τρία σημεία για την εφαρμογή της.

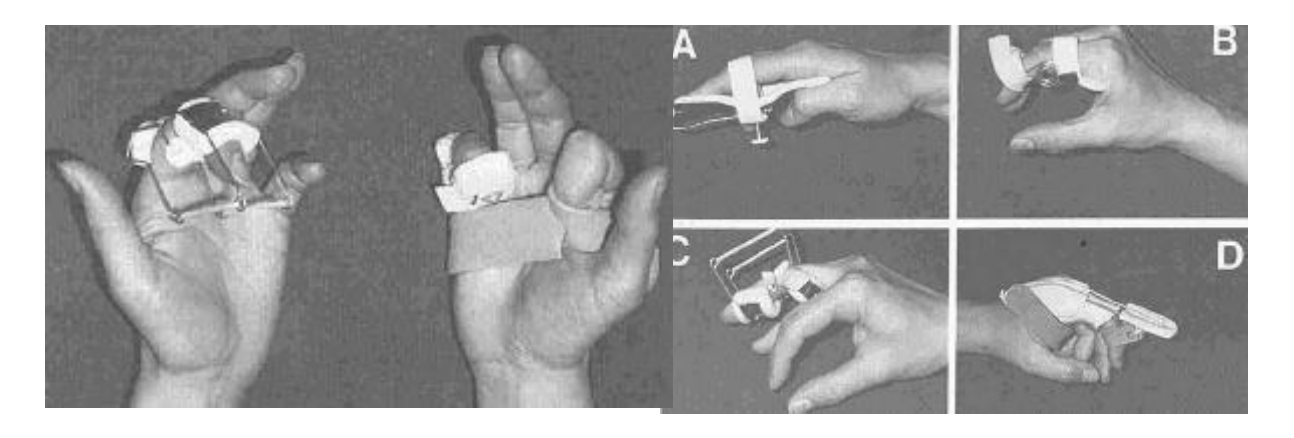

Εικόνα 3.18: Ορθώσεις κινητοποίησης των μεσοφαλαγγικών αρθρώσεων (Πηγή Β-1)

### **4. ARDUINO**

### **4.1 ΠΕΡΙΒΑΛΛΟΝ ARDUINO IDE ΚΑΙ ΒΑΣΙΚΕΣ ΕΝΤΟΛΕΣ**

Για να προγραμματίσετε τη μονάδα σας θα χρειαστείτε το περιβάλλον προγραμματισμού Arduino IDE. Στο περιβάλλον αυτό γράφετε κώδικα (βασίζεται στη γλώσσα C/C++) τον οποίο μεταγλωττίζετε και μεταφορτώνετε στη μονάδα σας. Το Arduino IDE υπάρχει σε εκδόσεις για Windows, Mac και Linux και μπορείτε να το κατεβάσετε εντελώς δωρεάν από την επίσημη ιστοσελίδα (https://www.arduino.cc/en/Main/Software). Το περιβάλλον αυτό έχει εξελληνισμένο μενού, καθώς και αρκετά έτοιμα παραδείγματα χρήσης βασικών λειτουργιών (Αρχείο => Παραδείγματα).

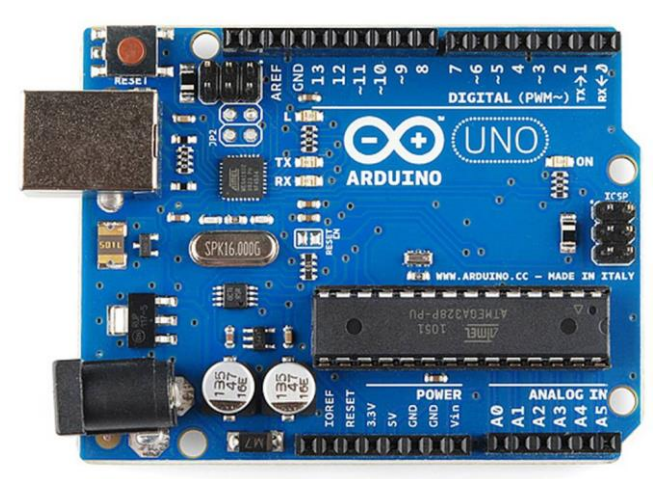

Εικόνα 4.1: Arduino UNO R3 (Πηγή Β-2)

Το Arduino μπορεί να δουλέψει με ρεύμα από τη USB θύρα του υπολογιστή σας ή με αυτόνομη παροχή ρεύματος από μπαταρία. Η μονάδα παρέχει σταθερά τάση 5V στις εξόδους της. Για παροχή ρεύματος στη μονάδα από εξωτερική πηγή δέχεται τροφοδοσία από εξωτερικό βύσμα - συνιστώμενη παρεχόμενη τάση λειτουργίας είναι στα 7V έως 12V, ώστε να μπορεί να λειτουργήσει και να δώσει σταθερά τα 5V στην έξοδο. Μπορείτε να συνδέσετε την παροχή ρεύματος απευθείας στα pins που προορίζονται για αυτό το σκοπό: (+) στο Pin VCC IN και (-) στο Gnd δίπλα του. Στην περίπτωση που είναι συνδεδεμένη η μονάδα σας μόνιμα με θύρα USB τότε δουλεύει χωρίς πρόβλημα με τα 5V που παρέχει η USB θύρα.

Το Arduino Uno R3 έχει 14 ψηφιακές θύρες εισόδου ή εξόδου (digital input/outpit pins) και έξι αναλογικές εισόδους (analog input pins). Οι 14 ψηφιακές θύρες ονομάζονται με νούμερα από το 0 έως το 13, ενώ οι έξι αναλογικές με το γράμμα Α ακολουθούμενο από ένα νούμερο από 0 μέχρι το 5. Στην έξοδο τα pins μπορούν να δώσουν 0 έως και 5V τάση. Από τις 14 ψηφιακές θύρες οι έξι, και ειδικότερα οι 3, 5, 6, 9, 10, 11, είναι και PWM θύρες (Pulse Width Modulation), δηλαδή μπορούν να προσομοιώσουν αναλογικές εξόδους. Γράφοντας κώδικα θα πρέπει να αρχικοποιήσουμε τις θύρες που χρησιμοποιούμε με τη συνάρτηση pinMode(), δηλαδή να δίνουμε την πληροφορία για όποιες χρησιμοποιήσουμε αν θα είναι για είσοδο ή για έξοδο. Όταν χρησιμοποιείται η σειριακή οθόνη παρακολούθησης της επικοινωνίας με τον υπολογιστή, χρησιμοποιούνται τα pins 0 και 1 για αυτό, οπότε προτείνουμε να μην τα χρησιμοποιείτε στις εφαρμογές σας, εκτός αν αυτό είναι απαραίτητο (π.χ. δεν μας φτάνουν τα υπόλοιπα 12 pins για την εφαρμογή μας). Επίσης, στη θύρα 13 υπάρχει συνήθως συνδεδεμένο ήδη ένα Led πάνω στην πλακέτα Arduino Uno, κι έτσι μπορούμε να το χρησιμοποιούμε για σχετικές λειτουργίες.

Η λογική του Arduino είναι πολύ απλή - στην ουσία υπάρχουν δύο βασικές συναρτήσεις, η setup() και η loop() οι οποίες δουλεύουν ως εξής:

• **setup()** - εδώ βάζουμε όλες τις εντολές που πρέπει να τρέξουν μία φορά, όταν ενεργοποιείται η μονάδα μας (όταν δηλαδή δίνουμε ρεύμα ή όταν πατηθεί το πλήκτρο reset που υπάρχει). Συνήθως μπαίνουν αρχικοποιήσεις τιμών μεταβλητών και οπωσδήποτε ο χαρακτηρισμός των εισόδων/εξόδων που θα χρησιμοποιήσουμε (αν δηλαδή ένα συγκεκριμένο Pin θα είναι είσοδος ή έξοδος).

• **loop()** - εδώ γράφουμε το πρόγραμμά μας. Οι εντολές που υπάρχουν θα τρέξουν κι όταν φτάσει στο τέλος θα ενεργοποιηθεί ξανά η loop(), συνεχίζοντας από την αρχή της, και ξανά. Αυτό θα συμβαίνει συνεχώς, όσο έχει ρεύμα το Arduino ή μέχρι να πατηθεί το πλήκτρο reset. Έτσι, η βασική λειτουργία του Arduino είναι ότι τρέχει η συνάρτηση setup() μία φορά στην αρχή και ακολούθως η loop() ξανά και ξανά μέχρι να το κλείσουμε (να μην τροφοδοτείται με ρεύμα) ή να πατήσουμε το πλήκτρο reset. Στην περίπτωση του Reset ξανατρέχει η συνάρτηση setup() μία φορά και ακολούθως η loop() ξανά και ξανά, όπως δηλαδή ακριβώς και όταν αρχικά ενεργοποιείται με ρεύμα ο μικροελεγκτής.

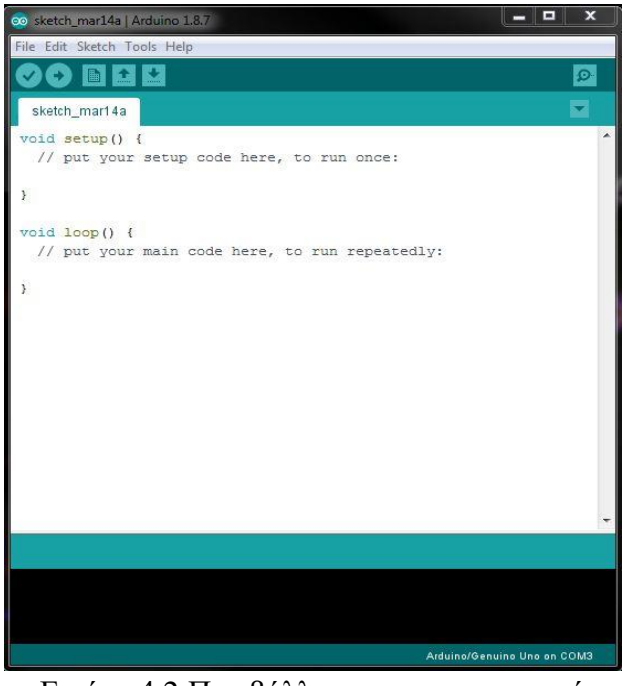

Εικόνα 4.2:Περιβάλλον προγραμματισμού

Όπως σε όλες τις γλώσσες προγραμματισμού, μπορώ να δηλώσω ονόματα μεταβλητών. Οι τύποι μεταβλητών που υποστηρίζονται στο Arduino είναι αρκετοί. Για έναν αρχάριο χρήστη οι παρακάτω τύποι θα είναι αρκετοί:

- **boolean**, με τιμές το 0 και 1 (ή True False)
- **byte**, με τιμές από 0 έως και 255
- **int**, ακέραιος με δυνατές τιμές από -32768 έως και 32767
- **long**, ακέραιος με δυνατές τιμές από -2147483648 έως και 2147483647
- **float**, δεκαδικοί αριθμοί
- **char**, ένας χαρακτήρας (μέγεθος ένα Byte)
- **string**, πίνακας χαρακτήρων

Όπως σε όλες τις γλώσσες προγραμματισμού, μπορώ να έχω σχόλια για την ευκολότερη κατανόηση και συντήρηση του κώδικα που γράφω. Μπορώ να χρησιμοποιήσω τις δύο κάθετες **//** για σχόλιο σε μία γραμμή (ότι ακολουθεί τις // αγνοείται), ή τα **/\* \*/** που περικλείουν τα σχόλια που γράφονται σε περισσότερες γραμμές (ότι υπάρχει ανάμεσα στο /\* και στο \*/ αγνοείται). Όπως αναφέρθηκε, η κύρια λειτουργία του μικροελεγκτή βασίζεται στο να ελέγχει τις θύρες που διαθέτει και είτε να δίνει ρεύμα είτε να παίρνει ρεύμα από αυτές. Στην αρχικοποίηση κάθε προγράμματος (μέσα στη συνάρτηση setup) θα χρειαστεί να χαρακτηρίσουμε τα Pins που χρησιμοποιούμε ως είσοδο ή ως έξοδο. Η συνάρτηση pinMode(Pin, Mode) χρησιμοποιείται με το όνομά της και ορίσματα α) τον αριθμό Pin και β) την κατάσταση λειτουργίας που χαρακτηρίζεται με τη λέξη INPUT (είσοδος) ή OUTPUT(έξοδος). Για να μπορέσουμε να δώσουμε ρεύμα προς τα έξω μέσω μιας θύρας (pin) θα πρέπει πρώτα να έχει αυτή οριστεί ως εξόδου, όπως είδαμε στην προηγούμενη παράγραφο. Ακολούθως, με χρήση της κατάλληλης εντολής μπορούμε να δώσουμε κάθε φορά την επιθυμητή τάση προς τα έξω. Αντίστοιχα, για να "διαβάσουμε" από μια είσοδο, θα πρέπει αρχικά να την ορίσουμε ως είσοδο και με χρήση της κατάλληλης κάθε φοράς συνάρτησης να διαβάζουμε την αντίστοιχη τιμή.

Στο πρόγραμμά μας μπορούμε να ορίσουμε μια καθυστέρηση ώστε να διαρκέσει για το χρόνο που εμείς ορίζουμε ένα γεγονός. Αυτό το επιτυγχάνουμε με χρήση της συνάρτησης delay(time) όπου στη θέση time δίνουμε το χρόνο σε ms (1/1000 sec). Η εντολή delay(time) σημαίνει ότι σταματά στο σημείο αυτό η εκτέλεση του προγράμματός μας για το χρόνο time. Ακριβώς αντίστοιχα με την παραπάνω συνάρτηση delay, μπορούμε να χρησιμοποιήσουμε την delayMicroseconds(), όπου ο χρόνος καθυστέρησης δίνεται πλέον σε microseconds (1/100000 sec).

To Arduino παρέχει μια σειριακή θύρα επικοινωνίας μεταξύ της πλακέτας και του υπολογιστή ή κάποιας συσκευής που θέλουμε. Για το σκοπό αυτό χρησιμοποιείται η σύνδεση με καλώδιο USB (όταν πρόκειται για τον υπολογιστή) ή τα pins 0 και 1 όταν θέλουμε κάποια πιο εξειδικευμένη σύνδεση (π.χ. με κάποια άλλη συσκευή). Για το λόγο αυτό προτείνεται, αν δεν είναι απαραίτητο στις εφαρμογές μας, να μην χρησιμοποιούνται τα pins αυτά. Για να ενεργοποιήσουμε τη σειριακή θύρα επικοινωνίας αρκεί να δώσουμε στη διαδικασία setup() την εντολή Serial.begin(BaudRate), όπου το BaudRate εκφράζει το ρυθμό με τον οποίο θα μεταδίδονται τα bits (μια τιμή στα 9600 είναι συνήθως αρκετή). Για παράδειγμα: Serial.begin(9600);

Όταν έχετε συνδέσει το Arduino σας με τη θύρα USB στον υπολογιστή, η σειριακή οθόνη ενεργοποιείται από το εικονίδιο πάνω δεξιά "Σειριακή Οθόνη", και στο παράθυρο που ανοίγει μπορείτε να βλέπετε όλα τα μηνύματα που στέλνονται από τον κώδικα που έχει φορτωθεί ήδη και τρέχει στην πλακέτα.

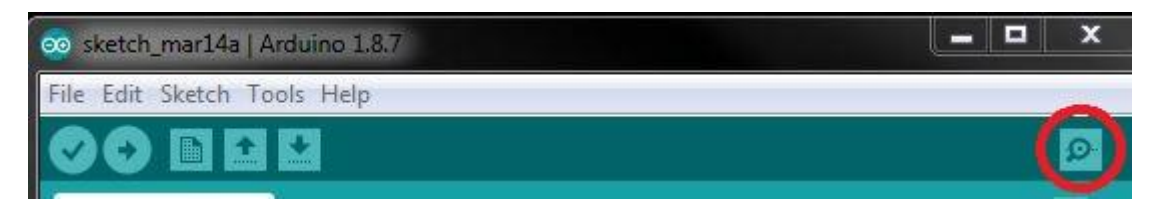

Εικόνα 4.3:Σειριακή οθόνη

Στον προγραμματισμό πολλές φορές θα χρειαστεί να ελέγξουμε κάποια συνθήκη για να αποφασίσουμε αν θα εκτελεστεί ένα τμήμα κώδικα ή αν θα εκτελεστεί κάποιο άλλο αντί για αυτό στη θέση του. Αυτό το επιτυγχάνουμε με τη χρήση της δομής επιλογής, η οποία συντάσσεται:

if <συνθήκη> { <εντολές 1> } else { <εντολές 2> }

όπου, στη <συνθήκη> έχουμε τον έλεγχο που θέλουμε να γίνει, συνήθως χρησιμοποιώντας τους τελεστές σύγκρισης  $(>, < , = , > , >= , (=)$ . Η συνθήκη μπορεί να είναι και πιο σύνθετη, χρησιμοποιώντας τους λογικούς τελεστές ( || για το Η', && για το ΚΑΙ). Στα μπλοκ {<εντολές> } εκτελούνται αντίστοιχα οι εντολές που θέλουμε σε κάθε περίπτωση. Αν ισχύει η <συνθήκη> θα εκτελεστούν οι <εντολές 1>, αν δεν ισχύει οι <εντολές 2>. Σε κάθε περίπτωση, το τελευταίο κομμάτι else { <εντολές 2>} δεν είναι απαραίτητο να υπάρχει.

Για να μεταφορτώσουμε το πρόγραμμά μας στη μονάδα θα πρέπει να τη συνδέσουμε με ένα USB καλώδιο στον υπολογιστή. Ο υπολογιστής μας θα αναγνωρίσει τη μονάδα Arduino μας ως σειριακή θύρα, κάτι που μπορείτε να επιβεβαιώσετε και από τον πίνακα ελέγχου του Η/Υ σας. Από το μενού Εργαλεία του Arduino επιλέγουμε δύο πράγματα:

• **Πλακέτα** - διαλέγουμε τον τύπο της μονάδας μας. π.χ. Arduino Uno

• **Σειριακή θύρα** - είναι η σειριακή θύρα που έχει αντιστοιχίσει το λειτουργικό σας στην πλακέτα Arduino που συνδέεται μέσω του USB καλωδίου. Αν χρησιμοποιείτε Windows αυτή θα είναι της μορφής COMX (π.χ. COM3, COM11), ενώ στο Linux η θύρα θα εμφανιστεί ως /dev/ttyΧΧΧ.

Ακολούθως, πατάμε το πλήκτρο της μεταγλώττισης το οποίο θα ελέγξει το πρόγραμμά μας για λάθη και θα το προετοιμάσει για τη μεταφόρτωση στην πλακέτα. Αν τυχόν υπάρξουν λάθη, αυτά εμφανίζονται με μορφή μηνυμάτων με κόκκινο χρώμα στο κάτω μέρος της οθόνης.

Τέλος, εφόσον έχουμε επιτυχώς εκτελέσει όλα τα παραπάνω, δηλαδή έχουμε συνδέσει τη μονάδα μας, έχουμε επιλέξει τον τύπο της και τη θύρα που είναι συνδεδεμένη, έχουμε γράψει κάποιο πρόγραμμα και το έχουμε μεταγλωττίσει χωρίς λάθη, μπορούμε πατώντας το πλήκτρο της φόρτωσης να μεταφορτώσουμε το πρόγραμμα πλέον στη μονάδα και αυτό να αρχίσει να τρέχει πλέον σε πραγματικό περιβάλλον.

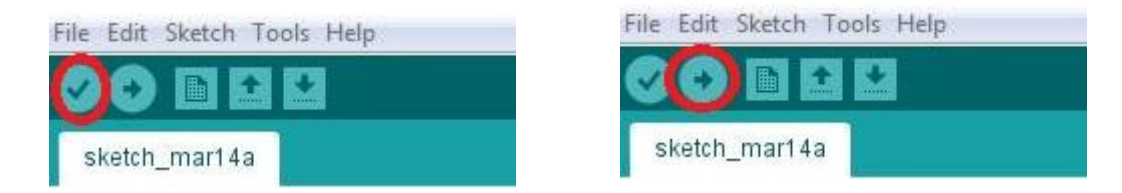

Εικόνα 4.4: Πλήκτρο μεταγλώττισης και πλήκτρο φόρτωσης

### **4.2 ΣΕΡΒΟΜΗΧΑΝΙΣΜΟΙ (SERVO)**

Ένα ενδιαφέρον εξάρτημα που μπορούμε να διαχειριστούμε μέσω του Arduino είναι το σέρβο, και ειδικότερα θα χρησιμοποιήσουμε το MG996R Servo 180degrees. Πρόκειται για μια διάταξη που μπορεί να γυρίζει έναν άξονα από τις 0 μέχρι τις 180 μοίρες. Η διάταξη αυτή έχει εφαρμογή σε κατασκευές που θέλουμε να κινείται κάποιο μέρος ελεγχόμενα. Αν σταθεροποιήσουμε κάπου τη βάση του, μπορούμε να χρησιμοποιήσουμε το σέρβο για να εισάγουμε κίνηση σε εύρος 180 μοιρών στην κατασκευή μας. Το σέρβο συνδέεται με ένα καλώδιο στην πηγή, ένα στη γείωση και το τρίτο σε ένα Pin του Arduino ώστε να μπορούμε να δίνουμε εντολές για το πώς και πόσο θα στρίψει. Χρειάζεται να εισάγουμε την αντίστοιχη βιβλιοθήκη στο πρόγραμμά μας για να δουλέψει (#include <Servo.h>), να ορίσουμε μια μεταβλητή τύπου servo (servo myservo;) και το pin μέσω του οποίου θα το χειριστούμε. #include <Servo.h> int servo $Pin = 13$ :

Servo myservo;

Αντί να ορίσουμε το servoPin ως εξόδου στη συνάρτηση setup, το συσχετίζουμε με το σέρβο μας στη συνάρτηση setup() με την εντολή myservo.attach(servoPin);

Το σέρβο έχει τρία καλώδια – ένα (κόκκινο) συνδέεται στην πηγή (5V), ένα (καφέ) στη γείωση (GND) κι ένα (κίτρινο) στο pin μέσω του οποίου του στέλνουμε είσοδο (εντολές), χρησιμοποιώντας την εντολή:

servo.write(num);

όπου το num είναι ένας αριθμός από 0 έως 179, αντιπροσωπεύοντας τις 180 μοίρες στρέψης του.

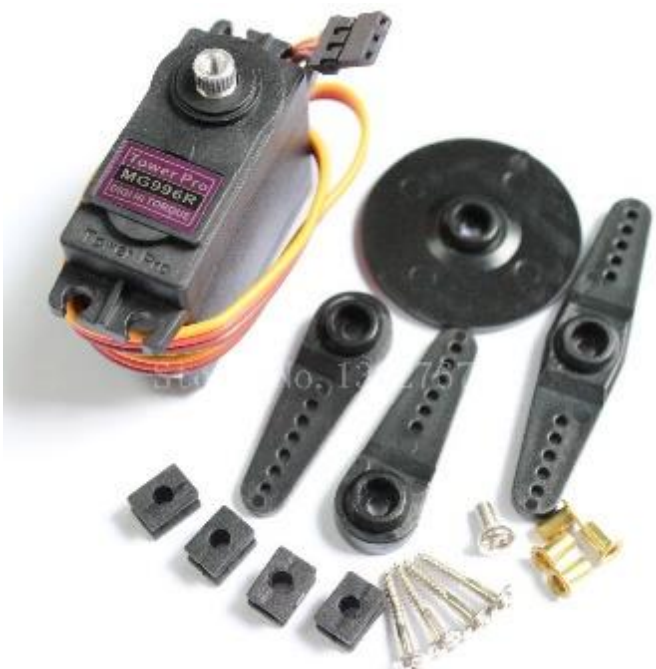

Εικόνα 4.5:MG996R Servo 180degrees (Πηγή Ε-16)

## **4.3 ΚΙΝΗΤΗΡΑΣ ΣΥΝΕΧΟΥΣ – DC MOTOR**

Ένα χρήσιμο εξάρτημα για τις κατασκευές μας είναι οι κινητήρες που δουλεύουν με συνεχές ρεύμα (DC motors). Θα τους βρείτε σε διάφορες μορφές και χαρακτηριστικά. Η συνδεσμολογία τους είναι απλή, χρειάζονται δύο καλώδια, ένα για την πηγή και ένα για τη γείωση, ενώ ανάλογα το πώς θα συνδεθούν θα είναι και η στρέψη που θα δίνουν. Οπότε με μια δοκιμή θα βρούμε την επιθυμητή φορά, ενώ δεν κινδυνεύουμε να καεί κάτι από λάθος συνδεσμολογία.

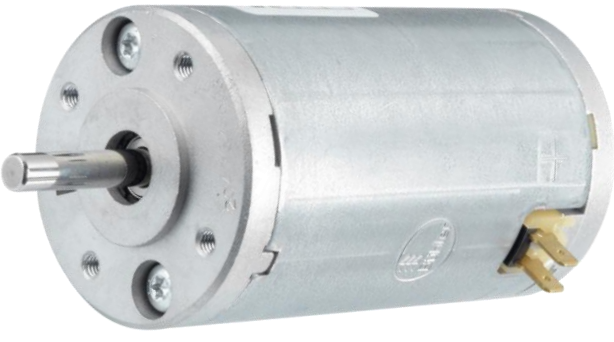

Εικόνα 4.6: DC motor (Πηγή Ε-16)

## **4.4 ΑΙΣΘΗΤΗΡΑΣ ΗΠΕΡΗΧΩΝ – ULTRASONIC SENSOR**

Ο αισθητήρας υπερήχων χρησιμοποιεί δύο διατάξεις, μία για να στείλει ένα υπερηχητικό σήμα κι έναν για να το λάβει. Έτσι, από το χρόνο που μεσολαβεί από το να στείλει μέχρι να λάβει το σήμα πίσω μπορούμε να υπολογίσουμε την απόσταση στην οποία μπροστά μας βρίσκεται κάποιο αντικείμενο. Στην εικόνα βλέπουμε έναν κλασσικό τέτοιο αισθητήρα, τον HC-SR04 Ultrasonic Distance Sensor. Για τη συνδεσμολογία του χρησιμοποιούμε ένα καλώδιο για την πηγή (Vcc – 5V), ένα για τη γείωση (GND), ένα pin για να στέλνουμε σήμα (trigger) κι ένα pin για να λαμβάνουμε το σήμα που επιστρέφει (Echo). Το Pin για το trigger θα οριστεί ως εξόδου, ενώ το Pin για το echo ως εισόδου στη συνάρτηση setup().

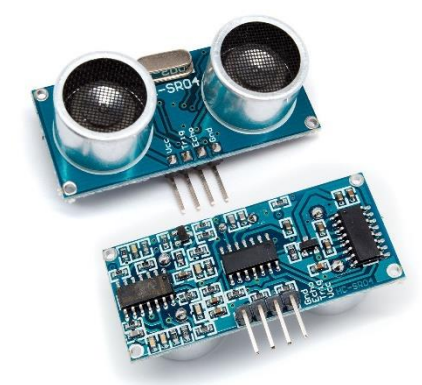

Εικόνα 4.7:Ultrasonic sensor (Πηγή Ε-16)

### **4.5 ΑΣΠΙΔΕΣ - SHIELDS**

Το Arduino μπορεί να επεκταθεί με πλακέτες που ονομάζουμε ασπίδες (shields) και οι οποίες έχουν ενσωματωμένα κυκλώματα ώστε να επεκτείνουν με τα υπάρχοντα pins τη λειτουργία του. Για παράδειγμα, υπάρχει WiFi Shield, BlueTooth Shield κτλ, δίνοντας στο Arduino τη λειτουργικότητα που λέει και το όνομά τους. Τις ασπίδες αυτές μπορούμε να χρησιμοποιήσουμε σε επόμενο στάδιο, έχοντας δηλαδή κατανοήσει τις βασικές λειτουργίες και έχοντας φτάσει σε ένα ικανοποιητικό στάδιο χειρισμού και προγραμματισμού, οπότε δεν θα τις αναλύσουμε εδώ περισσότερο. Η μόνη ασπίδα με την οποία θα ασχοληθούμε εδώ, είναι η ArduinoSensor Shield η οποία μας επεκτείνει τα pin που ήδη υπάρχουν σε τριάδες της μορφής (Ground, Voltage, Pin) ώστε να μπορώ για κάθε pin (είτε αναλογικό είτε ψηφιακό) να έχω μαζί και την πηγή (5V) και τη γείωση (GND).

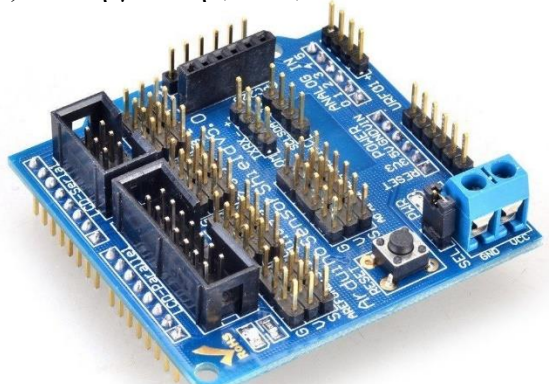

Εικόνα 4.8: Ασπίδες – Shields (Πηγή Ε-15)

# **4.6 ΒΑΣΙΚΑ ΚΥΚΛΩΜΑΤΑ SERVO-DC MOTOR-ULTRASONIC**

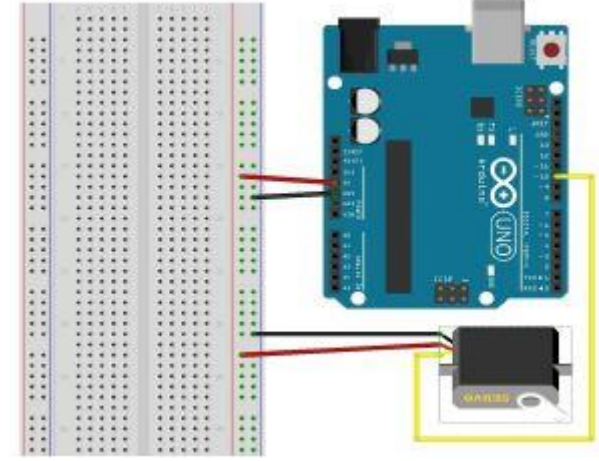

Εικονα 4.9:Βασικό κύκλωμα Servo(Πηγή Ε-17)

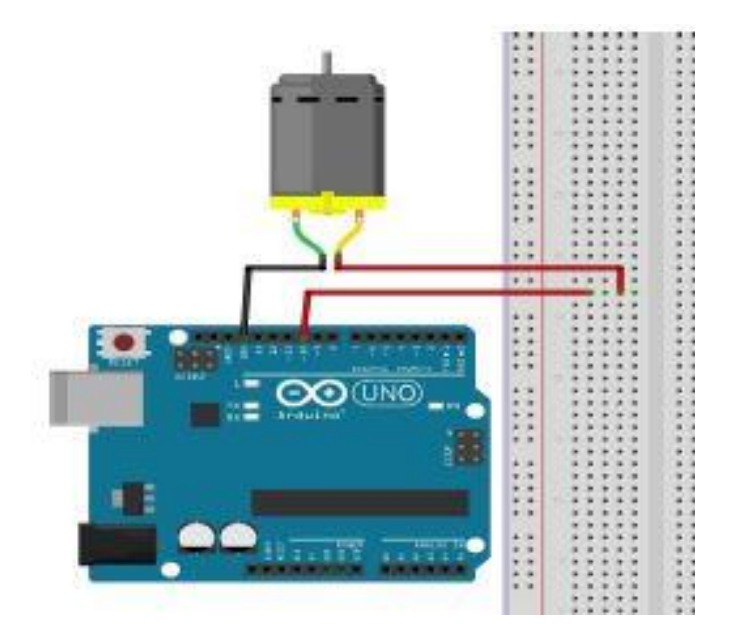

Εικόνα 4.10:Βασικό κύκλωμα DC MOTOR(Πηγή Ε-18)

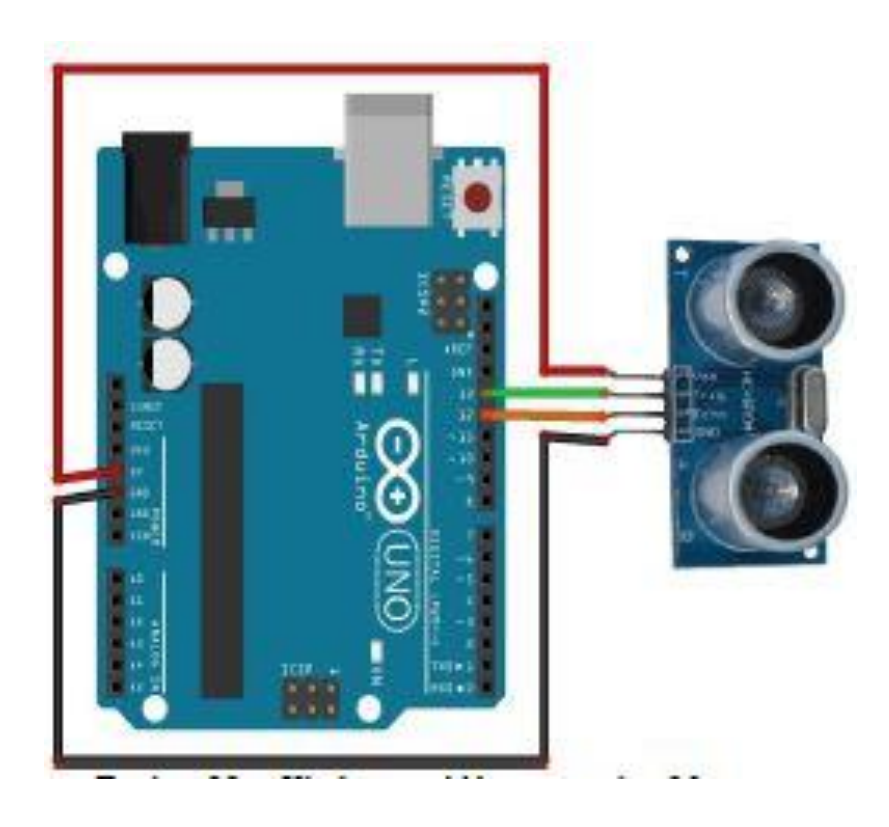

Εικόνα 4.11:Βασικό κύκλωμα Ultrasonic sensor(Πηγή Ε-19)

### **5. ΤΡΙΣΔΙΑΣΤΑΤΗ ΕΚΤΥΠΩΣΗ (3D PRINTING)**

### **5.1 ΠΟΤΕ ΕΦΕΥΡΕΘΗΚΕ Η 3D ΕΚΤΥΠΩΣΗ, ΤΡΟΠΟΣ ΛΕΙΤΟΥΡΓΙΑΣ ΚΑΙ ΠΛΕΟΝΕΚΤΗΜΑΤΑ**

Η τρισδιάστατη εκτύπωση πρωτοεφευρέθηκε το 1982 από τον Chuck Hull. Ο Hull είχε την ιδέα ότι αν μπορούσε να τοποθετήσει χιλιάδες λεπτά στρώματα πλαστικού το ένα πάνω από το άλλο και στη συνέχεια να χαράξει το σχήμα τους. Μετά από ένα χρόνο πειραματιζόμενος με τις ιδέες αυτές, ανέπτυξε ένα σύστημα κινούμενo υπό τον έλεγχο ενός υπολογιστή. Η ευρεσιτεχνία του ονομάστηκε στερεολιθογραφία ή 3D εκτύπωση, καθώς κάλυπτε κάθε υλικό ικανό προς στερεοποίηση ή ικανό να μεταβάλει τη φυσική του κατάσταση.

Η τρισδιάστατη εκτύπωση (3D printing) είναι μια μέθοδος προσθετικής κατασκευής στην οποία κατασκευάζονται αντικείμενα μέσω της διαδοχικής πρόσθεσης επάλληλων στρώσεων υλικού. Στη τρισδιάστατη εκτύπωση μπορούν να χρησιμοποιηθούν διάφοροι τύποι [υλικού,](https://el.wikipedia.org/wiki/%CE%A5%CE%BB%CE%B9%CE%BA%CF%8C) κυρίως πλαστικό. Σε σύγκριση με άλλες [τεχνολογίες](https://el.wikipedia.org/wiki/%CE%A4%CE%B5%CF%87%CE%BD%CE%BF%CE%BB%CE%BF%CE%B3%CE%AF%CE%B1) και εξοπλισμό προσθετικής κατασκευής, οι τρισδιάστατοι εκτυπωτές είναι συνήθως ταχύτεροι, φθηνότεροι και ευκολότεροι στη χρήση. Για τον λόγο αυτό πολλοί πιστεύουν ότι στα επόμενα χρόνια η παγκόσμια παραγωγή αγαθών θα στραφεί προς αυτή την κατεύθυνση, αντικαθιστώντας σταδιακά τις παραδοσιακές τεχνικές. Δεν είναι λίγοι αυτοί που πιστεύουν ότι η τρισδιάστατη εκτύπωση θα αποτελέσει μία «νέα βιομηχανική επανάσταση», καθώς θα φέρει αποκέντρωση των παραγωγικών διαδικασιών, ανοίγοντας τον δρόμο για παραγωγή τοπική και μικρής κλίμακας, προσαρμοσμένη στις τρέχουσες ανάγκες.

Οι τρισδιάστατοι εκτυπωτές χρησιμοποιούνται κυρίως για την κατασκευή φυσικών μοντέλων και πρωτοτύπων από σχεδιαστές, μηχανικούς και ομάδες ανάπτυξης νέων προϊόντων, έχουν τη δυνατότητα να εκτυπώνουν μέρη και εξαρτήματα από διάφορα υλικά, με διαφορετικές μηχανικές και φυσικές ιδιότητες και συχνά σε μια ενιαία διαδικασία κατασκευής.

Η τεχνολογία της προσθετικής κατασκευής εφαρμόζεται σε εκτυπωτές με διάφορα μεγέθη και σχήματα ανεξάρτητα όμως από το είδος του 3D εκτυπωτή ή από το υλικό που χρησιμοποιείται, η διαδικασία της 3D εκτύπωσης ακολουθεί τα ίδια βασικά βήματα. Ξεκινά με τη δημιουργία ενός 3D σχεδίου από το αντικείμενο που θέλει κανείς να εκτυπώσει, χρησιμοποιώντας ψηφιακό λογισμικό CAD (Computer Aided Design). Το ψηφιακό μοντέλο μπορεί επίσης να προκύψει μέσω της χρήσης κάποιου τρισδιάστατου σαρωτή είτε κατεβάζοντας απλώς κάποιο αρχείο από τη διαδικτυακή αγορά.

Το υλικό εκτύπωσης, κατά κανόνα ένα πλαστικό νήμα, θερμαίνεται μέχρις ότου υγροποιείται και εξωθείται μέσω του ακροφυσίου εκτύπωσης. Χρησιμοποιώντας πληροφορίες από το ψηφιακό αρχείο, ο σχεδιασμός είναι χωρισμένος σε λεπτές δισδιάστατες διατομές, ώστε ο εκτυπωτής να ξέρει ακριβώς πού να τοποθετήσει το πλαστικό υλικό μέσω του ακροφυσίου σε λεπτές στρώσεις. Το πλαστικό στερεοποιείται γρήγορα και δένεται με το κάτω στρώμα του υλικού. Ανάλογα με το μέγεθος και την πολυπλοκότητα του αντικειμένου, η όλη διαδικασία μπορεί να διαρκέσει από λεπτά έως ημέρες.

Αφού ολοκληρωθεί η εκτύπωση, κάθε αντικείμενο απαιτεί μία ελάχιστη μεταεπεξεργασία η οποία περιλαμβάνει ποικιλία πρακτικών (απλών ή περισσότερο σύνθετων), από την απλή αποκόλληση του αντικειμένου από την πλατφόρμα εκτύπωσης (τράπεζα), έως την αφαίρεση δομών στήριξης από το αντικείμενο (προσωρινό υλικό που τυπώνεται για τη στήριξη προεξοχών επί του αντικειμένου).

Ένα στρατηγικό πλεονέκτημα της τρισδιάστατης εκτύπωσης είναι η δυνατότητα παραγωγής περισσότερο εξατομικευμένων και περίπλοκων αντικειμένων χρησιμοποιώντας ακριβώς όσο υλικό είναι αναγκαίο. Eπίσης, η τρισδιάστατη εκτύπωση βοηθά στην παραγωγή μειώνοντας την ανάγκη παρουσίας γραμμής παραγωγής και συντελεί στη μείωση εκπομπών CO<sup>2</sup> λόγω λιγότερων μετακινήσεων.

Η εφεύρεση της 3D εκτύπωσης μειώνει τον χρόνο παραγωγής της πρώτης έκδοσης ενός προϊόντος και μας απελευθερώνει από ποικίλα εμπόδια τα οποία συναντάμε στις παραδοσιακές μεθόδους παραγωγής. Για παράδειγμα, είναι δυνατόν να τυπώσουμε σύνθετα γεωμετρικά σχήματα, είναι επίσης δυνατόν να παραγάγουμε μοναδικά αντικείμενα σε μικρές ποσότητες με χαμηλό κόστος και γρήγορη διανομή. Επιταχύνεται ο κύκλος σχεδιασμού, παραγωγής και ελέγχου επιτρέποντας στον σχεδιαστή να αξιολογήσει άμεσα τη βιωσιμότητα ενός προϊόντος και να ενσωματώσει αλλαγές σχεδιασμού όπου τυχόν απαιτούνται. Η δυνατότητα να τροποποιήσει κανείς ένα σχέδιο σε απευθείας σύνδεση και αμέσως να δημιουργήσει το αντικείμενο -χωρίς σπατάλη χύτευσης ή διάτρησης- καθιστά την προσθετική κατασκευή έναν οικονομικό τρόπο για τη δημιουργία μεμονωμένων αντικειμένων, μικρών παρτίδων. Τα αντικείμενα μπορούν να κατασκευαστούν μόλις δημιουργηθεί το τρισδιάστατο ψηφιακό μοντέλο, εξαλείφοντας την ανάγκη για ακριβές και χρονοβόρο εργαλειακό εξοπλισμό και κατασκευή πρωτοτύπου. Οι τεχνικές της προσθετικής τεχνολογίας επιτρέπουν την ταχεία αντίδραση στις αγορές και δημιουργούν νέες δυνατότητες παραγωγής εκτός των εργοστασίων, όπως κινητές μονάδες που μπορούν να τοποθετηθούν κοντά στην πηγή των τοπικών υλικών. Αυτή η τεχνολογία επίσης συμβάλλει στη μείωση της απώλειας υλικού κατά την παραγωγή. Χτίζοντας αντικείμενα σε αλλεπάλληλες στρώσεις αντί των παραδοσιακών μεθόδων κατεργασίας όπου αποκόπτεται το υλικό, μειώνονται οι ανάγκες και το κόστος των υλικών μέχρι 90%. Αυτές οι τεχνικές εξοικονομούν ενέργεια με την εξάλειψη των σταδίων παραγωγής χρησιμοποιώντας ουσιαστικά λιγότερο υλικό και την παραγωγή ελαφρύτερων προϊόντων.

## **5.2 ΥΛΙΚΑ ΚΑΤΑΣΚΕΥΗΣ (FILAMENT) ΓΙΑ 3D ΕΚΤΥΠΩΣΗ ΚΑΙ ΙΔΙΟΤΗΤΕΣ**

Τα κυριότερα υλικά κατασκευής είναι: PLA, ABS, PETG, WOOD, METAL, CARBON με διάμετρο 1,75mm ή 2,85mm.

- Το PLA filament προέρχεται από ανανεώσιμη βιομάζα. Είναι εύκολο στην εκτύπωση με θερμοκρασία εκτύπωσης 180-210 °C και θερμοκρασία τράπεζας 35-60 °C. Παρουσιάζει χαμηλή ευκαμψία και μέτρια αντοχή σε κρούση.
- Το ABS filament είναι ένα θερμοπλαστικό πολυμερές. Είναι εύκολο στην εκτύπωση με θερμοκρασία εκτύπωσης 220-270 °C και θερμοκρασία τράπεζας 100-110 °C. Παρουσιάζει μέτρια ευκαμψία και υψηλή αντοχή σε κρούση.
- Το PETG filament είναι ένα θερμοπλαστικό πολυμερές. Είναι εύκολο στην εκτύπωση με θερμοκρασία εκτύπωσης 185-220 °C και θερμοκρασία τράπεζας 35-60 °C. Παρουσιάζει υψηλή ευκαμψία και υψηλή αντοχή σε κρούση.
- Το WOOD filament είναι ένα νήμα με βάση το PLA. Είναι εύκολο στην εκτύπωση με θερμοκρασία εκτύπωσης 205-235 °C και θερμοκρασία τράπεζας 35-60 °C. Παρουσιάζει μέτρια ευκαμψία και μέτρια αντοχή σε κρούση.
- Το METAL filament είναι PLA νήμα συμπληρωμένο στο 80% με μπρούτζο ή χαλκό. Είναι εύκολο στην εκτύπωση με θερμοκρασία εκτύπωσης 195-220 °C και θερμοκρασία τράπεζας 35-60 °C. Παρουσιάζει χαμηλή ευκαμψία και υψηλή αντοχή σε κρούση.
- Το CARBON filament είναι PETG νήμα ενισχυμένο με 20% carbon fiber. Είναι μέτριο στην εκτύπωση με θερμοκρασία εκτύπωσης 205-235 <sup>ο</sup>C και θερμοκρασία τράπεζας 35-60 <sup>ο</sup>C. Παρουσιάζει χαμηλή ευκαμψία και υψηλή αντοχή σε κρούση. Τα νήματα που έχουν μέσα carbon fiber είναι abrasive (τραχιά) με αποτέλεσμα με την χρήση να φθείρεται το nozzle. Προτείνω να χρησιμοποιείται hardened steel nozzle (ακροφύσιο από σκληρό χάλυβα) για μεγαλύτερη διάρκεια ζωής.

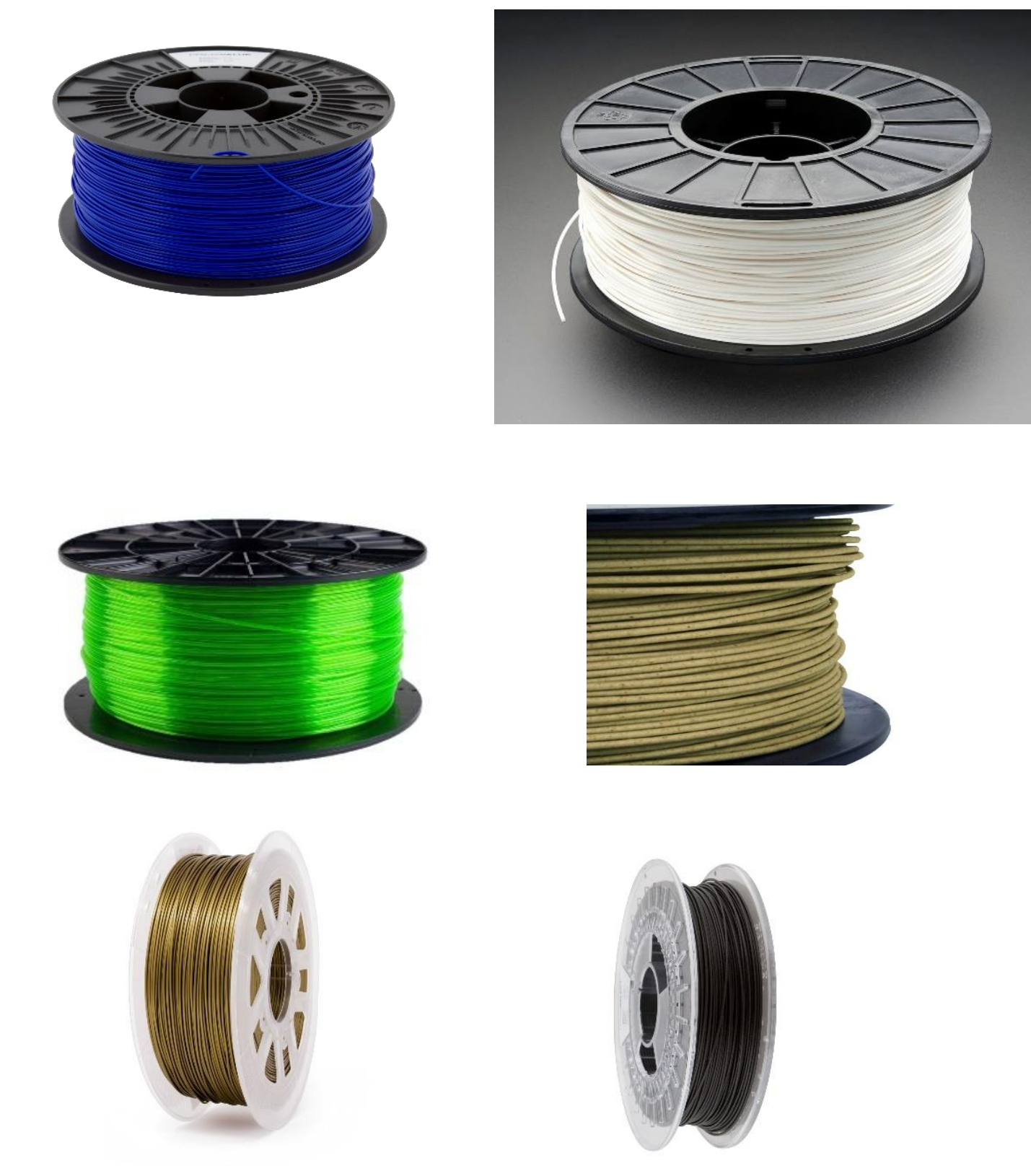

Εικόνα 5.1:Pla, Abs, Petg, Wood, Metal, Carbon filament (Πηγές Ε-22-23-24-25-26-27)

# **5.3 Ο ΕΚΤΥΠΩΤΗΣ ΠΟΥ ΧΡΗΣΙΜΟΠΟΙΗΣΑ ΓΙΑ ΤΗΝ ΥΛΟΠΟΙΗΣΗ ΤΗΣ ΚΑΤΑΣΚΕΥΗΣ**

Για την κατασκευή χρησιμοποίησα τον εκτυπωτή Wanhao duplicator d9/300 mark II με τα εξείς χαρακτηριστικά:

- Auto bed leveling (με αισθητήρα BL touch και offset(για καλύτερη ακρίβεια) Το BL touch είναι ένας αισθητήρας αυτόματης ρύθμισης για 3D εκτυπωτές που μπορεί να μετρήσει με ακρίβεια την κλίση της επιφάνειας εκτύπωσης.
- Επιφάνεια εκτύπωσης με τζάμι(επιφάνεια πάνω στη τράπεζα)
- Μέγεθος τράπεζας: 300 x 300 x 400 mm (μήκος x πλάτος x ύψος)
- Πάχος στρώσης: 100-400 μm
- Μέγιστη ταχύτητα εκτύπωσης: 70 mm/s
- Ακρίβεια τοποθέτησης: XY 0,012 mm, Z 0,004 mm
- Θερμαινόμενη τράπεζα: Ναι
- Υποστηριζόμενο νήμα:PLA, PVA, PEVA, ABS, WOOD, TPU, METAL,CARBON
- Μέγιστη Θερμοκρασία θερμού άκρου: 300 ° C
- Εξωθητήρας: MK10 (άμεση) με πλήρες μεταλλικό θερμικό άκρο
- Απαιτήσεις ισχύος: 110/220V, 50/60 Hz
- Μέγεθος συσκευασίας: 60 x 50 x 35 cm
- LCD οθόνη αφής
- Συνεχίζει την εκτύπωση από το σημείο που είχε μείνει πριν την διακοπή ρεύματος.

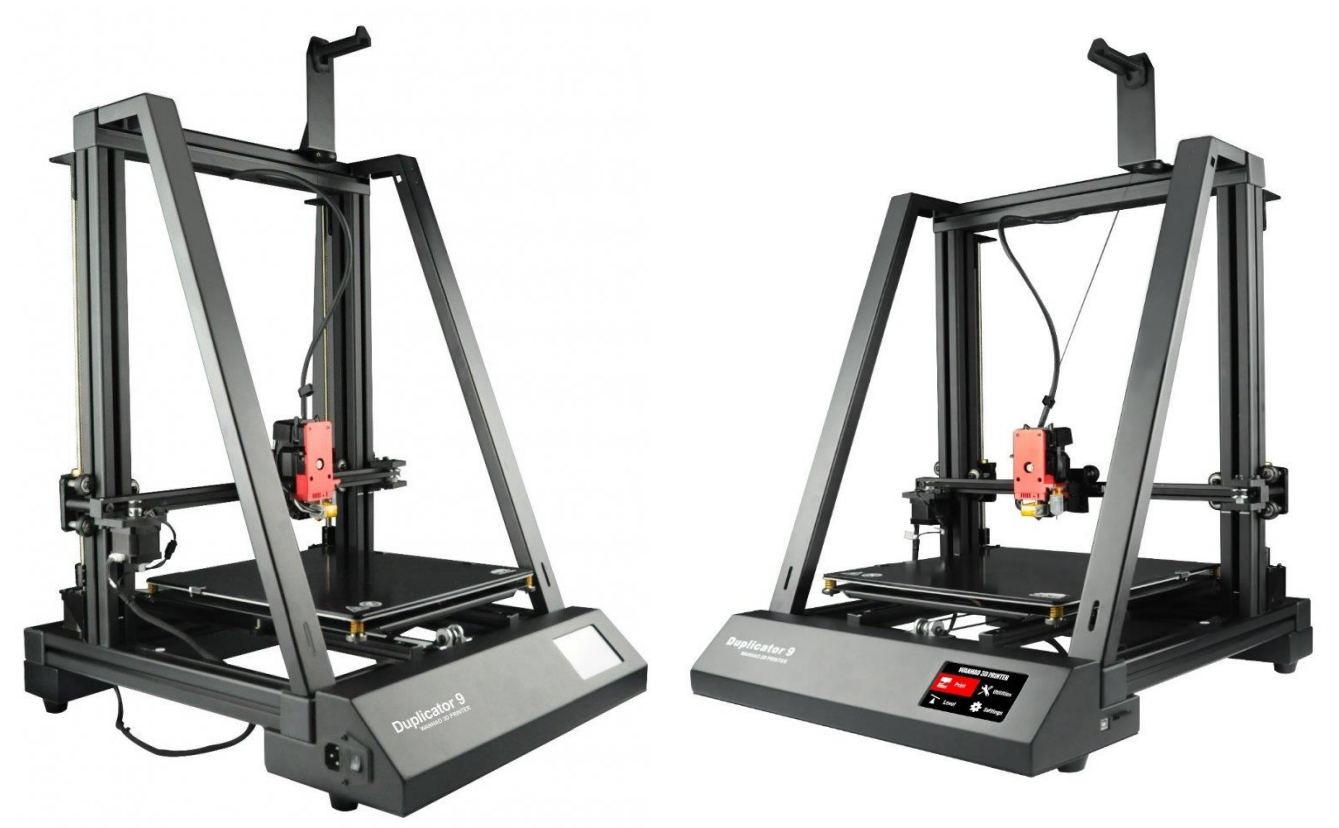

Εικόνα 5.2:Wanhao duplicator d9/300 mark II(Πηγή Ε-28)

# **6. ΜΕΛΕΤΗ,ΣΧΕΔΙΑΣΗ ΚΑΙ ΚΑΤΑΣΚΕΥΗ TG-1**

## **6.1 ΣΧΕΔΙΑΣΗ TG-1**

Για τη σχεδίαση θα χρησιμοποιηθεί το πρόγραμμα SolidWorks 2014. Ακολούθως έχω φωτογραφίες με τα parts της κατασκευής.

Assembly κατασκευής

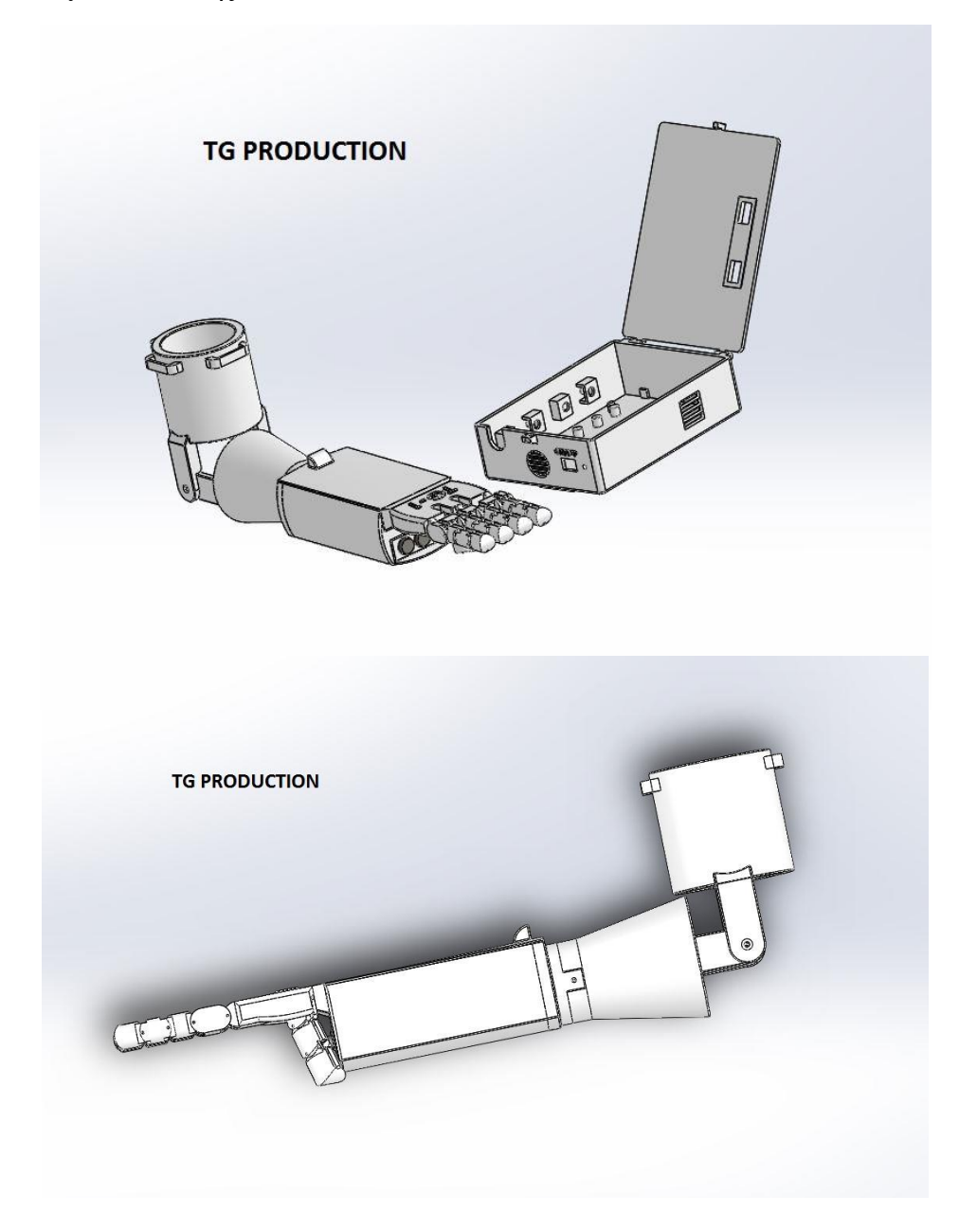

Εικόνα 6.1: Συναρμολογημένο άνω άκρο

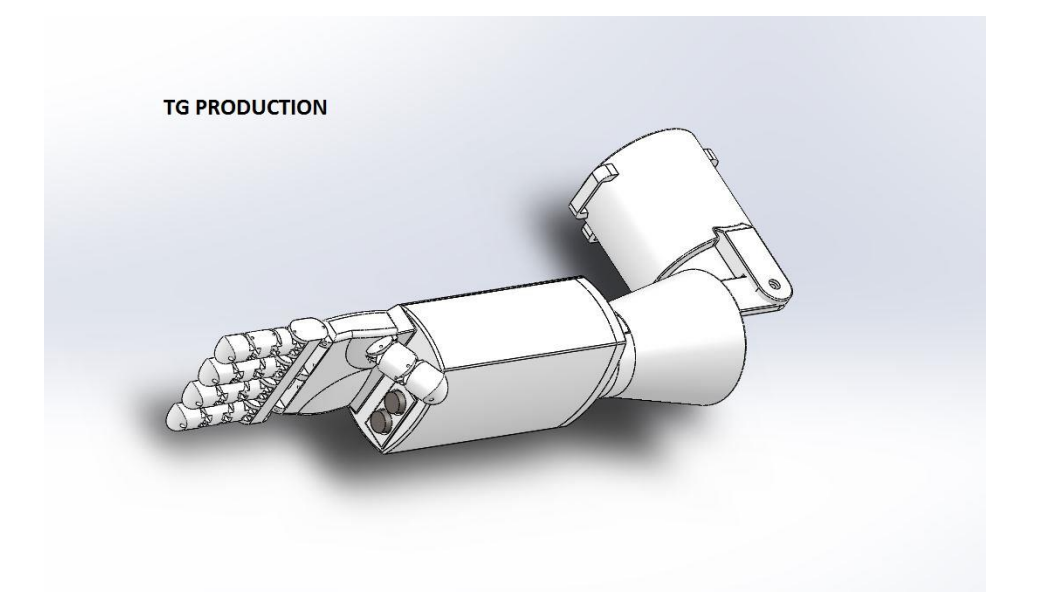

Εικόνα 6.2: Συναρμολογημένο άνω άκρο

Assembly όρθωσης

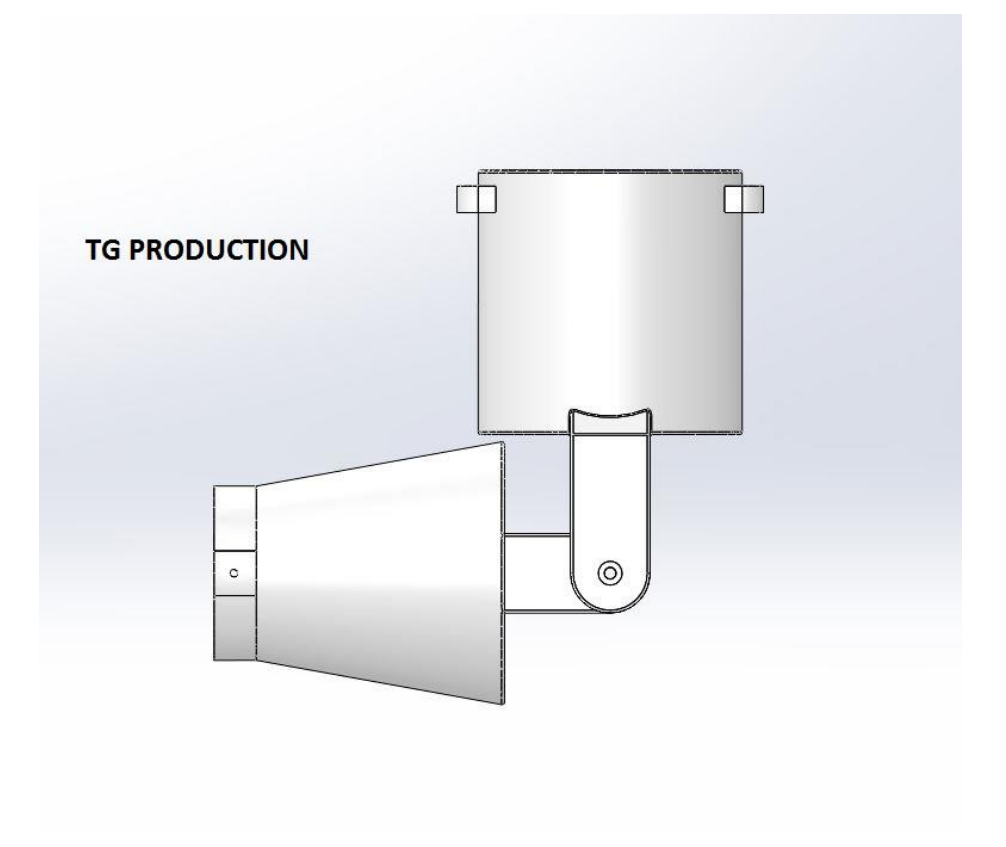

Εικόνα 6.3: Συναρμολογημένη όρθωση

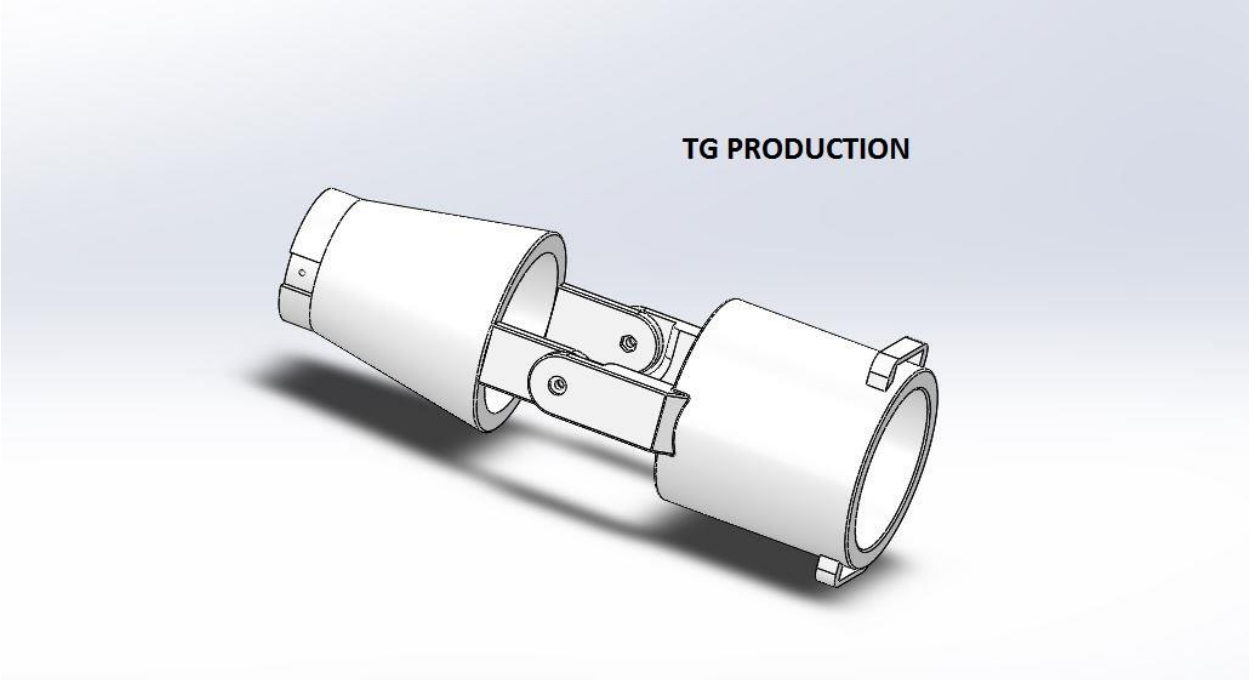

Εικόνα 6.4: Συναρμολογημένη όρθωση

Σχεδίαση όρθωσης

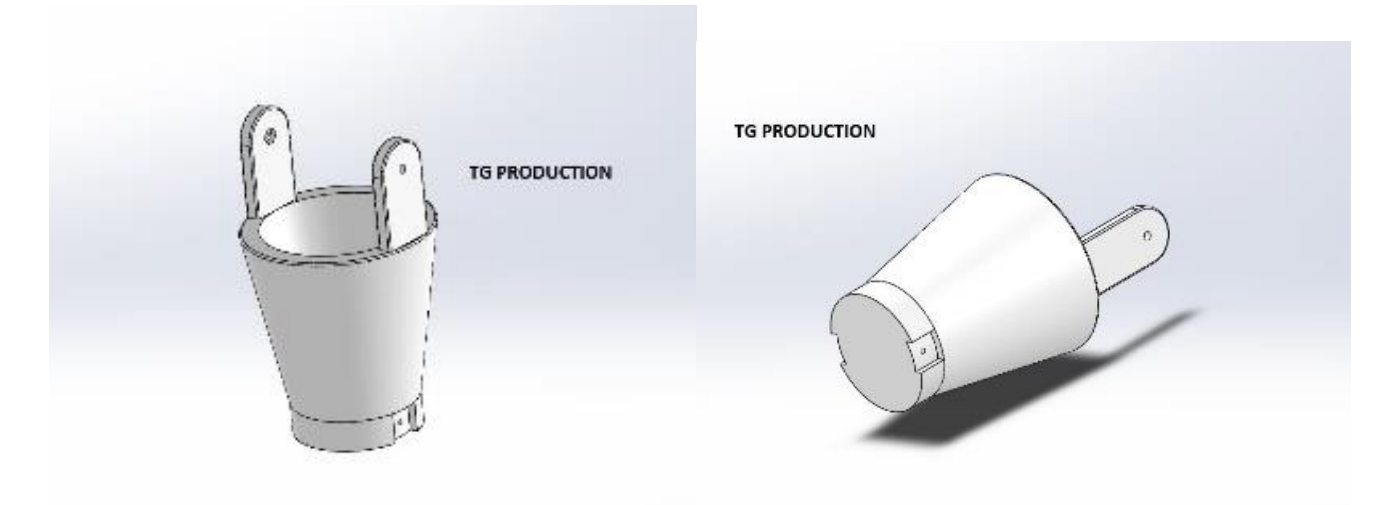

Εικόνα 6.5: κάτω μέρος όρθωσης

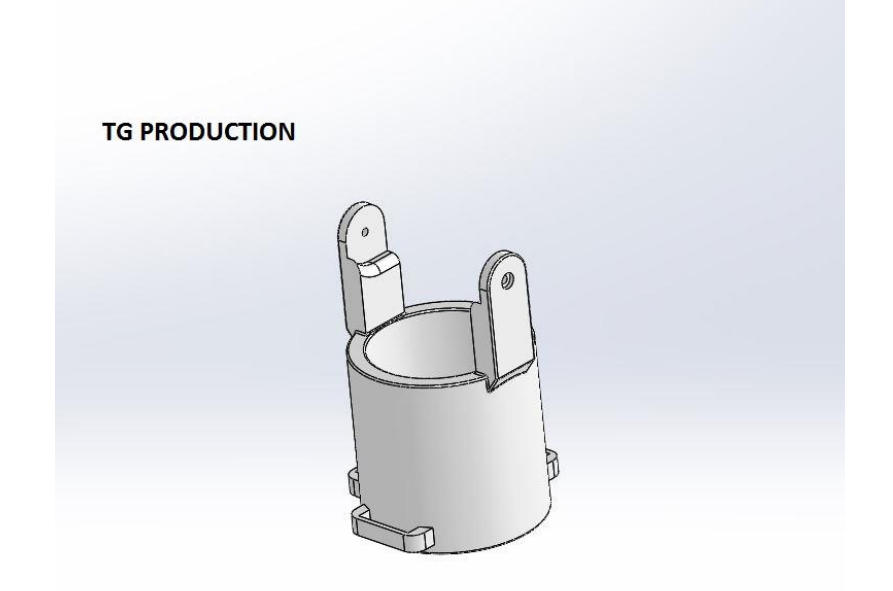

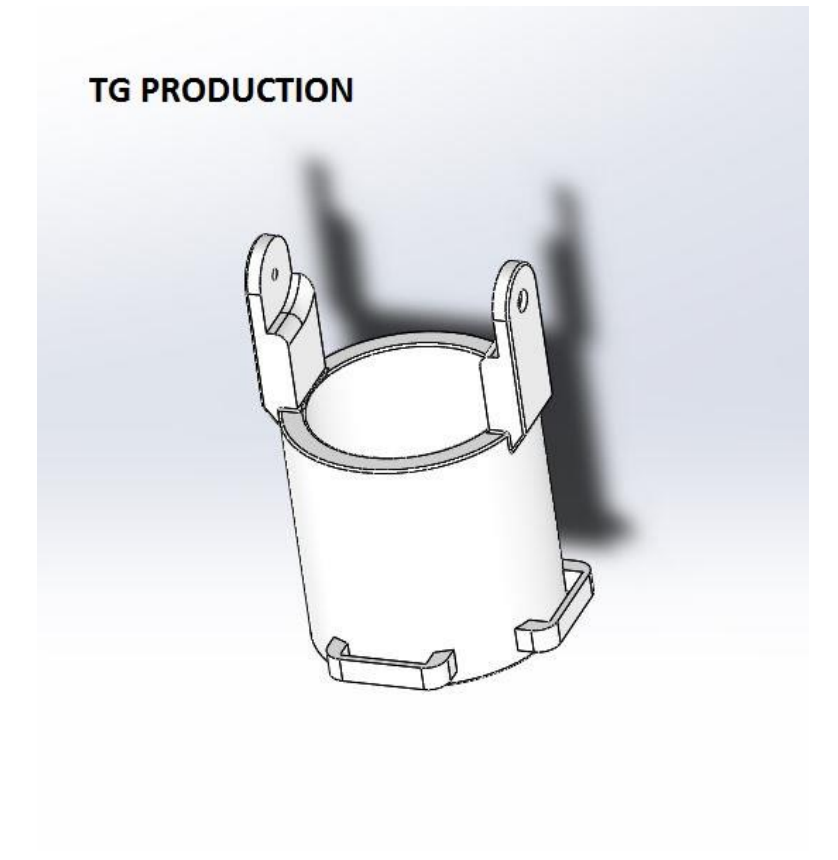

Εικόνα 6.6: άνω μέρος όρθωσης

Για την επίδειξη της εργασίας

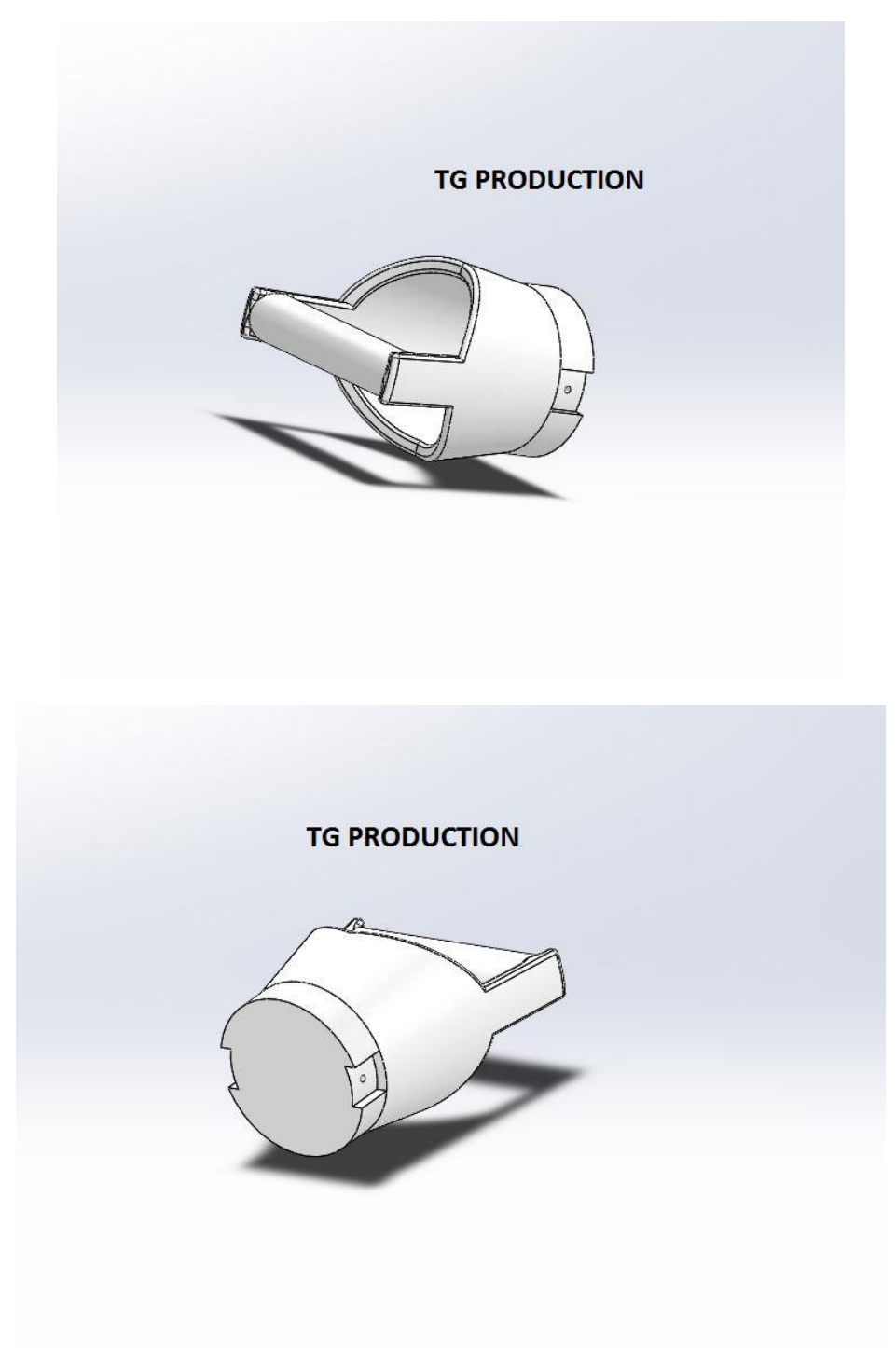

Εικόνα 6.7: Βοηθητικό εξάρτημα για την παρουσίαση της πτυχιακής εργασίας

Σχεδίαση κουτιού ηλεκτρονικών

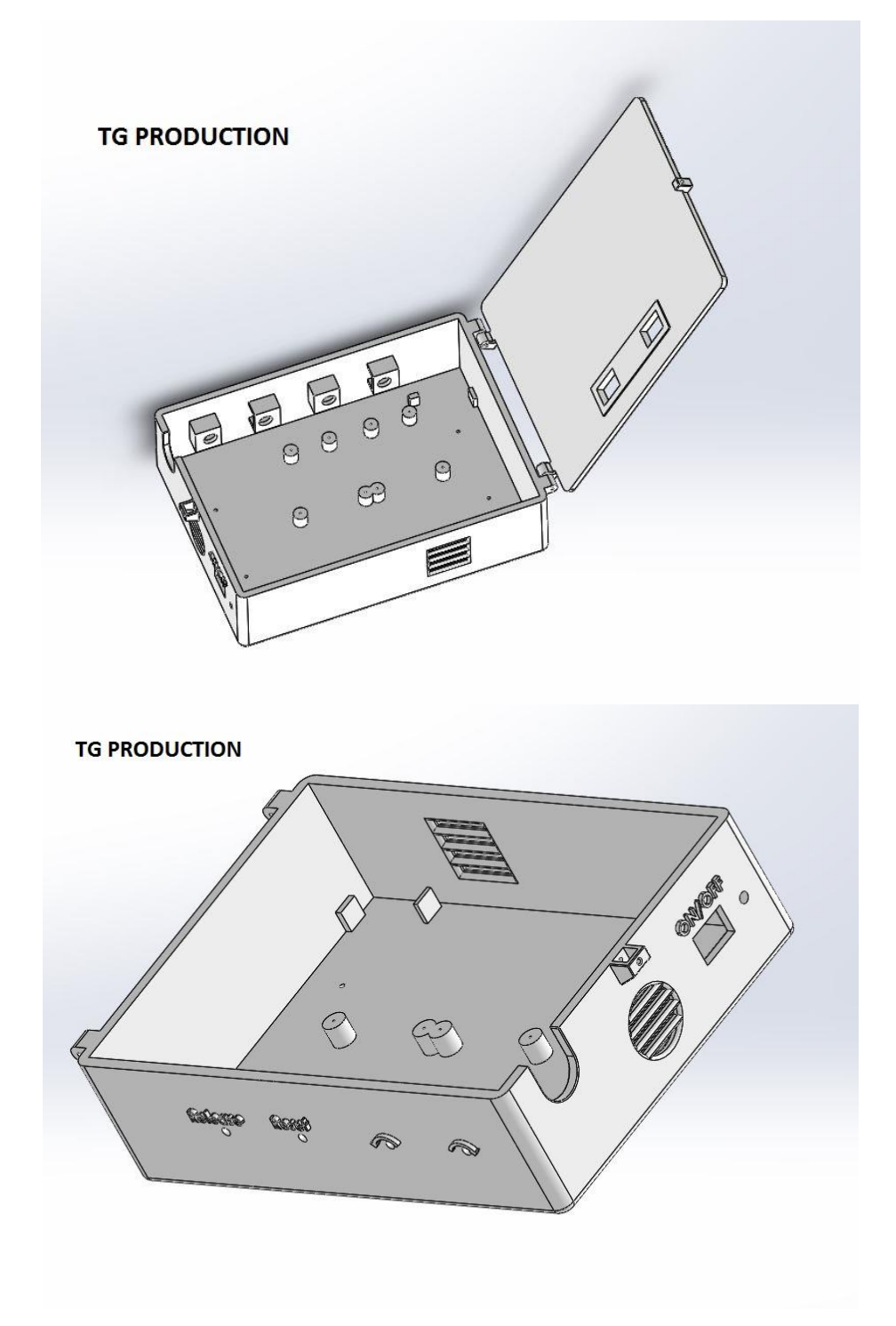

Εικόνα 6.8: κουτί μέσης για τα ηλεκτρονικά
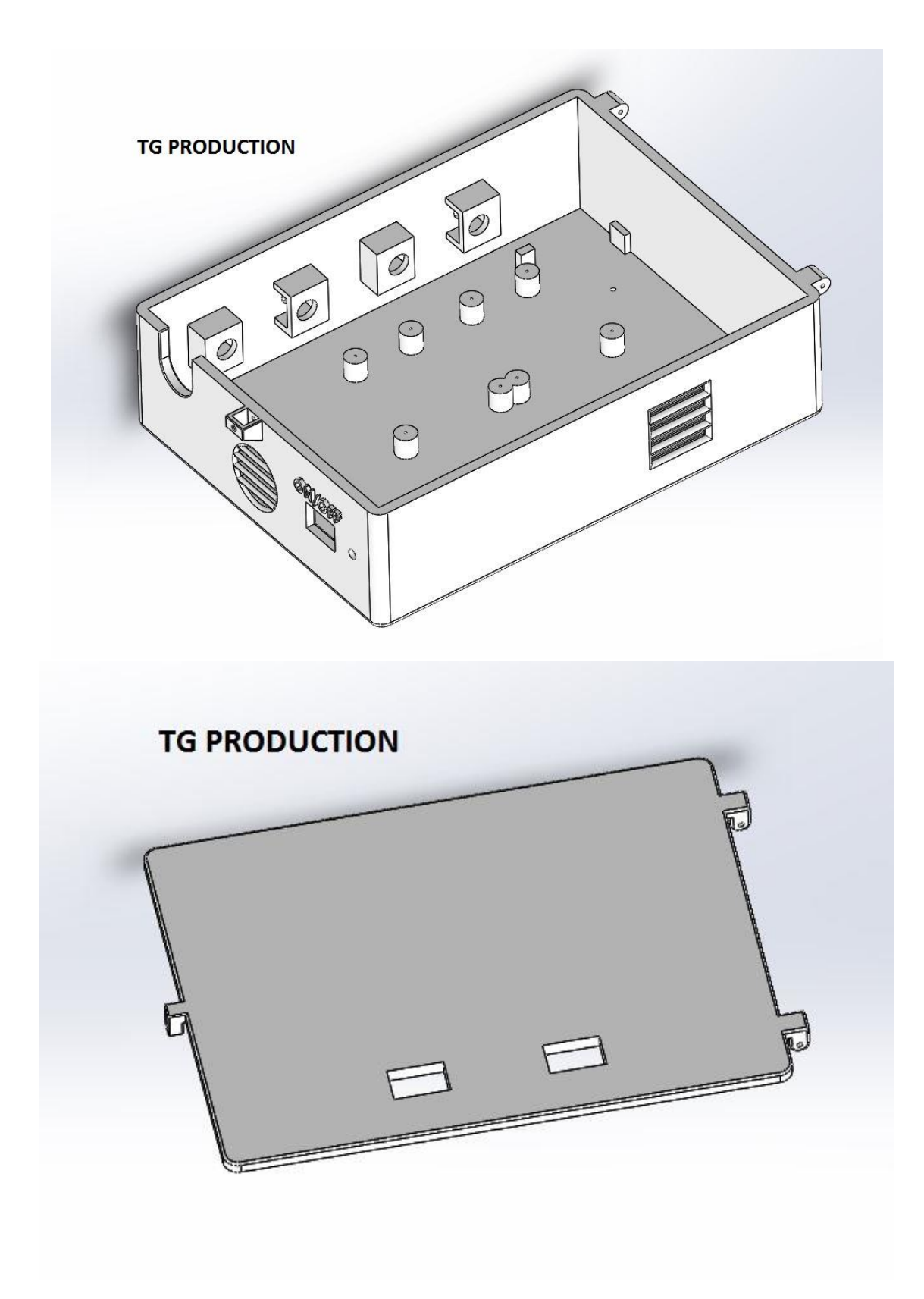

Εικόνα 6.9: κουτί μέσης για τα ηλεκτρονικά και καπάκι κουτιού

Σχεδίαση ωλένης

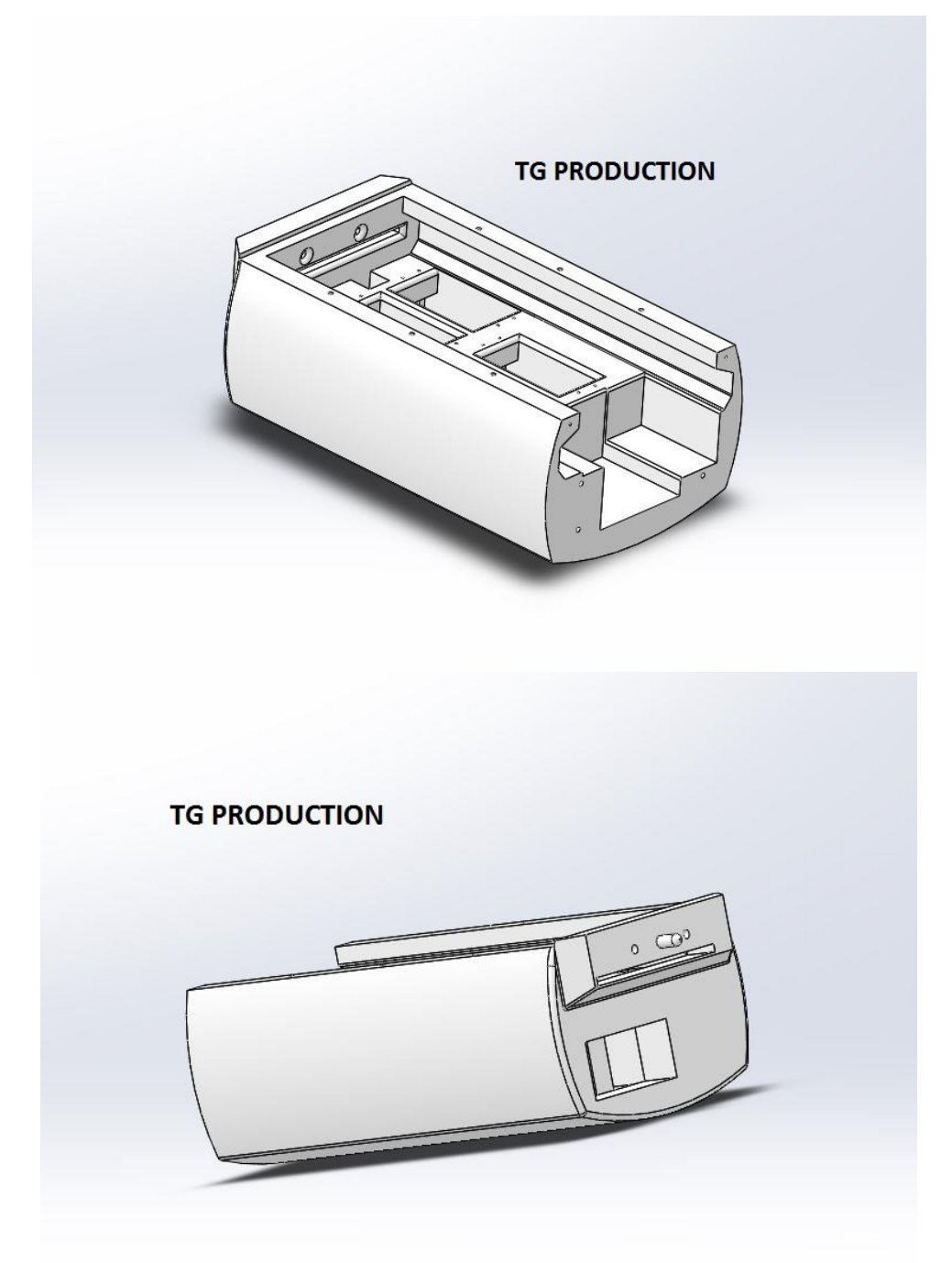

Εικόνα 6.10: Σχεδίαση ωλένης

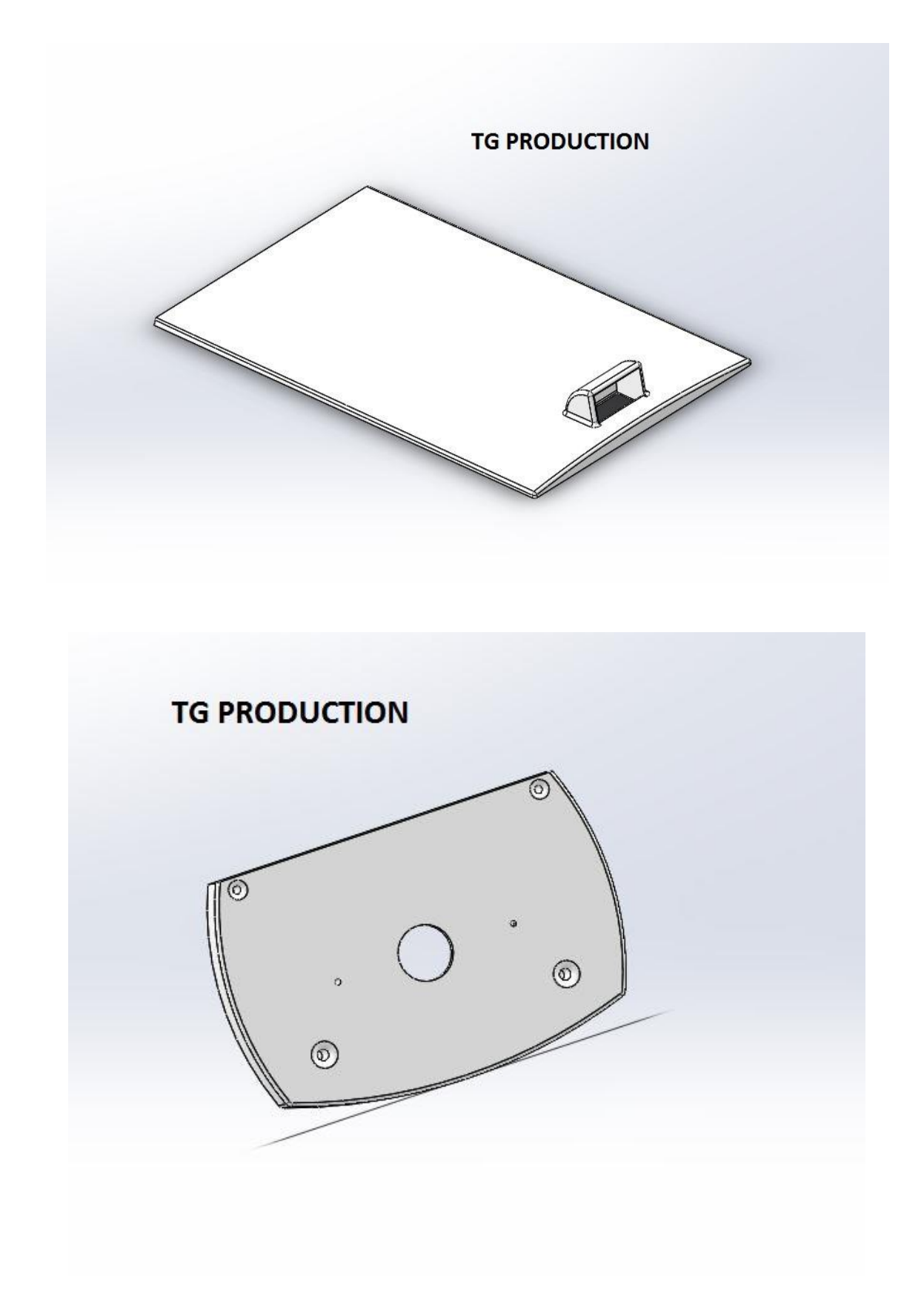

Εικόνα 6.11:Άνω και πίσω καπάκι ωλένης

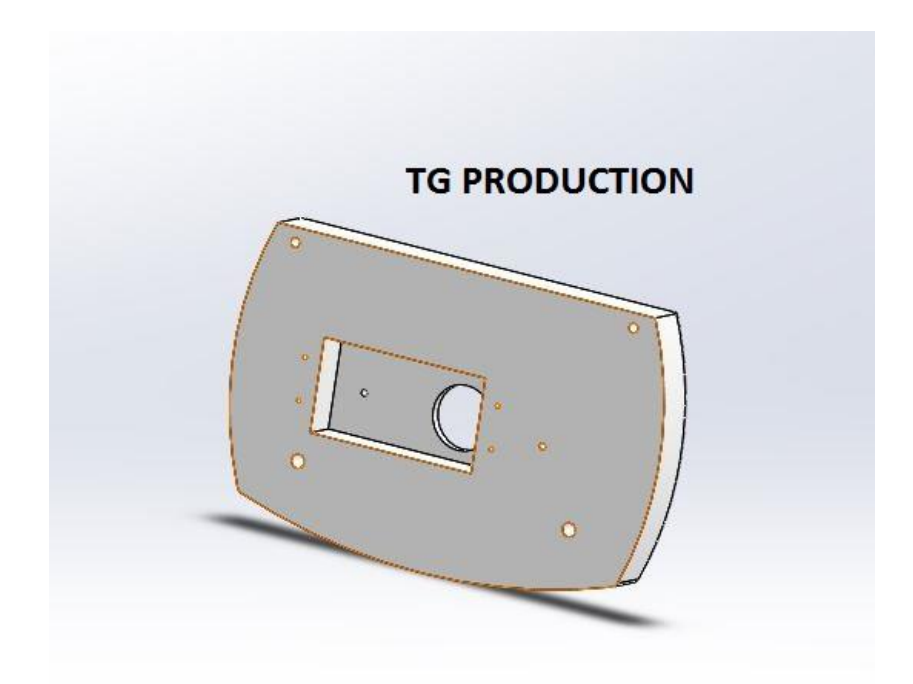

Εικόνα 6.12:Πίσω καπάκι ωλένης

Σχεδίαση παλάμης

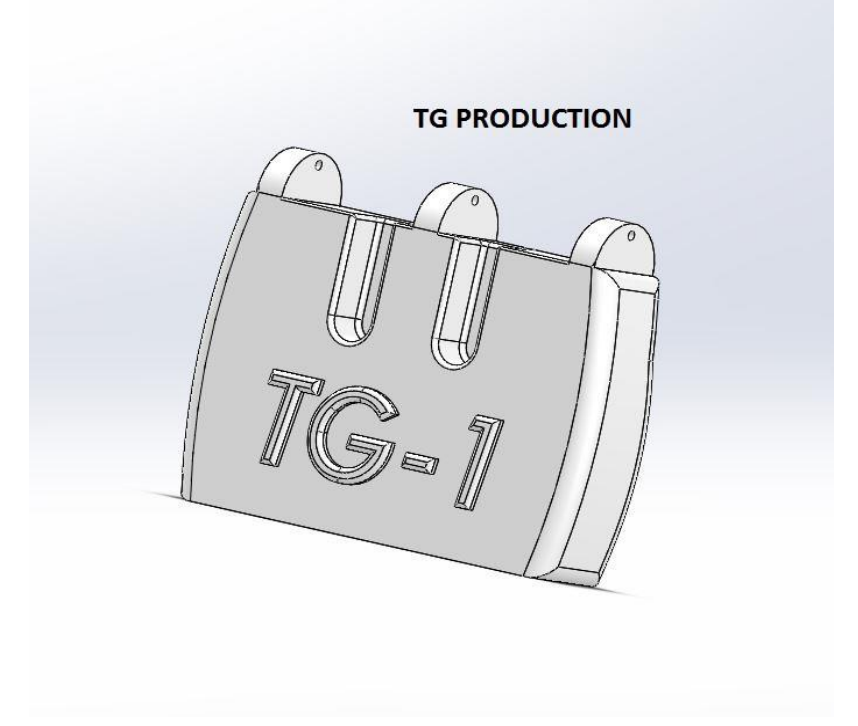

Εικόνα 6.13:Σχεδίαση παλάμης μέρος 1

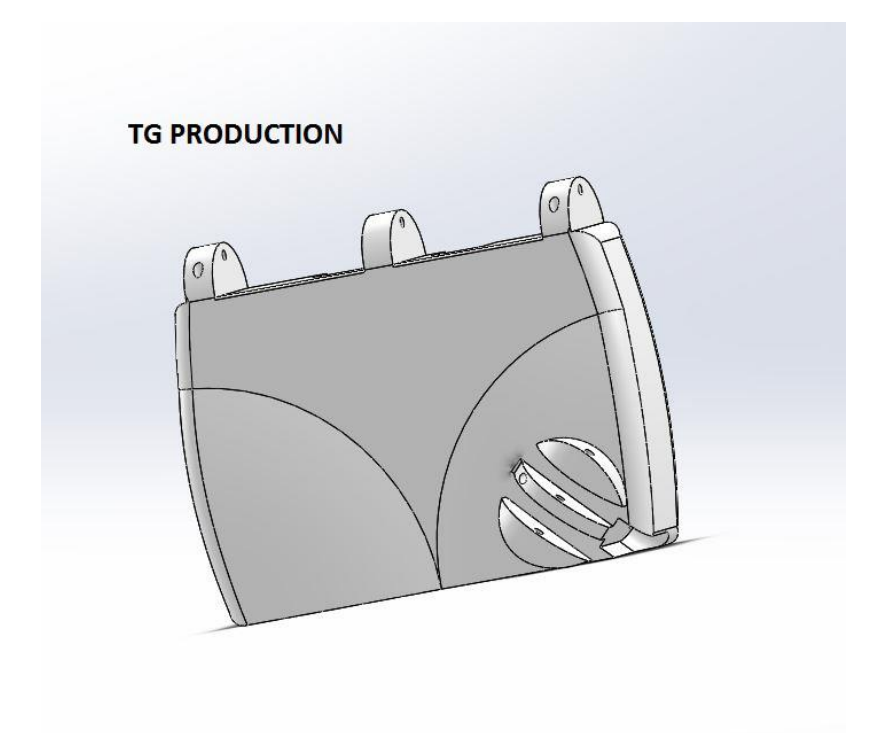

Εικόνα 6.14:Σχεδίαση παλάμης μέρος 1

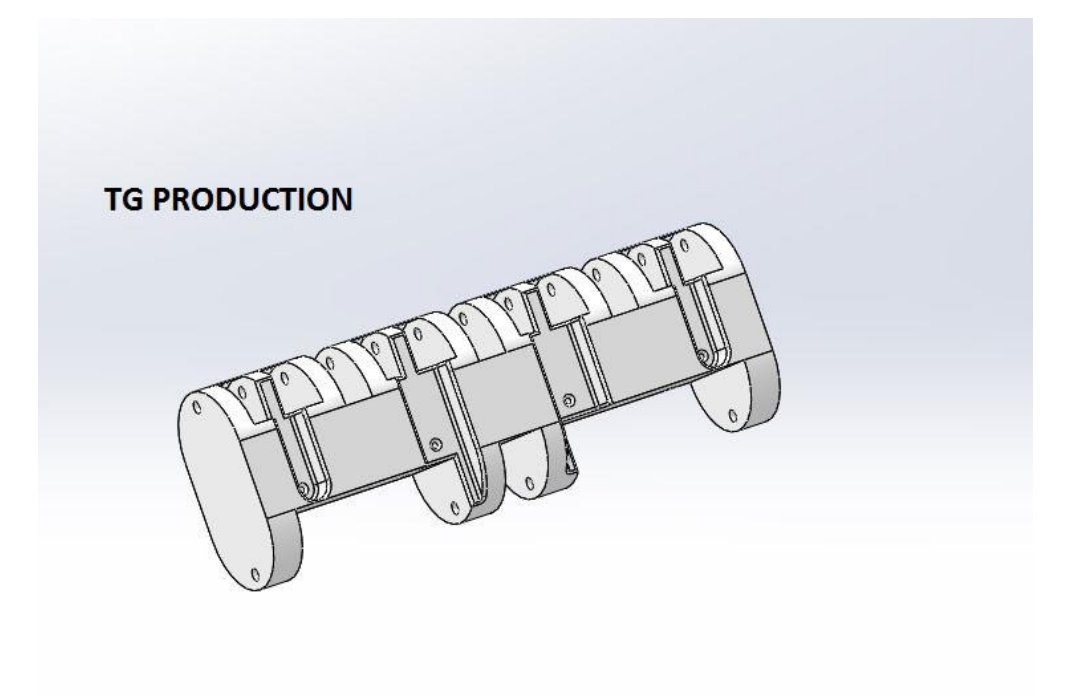

Εικόνα 6.15:Σχεδίαση παλάμης μέρος 2

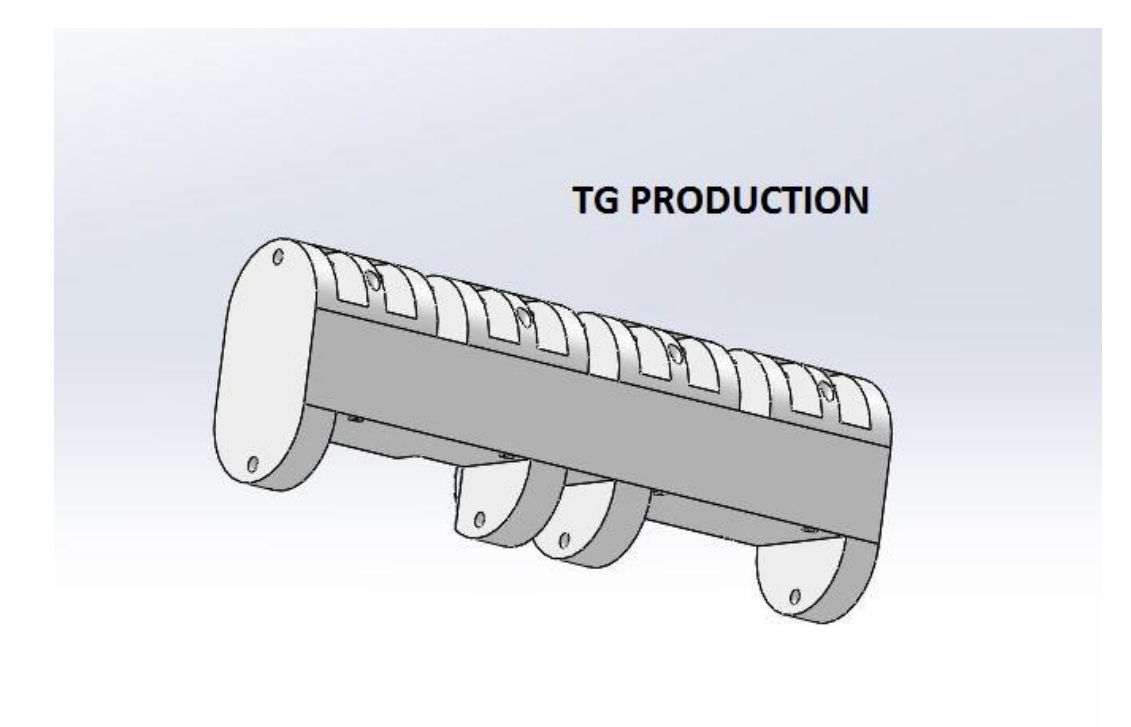

Εικόνα 6.16:Σχεδίαση παλάμης μέρος 2

Σχεδίαση Δακτύλων (αντίχειρας)

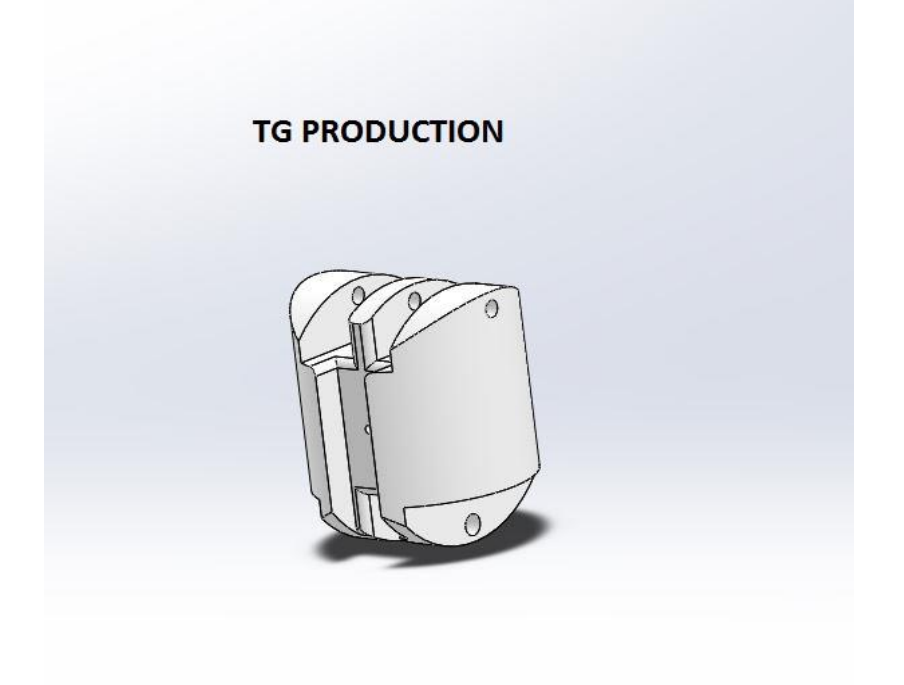

Εικόνα 6.17: Σχεδίαση αντίχειρα

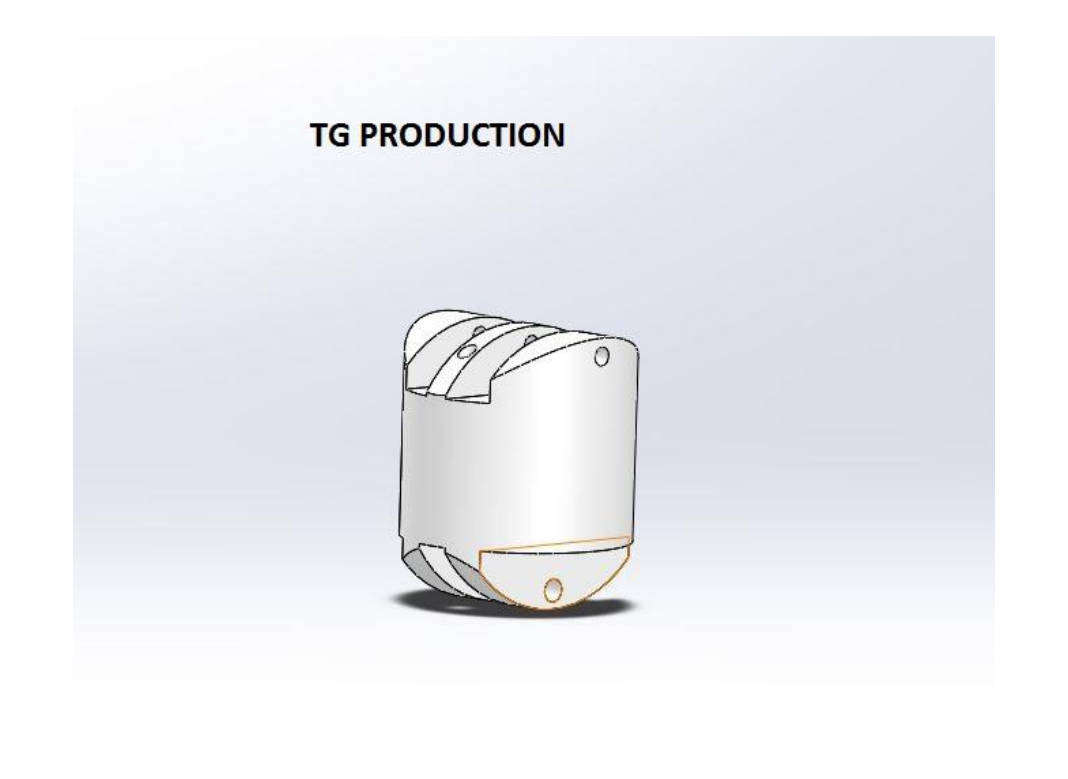

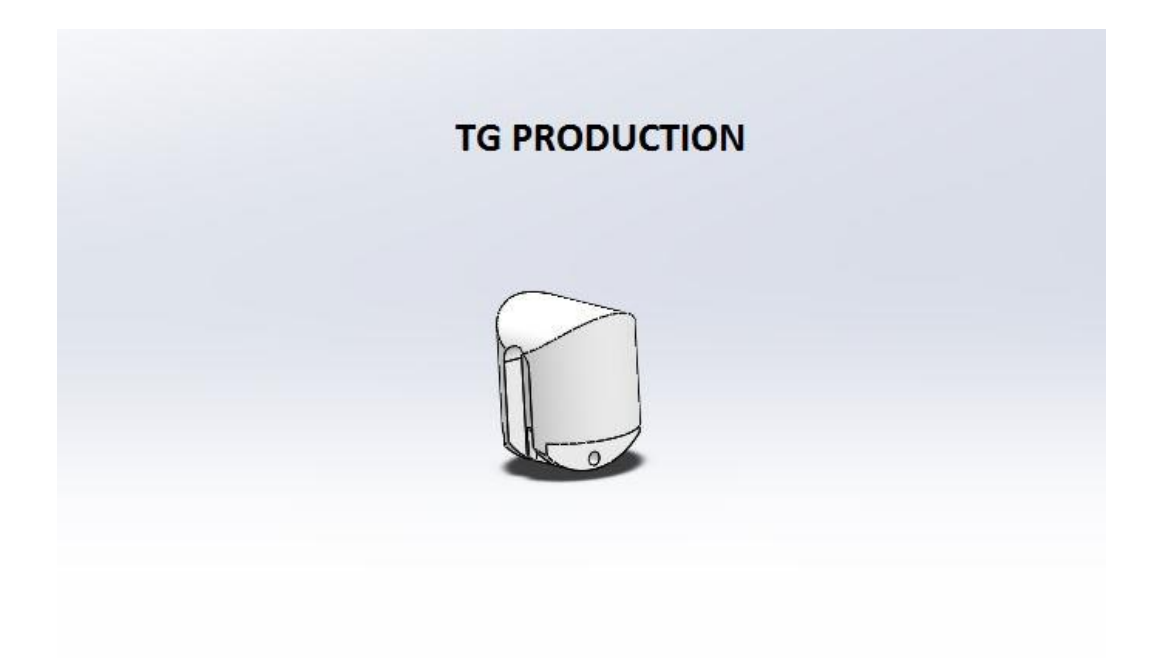

Εικόνα 6.18: Σχεδίαση αντίχειρα

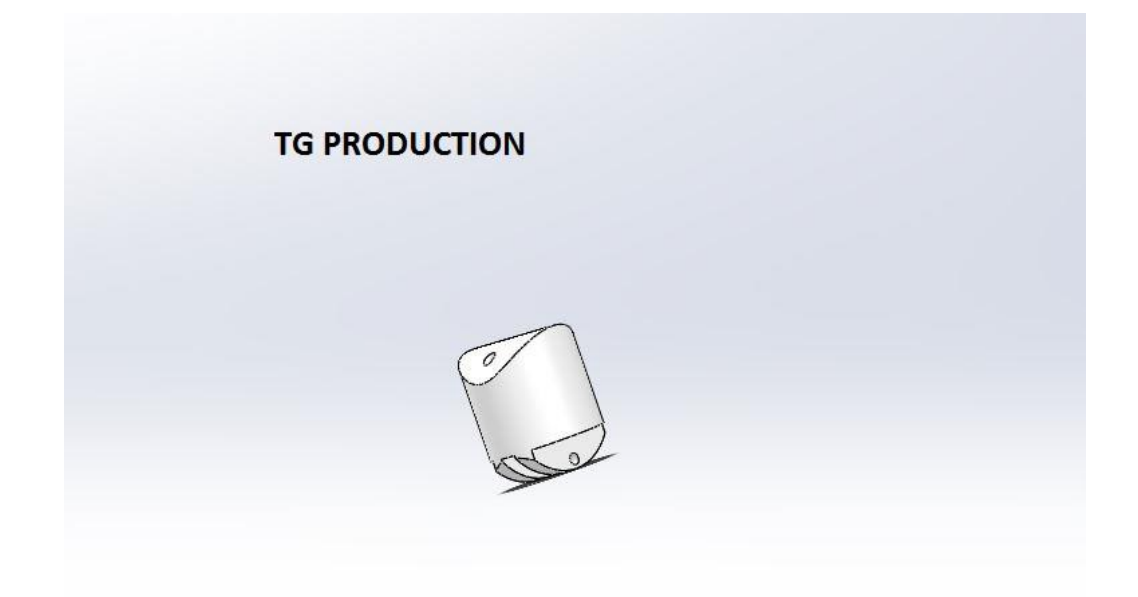

Εικόνα 6.19: Σχεδίαση αντίχειρα

Σχεδίαση Δακτύλων (υπόλοιπα δάκτυλα)

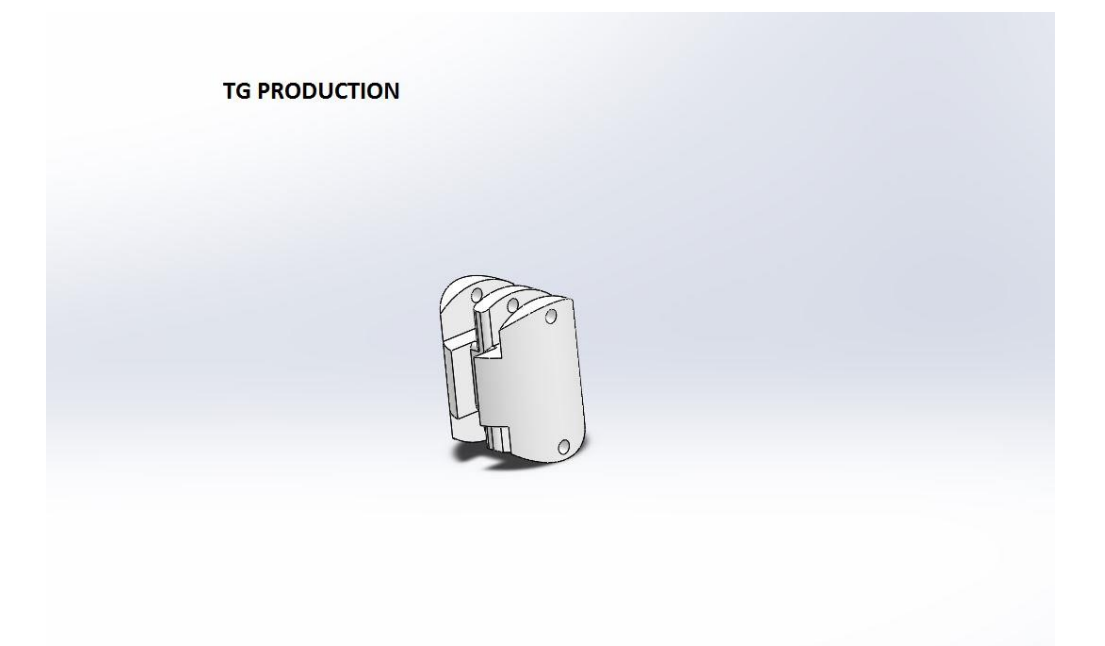

Εικόνα 6.20: Σχεδίαση υπόλοιπων δαχτύλων

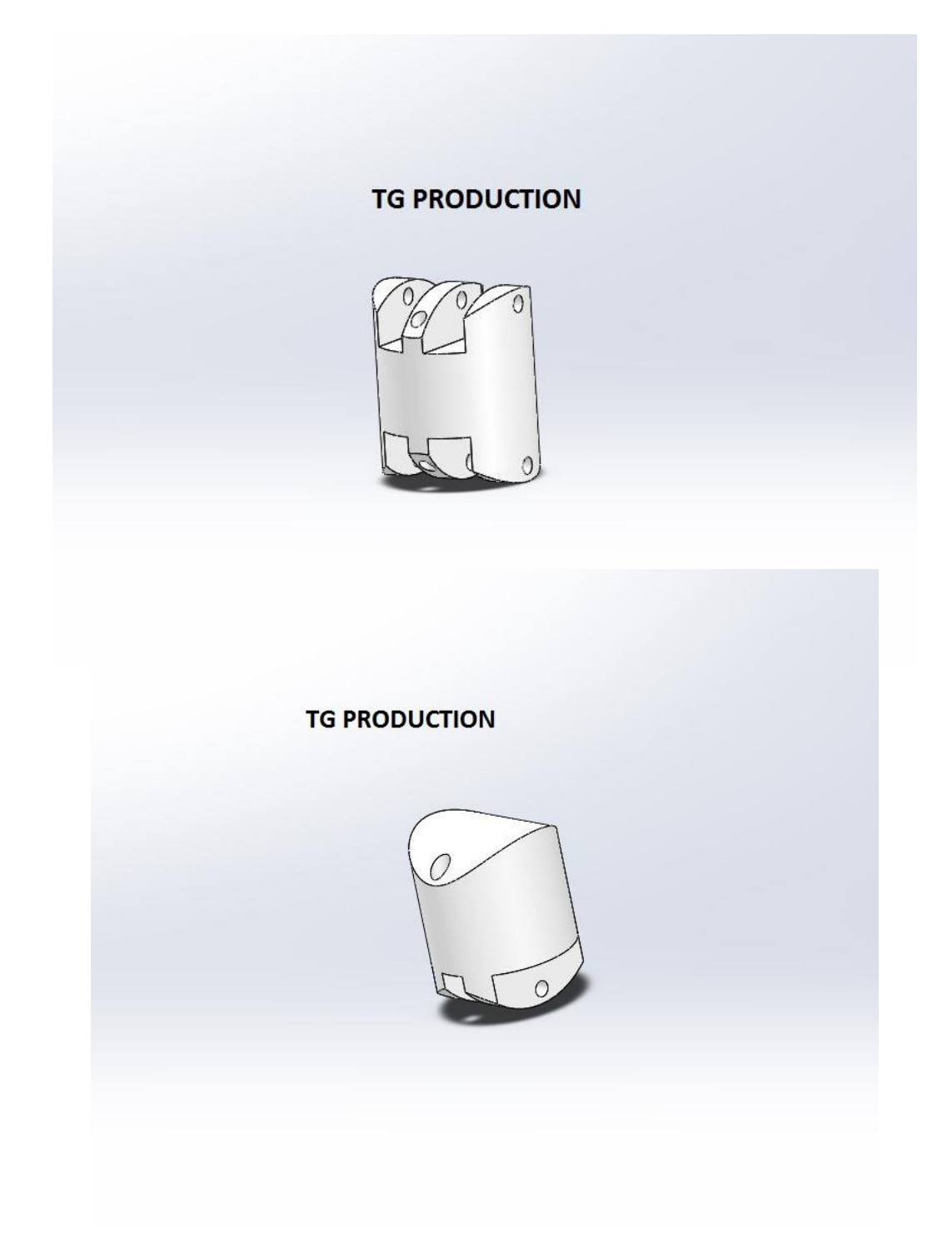

Εικόνα 6.21: Σχεδίαση υπόλοιπων δαχτύλων

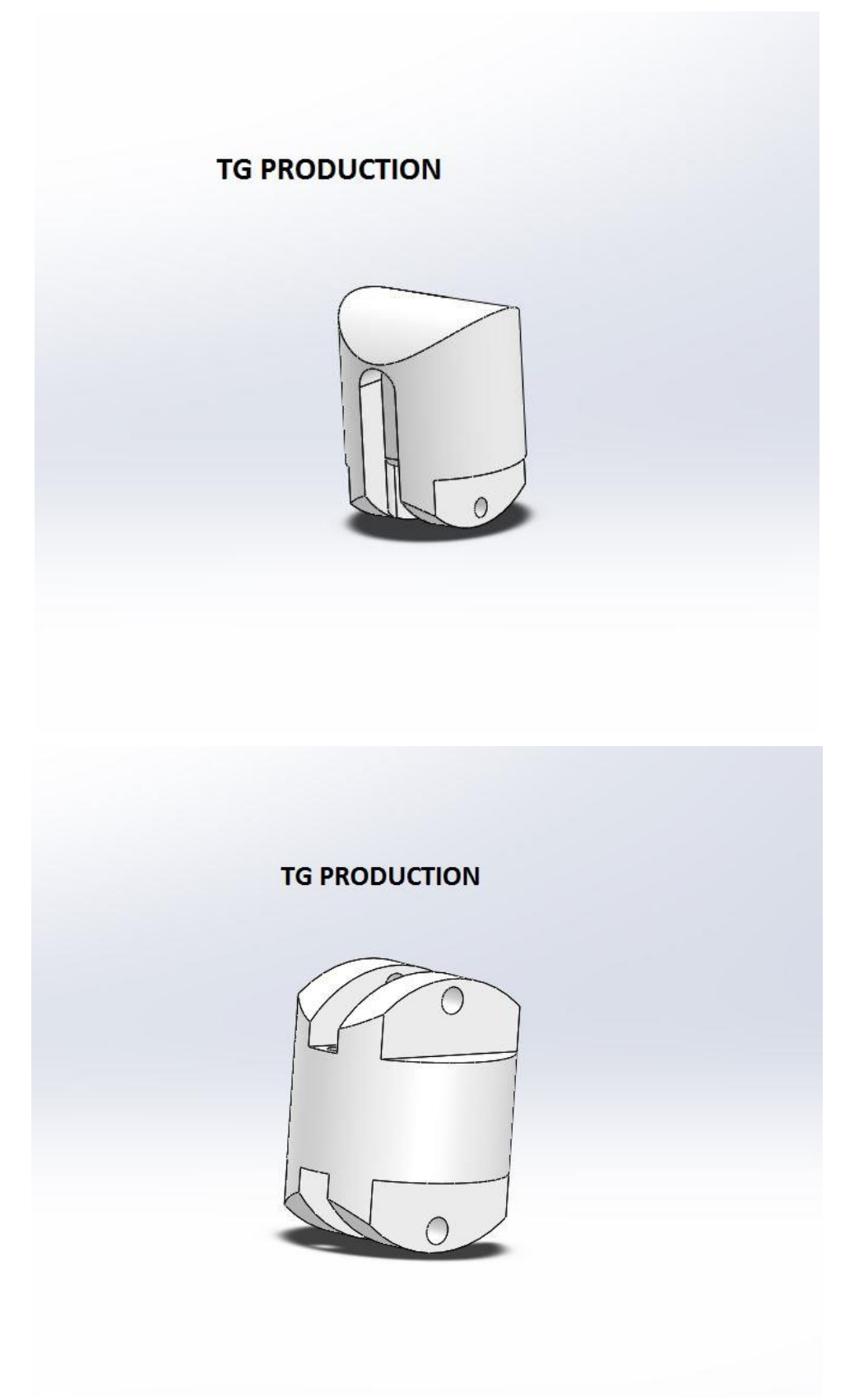

Εικόνα 6.22: Σχεδίαση υπόλοιπων δαχτύλων

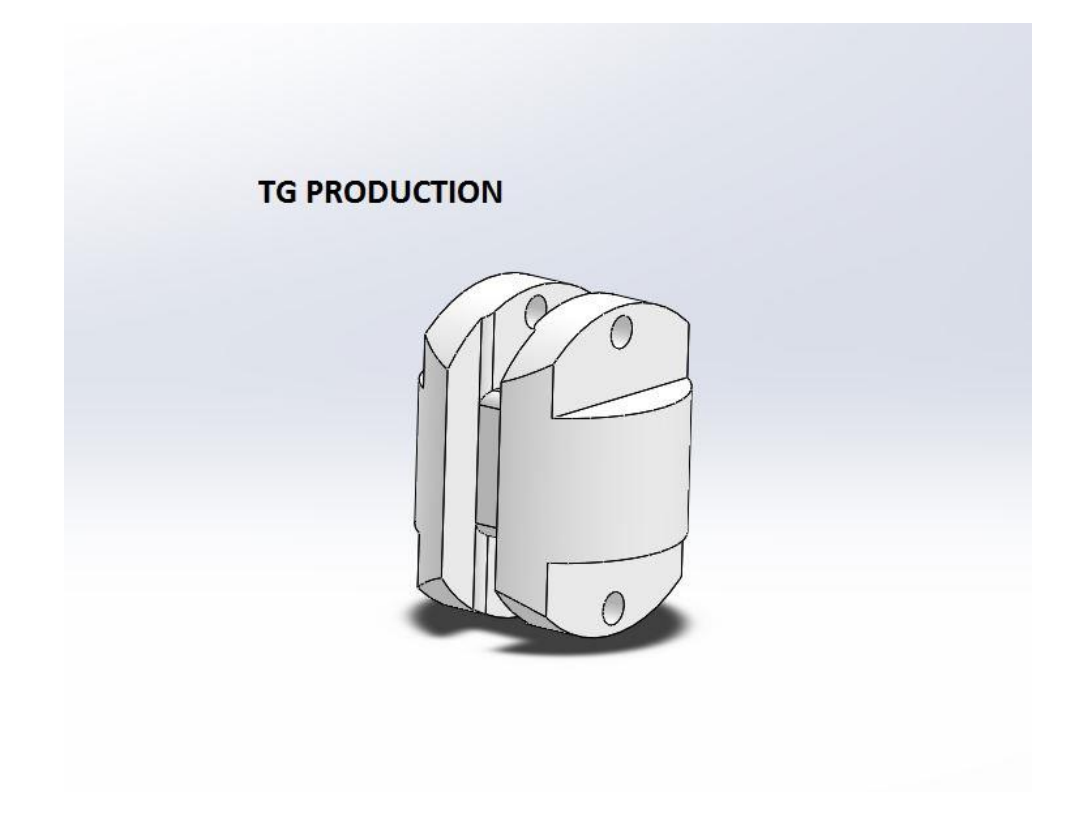

Εικόνα 6.23: Σχεδίαση υπόλοιπων δαχτύλων

Λοιπά εξαρτήματα (Στηρίξεις, button, κλπ.)

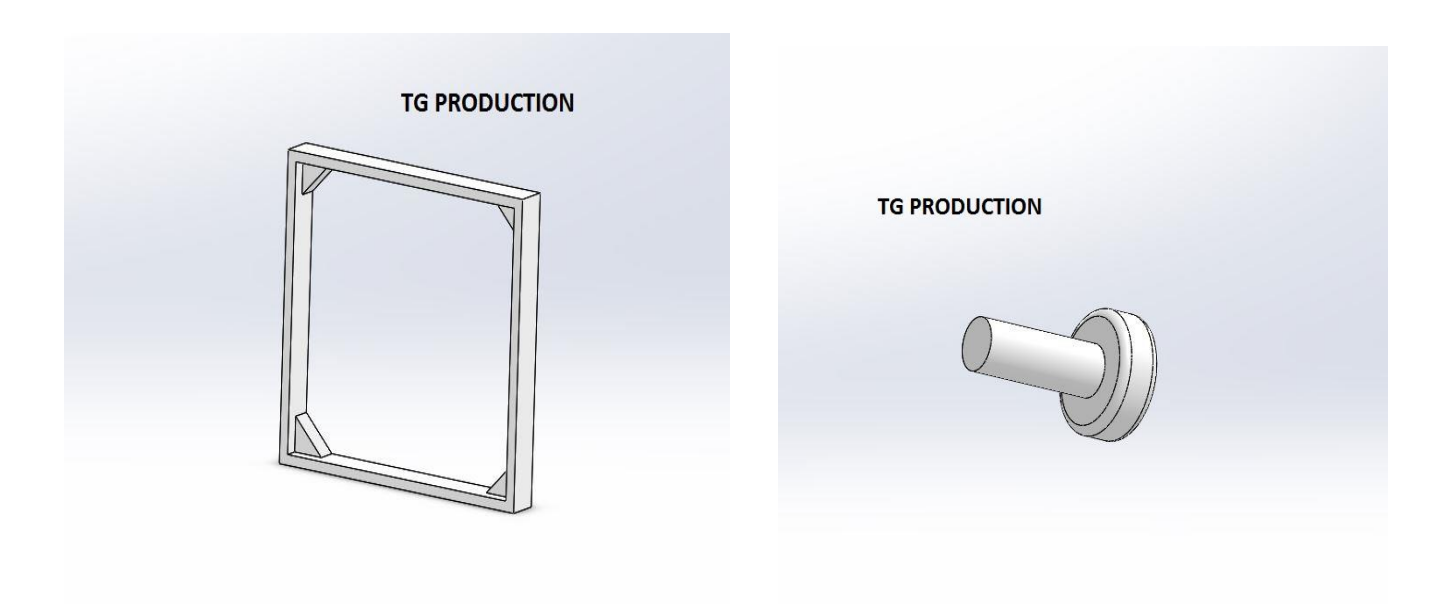

Εικόνα 6.24:Σχεδίαση αποστάτη ανεμιστήρα και button

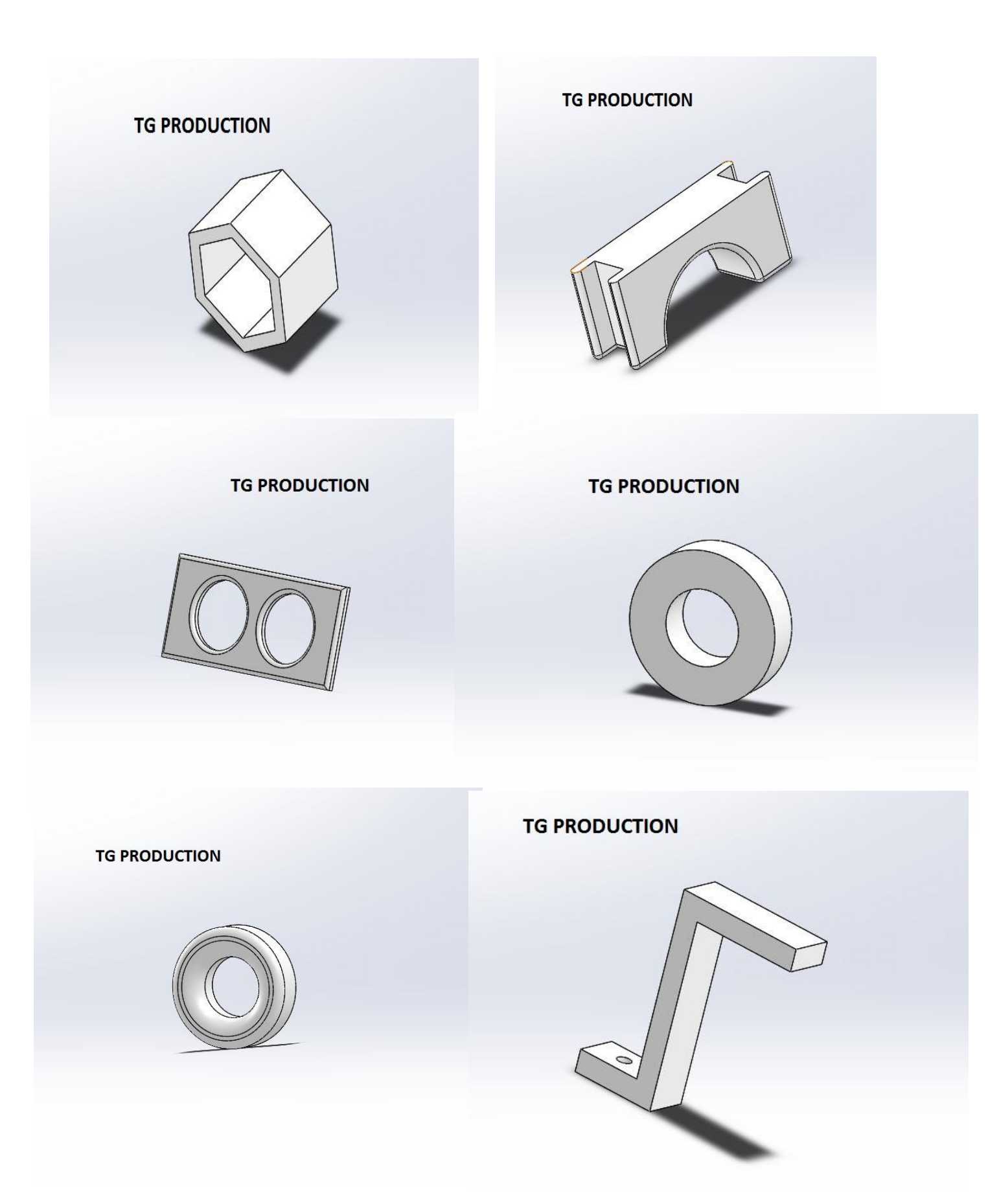

Εικόνα 6.25: Λοιπά εξαρτήματα (κάλυμμα περικοχλίων, ροδέλες, κάλυμμα ultrasonic)

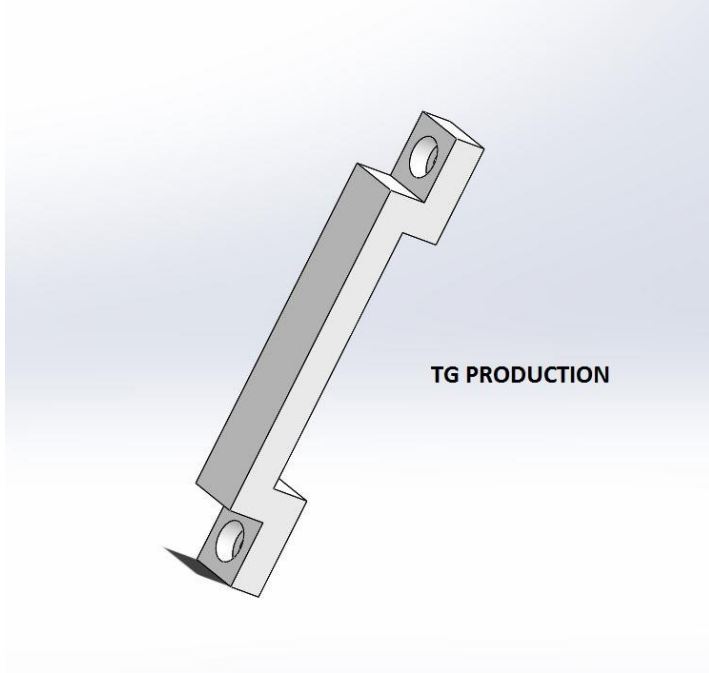

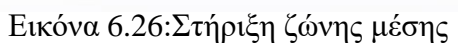

## **6.2 ΕΠΙΛΟΓΗ ΥΛΙΚΩΝ ΓΙΑ ΤΗΝ ΚΑΤΑΣΚΕΥΗ**

 Για την κατασκευή θα χρησιμοποιήσω PLA filament και συγκεκριμένα το Νήμα PLA NEEMA3D™ ATHENA 1KG WINE RED 1.75mm.

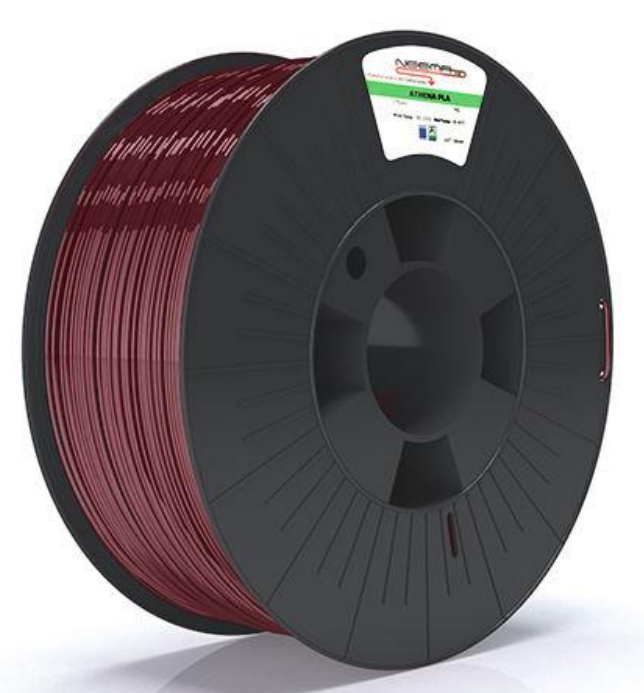

Εικόνα 6.27: Νήμα PLA NEEMA3D™ ATHENA 1KG WINE RED 1.75mm. (Πηγή E-30)

- Επίσης χρησιμοποίησα κοχλίες και βίδες τύπου:
- Κοχλίες και περικόχλια Μ4

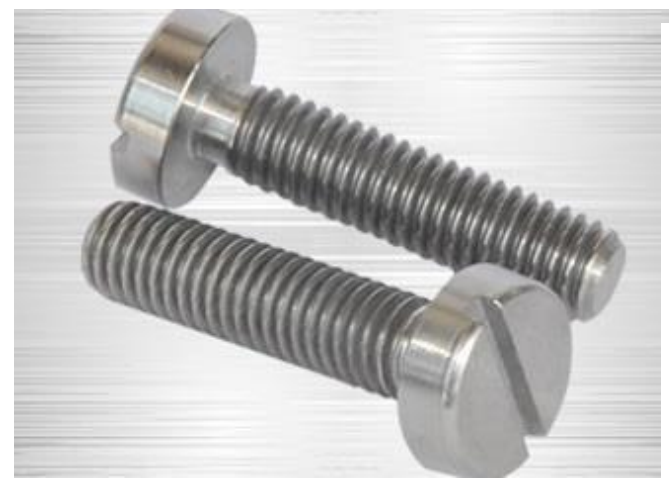

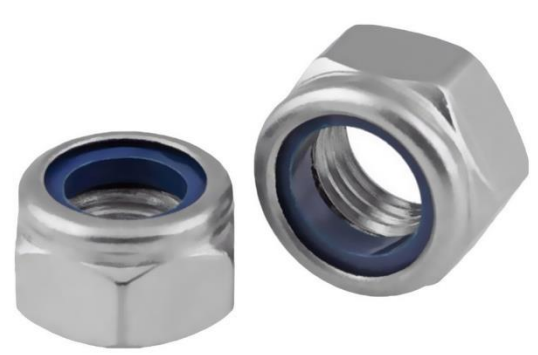

Εικόνα 6.28:Κοχλίες M4 (Πηγή Ε-31) Εικόνα 6.29: Περικόχλια Μ4 (Πηγή Ε-32)

Βίδες 2,5mm και 3,5mm

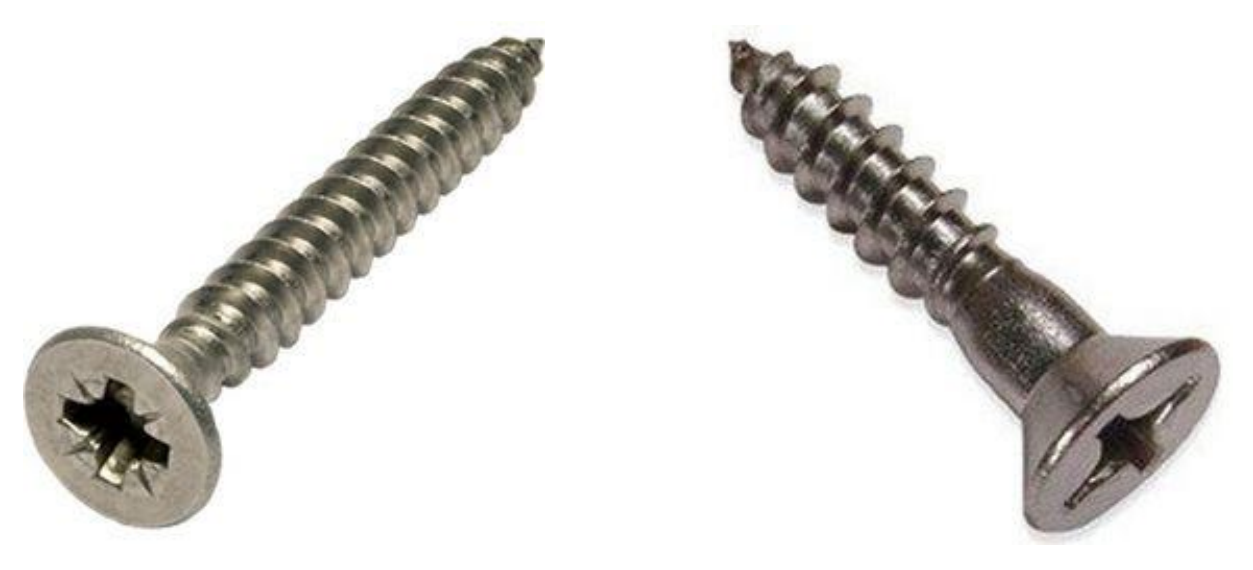

Εικόνα 6.30: Βίδες 3,5mm και βίδες 2,5mm (Πηγή Ε-33)

- Τα ηλεκτρονικά που χρησιμοποίησα είναι:
	- MG996R Servo 180 degrees
	- 40Pcs F/F Dupont Wire Jumper Cables
	- 40Pcs M/F Dupont Wire Jumper Cables
	- [65Pcs M/M Solderless Flexible Breadboard Jumper Cable Wires For Arduino](https://www.hellasdigital.gr/electronics/prototyping/cables-pins/65pcs-male-to-male-solderless-flexible-breadboard-jumper-cable-wires-for-arduino/)
	- Sensor Shield V5.0 5V Module for Arduino
	- [SET Arduino UNO R3 ATmega328P Board + USB Cable + 40pin Headers](https://www.hellasdigital.gr/go-create/arduino/uno-r3-atmega328p-ch340g-mini-usb-board-for-compatible-arduino-diy/)
	- 10CM Servo Lead Extention (JR) 26AWG
	- 140 Jumper Wire Kit
	- 3pin Button Key Switch Sensor Module KY-004
	- [HC-SR04 Ultrasonic Module Distance for Arduino](https://www.hellasdigital.gr/electronics/sensors/ultasonic/hc-sr04-ultrasonic-module-distance-measuring-transducer-sensor-for-arduino/)
	- LED
	- Resistors  $10KΩ$
	- MB-102 Solderless Breadboard w/ 830 Tie Points
	- [DC Brushless Fan 40x40x10mm \(12V\) -](https://grobotronics.com/dc-brushless-fan-40x40x10mm-12v-slide-bearing.html) Slide Bearing
	- DC-DC Converter Step-Down 1.3-30V 3A
	- [Deans Connector](https://grobotronics.com/deans-connector-m-f-pair.html) M/F Pair
	- [Panel Volt Meter 4.7-30V \(2 Modes of Operation\) -](https://grobotronics.com/panel-volt-meter-4.7-30v-two-wires-red-0.36.html) Red 0.36"
	- UTP cable
	- Battery Lipo 14.7V 3500mA
	- Lipo charger
- Κάποια λοιπά εξαρτήματα:
	- Διαχειριστής Καλωδίων με Κλιπ (2.5m)
	- Ελατήρια
	- Ζώνη μέσης

Όλα τα παραπάνω υλικά κατασκευής προμηθεύτηκαν από τους εξής παρόχους:

- Praktiker για της βίδες, κοχλίες και περικόχλια https://www.praktiker.gr/
- 3Dexpert για το PLA filament https://www.3dexpert.gr/eshop/
- Hellas Digital για τα ηλεκτρονικά https://www.hellasdigital.gr/
- Grobotronics για τα ηλεκτρονικά <https://grobotronics.com/>

# **6.3 ΠΑΡΑΓΩΓΗ ΕΞΑΡΤΗΜΑΤΩΝ ΜΕ ΧΡΗΣΗ 3D-PRINT WANHAO DUPLICATOR d9/300 MARK II ΚΑΙ ΛΟΓΙΣΜΙΚΟΥ WANHAO-CURA-18.04**

Για την παραγωγή του κώδικα που θα φορτωθεί στο 3D-PRINTER θα χρησιμοποιήσω το official πρόγραμμα που μας δίνει η Wanhao που είναι το Wanhao-cura-18.04.

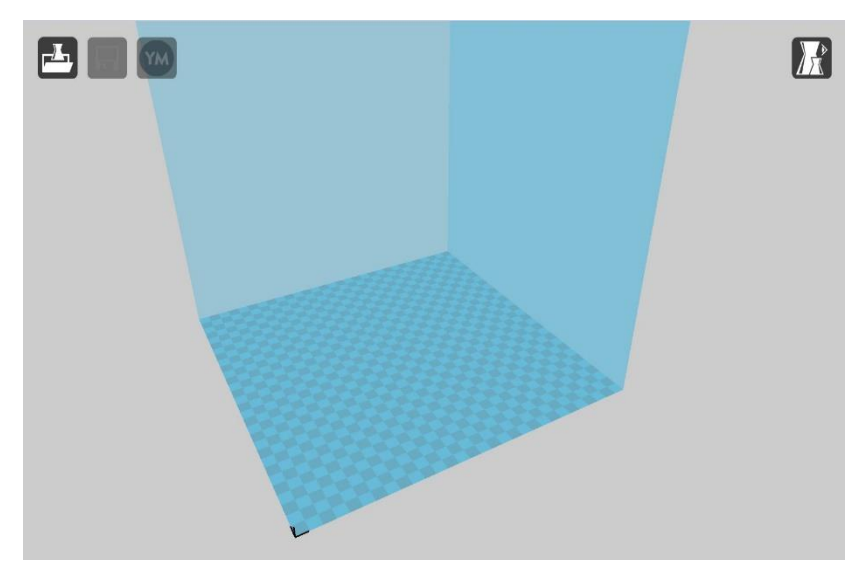

Εικόνα 6.31: Περιβάλλον Wanhao-cura-18.04

Ανάλογα με το 3D-PRINTER και το υλικό χρειάζεται να τροποποιήσουμε κάποιες ρυθμίσεις στο πρόγραμμα για να έχουμε καλύτερα αποτελέσματα στην ποιότητα. Παρακάτω έχω τις ρυθμίσεις για το δικό μου 3D-PRINTER και για το PLA filament που χρησιμοποίησα συγκεκριμένα. Επίσης μπορούμε από τις ρυθμίσεις να επιλέξουμε αν θέλουμε να μας εμφανίζει στην οθόνη μήκος και κόστος υλικού. Στην οθόνη εμφανίζονται επίσης και ο χρόνος και το βάρος του υλικού.

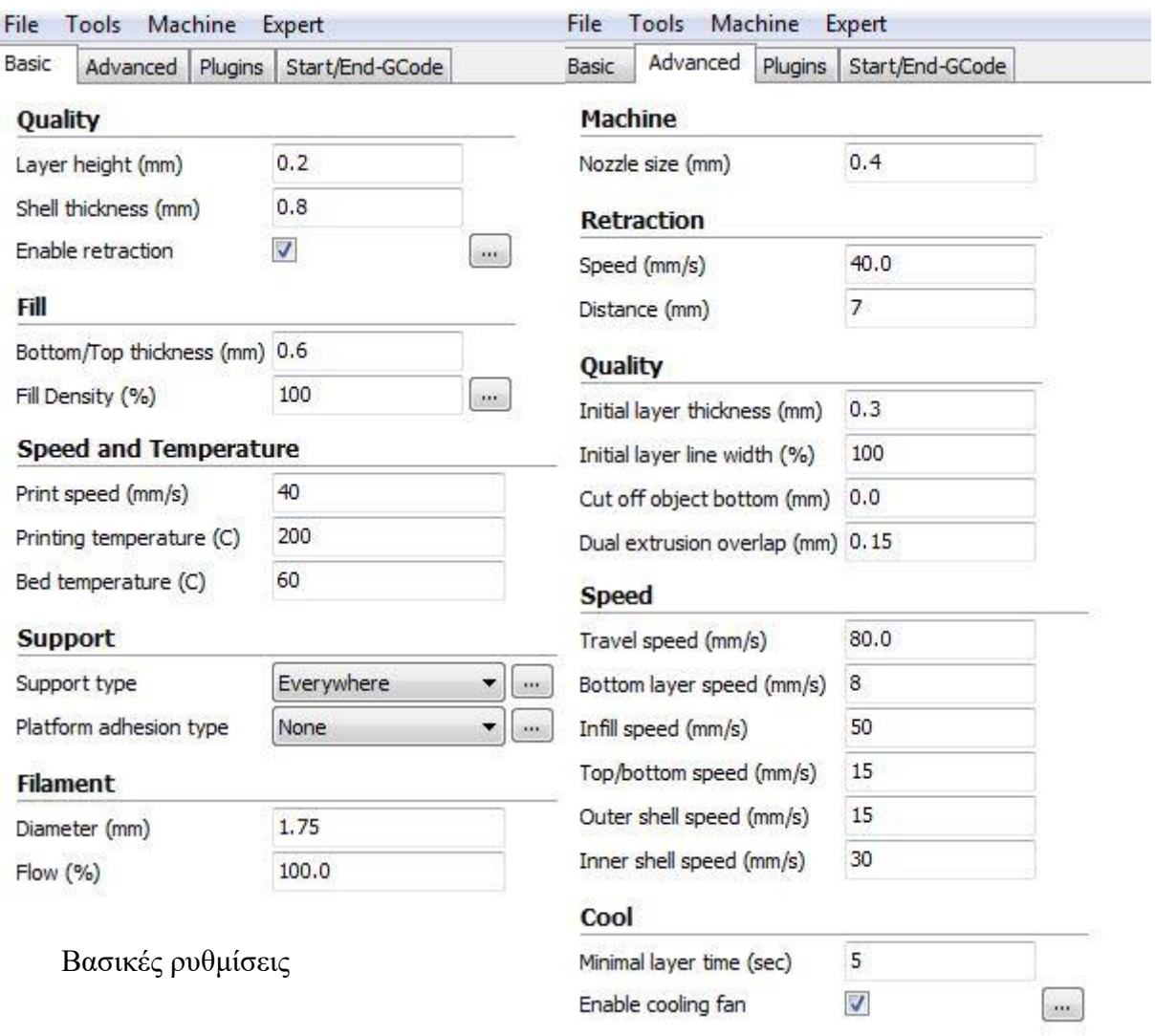

Εικόνα 6.32:Προχωρημένες ρυθμίσεις

Παρακάτω έχω σε φωτογραφίες την παραγωγή των κομματιών μέσω του προγράμματος Wanhao-cura-18.04 έτσι ώστε να φορτωθεί μετά σε SDcard.

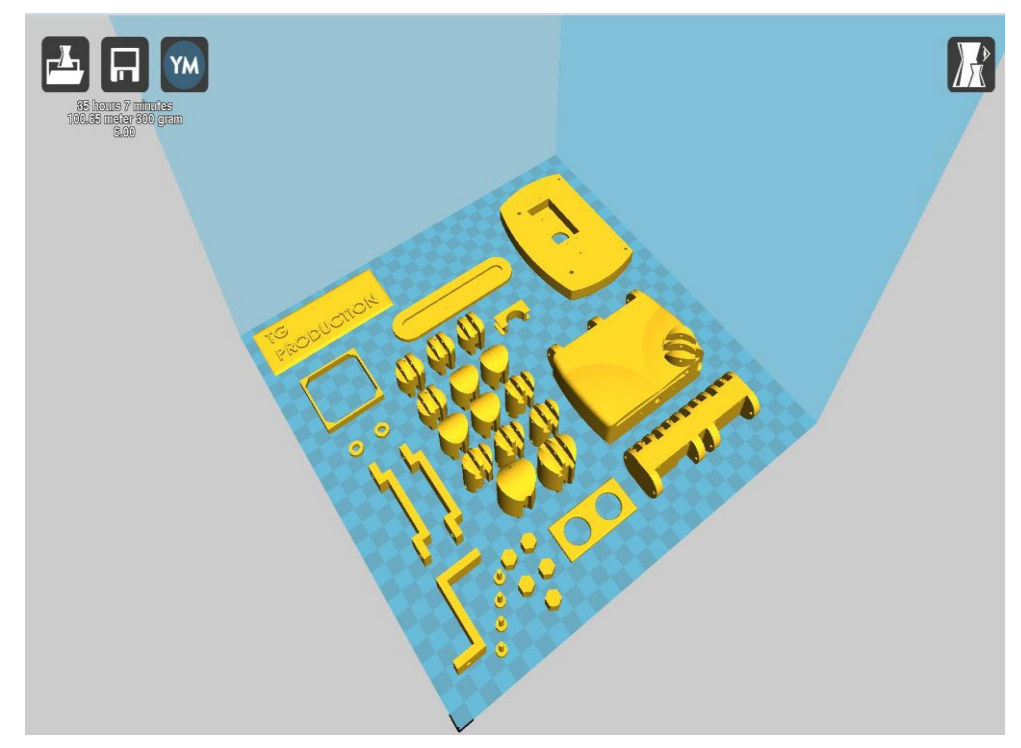

Εικόνα 6.33: Παραγωγή παλάμης, δάκτυλα, καπάκι ultrasonic, καπάκι για περικόχλια Μ4, buttons, ροδέλες και άλλες στηρίξεις.

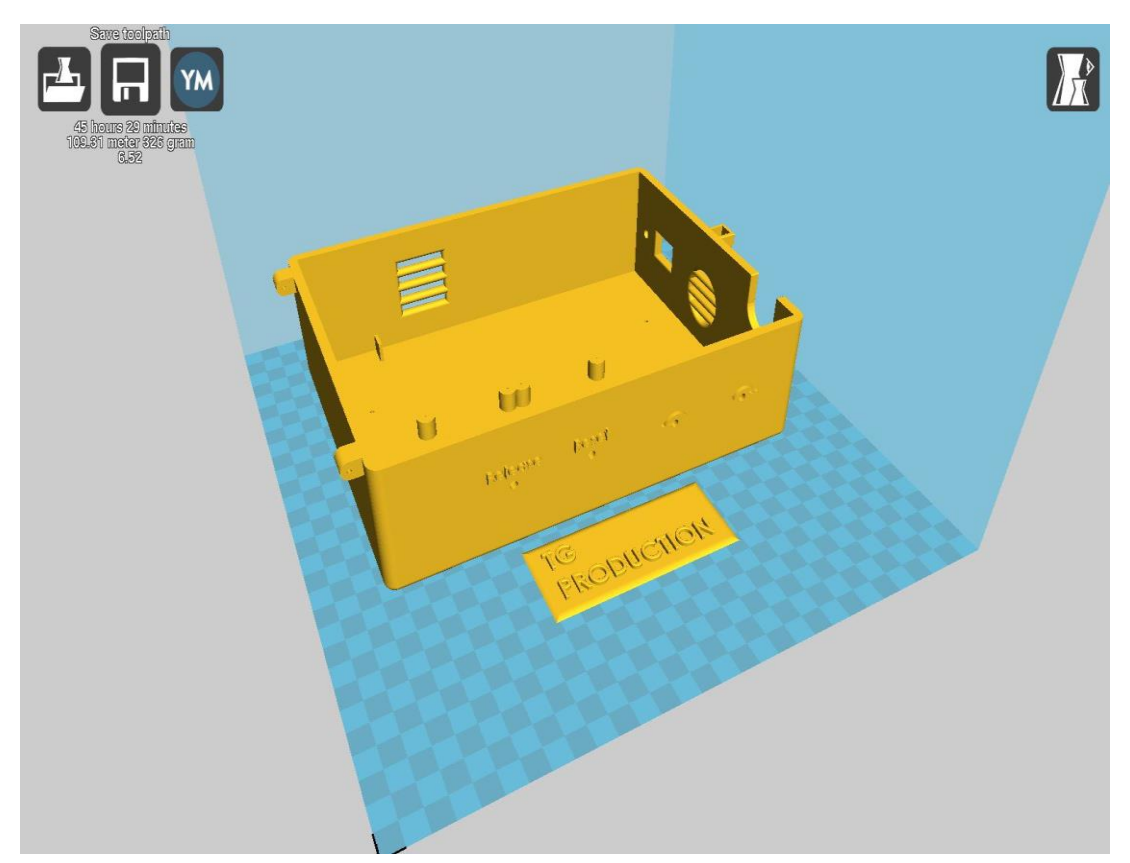

Εικόνα 6.34: Παραγωγή ενός μέρους του κουτιού ηλεκτρονικών, με τις υποδοχές για τα buttons, switch ON/OFF, θέση ανεμιστήρα, θέση μπαταρίας Lipo, θέση Led και θέση Arduino.

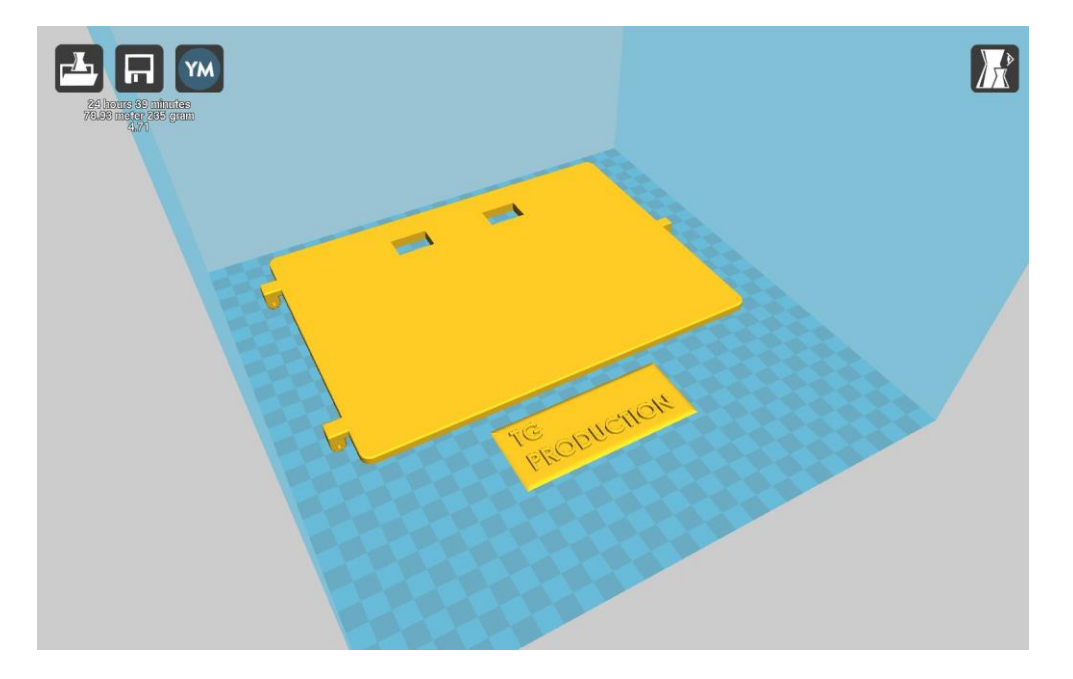

Εικόνα 6.35: Παραγωγή ενός μέρους του κουτιού ηλεκτρονικών, με τις υποδοχές για βολτόμετρα των 6V και 9V.

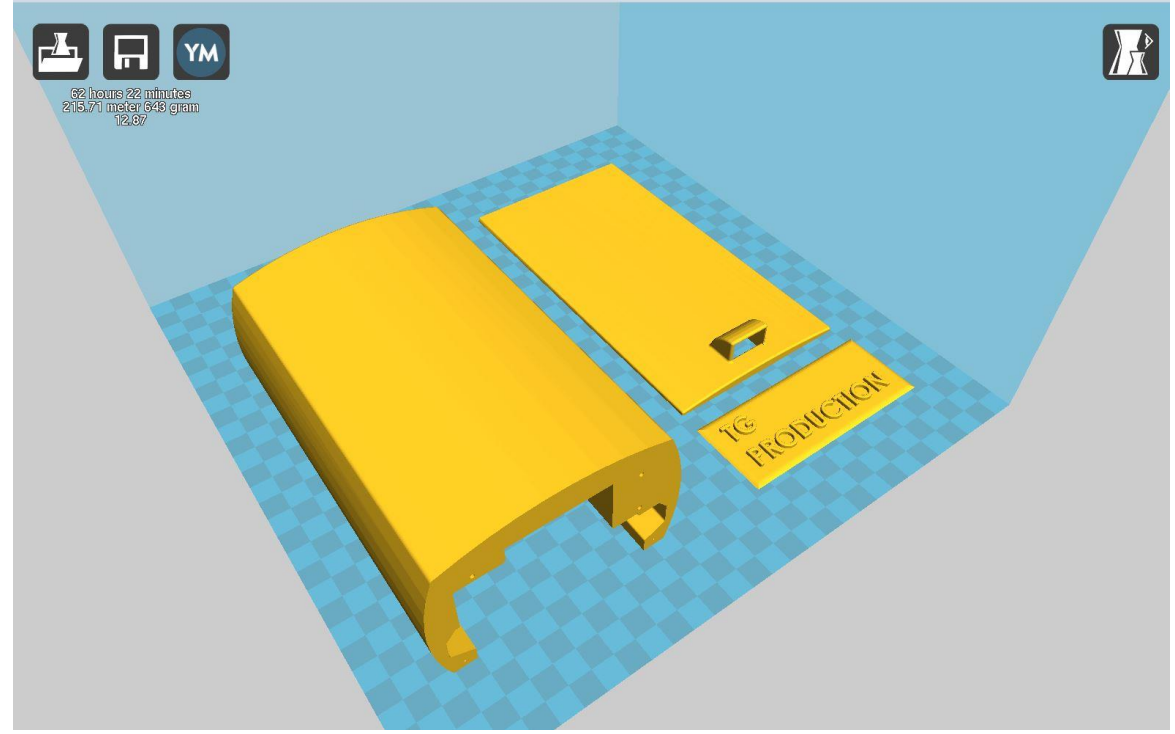

Εικόνα 6.36: Παραγωγή ωλένης με τις υποδοχές των σερβομηχανισμών και το καπάκι της ωλένης.

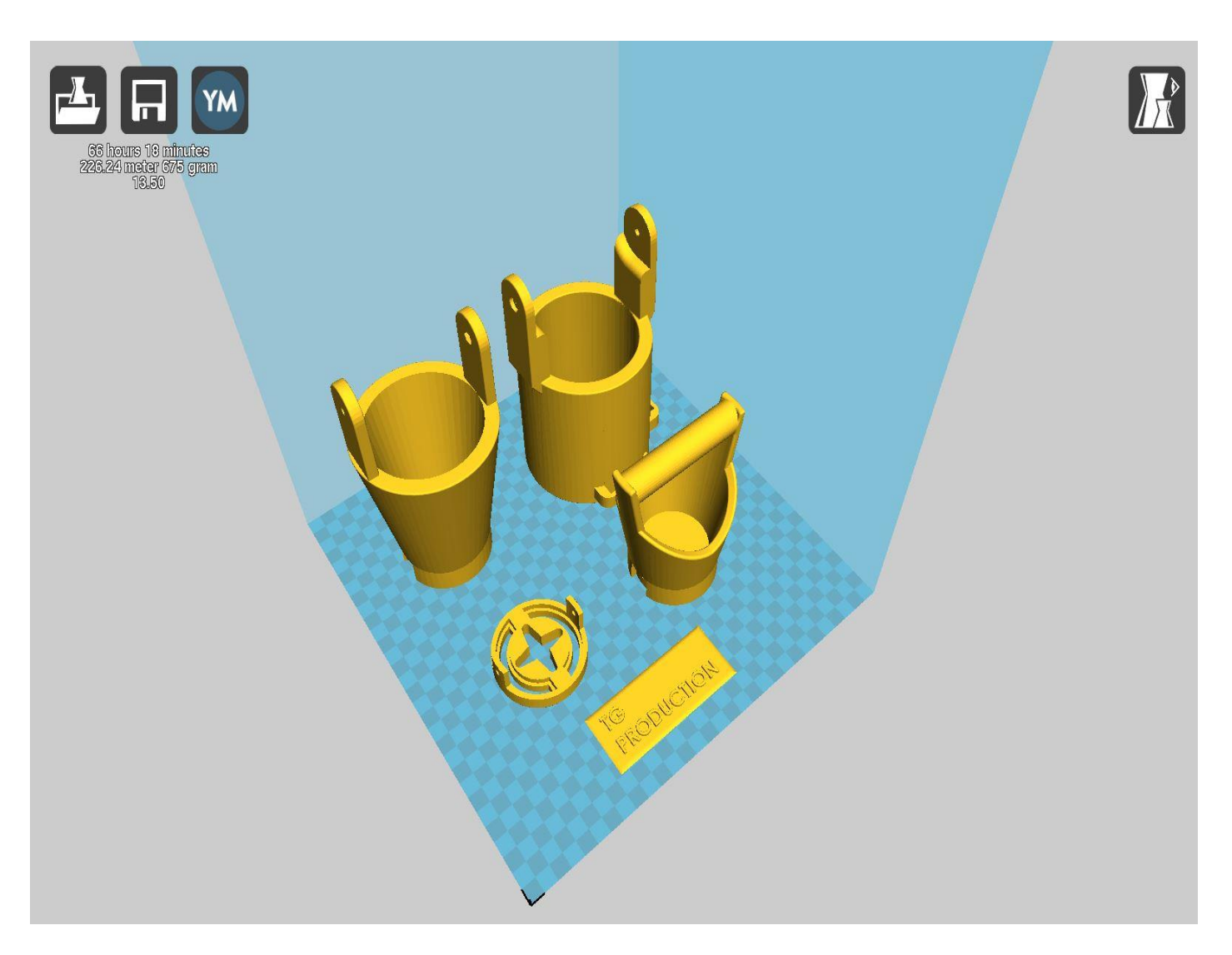

Εικόνα 6.37: Παραγωγή της όρθωσης του αγκώνα(τα δυο τεμάχια πίσω),την ένωση ωλένης και όρθωσης(αριστερά μπροστά) και ένα τεμάχιο με χερούλι που θα μας βοηθήσει στην παρουσίαση της πτυχιακής.

## **6.4 ΗΛΕΚΤΡΟΛΟΓΙΚΟ ΚΥΚΛΩΜΑ ΤΟΥ TG-1**

Δίπλα στο ηλεκτρολογικό κύκλωμα αναφέρονται τα μέρη του κυκλώματος που χρησιμοποιηθήκαν.

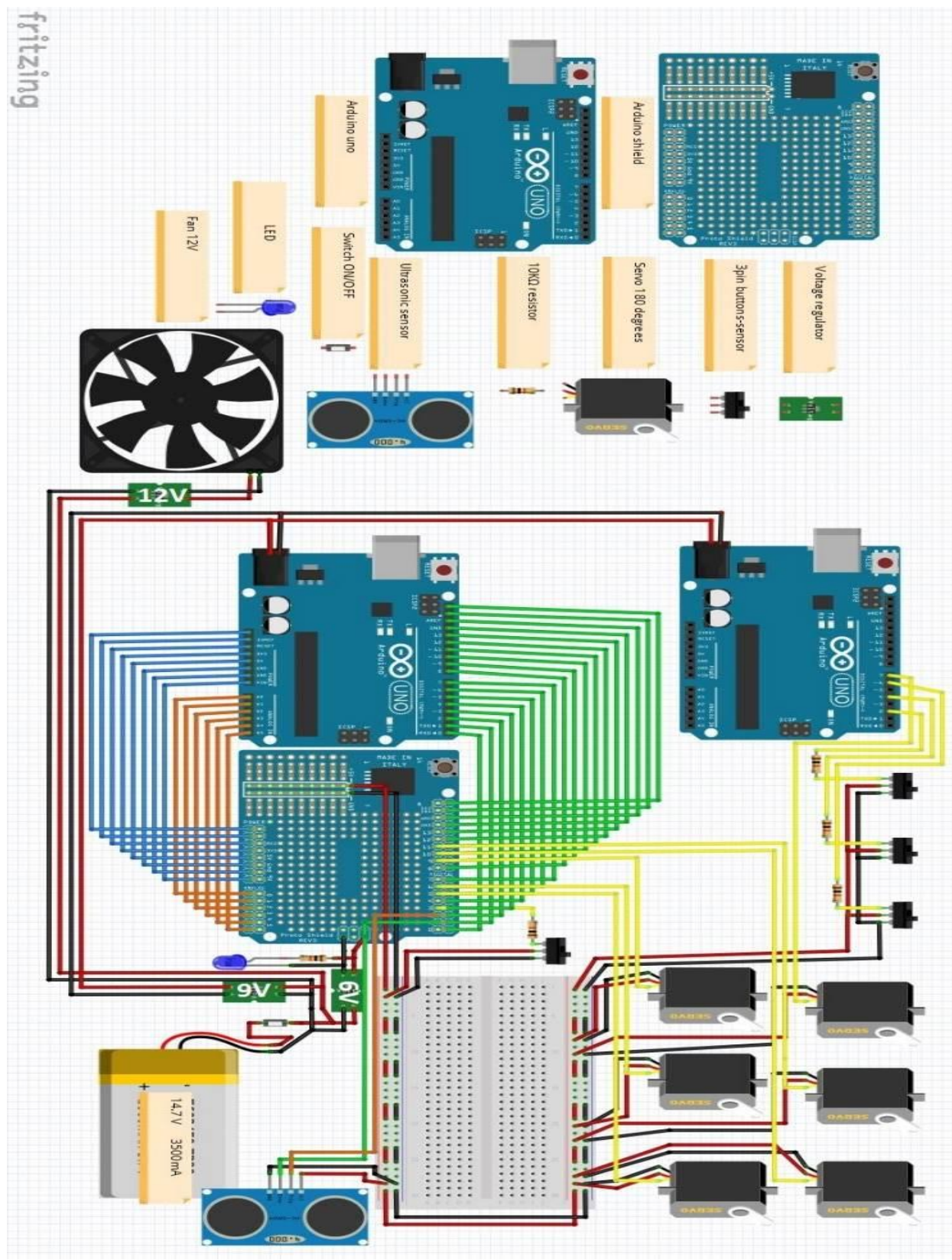

Σχήμα 6:Ηλεκτρολογικό κύκλωμα TG-1

### **6.5 ΚΩΔΙΚΑΣ ΠΡΟΓΡΑΜΜΑΤΙΣΜΟΥ TG-1**

#### Κώδικας για την παλάμη

```
11************************//***TG-1 PROGRAMM***//
//******PALM*********#include <Servo.h>;
//Servo statement
  Servo servol;//index finger
  Servo servo2;//Thumb finger
  Servo servo3;//middle finger
 Servo servo4;//little finger
  Servo servo5;//ring finger
//Servo Pin on Shensor Sheild V5
 const int servolpin = 9;
 const int servo2pin = 6;
  const int servo3pin = 10;
 const int servo4pin = 5;
  const int servo5pin = 11;
//UltraSonic Pin on Shensor Shield V5
 int trigPin = 2;
 int echoPin = 1;
 long distance; //max distance when hand is open
 long duration; //max duration
//Servo Position
 int pos = 0;
//3 Pin Button
 const int buttonPin = 3;
//Variables will change:
int buttonState = 0;
H\prime\prime\frac{1}{2}void setup() {
\frac{1}{2}int buttonState;
 buttonState = digitalRead (buttonPin) ;
//Servo Specs.
  servol.attach (servolpin);//index_finger
  servo2.attach (servo2pin);//Thumb_finger
  servo3.attach (servo3pin);//middle_finger
  servo4.attach (servo4pin);//little finger
  servo5.attach (servo5pin);//ring_finger
//TrigPin and EchoPin
 pinMode(trigPin, OUTPUT);// Shensor Shield Pin 2 position
 pinMode(echoPin, INPUT);// Shensor Shield Pin 1 position
\frac{1}{2}//Servo TEST for fails, else is not work
//Servo Movement Places 'Start'
```

```
\frac{1}{2}//INDEX FINGER
  for (pos = 0; pos <= 170; pos += 1) {
    servol.write(pos);
    delay(10);
  \cdotfor (pos = 170; pos >= 0; pos -= 1) {
    servol.write(pos);
    delay(10);
 \mathcal{X}//MIDDLE FINGER
  for (pos = 0; pos <= 150; pos += 1) {
    servo3.write(pos);
    delay(10);\mathcal{F}for (pos = 150; pos >= 0; pos -= 1) {
    servo3.write(pos);
    delay(10);
  \cdot//RING_FINGER
  for (pos = 0; pos <= 160; pos += 1) {
    servo5.write(pos);
    delay(10);
  \mathbf{1}for (pos = 160; pos >= 0; pos -= 1) {
    servo5.write(pos);
    delay(10);\left| \cdot \right|//LITTLE_FINGER
  for (pos = 0; pos <= 170; pos += 1) {
    servo4.write(pos);
    delay(10);\mathcal{F}for (pos = 170; pos >= 0; pos -= 1) {
   servo4.write(pos);
    delay(10) ;
  \mathbf{1}//THUMB_FINGER
  for (pos = 0; pos <= 75; pos += 1) {
    servo2.write(pos);
    delay(10) ;
  -}-
  for (pos = 75; pos >= 0; pos -= 1) {
    servo2.write(pos);
    delay(10);\ddot{\phantom{1}}
```

```
// initialize the serial port:
  Serial.begin(9600);
//Servo Movement Places 'End'
  \rightarrow\overline{U}\frac{1}{2}11void loop() {
\frac{1}{2}int buttonState;
  buttonState = digitalRead(buttonPin);
//UlTRASONIC RECOGNITION
  ultra();
//Servo Movement Places at zero degrees 'start'
   servol.write(0);
  servo2.write(0);
  servo3.write(0);
  servo4.write(0);
  servo5.write(0);
\frac{1}{2}if (distance \leq 7) {
//Servo Movement Places at the desirable position 'end'
//INDEX FINGER
  servol.write(170);
//MIDDLE FINGER
   servo3.write(150);
//RING FINGER
  servo5.write(160);
//LITTLE_FINGER
  servo4.write(170);
//THUMB FINGER
  servo2.write(75);
11delay(10);
\frac{1}{2}if (buttonState == LOW) {
  servol.write(0);
  servo3.write(0);
  servo5.write(0);
  servo4.write(0);
  servo2.write(0);
  \cdotdelay(10);
  \rightarrow\mathcal{F}
```
 $\frac{1}{2}$ 

```
//UltraSonic Specification
 void ultra() {
 digitalWrite(trigPin, LOW);
 delayMicroseconds(2);
  digitalWrite(trigPin, HIGH);
  delayMicroseconds(10);
  digitalWrite(trigPin, LOW);
  duration = pulseIn(echoPin, HIGH);distance = duration * 0.034 / 2; //Delay
 \mathbf{1}11**********************//****END PROGRAM****//
11************************
```
Κώδικας για την ωλένη

```
11*************************/1//***TG-1 PROGRAMM***////******+ULMA*******//#include <Servo.h>
\frac{1}{2}Servo myservo; // create servo object to control a servo
//3 Pin Buttton1
  const int button1Pin = 2;
//3 Pin Buttton2
  const int button2Pin = 4;
//3 Pin Buttton3
  const int button3Pin = 6;
\frac{1}{2}// variable to store the servo position
  int pos = 90;
//Variables will change
 int button1State = 0;
  int button2State = 0;
  int button3State = 0;
\frac{1}{2}\frac{1}{2}\frac{1}{2}void setup() {
\frac{1}{2}int button1State;
  int button2State;
  int button3State;
  button1State = digitalRead(button1Pin);button2State = digitalRead(button2Pin);button3State = \frac{diqita1Real}{b}(button3Pin);
\frac{1}{2}myservo.attach(7); // attaches the servo on pin 7 to the servo object
// initialize the serial port:
  Serial.begin(9600);
  \ddot{\phantom{1}}\frac{1}{2}\frac{1}{2}\frac{1}{2}void loop() {
  \frac{1}{2}int button1State;
   button1State = diqitalRead(button1Pin);if (button1State == LOW) {
  myservo.write(120);
  delay(15);
  \mathbf{1}
```

```
\frac{1}{2}int button2State;
  button2State = digitalRead(button2Pin);if (button2State == LOW) {
  myservo.write(60);
  delay(15);
  \mathbf{1}int button3State;
  button3State = digitalRead(button3Pin);if (button3State == LOW) {
  myservo.write(90);
  delay(15);
  \mathbf{1}\mathcal{F}11*************************/11//****END PROGRAM****//
11************************
```
Οι κώδικες που χρησιμοποίησα υπάρχουν κάποια μέρη στο πρόγραμμα μέσα στα examples και άλλα είναι δικά μου που έχουν επαναληφθεί και προσαρμοστεί κατάλληλα για να δουλέψει η κατασκευή. Ο ένας κώδικας ανοιγοκλείνει την παλάμη, όταν ο αισθητήρας ultrasonic αντιληφθεί κάποιο αντικείμενο σε συγκεκριμένη απόσταση (συγκεκριμένα <7cm όπως το έχω προγραμματίσει) κλείνει την παλάμη και με ένα button ανοίγει η παλάμη. Ο άλλος κώδικας κάνει την περιστροφή της ωλένης δεξιά και αριστερά 30° από το αρχικό σημείο εκκίνησης.

## **6.6 ΑΝΑΛΥΣΗ ΑΝΤΟΧΗΣ ΣΕ ΕΦΕΛΚΥΣΜΟ, ΘΛΙΨΗ, ΚΑΜΨΗ (ANSYS WORKBENCH 16.0)**

Για την ανάλυση της κατασκευής TG-1 χρησιμοποιήθηκε το πρόγραμμα ANSYS Workbench 16.0. Στην ανάλυση εφαρμόστηκαν 50 kg και από τον τύπο  $B = m \cdot g$  όπου m η μάζα των 50 kg και g η επιτάχυνση βαρύτητας 10 m/sec<sup>2</sup>, το B υπολογίζεται:  $\rm {B}\!=\! m\cdot g\!=\! 50\!kg\cdot 10\,m\!/\!sec^2\!=\! 500\!N$ . Η παρακάτω ανάλυση φαίνεται η δυσμενέστερη (χειρότερη) περίπτωση που μπορεί να συμβεί στον παραγόμενο TG-1 σε εφελκυσμό, θλίψη και κάμψη.

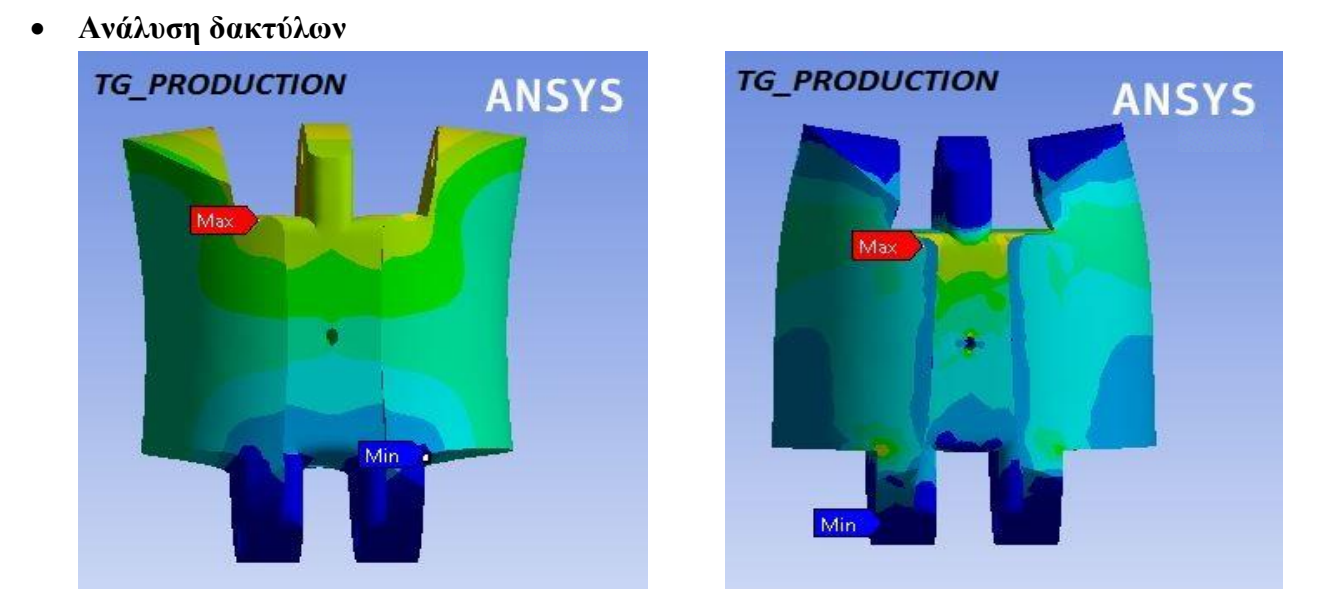

Εικόνα 6.38: Δάκτυλο αντίχειρα σε εφελκυσμό και σε κάμψη

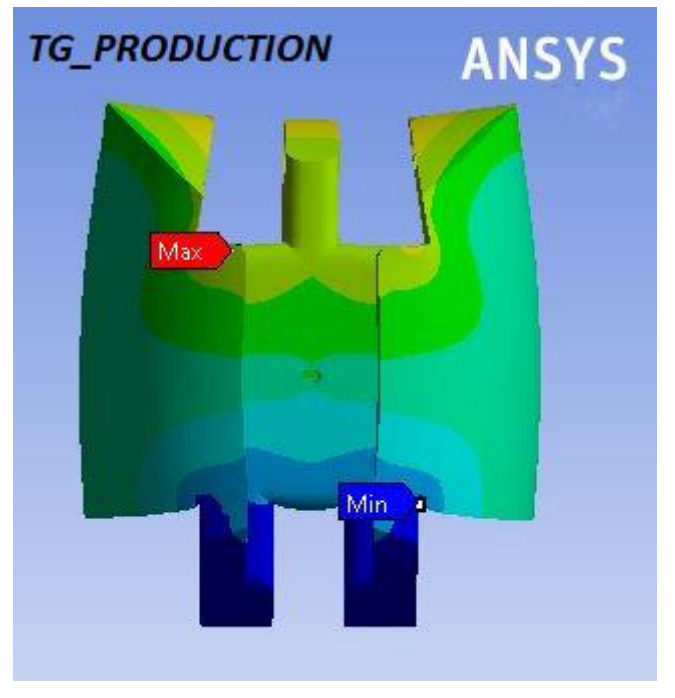

### Εικόνα 6.39:Δάκτυλο αντίχειρα σε θλίψη

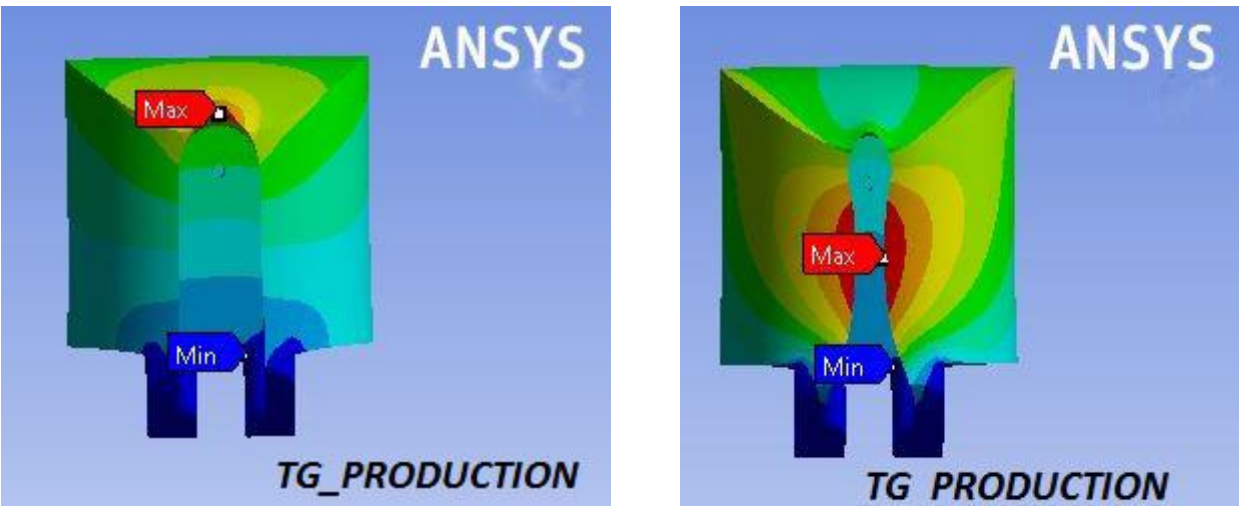

Εικόνα 6.40:Δάκτυλο αντίχειρα σε εφελκυσμόκαι σε κάμψη

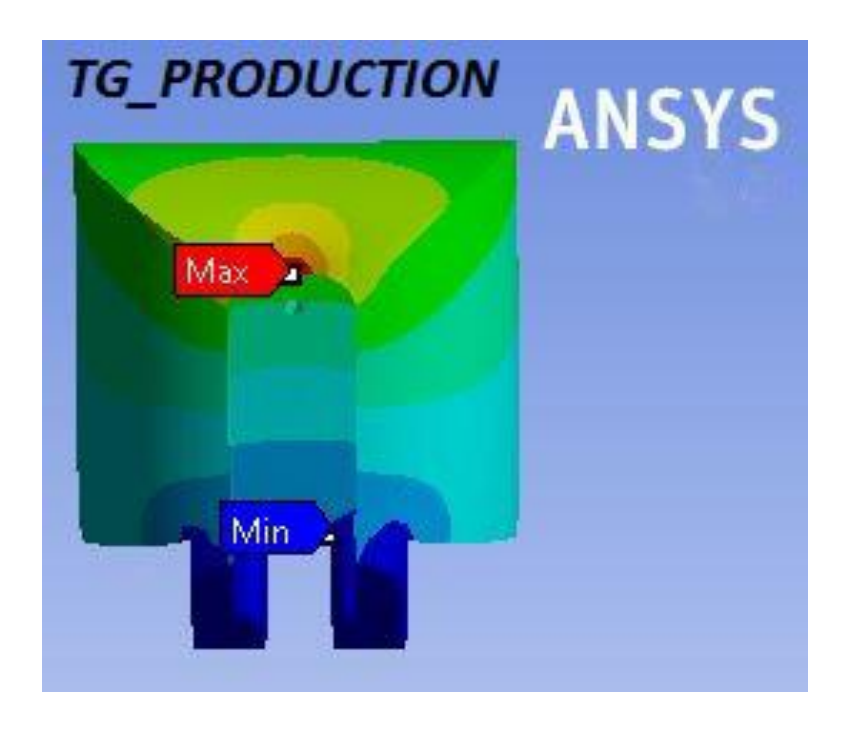

Εικόνα 6.41:Δάκτυλο αντίχειρα σε θλίψη

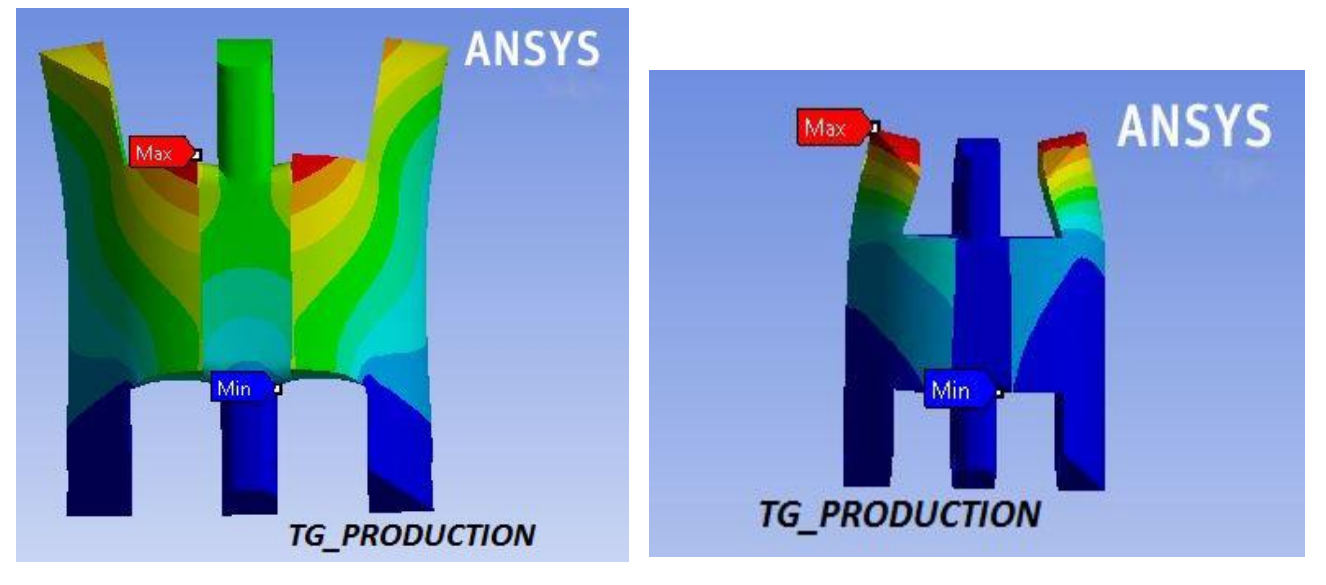

Εικόνα 6.42:Δάκτυλο σε εφελκυσμό και σε κάμψη

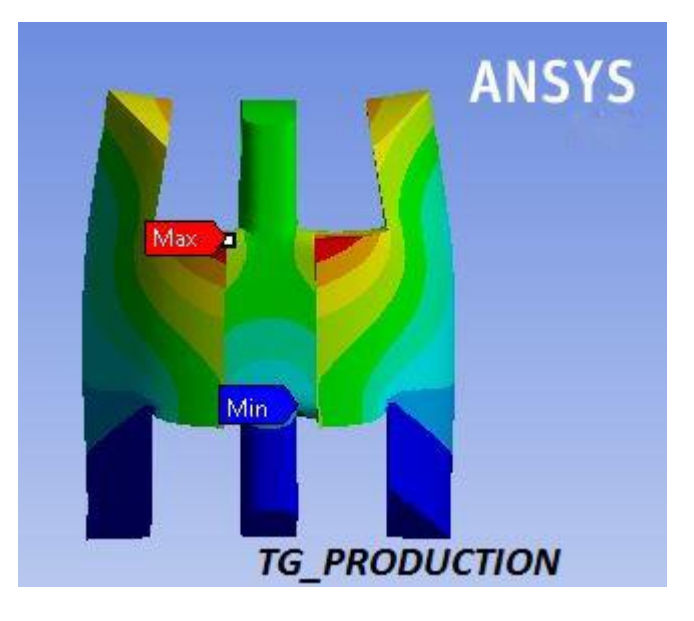

Εικόνα 6.43:Δάκτυλο σε θλίψη

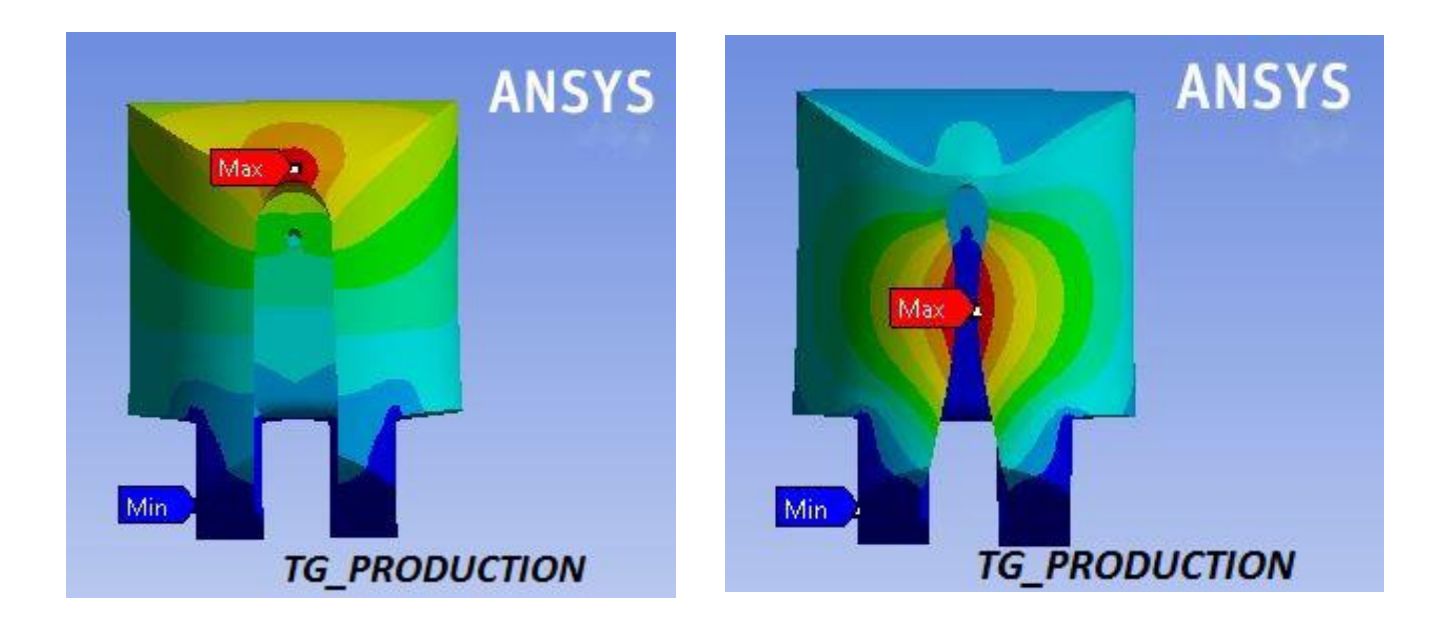

Εικόνα 6.44:Δάκτυλο σε εφελκυσμό και σε κάμψη

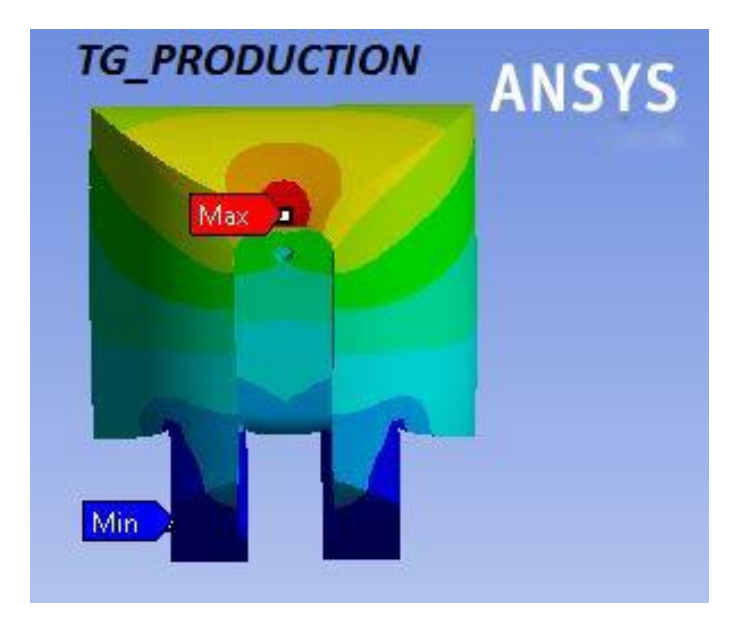

Εικόνα 6.45:Δάκτυλο σε θλίψη

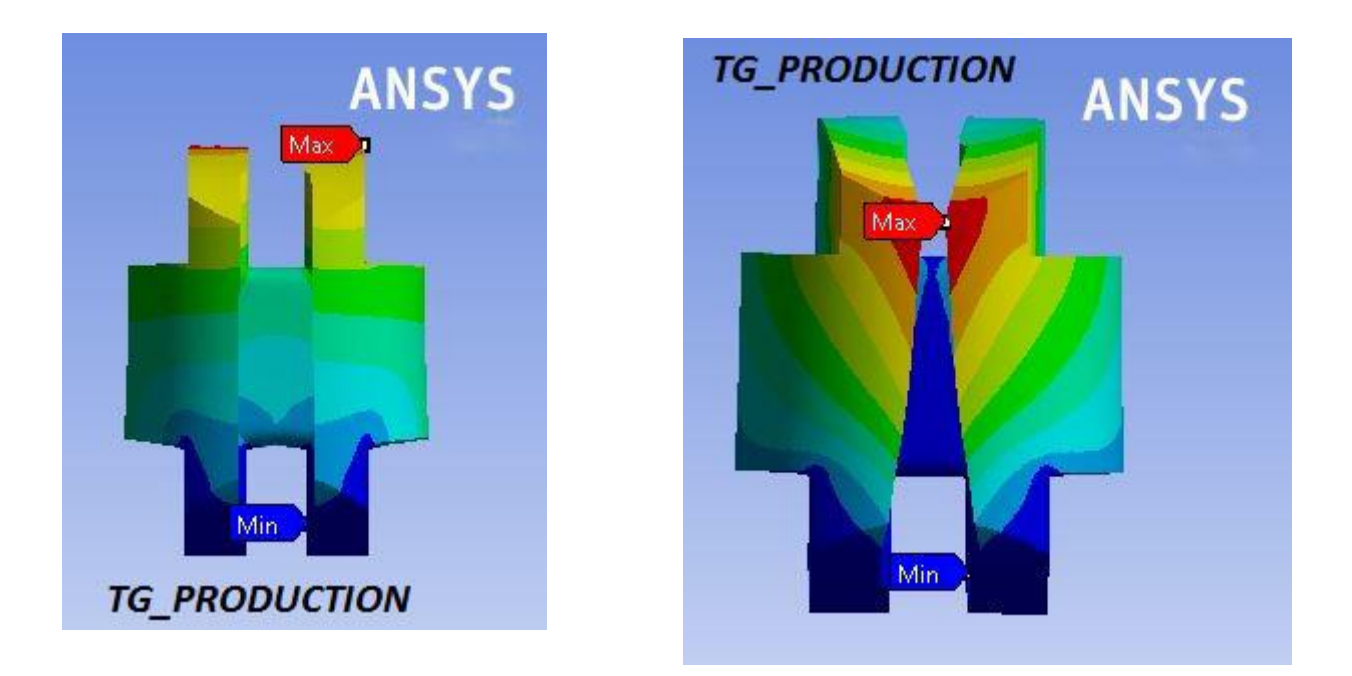

Εικόνα 6.46:Δάκτυλο σε εφελκυσμό και σε κάμψη

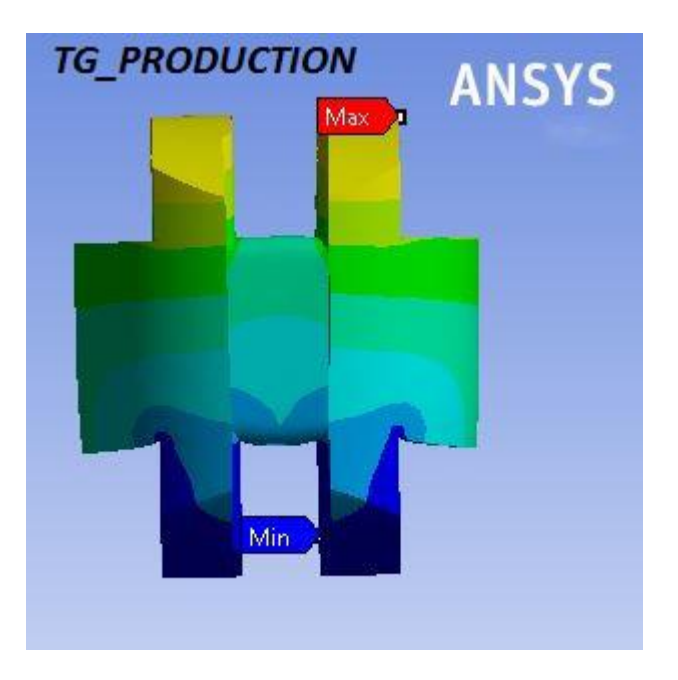

Εικόνα 6.47:Δάκτυλο σε θλίψη

### **Ανάλυση παλάμης**

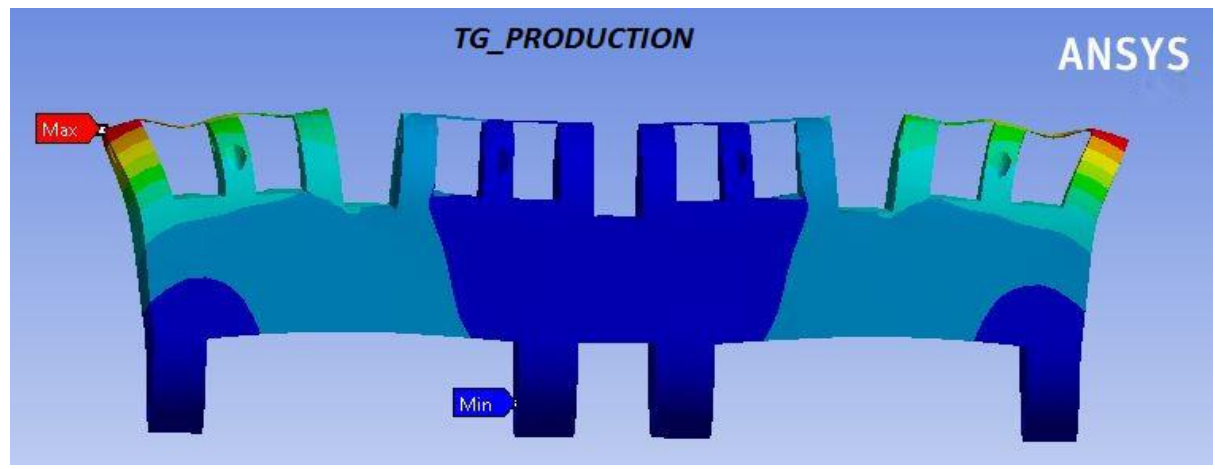

Εικόνα 6.48:Μέρος παλάμης σε εφελκυσμό

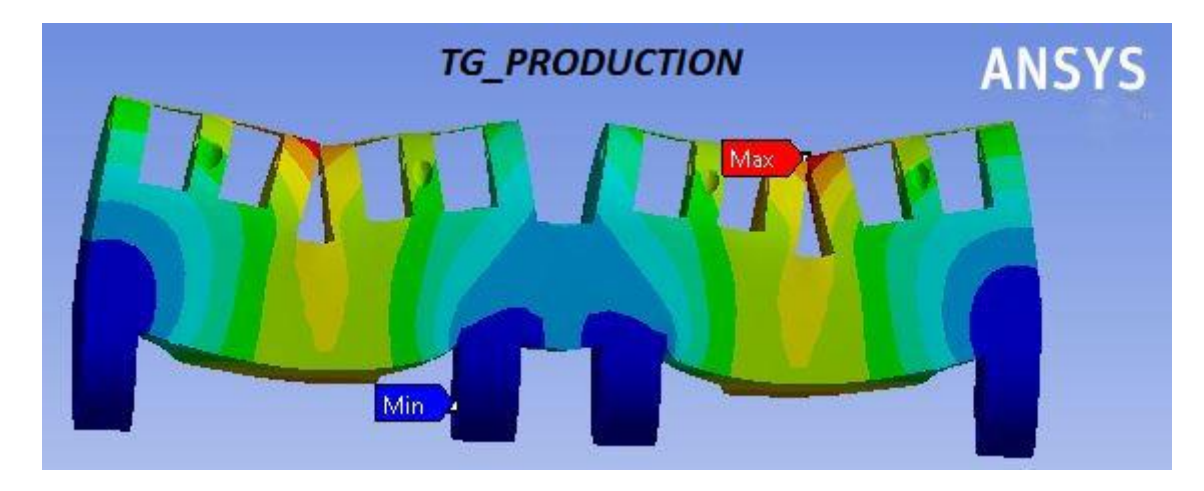

Εικόνα 6.49:Μέρος παλάμης σε κάμψη

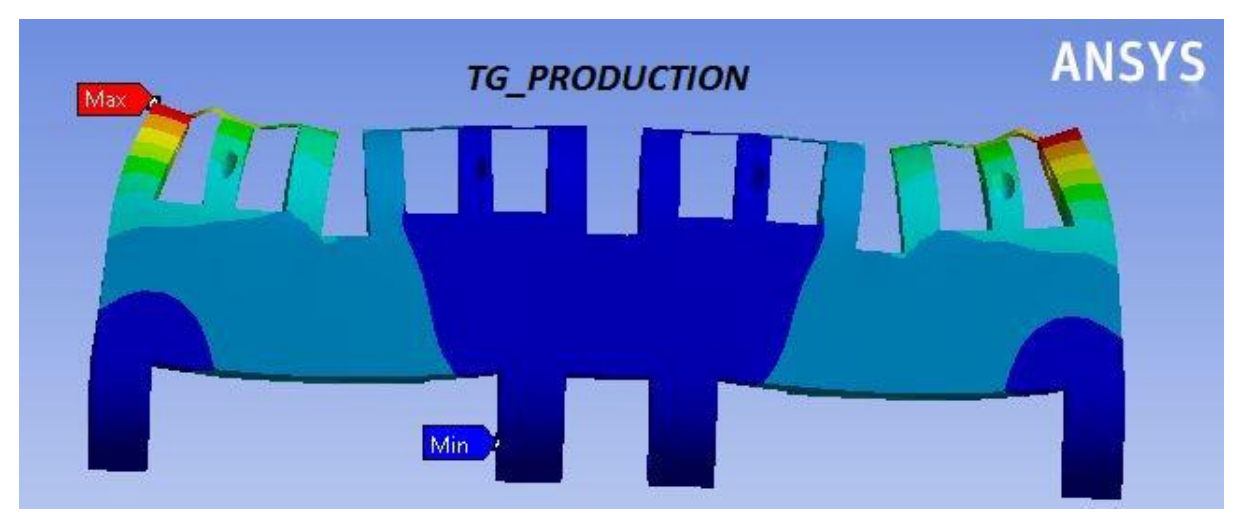

Εικόνα 6.50:Μέρος παλάμης σε θλίψη

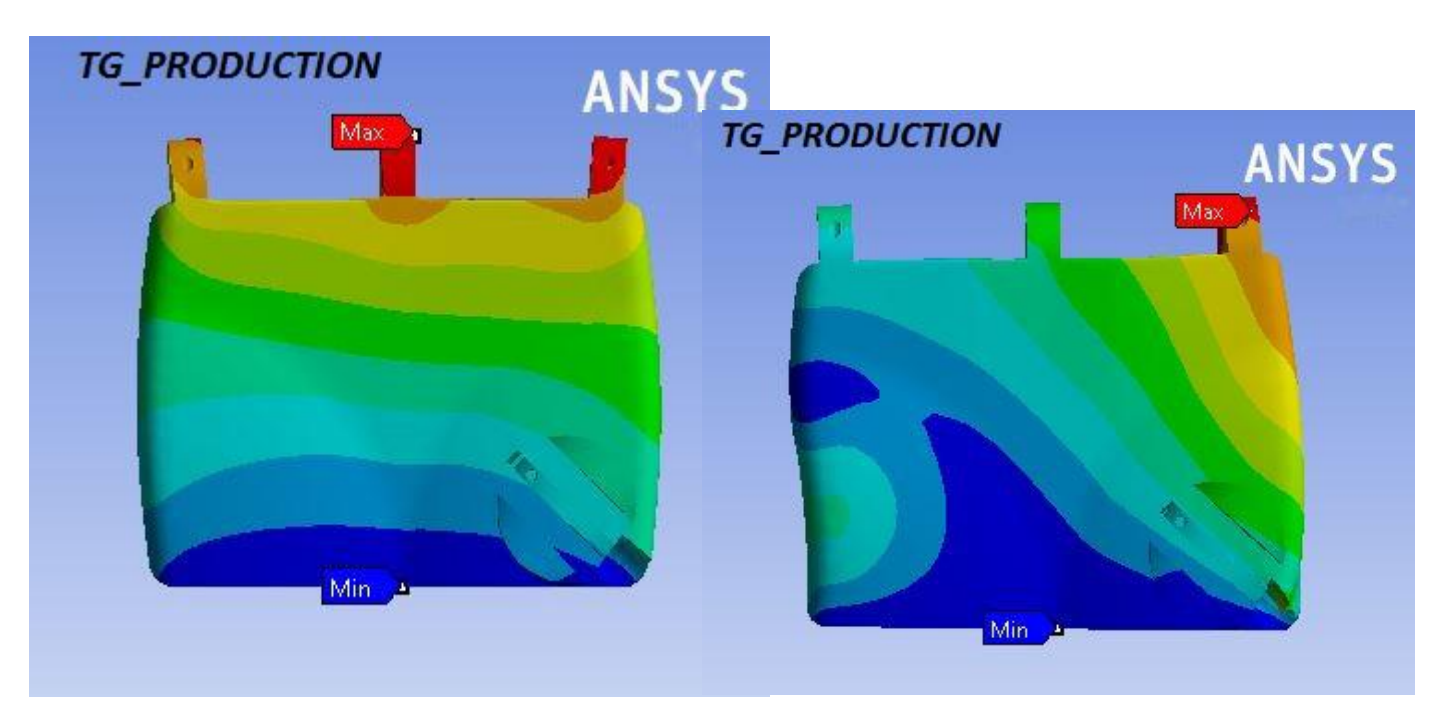

Εικόνα 6.51:Μέρος παλάμης σε εφελκυσμό και σε κάμψη

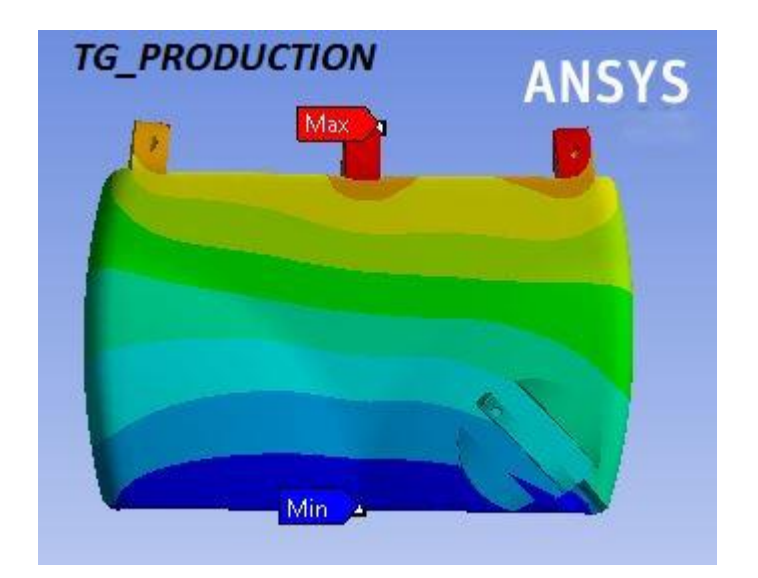

Εικόνα 6.52:Μέρος παλάμης σε θλίψη

**Ανάλυση ωλένης**

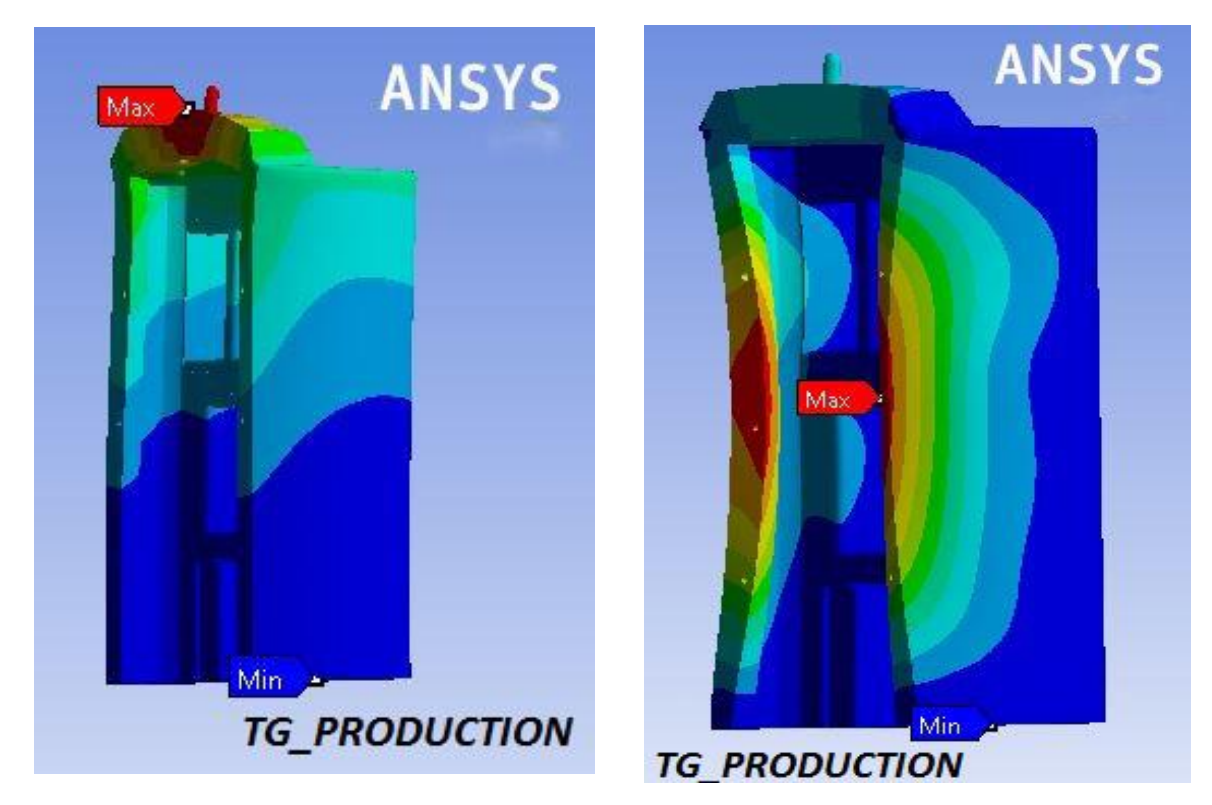

Εικόνα 6.53: Ωλένη σε εφελκυσμό και σε κάμψη

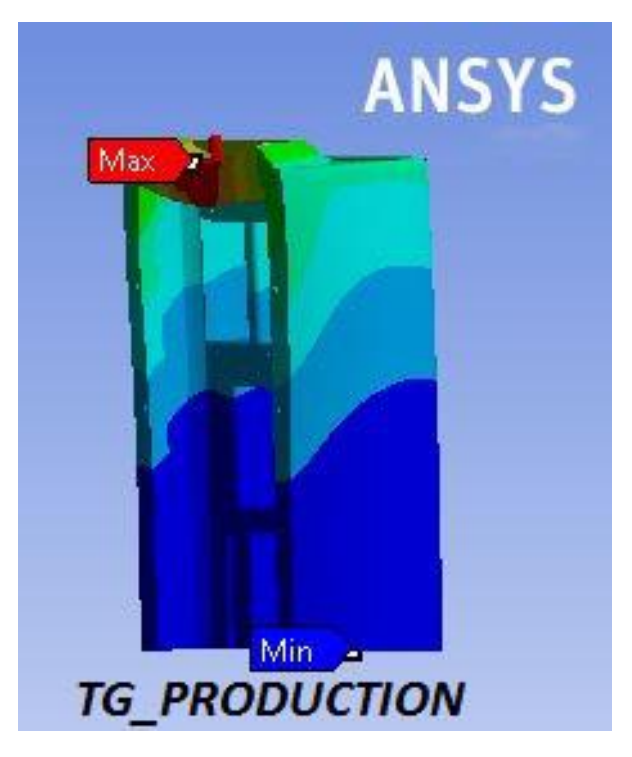

Εικόνα 6.54: Ωλένη σε θλίψη

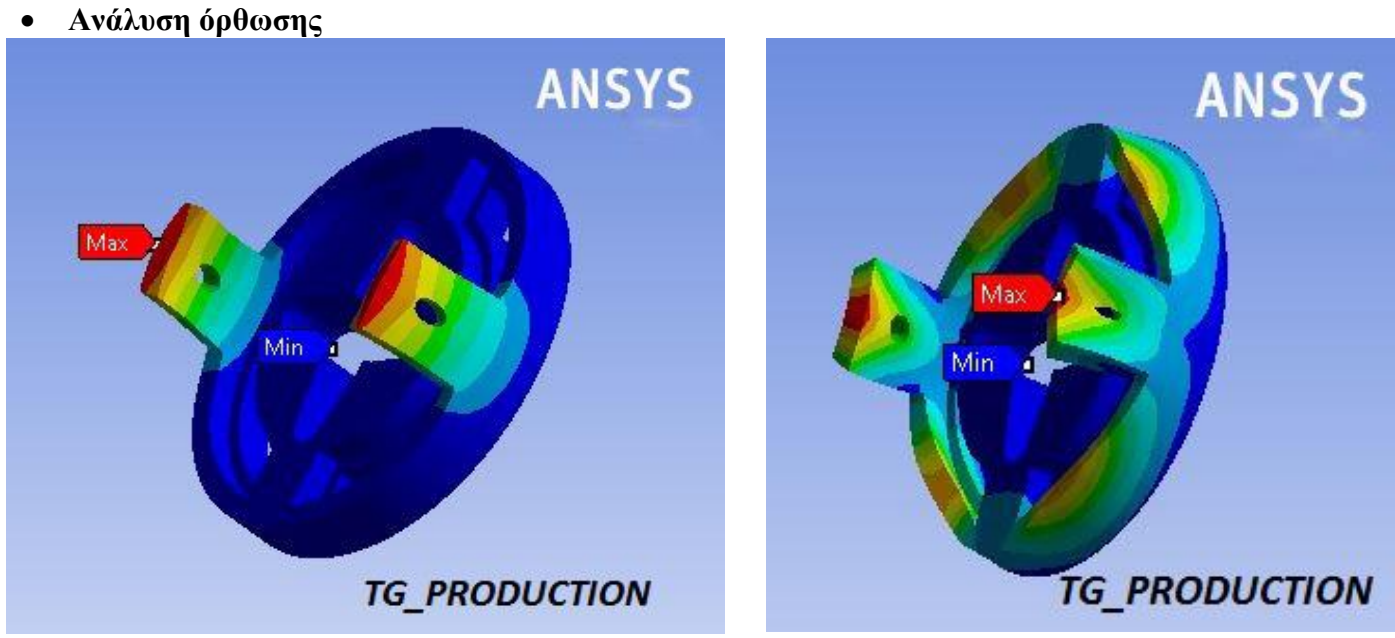

Εικόνα 6.55: Μέρος όρθωσης σε εφελκυσμό και σε κάμψη

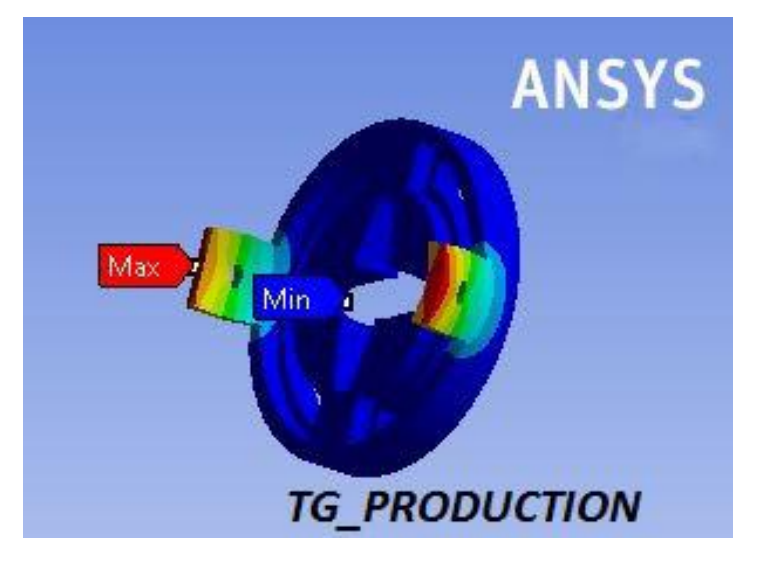

Εικόνα 6.56:Μέρος όρθωσης σε θλίψη
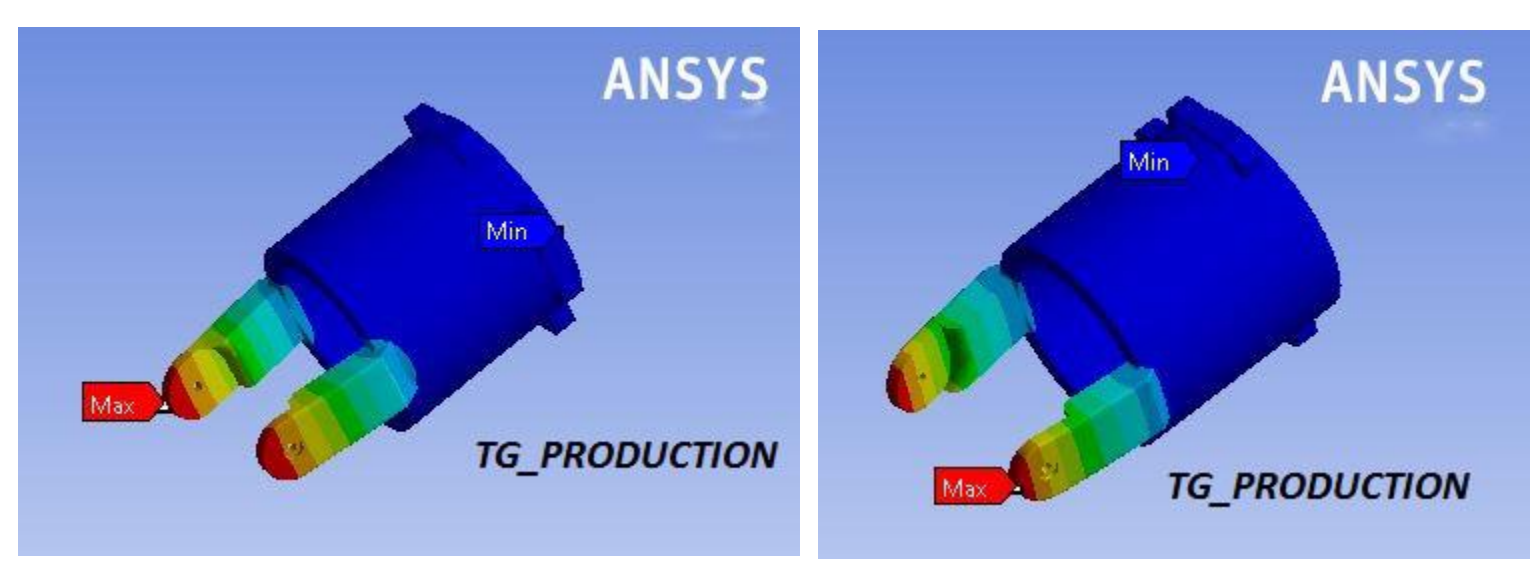

Εικόνα 6.57: Μέρος όρθωσης σε εφελκυσμό και σε κάμψη

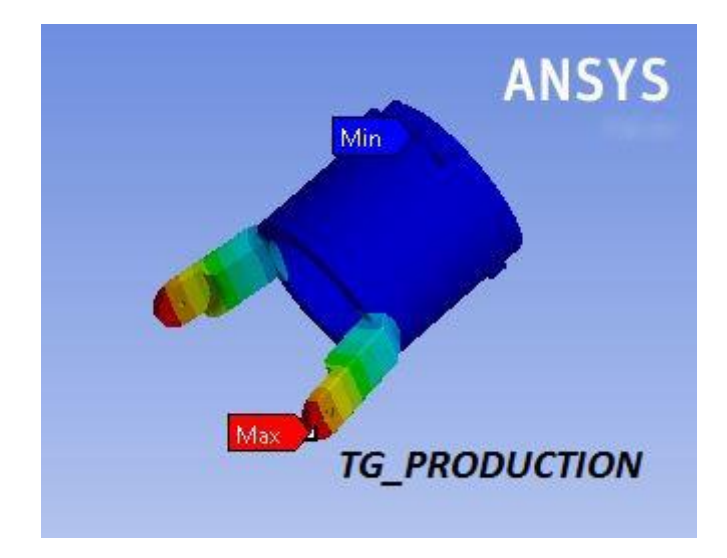

Εικονα 6.58:Μέρος όρθωσης σε θλίψη

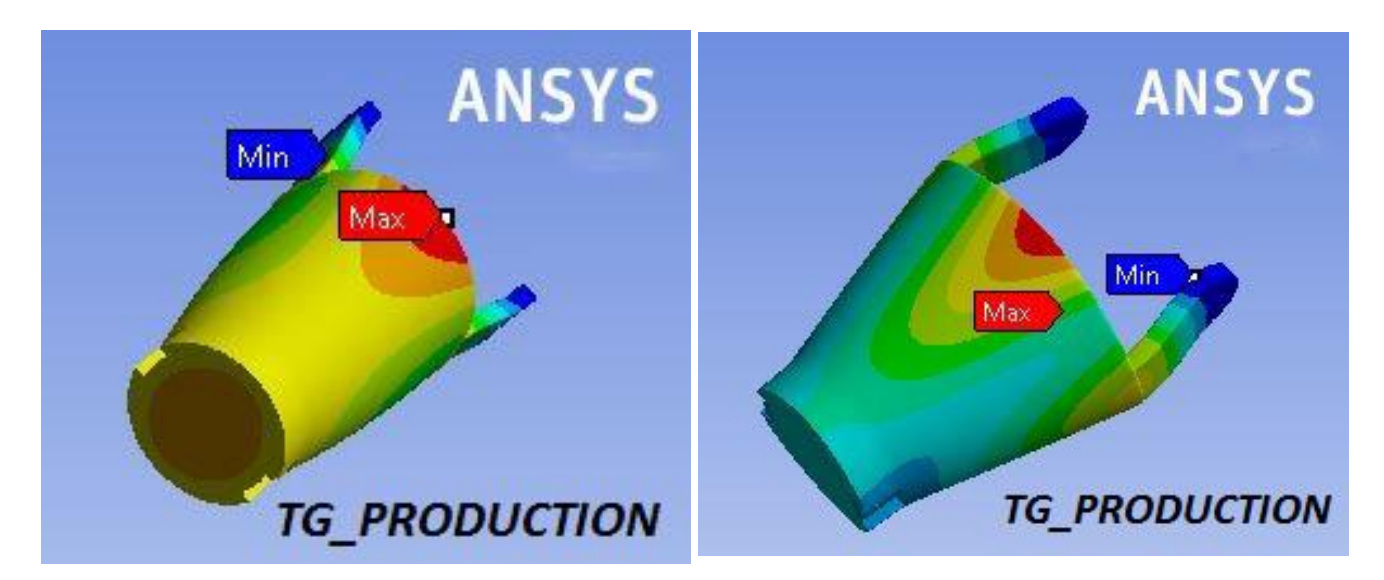

Εικόνα 6.59: Μέρος όρθωσης σε εφελκυσμό και σε κάμψη

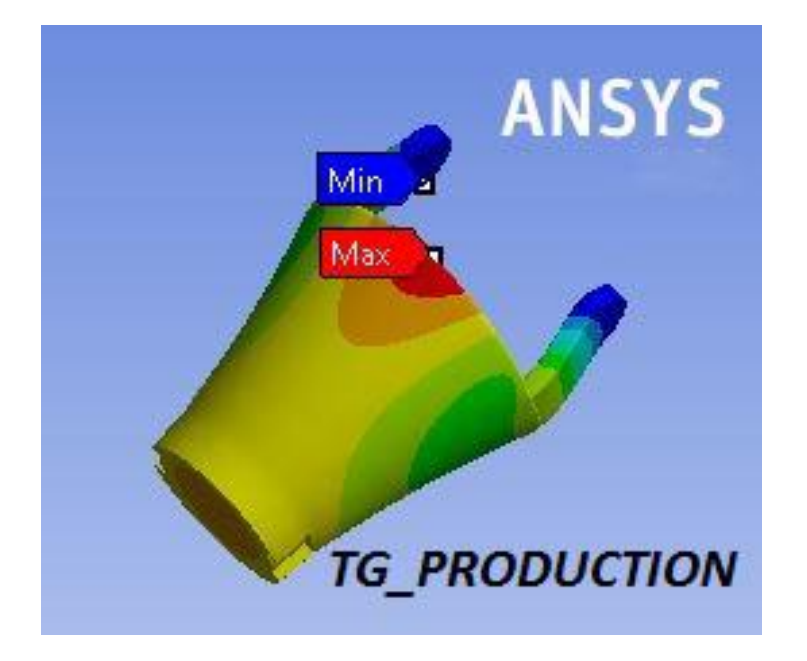

Εικόνα 6.60:Μέρος όρθωσης σε θλίψη

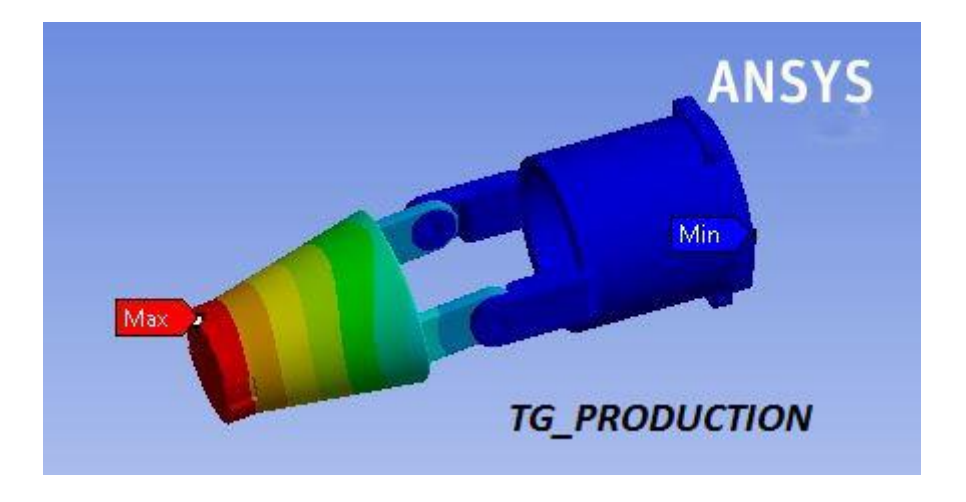

Εικόνα 6.61:Όρθωση σε εφελκυσμό

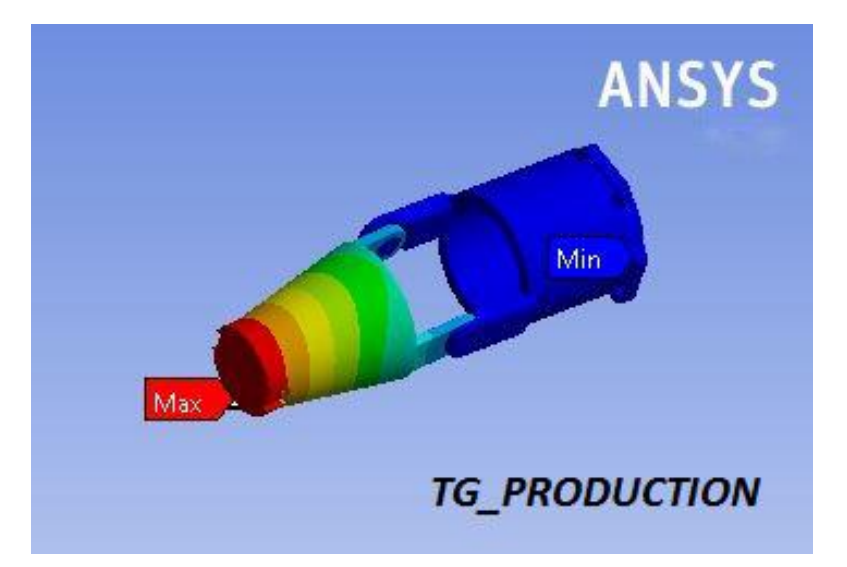

Εικόνα 6.62:Όρθωση σε κάμψη

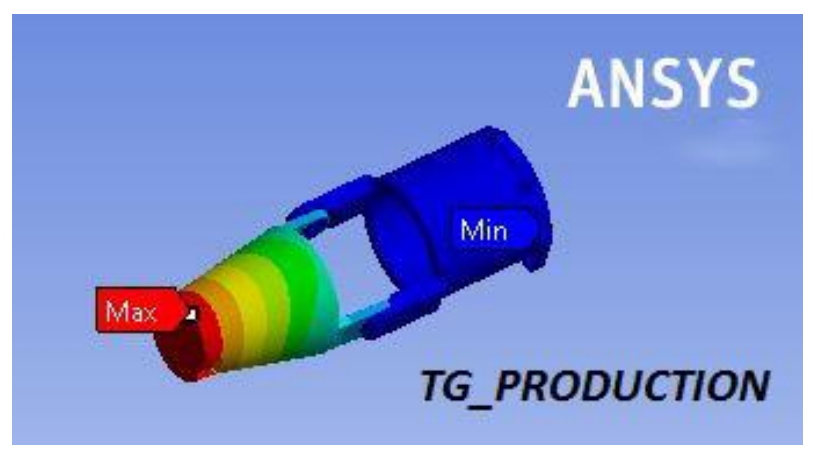

Εικόνα 6.63:Όρθωση σε θλίψη

**Ανάλυση Assembly TG-1**

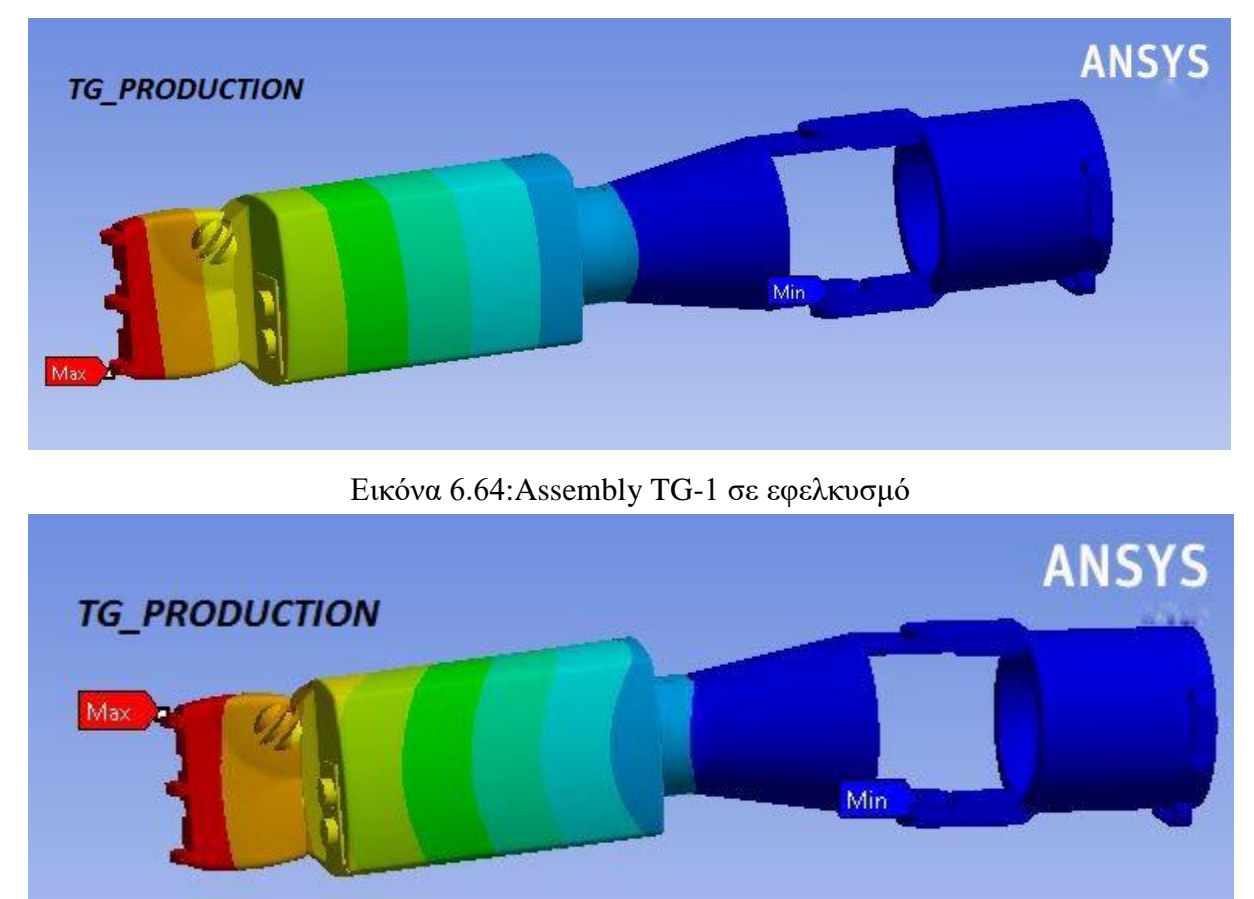

Εικόνα 6.65:Assembly TG-1 σε κάμψη

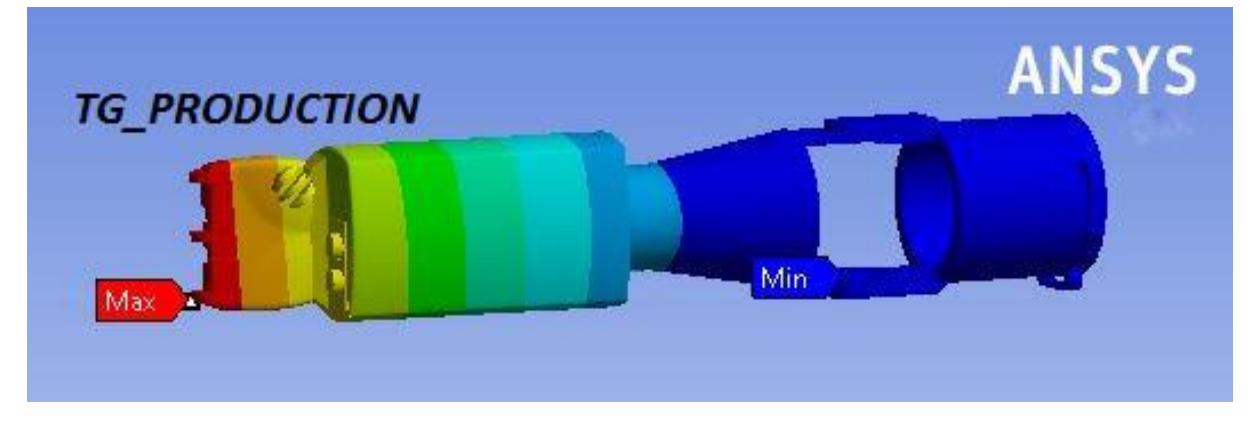

Εικόνα 6.66:Assembly TG-1 σε θλίψη

Παρατηρούμε ότι στα μπλε σημεία έχει τη λιγότερη καταπόνηση και στα κόκκινα σημεία έχει την μεγαλύτερη καταπόνηση όπως περιμέναμε να συμβεί επειδή εφαρμόζεται το φορτίο των 50 kg η 500N. Στις εικόνες φαίνεται η δυσμενέστερη (χειρότερη) περίπτωση που μπορεί να συμβεί στο άνω άκρο, το οποίο δεν συμβαίνει σε καθημερινές εργασίες, όπως να φορέσει ρούχα, να πιεί νερό, να φάει κ.τ.λ.. Συνεπώς για συνηθισμένες κινήσεις η κατασκευή θα αντέξει στο χρόνο και θα δουλεύει με ασφάλεια χωρίς να αστοχήσει. Επίσης δεν έχουμε κόκκινα σημεία σε κάποιο σημείο στη μέση της κατασκευής που μπορεί να μας προβλημάτιζε. Αν όμως συνέβαινε αυτό, τότε θα επιλέγαμε άλλα υλικά κατασκευής όπως carbon filament ή θα υλοποιούσαμε κάποια σχεδιαστική αλλαγή για την επίλυση του προβλήματος.

# **6.7 ΦΩΤΟΓΡΑΦΙΕΣ ΑΠΟ ΤΟ ΠΑΡΑΓΟΜΕΝΟ TG-1**

Παρακάτω παρουσιάζω την κατασκευή μέσω φωτογραφιών μετά την παραγωγή, συναρμολόγηση και προγραμματισμό του TG-1.

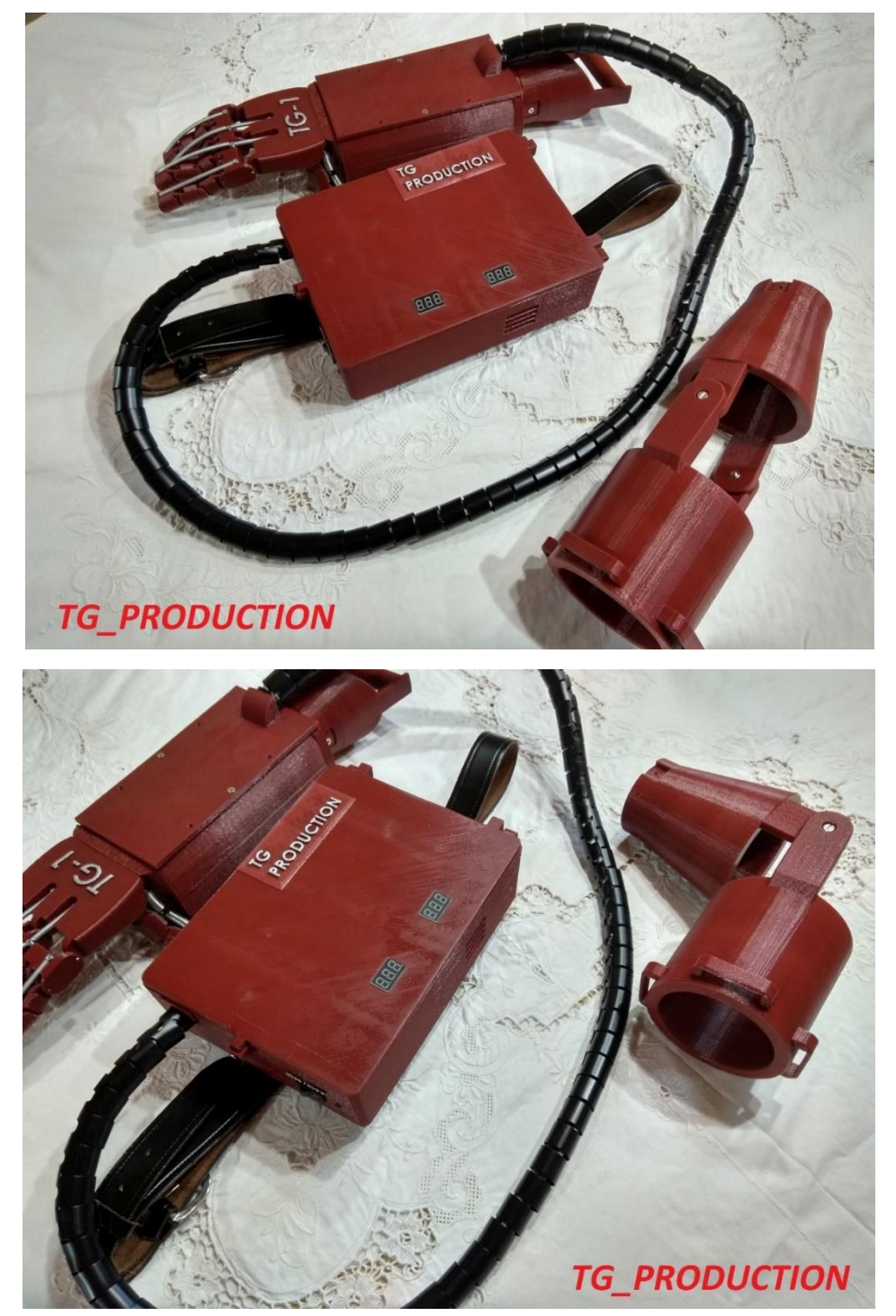

Εικόνα 6.67:Συναρμολογημένη κατασκευή και ενδεικτική όρθωση

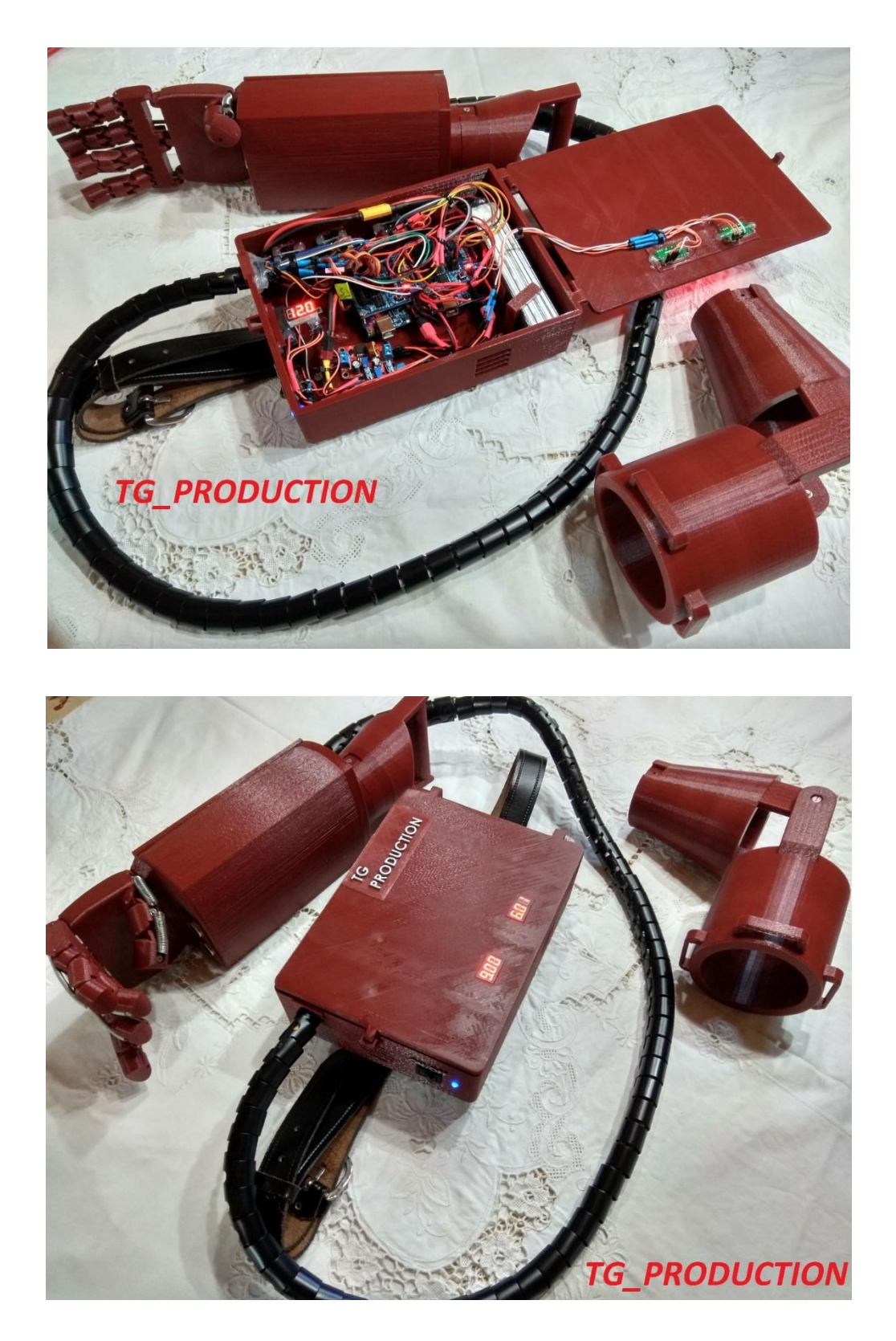

Εικόνα 6.68:Κατασκευή εν ώρα λειτουργίας με το ηλεκτρολογικό κύκλωμα

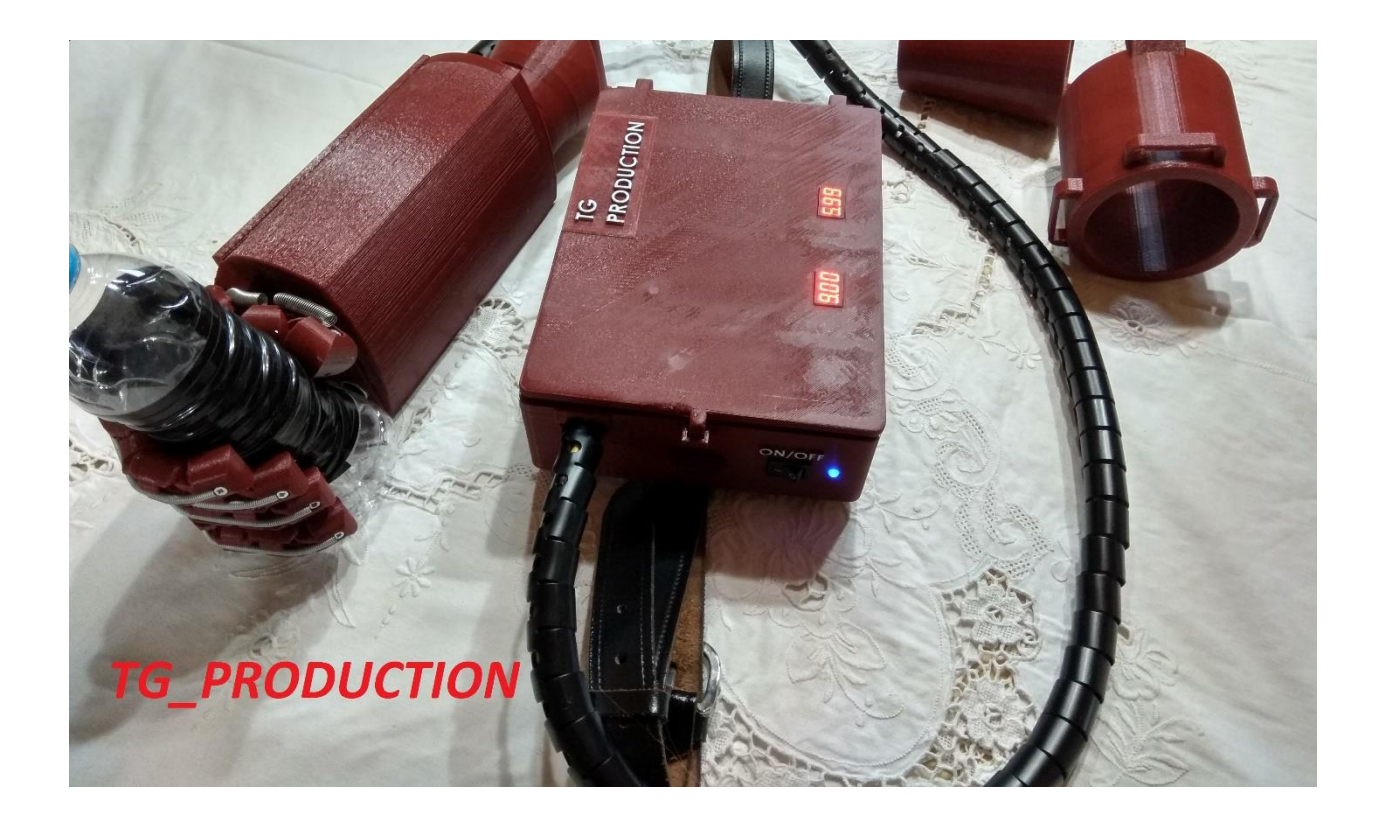

Εικόνα 6.69:Εδώ βλέπουμε να συγκρατεί ένα πλαστικό μπουκάλι

Μετά την εκτύπωση των επιμέρους κομματιών χρειάστηκε να αφαιρεθούν στηρίξεις που δημιουργούνται κατά την εκτύπωση, έπειτα συναρμολογήθηκε κομμάτι κομμάτι, προγραμματίστηκε και δοκιμάστηκε για την ομαλή λειτουργία της κατασκευής.

## **7.0 ΣΥΜΠΕΡΑΣΜΑΤΑ**

### **7.1 ΣΥΜΠΕΡΑΣΜΑΤΑ**

Το TG-1 το κατασκεύασα διότι ήθελα να βοηθήσω άτομα που έχουν φωκομέλεια ή έχουν υποστεί βαρύ εργατικό ατύχημα με πλήρη ακρωτηριασμό άνω άκρου ή είχαν κάποιο τροχαίο ατύχημα με αποτέλεσμα τον πλήρη ακρωτηριασμό άνω άκρου.

Με αυτό το σκοπό σχεδίασα, υλοποίησα και προγραμμάτισα το TG-1 για να φέρει τα άτομα με ειδικές ανάγκες σε πιο ιδανικές συνθήκες διαβίωσης. Η σχεδίαση έγινε με σκαριφήματα στην αρχή και μετά όλη η σχεδίαση έγινε στο υπολογιστή με την βοήθεια του προγράμματος solidworks και με παχύμετρο για της μέτρησης για μεγαλύτερη ακρίβεια. Για τον έλεγχο τάσεων χρησιμοποιήθηκε το πρόγραμμα Ansys για να δούμε αν υπάρχουν κόκκινα σημεία που σημαίνει μεγάλη συγκέντρωση τάσης άρα θα έπρεπε να κάνουμε διορθώσεις στο σχέδιο. Έπειτα με το πρόγραμμα cura έβαλα τις παραμέτρους που χρειαζόμουνα όπως πυκνότητα, ταχύτητα εκτύπωσης, ποιότητα εκτύπωσης, στήριξης. Μετά συναρμολόγησα όλα τα εξαρτήματα με τα κατάλληλα εργαλεία όπως κατσαβίδι, πένσα, μονωτική ταινία, έπειτα το προγραμμάτισα με το πρόγραμμα Arduino ide για να ρυθμίσω τις μοίρες που θα κινούνται τα servo , την απόσταση τον 7 cm που ήθελα για να δίνει την εντολή να κινηθούν τα servo. Εν κατακλείδι το χρησιμοποίησα για ένα χρονικό διάστημα για την επιβεβαίωση της ομαλής λειτουργίας και την επίλυση αστοχιών που μπορεί να υπήρχαν στο άνω άκρο.

Τα προβλήματα που αντιμετώπισα ήταν στον προγραμματισμό γιατί όταν το προγραμμάτιζα έκλινε η παλάμη αλλά δεν άνοιγε πατώντας το button και άνοιγε πατώντας το reset button που είναι πάνω στην πλακέτα arduino uno, στην εύρεση ελατηρίων επαναφοράς δαχτύλων δεν έβρισκα την διατομή, μήκος και σκληρότητα που ήθελα, και στον stepper motor που τελικά τον αντικατέστησα με ένα servo γιατί δεν έβρισκα μικρό stepper που να είχε αρκετά κιλά ροπή για το μέγεθός του δηλαδή ήταν ογκώδης και τελικά δεν τον χρησιμοποίησα. Ένα άλλο πρόβλημα ήταν στην εύρεση μικρής διατομής πετονιάς και στη κατεύθυνση που θα πέρναγε μέσα από τα δάχτυλα φτάνοντας στην ωλένη όπου ήταν οι servoμηχανισμοί χωρίς να μπερδεύονται. Ένα πρόβλημα σχεδιαστικό ήταν στο κλείσιμο της παλάμης, δηλαδή δεν έκλεινε όσο θα ήθελα και στην τοποθέτηση των servo, ώστε να μην «βρίσκουν» μεταξύ τους. Μια άλλη δυσκολία ήταν στις ενώσεις των δαχτύλων, έπρεπε να είναι κατάλληλα διαμορφωμένα ώστε να μην αστοχούν (ραγίζουν) κατά την λειτουργία τους. Υπήρχε ένα σχεδιαστικό πρόβλημα στο πως θα στερεωνόταν η ώρθοση πάνω στην ωλένη και ταυτόχρονα να περιστρεφόταν  $30^{\rm o}$  που είχα προγραμματίσει.

Τα παραπάνω προβλήματα τελικώς ξεπεράστηκαν και το τελικό προϊόν είναι λειτουργικό και δυνητικά θα μπορούσε να δώσει λύσεις σε άτομα με φωκομέλεια ή να λειτουργήσει ως έναυσμα για την βελτίωση του και κατασκευή ακόμα πιο λειτουργικών μηχανισμών. Η ενασχόληση μου με αυτή την πτυχιακή και την κατασκευή που απαιτούσε, με έκανε να αξιοποιήσω τις γνώσεις που έμαθα ως φοιτητής του τμήματος Μηχανολόγων μηχανικών, να διευρύνω τις γνώσεις μου και με νέα αντικείμενα και να εκτιμήσω ακόμα βαθύτερα τον ρόλο μου ως μηχανικός.

# **7.2 ΜΕΛΛΟΝΤΙΚΈΣ ΒΕΛΤΙΏΣΕΙΣ**

Παρακάτω αναφέρω μερικές από τις μελλοντικές βελτιώσεις του TG-1 και είναι οι εξής:

 $\blacktriangleright$  Arduino Mega 2560 Rev3

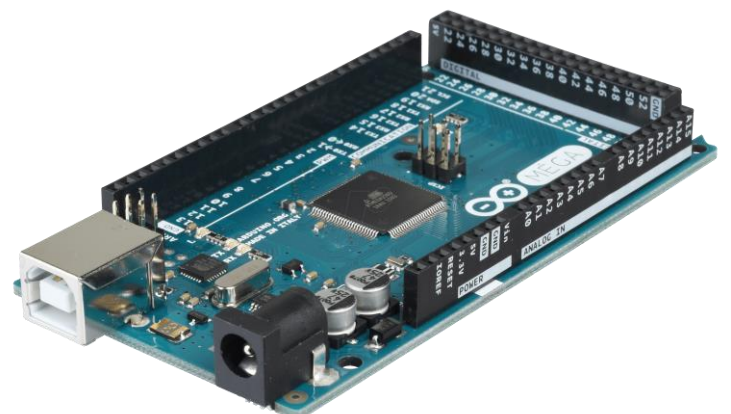

Εικόνα 7.1:Arduino Mega 2560 rev3 (Πηγή Ε-15)

Το Arduino Mega είναι πιο εξελιγμένη πλακέτα της τεχνολογίας Arduino και προτείνεται για περίπλοκες κατασκευές που απαιτούν μεγαλύτερη μνήμη και περισσότερες εισόδους/εξόδους. Η βασική της διαφορά είναι η χωρητικότητα της μνήμης και το πλήθος των εισόδων εξόδων για την σύνδεση με εξωτερικές συσκευές.

Servo - Hitec HS-805BB (Giant Scale)

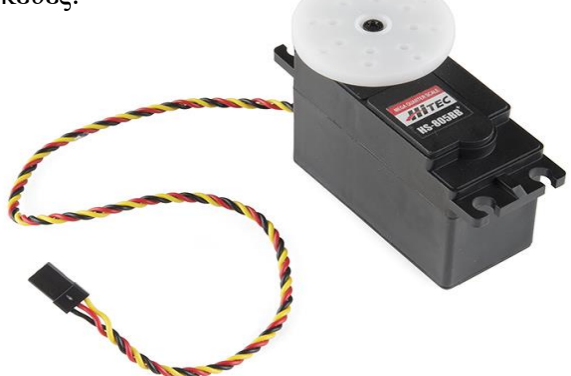

Εικόνα 7.2:Servo – Hitec HS-805BB (Πηγή Ε-16)

- Voltage: 4.8-6.0 Volts
- Torque: 274/343 30kgcm. (4.8/6.0V)
- Speed:  $0.19/0.14$  sec/60 $^{\circ}$  (4.8/6.0V)
- Direction: Clockwise/ Pulse Traveling 1500-1900usec
- Rotation: 180°
- Dual Ball Bearing
- Heavy Duty Nylon Gears
- 3-Pole Ferrite Motor
- D1 Heavy Duty Spline

### **LEGO MINDSTORMS Education EV3 Ultrasonic Sensor**

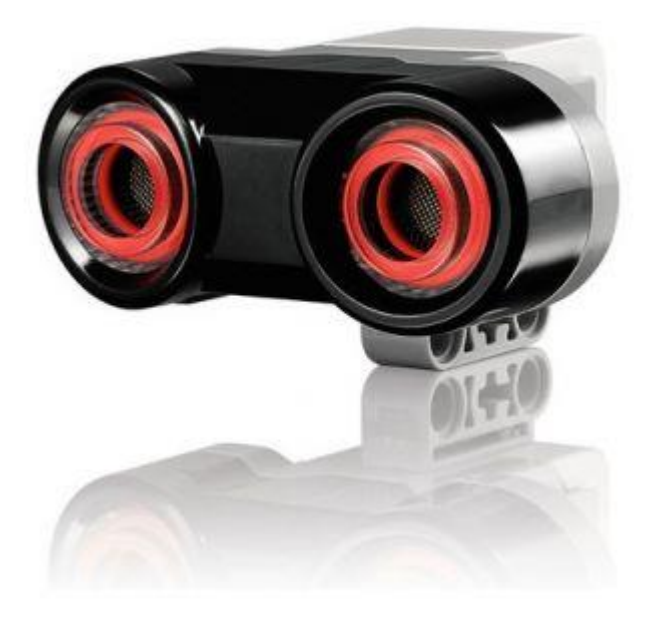

Εικόνα 7.3:Mindstorms ultrasonic sensor (Πηγή Ε-16)

Ο ψηφιακός αισθητήρας υπερήχων EV3 δημιουργεί ηχητικά κύματα και διαβάζει την ηχώ τους για τον εντοπισμό και τη μέτρηση της απόστασης από αντικείμενα. Μπορεί επίσης να στείλει ενιαίο ηχητικό κύμα για να εργαστεί ως σόναρ ή για να ακούσει ένα ηχητικό κύμα που προκαλεί την έναρξη του προγράμματος.

Χαρακτηριστικά:

- Μέτρηση απόστασης μεταξύ ενός και 250 cm.
- Ακρίβεια +/- 1 cm (+/- 0,394 in.)
- Εμπρόσθιος φωτισμός είναι σταθερός, ενώ εκπέμπει και αναβοσβήνει κατά την ακρόαση
- Επιστρέφει true αν άλλοι υπέρηχοι αναγνωριστούν
- Auto-ID είναι ενσωματωμένο στο λογισμικό EV3

## **ΒΙΒΛΙΟΓΡΑΦΙΑ**

#### **Βιβλία:**

- Β1. Ορθωτική Προσθετικά Βοηθήματα, Δρ Παναγιώτης Β. Τσάκλης
- Β2. Προγραμματίζοντας με Μικροελεγκτή Arduino, Εμμανουήλ Πουλάκης
- Β3. ΣΥΣΤΗΜΑΤΑ ΑΥΤΟΜΑΤΟΥ ΕΛΕΓΧΟΥ, [Μαλατέστας Π.](https://www.tziola.gr/author-book/malatestas-p/) Εκδοσεις Τζιόλα
- Β4. ΑΝΑΠΤΥΞΗ ΕΦΑΡΜΟΓΩΝ ΜΕ ΤΟ Arduino, ["Παπάζογλου Π."](https://www.tziola.gr/author-book/papazoglou-p/) ["Λιωνής Σπ. Π."](https://www.tziola.gr/author-book/lionis-sp-p/) Εκδοσεις Τζιόλα
- Β5. ΕΙΣΑΓΩΓΗ ΣΤΟΝ ΠΡΟΓΡΑΜΜΑΤΙΣΜΟ [Πανέτσος Σπυρίδων](https://www.tziola.gr/author-book/panetsos-sp/) Εκδοσεις Τζιόλα
- Β6. ΣΥΓΧΡΟΝΑ ΣΥΣΤΗΜΑΤΑ ΑΥΤΟΜΑΤΟΥ ΕΛΕΓΧΟΥ "Dorf [Richard](https://www.tziola.gr/author-book/dorf-richard-c-2/) C." ["Bishop](https://www.tziola.gr/author-book/bishop-robert-h-2/) Robert H." Εκδοσεις Τζιόλα
- Β7. Πτυχιακή εργασία με τίτλο: «ΡΟΜΠΟΤΙΚΟΣ ΜΗΡΟΚΝΗΜΟΠΟΔΙΚΟΣ ΚΗΔΕΜΟΝΑΣ ΕΣΩ ΥΠΟΔΗΜΑΤΟΣ», του Κυριάκου Δεληπαράσχου, Τμήματος Μηχανολόγων Μηχανικών Τ.Ε., Σχολή Μηχανικών, ΤΕΙ ΔΕ

### **Πηγές internet:**

- Ι-1. <https://openeclass.teimes.gr/modules/document/file.php/MYP137/control01.pdf>
- Ι-2. [https://el.wikipedia.org/wiki/%CE%91%CF%85%CF%84%CE%BF%CE%BC%CE%B1%CF%84%CE](https://el.wikipedia.org/wiki/%CE%91%CF%85%CF%84%CE%BF%CE%BC%CE%B1%CF%84%CE%B9%CF%83%CE%BC%CF%8C%CF%82) [%B9%CF%83%CE%BC%CF%8C%CF%82](https://el.wikipedia.org/wiki/%CE%91%CF%85%CF%84%CE%BF%CE%BC%CE%B1%CF%84%CE%B9%CF%83%CE%BC%CF%8C%CF%82)
- Ι-3. [https://el.wikipedia.org/wiki/%CE%98%CE%B5%CF%89%CF%81%CE%AF%CE%B1\\_%CE%B5%C](https://el.wikipedia.org/wiki/%CE%98%CE%B5%CF%89%CF%81%CE%AF%CE%B1_%CE%B5%CE%BB%CE%AD%CE%B3%CF%87%CE%BF%CF%85) [E%BB%CE%AD%CE%B3%CF%87%CE%BF%CF%85](https://el.wikipedia.org/wiki/%CE%98%CE%B5%CF%89%CF%81%CE%AF%CE%B1_%CE%B5%CE%BB%CE%AD%CE%B3%CF%87%CE%BF%CF%85)
- Ι-4. [https://el.wikipedia.org/wiki/%CE%A0%CF%81%CE%BF%CE%B3%CF%81%CE%B1%CE%BC%C](https://el.wikipedia.org/wiki/%CE%A0%CF%81%CE%BF%CE%B3%CF%81%CE%B1%CE%BC%CE%BC%CE%B1%CF%84%CE%B9%CE%B6%CF%8C%CE%BC%CE%B5%CE%BD%CE%BF%CF%82_%CE%BB%CE%BF%CE%B3%CE%B9%CE%BA%CF%8C%CF%82_%CE%B5%CE%BB%CE%B5%CE%B3%CE%BA%CF%84%CE%AE%CF%82) [E%BC%CE%B1%CF%84%CE%B9%CE%B6%CF%8C%CE%BC%CE%B5%CE%BD%CE%BF%CF](https://el.wikipedia.org/wiki/%CE%A0%CF%81%CE%BF%CE%B3%CF%81%CE%B1%CE%BC%CE%BC%CE%B1%CF%84%CE%B9%CE%B6%CF%8C%CE%BC%CE%B5%CE%BD%CE%BF%CF%82_%CE%BB%CE%BF%CE%B3%CE%B9%CE%BA%CF%8C%CF%82_%CE%B5%CE%BB%CE%B5%CE%B3%CE%BA%CF%84%CE%AE%CF%82) [%82\\_%CE%BB%CE%BF%CE%B3%CE%B9%CE%BA%CF%8C%CF%82\\_%CE%B5%CE%BB%CE](https://el.wikipedia.org/wiki/%CE%A0%CF%81%CE%BF%CE%B3%CF%81%CE%B1%CE%BC%CE%BC%CE%B1%CF%84%CE%B9%CE%B6%CF%8C%CE%BC%CE%B5%CE%BD%CE%BF%CF%82_%CE%BB%CE%BF%CE%B3%CE%B9%CE%BA%CF%8C%CF%82_%CE%B5%CE%BB%CE%B5%CE%B3%CE%BA%CF%84%CE%AE%CF%82) [%B5%CE%B3%CE%BA%CF%84%CE%AE%CF%82](https://el.wikipedia.org/wiki/%CE%A0%CF%81%CE%BF%CE%B3%CF%81%CE%B1%CE%BC%CE%BC%CE%B1%CF%84%CE%B9%CE%B6%CF%8C%CE%BC%CE%B5%CE%BD%CE%BF%CF%82_%CE%BB%CE%BF%CE%B3%CE%B9%CE%BA%CF%8C%CF%82_%CE%B5%CE%BB%CE%B5%CE%B3%CE%BA%CF%84%CE%AE%CF%82)
- Ι-5. [https://nereus.mech.ntua.gr/courses/control/control\\_pdf/Lecture%201.pdf](https://nereus.mech.ntua.gr/courses/control/control_pdf/Lecture%201.pdf)
- Ι-6. <http://www1.aegean.gr/gympeir/robot.htm>
- Ι-7. [https://el.wikipedia.org/wiki/%CE%A1%CE%BF%CE%BC%CF%80%CE%BF%CF%84%CE%B9%C](https://el.wikipedia.org/wiki/%CE%A1%CE%BF%CE%BC%CF%80%CE%BF%CF%84%CE%B9%CE%BA%CE%AE) [E%BA%CE%AE](https://el.wikipedia.org/wiki/%CE%A1%CE%BF%CE%BC%CF%80%CE%BF%CF%84%CE%B9%CE%BA%CE%AE)
- Ι-8. [https://el.wikipedia.org/wiki/%CE%A4%CF%81%CE%B5%CE%B9%CF%82\\_%CE%BD%CF%8C%C](https://el.wikipedia.org/wiki/%CE%A4%CF%81%CE%B5%CE%B9%CF%82_%CE%BD%CF%8C%CE%BC%CE%BF%CE%B9_%CF%84%CE%B7%CF%82_%CF%81%CE%BF%CE%BC%CF%80%CE%BF%CF%84%CE%B9%CE%BA%CE%AE%CF%82) [E%BC%CE%BF%CE%B9\\_%CF%84%CE%B7%CF%82\\_%CF%81%CE%BF%CE%BC%CF%80%CE](https://el.wikipedia.org/wiki/%CE%A4%CF%81%CE%B5%CE%B9%CF%82_%CE%BD%CF%8C%CE%BC%CE%BF%CE%B9_%CF%84%CE%B7%CF%82_%CF%81%CE%BF%CE%BC%CF%80%CE%BF%CF%84%CE%B9%CE%BA%CE%AE%CF%82) [%BF%CF%84%CE%B9%CE%BA%CE%AE%CF%82](https://el.wikipedia.org/wiki/%CE%A4%CF%81%CE%B5%CE%B9%CF%82_%CE%BD%CF%8C%CE%BC%CE%BF%CE%B9_%CF%84%CE%B7%CF%82_%CF%81%CE%BF%CE%BC%CF%80%CE%BF%CF%84%CE%B9%CE%BA%CE%AE%CF%82)
- Ι-9. [https://arduinobots.wordpress.com/%CF%81%CE%BF%CE%BC%CF%80%CE%BF%CF%84%CE%B](https://arduinobots.wordpress.com/%CF%81%CE%BF%CE%BC%CF%80%CE%BF%CF%84%CE%B9%CE%BA%CE%AE/%CE%B5%CE%AF%CE%B4%CE%B7-%CF%81%CE%BF%CE%BC%CF%80%CF%8C%CF%84/) [9%CE%BA%CE%AE/%CE%B5%CE%AF%CE%B4%CE%B7-](https://arduinobots.wordpress.com/%CF%81%CE%BF%CE%BC%CF%80%CE%BF%CF%84%CE%B9%CE%BA%CE%AE/%CE%B5%CE%AF%CE%B4%CE%B7-%CF%81%CE%BF%CE%BC%CF%80%CF%8C%CF%84/) [%CF%81%CE%BF%CE%BC%CF%80%CF%8C%CF%84/](https://arduinobots.wordpress.com/%CF%81%CE%BF%CE%BC%CF%80%CE%BF%CF%84%CE%B9%CE%BA%CE%AE/%CE%B5%CE%AF%CE%B4%CE%B7-%CF%81%CE%BF%CE%BC%CF%80%CF%8C%CF%84/)
- Ι-10. [https://4dimkal-robot.weebly.com/alphapi972-tauiota](https://4dimkal-robot.weebly.com/alphapi972-tauiota-alphapiomicrontauepsilonlambdaepsilon943taualphaiota-941nualpha-rhoomicronmupi972tau.html)[alphapiomicrontauepsilonlambdaepsilon943taualphaiota-941nualpha-rhoomicronmupi972tau.html](https://4dimkal-robot.weebly.com/alphapi972-tauiota-alphapiomicrontauepsilonlambdaepsilon943taualphaiota-941nualpha-rhoomicronmupi972tau.html)
- Ι-11. <http://users.sch.gr/jenyk/index.php/robotics>
- Ι-12. [https://projectrobotics.wordpress.com/%CE%BF%CE%BC%CE%AC%CE%B4%CE%B1-](https://projectrobotics.wordpress.com/%CE%BF%CE%BC%CE%AC%CE%B4%CE%B1-%CE%BF%CE%B9-%CF%86%CE%B1%CE%BA%CE%AD%CF%82-%CE%BA%CE%AC%CE%BD%CE%BF%CF%85%CE%BD-%CE%BA%CE%B1%CE%BB%CF%8C/%CF%80%CE%BB%CE%B5%CE%BF%CE%BD%CE%B5%CE%BA%CF%84%CE%AE%CE%BC%CE%B1%CF%84%CE%B1-%CE%BC%CE%B5%CE%B9%CE%BF%CE%BD%CE%B5%CE%BA%CF%84%CE%AE%CE%BC%CE%B1%CF%84%CE%B1-%CF%81%CE%BF%CE%BC%CF%80%CF%8C%CF%84/) [%CE%BF%CE%B9-%CF%86%CE%B1%CE%BA%CE%AD%CF%82-](https://projectrobotics.wordpress.com/%CE%BF%CE%BC%CE%AC%CE%B4%CE%B1-%CE%BF%CE%B9-%CF%86%CE%B1%CE%BA%CE%AD%CF%82-%CE%BA%CE%AC%CE%BD%CE%BF%CF%85%CE%BD-%CE%BA%CE%B1%CE%BB%CF%8C/%CF%80%CE%BB%CE%B5%CE%BF%CE%BD%CE%B5%CE%BA%CF%84%CE%AE%CE%BC%CE%B1%CF%84%CE%B1-%CE%BC%CE%B5%CE%B9%CE%BF%CE%BD%CE%B5%CE%BA%CF%84%CE%AE%CE%BC%CE%B1%CF%84%CE%B1-%CF%81%CE%BF%CE%BC%CF%80%CF%8C%CF%84/) [%CE%BA%CE%AC%CE%BD%CE%BF%CF%85%CE%BD-](https://projectrobotics.wordpress.com/%CE%BF%CE%BC%CE%AC%CE%B4%CE%B1-%CE%BF%CE%B9-%CF%86%CE%B1%CE%BA%CE%AD%CF%82-%CE%BA%CE%AC%CE%BD%CE%BF%CF%85%CE%BD-%CE%BA%CE%B1%CE%BB%CF%8C/%CF%80%CE%BB%CE%B5%CE%BF%CE%BD%CE%B5%CE%BA%CF%84%CE%AE%CE%BC%CE%B1%CF%84%CE%B1-%CE%BC%CE%B5%CE%B9%CE%BF%CE%BD%CE%B5%CE%BA%CF%84%CE%AE%CE%BC%CE%B1%CF%84%CE%B1-%CF%81%CE%BF%CE%BC%CF%80%CF%8C%CF%84/) [%CE%BA%CE%B1%CE%BB%CF%8C/%CF%80%CE%BB%CE%B5%CE%BF%CE%BD%CE%B5](https://projectrobotics.wordpress.com/%CE%BF%CE%BC%CE%AC%CE%B4%CE%B1-%CE%BF%CE%B9-%CF%86%CE%B1%CE%BA%CE%AD%CF%82-%CE%BA%CE%AC%CE%BD%CE%BF%CF%85%CE%BD-%CE%BA%CE%B1%CE%BB%CF%8C/%CF%80%CE%BB%CE%B5%CE%BF%CE%BD%CE%B5%CE%BA%CF%84%CE%AE%CE%BC%CE%B1%CF%84%CE%B1-%CE%BC%CE%B5%CE%B9%CE%BF%CE%BD%CE%B5%CE%BA%CF%84%CE%AE%CE%BC%CE%B1%CF%84%CE%B1-%CF%81%CE%BF%CE%BC%CF%80%CF%8C%CF%84/) [%CE%BA%CF%84%CE%AE%CE%BC%CE%B1%CF%84%CE%B1-](https://projectrobotics.wordpress.com/%CE%BF%CE%BC%CE%AC%CE%B4%CE%B1-%CE%BF%CE%B9-%CF%86%CE%B1%CE%BA%CE%AD%CF%82-%CE%BA%CE%AC%CE%BD%CE%BF%CF%85%CE%BD-%CE%BA%CE%B1%CE%BB%CF%8C/%CF%80%CE%BB%CE%B5%CE%BF%CE%BD%CE%B5%CE%BA%CF%84%CE%AE%CE%BC%CE%B1%CF%84%CE%B1-%CE%BC%CE%B5%CE%B9%CE%BF%CE%BD%CE%B5%CE%BA%CF%84%CE%AE%CE%BC%CE%B1%CF%84%CE%B1-%CF%81%CE%BF%CE%BC%CF%80%CF%8C%CF%84/) [%CE%BC%CE%B5%CE%B9%CE%BF%CE%BD%CE%B5%CE%BA%CF%84%CE%AE%CE%BC](https://projectrobotics.wordpress.com/%CE%BF%CE%BC%CE%AC%CE%B4%CE%B1-%CE%BF%CE%B9-%CF%86%CE%B1%CE%BA%CE%AD%CF%82-%CE%BA%CE%AC%CE%BD%CE%BF%CF%85%CE%BD-%CE%BA%CE%B1%CE%BB%CF%8C/%CF%80%CE%BB%CE%B5%CE%BF%CE%BD%CE%B5%CE%BA%CF%84%CE%AE%CE%BC%CE%B1%CF%84%CE%B1-%CE%BC%CE%B5%CE%B9%CE%BF%CE%BD%CE%B5%CE%BA%CF%84%CE%AE%CE%BC%CE%B1%CF%84%CE%B1-%CF%81%CE%BF%CE%BC%CF%80%CF%8C%CF%84/) [%CE%B1%CF%84%CE%B1-%CF%81%CE%BF%CE%BC%CF%80%CF%8C%CF%84/](https://projectrobotics.wordpress.com/%CE%BF%CE%BC%CE%AC%CE%B4%CE%B1-%CE%BF%CE%B9-%CF%86%CE%B1%CE%BA%CE%AD%CF%82-%CE%BA%CE%AC%CE%BD%CE%BF%CF%85%CE%BD-%CE%BA%CE%B1%CE%BB%CF%8C/%CF%80%CE%BB%CE%B5%CE%BF%CE%BD%CE%B5%CE%BA%CF%84%CE%AE%CE%BC%CE%B1%CF%84%CE%B1-%CE%BC%CE%B5%CE%B9%CE%BF%CE%BD%CE%B5%CE%BA%CF%84%CE%AE%CE%BC%CE%B1%CF%84%CE%B1-%CF%81%CE%BF%CE%BC%CF%80%CF%8C%CF%84/)
- Ι-13. [https://el.wikipedia.org/wiki/%CE%91%CE%BD%CE%B1%CF%80%CE%B7%CF%81%CE%AF%CE](https://el.wikipedia.org/wiki/%CE%91%CE%BD%CE%B1%CF%80%CE%B7%CF%81%CE%AF%CE%B1) [%B1](https://el.wikipedia.org/wiki/%CE%91%CE%BD%CE%B1%CF%80%CE%B7%CF%81%CE%AF%CE%B1)
- Ι-14. <http://emvriomitriki.gr/index.php/egkymosynh/evryikes-anwmalies/skeletiko-systhma/fwkomeleia>
- Ι-15. [https://el.wikipedia.org/wiki/%CE%9A%CE%BB%CE%B7%CF%81%CE%BF%CE%BD%CE%BF%C](https://el.wikipedia.org/wiki/%CE%9A%CE%BB%CE%B7%CF%81%CE%BF%CE%BD%CE%BF%CE%BC%CE%B9%CE%BA%CF%8C%CF%84%CE%B7%CF%84%CE%B1) [E%BC%CE%B9%CE%BA%CF%8C%CF%84%CE%B7%CF%84%CE%B1](https://el.wikipedia.org/wiki/%CE%9A%CE%BB%CE%B7%CF%81%CE%BF%CE%BD%CE%BF%CE%BC%CE%B9%CE%BA%CF%8C%CF%84%CE%B7%CF%84%CE%B1)
- Ι-16. [https://el.wikipedia.org/wiki/%CE%A6%CF%89%CE%BA%CE%BF%CE%BC%CE%AD%CE%BB%](https://el.wikipedia.org/wiki/%CE%A6%CF%89%CE%BA%CE%BF%CE%BC%CE%AD%CE%BB%CE%B5%CE%B9%CE%B1) [CE%B5%CE%B9%CE%B1](https://el.wikipedia.org/wiki/%CE%A6%CF%89%CE%BA%CE%BF%CE%BC%CE%AD%CE%BB%CE%B5%CE%B9%CE%B1)
- Ι-17. [https://repository.kallipos.gr/bitstream/11419/1990/1/ch-3-mikroxeirourgiki\\_2015.pdf](https://repository.kallipos.gr/bitstream/11419/1990/1/ch-3-mikroxeirourgiki_2015.pdf)
- Ι-18. <https://www.safetyengineer.gr/ergatiko-atyxima.html>
- Ι-19. [https://el.wikipedia.org/wiki/%CE%A4%CF%81%CE%B9%CF%83%CE%B4%CE%B9%CE%AC%CF](https://el.wikipedia.org/wiki/%CE%A4%CF%81%CE%B9%CF%83%CE%B4%CE%B9%CE%AC%CF%83%CF%84%CE%B1%CF%84%CE%B7_%CE%B5%CE%BA%CF%84%CF%8D%CF%80%CF%89%CF%83%CE%B7) [%83%CF%84%CE%B1%CF%84%CE%B7\\_%CE%B5%CE%BA%CF%84%CF%8D%CF%80%CF%8](https://el.wikipedia.org/wiki/%CE%A4%CF%81%CE%B9%CF%83%CE%B4%CE%B9%CE%AC%CF%83%CF%84%CE%B1%CF%84%CE%B7_%CE%B5%CE%BA%CF%84%CF%8D%CF%80%CF%89%CF%83%CE%B7) [9%CF%83%CE%B7](https://el.wikipedia.org/wiki/%CE%A4%CF%81%CE%B9%CF%83%CE%B4%CE%B9%CE%AC%CF%83%CF%84%CE%B1%CF%84%CE%B7_%CE%B5%CE%BA%CF%84%CF%8D%CF%80%CF%89%CF%83%CE%B7)
- Ι-20. [https://translate.google.com/translate?hl=el&sl=en&u=https://en.wikipedia.org/wiki/3D\\_printing\\_filame](https://translate.google.com/translate?hl=el&sl=en&u=https://en.wikipedia.org/wiki/3D_printing_filament&prev=search) [nt&prev=search](https://translate.google.com/translate?hl=el&sl=en&u=https://en.wikipedia.org/wiki/3D_printing_filament&prev=search)

#### **Πηγές εικόνων :**

- Ε-1. [https://www.google.com/search?q=what+is+plc&tbm=isch&source=lnt&tbs=isz:lt,islt:xga&sa=X&ved=](https://www.google.com/search?q=what+is+plc&tbm=isch&source=lnt&tbs=isz:lt,islt:xga&sa=X&ved=0ahUKEwjM4NDn7-rgAhVpxYUKHUN4CVkQpwUIHg&biw=1360&bih=653&dpr=1#imgrc=1M9r-zNvwpJPyM) [0ahUKEwjM4NDn7-rgAhVpxYUKHUN4CVkQpwUIHg&biw=1360&bih=653&dpr=1#imgrc=1M9r](https://www.google.com/search?q=what+is+plc&tbm=isch&source=lnt&tbs=isz:lt,islt:xga&sa=X&ved=0ahUKEwjM4NDn7-rgAhVpxYUKHUN4CVkQpwUIHg&biw=1360&bih=653&dpr=1#imgrc=1M9r-zNvwpJPyM)[zNvwpJPyM:](https://www.google.com/search?q=what+is+plc&tbm=isch&source=lnt&tbs=isz:lt,islt:xga&sa=X&ved=0ahUKEwjM4NDn7-rgAhVpxYUKHUN4CVkQpwUIHg&biw=1360&bih=653&dpr=1#imgrc=1M9r-zNvwpJPyM)
- Ε-2. [https://www.google.com/search?biw=1360&bih=653&tbm=isch&sa=1&ei=Bmd-XLvgKY](https://www.google.com/search?biw=1360&bih=653&tbm=isch&sa=1&ei=Bmd-XLvgKY-ugwfI2LXIAw&q=++++++++++++James+Clerk+Maxwell&oq=++++++++++++James+Clerk+Maxwell&gs_l=img.3...999.999..1157...0.0..0.0.0.......0....2j1..gws-wiz-img.RdCsSbAxLE0)[ugwfI2LXIAw&q=++++++++++++James+Clerk+Maxwell&oq=++++++++++++James+Clerk+Maxwel](https://www.google.com/search?biw=1360&bih=653&tbm=isch&sa=1&ei=Bmd-XLvgKY-ugwfI2LXIAw&q=++++++++++++James+Clerk+Maxwell&oq=++++++++++++James+Clerk+Maxwell&gs_l=img.3...999.999..1157...0.0..0.0.0.......0....2j1..gws-wiz-img.RdCsSbAxLE0) [l&gs\\_l=img.3...999.999..1157...0.0..0.0.0.......0....2j1..gws-wiz-img.RdCsSbAxLE0](https://www.google.com/search?biw=1360&bih=653&tbm=isch&sa=1&ei=Bmd-XLvgKY-ugwfI2LXIAw&q=++++++++++++James+Clerk+Maxwell&oq=++++++++++++James+Clerk+Maxwell&gs_l=img.3...999.999..1157...0.0..0.0.0.......0....2j1..gws-wiz-img.RdCsSbAxLE0)
- Ε-3. [https://www.google.com/search?biw=1360&bih=653&tbm=isch&sa=1&ei=GWd-](https://www.google.com/search?biw=1360&bih=653&tbm=isch&sa=1&ei=GWd-XLSCH4qnUoT8g8gL&q=waat+james&oq=waat+james&gs_l=img.3...8268.9919..10063...0.0..0.132.686.0j6......0....1..gws-wiz-img.......0i19j0i10i19j0i30i19j0i5i30i19.tdx_xCAV7D8)[XLSCH4qnUoT8g8gL&q=waat+james&oq=waat+james&gs\\_l=img.3...8268.9919..10063...0.0..0.132.68](https://www.google.com/search?biw=1360&bih=653&tbm=isch&sa=1&ei=GWd-XLSCH4qnUoT8g8gL&q=waat+james&oq=waat+james&gs_l=img.3...8268.9919..10063...0.0..0.132.686.0j6......0....1..gws-wiz-img.......0i19j0i10i19j0i30i19j0i5i30i19.tdx_xCAV7D8) [6.0j6......0....1..gws-wiz-img.......0i19j0i10i19j0i30i19j0i5i30i19.tdx\\_xCAV7D8](https://www.google.com/search?biw=1360&bih=653&tbm=isch&sa=1&ei=GWd-XLSCH4qnUoT8g8gL&q=waat+james&oq=waat+james&gs_l=img.3...8268.9919..10063...0.0..0.132.686.0j6......0....1..gws-wiz-img.......0i19j0i10i19j0i30i19j0i5i30i19.tdx_xCAV7D8)
- Ε-4. [https://www.google.com/search?q=%CF%81%CE%BF%CE%B2%CE%BF%CF%84&source=lnms&tb](https://www.google.com/search?q=%CF%81%CE%BF%CE%B2%CE%BF%CF%84&source=lnms&tbm=isch&sa=X&ved=0ahUKEwinhtn-gevgAhXCyaYKHbDnCd0Q_AUIDigB&biw=1360&bih=653#imgrc=6tyc4yU_BzVVNM) [m=isch&sa=X&ved=0ahUKEwinhtn-](https://www.google.com/search?q=%CF%81%CE%BF%CE%B2%CE%BF%CF%84&source=lnms&tbm=isch&sa=X&ved=0ahUKEwinhtn-gevgAhXCyaYKHbDnCd0Q_AUIDigB&biw=1360&bih=653#imgrc=6tyc4yU_BzVVNM)

[gevgAhXCyaYKHbDnCd0Q\\_AUIDigB&biw=1360&bih=653#imgrc=6tyc4yU\\_BzVVNM:](https://www.google.com/search?q=%CF%81%CE%BF%CE%B2%CE%BF%CF%84&source=lnms&tbm=isch&sa=X&ved=0ahUKEwinhtn-gevgAhXCyaYKHbDnCd0Q_AUIDigB&biw=1360&bih=653#imgrc=6tyc4yU_BzVVNM)

- Ε-5. [https://www.google.com/search?q=%CE%99%CF%83%CE%B1%CE%AC%CE%BA+%CE%91%CF%](https://www.google.com/search?q=%CE%99%CF%83%CE%B1%CE%AC%CE%BA+%CE%91%CF%83%CE%AF%CE%BC%CF%89%CF%86&tbm=isch&source=lnt&tbs=isz:lt,islt:xga&sa=X&ved=0ahUKEwin9vL3huvgAhWL4YUKHezZAV0QpwUIHg&biw=1360&bih=653&dpr=1#imgrc=OPkAHVqQL29MGM) [83%CE%AF%CE%BC%CF%89%CF%86&tbm=isch&source=lnt&tbs=isz:lt,islt:xga&sa=X&ved=0ahU](https://www.google.com/search?q=%CE%99%CF%83%CE%B1%CE%AC%CE%BA+%CE%91%CF%83%CE%AF%CE%BC%CF%89%CF%86&tbm=isch&source=lnt&tbs=isz:lt,islt:xga&sa=X&ved=0ahUKEwin9vL3huvgAhWL4YUKHezZAV0QpwUIHg&biw=1360&bih=653&dpr=1#imgrc=OPkAHVqQL29MGM) [KEwin9vL3huvgAhWL4YUKHezZAV0QpwUIHg&biw=1360&bih=653&dpr=1#imgrc=OPkAHVqQL](https://www.google.com/search?q=%CE%99%CF%83%CE%B1%CE%AC%CE%BA+%CE%91%CF%83%CE%AF%CE%BC%CF%89%CF%86&tbm=isch&source=lnt&tbs=isz:lt,islt:xga&sa=X&ved=0ahUKEwin9vL3huvgAhWL4YUKHezZAV0QpwUIHg&biw=1360&bih=653&dpr=1#imgrc=OPkAHVqQL29MGM) [29MGM:](https://www.google.com/search?q=%CE%99%CF%83%CE%B1%CE%AC%CE%BA+%CE%91%CF%83%CE%AF%CE%BC%CF%89%CF%86&tbm=isch&source=lnt&tbs=isz:lt,islt:xga&sa=X&ved=0ahUKEwin9vL3huvgAhWL4YUKHezZAV0QpwUIHg&biw=1360&bih=653&dpr=1#imgrc=OPkAHVqQL29MGM)
- Ε-6. [https://www.google.com/search?q=%CF%86%CF%89%CE%BA%CE%BF%CE%BC%CE%AD%CE%](https://www.google.com/search?q=%CF%86%CF%89%CE%BA%CE%BF%CE%BC%CE%AD%CE%BB%CE%B5%CE%B9%CE%B1&tbs=isz:lt,islt:svga&tbm=isch&source=lnt&sa=X&ved=0ahUKEwjdxJWvi-vgAhWBQRUIHdpjCWAQpwUIHQ&biw=1920&bih=925&dpr=1#imgrc=FSSWFY9Q_-byhM) [BB%CE%B5%CE%B9%CE%B1&tbs=isz:lt,islt:svga&tbm=isch&source=lnt&sa=X&ved=0ahUKEwjd](https://www.google.com/search?q=%CF%86%CF%89%CE%BA%CE%BF%CE%BC%CE%AD%CE%BB%CE%B5%CE%B9%CE%B1&tbs=isz:lt,islt:svga&tbm=isch&source=lnt&sa=X&ved=0ahUKEwjdxJWvi-vgAhWBQRUIHdpjCWAQpwUIHQ&biw=1920&bih=925&dpr=1#imgrc=FSSWFY9Q_-byhM) [xJWvi-vgAhWBQRUIHdpjCWAQpwUIHQ&biw=1920&bih=925&dpr=1#imgrc=FSSWFY9Q\\_-byhM:](https://www.google.com/search?q=%CF%86%CF%89%CE%BA%CE%BF%CE%BC%CE%AD%CE%BB%CE%B5%CE%B9%CE%B1&tbs=isz:lt,islt:svga&tbm=isch&source=lnt&sa=X&ved=0ahUKEwjdxJWvi-vgAhWBQRUIHdpjCWAQpwUIHQ&biw=1920&bih=925&dpr=1#imgrc=FSSWFY9Q_-byhM)
- Ε-7. [https://arduinobots.wordpress.com/%CF%81%CE%BF%CE%BC%CF%80%CE%BF%CF%84%CE%B](https://arduinobots.wordpress.com/%CF%81%CE%BF%CE%BC%CF%80%CE%BF%CF%84%CE%B9%CE%BA%CE%AE/%CE%B5%CE%AF%CE%B4%CE%B7-%CF%81%CE%BF%CE%BC%CF%80%CF%8C%CF%84/) [9%CE%BA%CE%AE/%CE%B5%CE%AF%CE%B4%CE%B7-](https://arduinobots.wordpress.com/%CF%81%CE%BF%CE%BC%CF%80%CE%BF%CF%84%CE%B9%CE%BA%CE%AE/%CE%B5%CE%AF%CE%B4%CE%B7-%CF%81%CE%BF%CE%BC%CF%80%CF%8C%CF%84/) [%CF%81%CE%BF%CE%BC%CF%80%CF%8C%CF%84/](https://arduinobots.wordpress.com/%CF%81%CE%BF%CE%BC%CF%80%CE%BF%CF%84%CE%B9%CE%BA%CE%AE/%CE%B5%CE%AF%CE%B4%CE%B7-%CF%81%CE%BF%CE%BC%CF%80%CF%8C%CF%84/)
- Ε-8. [https://www.google.gr/search?q=%CE%BA%CE%B9%CE%BD%CE%BF%CF%85%CE%BC%CE%B](https://www.google.gr/search?q=%CE%BA%CE%B9%CE%BD%CE%BF%CF%85%CE%BC%CE%B5%CE%BD%CE%B1+%CF%81%CE%BF%CE%BC%CF%80%CE%BF%CF%84&source=lnms&tbm=isch&sa=X&ved=0ahUKEwidoPqF9cfkAhUDGuwKHapmAkgQ_AUIEigB&biw=1280&b) [5%CE%BD%CE%B1+%CF%81%CE%BF%CE%BC%CF%80%CE%BF%CF%84&source=lnms&tbm](https://www.google.gr/search?q=%CE%BA%CE%B9%CE%BD%CE%BF%CF%85%CE%BC%CE%B5%CE%BD%CE%B1+%CF%81%CE%BF%CE%BC%CF%80%CE%BF%CF%84&source=lnms&tbm=isch&sa=X&ved=0ahUKEwidoPqF9cfkAhUDGuwKHapmAkgQ_AUIEigB&biw=1280&b) [=isch&sa=X&ved=0ahUKEwidoPqF9cfkAhUDGuwKHapmAkgQ\\_AUIEigB&biw=1280&b](https://www.google.gr/search?q=%CE%BA%CE%B9%CE%BD%CE%BF%CF%85%CE%BC%CE%B5%CE%BD%CE%B1+%CF%81%CE%BF%CE%BC%CF%80%CE%BF%CF%84&source=lnms&tbm=isch&sa=X&ved=0ahUKEwidoPqF9cfkAhUDGuwKHapmAkgQ_AUIEigB&biw=1280&b)
- Ε-9. [https://www.google.gr/search?biw=1280&bih=556&tbm=isch&sa=1&ei=CX94XduNMeyi1fAPgsCpuA](https://www.google.gr/search?biw=1280&bih=556&tbm=isch&sa=1&ei=CX94XduNMeyi1fAPgsCpuAg&q=agvs&oq=agvs&gs_l=img.3..0i19l2j0i10i19j0i19j0i30i19l5.2156.2156..2691...0.0..0.194.194.0j1......0....1..gws-wiz-img.HNkP53mPLEA&ved=0ahUKEwibts2D_sfkAhVsURUIHQJgCocQ4dUDCAY&uact=5) [g&q=agvs&oq=agvs&gs\\_l=img.3..0i19l2j0i10i19j0i19j0i30i19l5.2156.2156..2691...0.0..0.194.194.0j1....](https://www.google.gr/search?biw=1280&bih=556&tbm=isch&sa=1&ei=CX94XduNMeyi1fAPgsCpuAg&q=agvs&oq=agvs&gs_l=img.3..0i19l2j0i10i19j0i19j0i30i19l5.2156.2156..2691...0.0..0.194.194.0j1......0....1..gws-wiz-img.HNkP53mPLEA&ved=0ahUKEwibts2D_sfkAhVsURUIHQJgCocQ4dUDCAY&uact=5) [..0....1..gws-wiz-](https://www.google.gr/search?biw=1280&bih=556&tbm=isch&sa=1&ei=CX94XduNMeyi1fAPgsCpuAg&q=agvs&oq=agvs&gs_l=img.3..0i19l2j0i10i19j0i19j0i30i19l5.2156.2156..2691...0.0..0.194.194.0j1......0....1..gws-wiz-img.HNkP53mPLEA&ved=0ahUKEwibts2D_sfkAhVsURUIHQJgCocQ4dUDCAY&uact=5)
- [img.HNkP53mPLEA&ved=0ahUKEwibts2D\\_sfkAhVsURUIHQJgCocQ4dUDCAY&uact=5](https://www.google.gr/search?biw=1280&bih=556&tbm=isch&sa=1&ei=CX94XduNMeyi1fAPgsCpuAg&q=agvs&oq=agvs&gs_l=img.3..0i19l2j0i10i19j0i19j0i30i19l5.2156.2156..2691...0.0..0.194.194.0j1......0....1..gws-wiz-img.HNkP53mPLEA&ved=0ahUKEwibts2D_sfkAhVsURUIHQJgCocQ4dUDCAY&uact=5) Ε-10. [https://www.google.gr/search?biw=1280&bih=556&tbm=isch&sa=1&ei=U394XdDaItif1fAPnJ6EwA8](https://www.google.gr/search?biw=1280&bih=556&tbm=isch&sa=1&ei=U394XdDaItif1fAPnJ6EwA8&q=line+folower&oq=line+folower&gs_l=img.3..0i10i24.2546.4857..5131...0.0..0.218.1894.0j11j1......0....1..gws-wiz-img.......0j0i30j0i19.BFDcM1uIYaM&ved=0ahUKEwiQ0OOm_sfkAhXYTxUIHRwPAfgQ4dUDCAY&uact=5) [&q=line+folower&oq=line+folower&gs\\_l=img.3..0i10i24.2546.4857..5131...0.0..0.218.1894.0j11j1......0](https://www.google.gr/search?biw=1280&bih=556&tbm=isch&sa=1&ei=U394XdDaItif1fAPnJ6EwA8&q=line+folower&oq=line+folower&gs_l=img.3..0i10i24.2546.4857..5131...0.0..0.218.1894.0j11j1......0....1..gws-wiz-img.......0j0i30j0i19.BFDcM1uIYaM&ved=0ahUKEwiQ0OOm_sfkAhXYTxUIHRwPAfgQ4dUDCAY&uact=5) [....1..gws-wiz-](https://www.google.gr/search?biw=1280&bih=556&tbm=isch&sa=1&ei=U394XdDaItif1fAPnJ6EwA8&q=line+folower&oq=line+folower&gs_l=img.3..0i10i24.2546.4857..5131...0.0..0.218.1894.0j11j1......0....1..gws-wiz-img.......0j0i30j0i19.BFDcM1uIYaM&ved=0ahUKEwiQ0OOm_sfkAhXYTxUIHRwPAfgQ4dUDCAY&uact=5)

[img.......0j0i30j0i19.BFDcM1uIYaM&ved=0ahUKEwiQ0OOm\\_sfkAhXYTxUIHRwPAfgQ4dUDCAY](https://www.google.gr/search?biw=1280&bih=556&tbm=isch&sa=1&ei=U394XdDaItif1fAPnJ6EwA8&q=line+folower&oq=line+folower&gs_l=img.3..0i10i24.2546.4857..5131...0.0..0.218.1894.0j11j1......0....1..gws-wiz-img.......0j0i30j0i19.BFDcM1uIYaM&ved=0ahUKEwiQ0OOm_sfkAhXYTxUIHRwPAfgQ4dUDCAY&uact=5) [&uact=5](https://www.google.gr/search?biw=1280&bih=556&tbm=isch&sa=1&ei=U394XdDaItif1fAPnJ6EwA8&q=line+folower&oq=line+folower&gs_l=img.3..0i10i24.2546.4857..5131...0.0..0.218.1894.0j11j1......0....1..gws-wiz-img.......0j0i30j0i19.BFDcM1uIYaM&ved=0ahUKEwiQ0OOm_sfkAhXYTxUIHRwPAfgQ4dUDCAY&uact=5)

Ε-11. [https://www.google.gr/search?biw=1280&bih=556&tbm=isch&sa=1&ei=WX94XfX5LaeQ1fAPzbiQm](https://www.google.gr/search?biw=1280&bih=556&tbm=isch&sa=1&ei=WX94XfX5LaeQ1fAPzbiQmAo&q=%CE%B2%CE%B1%CE%B4%CE%B9%CE%B6%CE%BF%CE%BD%CF%84%CE%B1+%CF%81%CE%BF%CE%BC%CF%80%CE%BF%CF%84&oq=%CE%B2%CE%B1%CE%B4%CE%B9%CE%B6%CE%BF%CE%BD%CF%84%CE%B1+%CF%81%CE%BF%CE%BC%CF%80%CE%BF%CF%84&gs_l=img.3...77551.81191..81392...0.0..0.311.2795.0j13j2j1......0....1..gws-wiz-img.......0j0i5i30j0i24.B3yzq2oYRk8&ved=0ahUKEwi1it2p_sfkAhUnSBUIHU0cBKMQ4dUDCAY&uact=5) [Ao&q=%CE%B2%CE%B1%CE%B4%CE%B9%CE%B6%CE%BF%CE%BD%CF%84%CE%B1+%C](https://www.google.gr/search?biw=1280&bih=556&tbm=isch&sa=1&ei=WX94XfX5LaeQ1fAPzbiQmAo&q=%CE%B2%CE%B1%CE%B4%CE%B9%CE%B6%CE%BF%CE%BD%CF%84%CE%B1+%CF%81%CE%BF%CE%BC%CF%80%CE%BF%CF%84&oq=%CE%B2%CE%B1%CE%B4%CE%B9%CE%B6%CE%BF%CE%BD%CF%84%CE%B1+%CF%81%CE%BF%CE%BC%CF%80%CE%BF%CF%84&gs_l=img.3...77551.81191..81392...0.0..0.311.2795.0j13j2j1......0....1..gws-wiz-img.......0j0i5i30j0i24.B3yzq2oYRk8&ved=0ahUKEwi1it2p_sfkAhUnSBUIHU0cBKMQ4dUDCAY&uact=5) [F%81%CE%BF%CE%BC%CF%80%CE%BF%CF%84&oq=%CE%B2%CE%B1%CE%B4%CE%B9](https://www.google.gr/search?biw=1280&bih=556&tbm=isch&sa=1&ei=WX94XfX5LaeQ1fAPzbiQmAo&q=%CE%B2%CE%B1%CE%B4%CE%B9%CE%B6%CE%BF%CE%BD%CF%84%CE%B1+%CF%81%CE%BF%CE%BC%CF%80%CE%BF%CF%84&oq=%CE%B2%CE%B1%CE%B4%CE%B9%CE%B6%CE%BF%CE%BD%CF%84%CE%B1+%CF%81%CE%BF%CE%BC%CF%80%CE%BF%CF%84&gs_l=img.3...77551.81191..81392...0.0..0.311.2795.0j13j2j1......0....1..gws-wiz-img.......0j0i5i30j0i24.B3yzq2oYRk8&ved=0ahUKEwi1it2p_sfkAhUnSBUIHU0cBKMQ4dUDCAY&uact=5) [%CE%B6%CE%BF%CE%BD%CF%84%CE%B1+%CF%81%CE%BF%CE%BC%CF%80%CE%BF](https://www.google.gr/search?biw=1280&bih=556&tbm=isch&sa=1&ei=WX94XfX5LaeQ1fAPzbiQmAo&q=%CE%B2%CE%B1%CE%B4%CE%B9%CE%B6%CE%BF%CE%BD%CF%84%CE%B1+%CF%81%CE%BF%CE%BC%CF%80%CE%BF%CF%84&oq=%CE%B2%CE%B1%CE%B4%CE%B9%CE%B6%CE%BF%CE%BD%CF%84%CE%B1+%CF%81%CE%BF%CE%BC%CF%80%CE%BF%CF%84&gs_l=img.3...77551.81191..81392...0.0..0.311.2795.0j13j2j1......0....1..gws-wiz-img.......0j0i5i30j0i24.B3yzq2oYRk8&ved=0ahUKEwi1it2p_sfkAhUnSBUIHU0cBKMQ4dUDCAY&uact=5) [%CF%84&gs\\_l=img.3...77551.81191..81392...0.0..0.311.2795.0j13j2j1......0....1..gws-wiz](https://www.google.gr/search?biw=1280&bih=556&tbm=isch&sa=1&ei=WX94XfX5LaeQ1fAPzbiQmAo&q=%CE%B2%CE%B1%CE%B4%CE%B9%CE%B6%CE%BF%CE%BD%CF%84%CE%B1+%CF%81%CE%BF%CE%BC%CF%80%CE%BF%CF%84&oq=%CE%B2%CE%B1%CE%B4%CE%B9%CE%B6%CE%BF%CE%BD%CF%84%CE%B1+%CF%81%CE%BF%CE%BC%CF%80%CE%BF%CF%84&gs_l=img.3...77551.81191..81392...0.0..0.311.2795.0j13j2j1......0....1..gws-wiz-img.......0j0i5i30j0i24.B3yzq2oYRk8&ved=0ahUKEwi1it2p_sfkAhUnSBUIHU0cBKMQ4dUDCAY&uact=5)[img.......0j0i5i30j0i24.B3yzq2oYRk8&ved=0ahUKEwi1it2p\\_sfkAhUnSBUIHU0cBKMQ4dUDCAY&u](https://www.google.gr/search?biw=1280&bih=556&tbm=isch&sa=1&ei=WX94XfX5LaeQ1fAPzbiQmAo&q=%CE%B2%CE%B1%CE%B4%CE%B9%CE%B6%CE%BF%CE%BD%CF%84%CE%B1+%CF%81%CE%BF%CE%BC%CF%80%CE%BF%CF%84&oq=%CE%B2%CE%B1%CE%B4%CE%B9%CE%B6%CE%BF%CE%BD%CF%84%CE%B1+%CF%81%CE%BF%CE%BC%CF%80%CE%BF%CF%84&gs_l=img.3...77551.81191..81392...0.0..0.311.2795.0j13j2j1......0....1..gws-wiz-img.......0j0i5i30j0i24.B3yzq2oYRk8&ved=0ahUKEwi1it2p_sfkAhUnSBUIHU0cBKMQ4dUDCAY&uact=5) [act=5](https://www.google.gr/search?biw=1280&bih=556&tbm=isch&sa=1&ei=WX94XfX5LaeQ1fAPzbiQmAo&q=%CE%B2%CE%B1%CE%B4%CE%B9%CE%B6%CE%BF%CE%BD%CF%84%CE%B1+%CF%81%CE%BF%CE%BC%CF%80%CE%BF%CF%84&oq=%CE%B2%CE%B1%CE%B4%CE%B9%CE%B6%CE%BF%CE%BD%CF%84%CE%B1+%CF%81%CE%BF%CE%BC%CF%80%CE%BF%CF%84&gs_l=img.3...77551.81191..81392...0.0..0.311.2795.0j13j2j1......0....1..gws-wiz-img.......0j0i5i30j0i24.B3yzq2oYRk8&ved=0ahUKEwi1it2p_sfkAhUnSBUIHU0cBKMQ4dUDCAY&uact=5)

Ε-12. [https://www.google.gr/search?biw=1280&bih=556&tbm=isch&sa=1&ei=rH94Xbq5FqGZ1fAPo6y2sA](https://www.google.gr/search?biw=1280&bih=556&tbm=isch&sa=1&ei=rH94Xbq5FqGZ1fAPo6y2sAY&q=Rovs&oq=Rovs&gs_l=img.3..0l2j0i30l8.90064.90966..91185...0.0..0.258.670.0j3j1......0....1..gws-wiz-img.......0i67.4jNt5k4ZwuE&ved=0ahUKEwi6v4_R_sfkAhWhTBUIHSOWDWYQ4dUDCAY&uact=5) [Y&q=Rovs&oq=Rovs&gs\\_l=img.3..0l2j0i30l8.90064.90966..91185...0.0..0.258.670.0j3j1......0....1..gws](https://www.google.gr/search?biw=1280&bih=556&tbm=isch&sa=1&ei=rH94Xbq5FqGZ1fAPo6y2sAY&q=Rovs&oq=Rovs&gs_l=img.3..0l2j0i30l8.90064.90966..91185...0.0..0.258.670.0j3j1......0....1..gws-wiz-img.......0i67.4jNt5k4ZwuE&ved=0ahUKEwi6v4_R_sfkAhWhTBUIHSOWDWYQ4dUDCAY&uact=5)[wiz-](https://www.google.gr/search?biw=1280&bih=556&tbm=isch&sa=1&ei=rH94Xbq5FqGZ1fAPo6y2sAY&q=Rovs&oq=Rovs&gs_l=img.3..0l2j0i30l8.90064.90966..91185...0.0..0.258.670.0j3j1......0....1..gws-wiz-img.......0i67.4jNt5k4ZwuE&ved=0ahUKEwi6v4_R_sfkAhWhTBUIHSOWDWYQ4dUDCAY&uact=5)

[img.......0i67.4jNt5k4ZwuE&ved=0ahUKEwi6v4\\_R\\_sfkAhWhTBUIHSOWDWYQ4dUDCAY&uact=5](https://www.google.gr/search?biw=1280&bih=556&tbm=isch&sa=1&ei=rH94Xbq5FqGZ1fAPo6y2sAY&q=Rovs&oq=Rovs&gs_l=img.3..0l2j0i30l8.90064.90966..91185...0.0..0.258.670.0j3j1......0....1..gws-wiz-img.......0i67.4jNt5k4ZwuE&ved=0ahUKEwi6v4_R_sfkAhWhTBUIHSOWDWYQ4dUDCAY&uact=5)

- Ε-13. [https://www.google.gr/search?biw=1280&bih=556&tbm=isch&sa=1&ei=foB4XdPhOKWI1fAPveCDm](https://www.google.gr/search?biw=1280&bih=556&tbm=isch&sa=1&ei=foB4XdPhOKWI1fAPveCDmAM&q=UAV&oq=UAV&gs_l=img.3..0l7j0i30l3.2763.3675..4013...0.0..0.225.577.0j1j2......0....1..gws-wiz-img.fCBe4f5kgRM&ved=0ahUKEwjTmMO1_8fkAhUlRBUIHT3wADMQ4dUDCAY&uact=5) [AM&q=UAV&oq=UAV&gs\\_l=img.3..0l7j0i30l3.2763.3675..4013...0.0..0.225.577.0j1j2......0....1..gws](https://www.google.gr/search?biw=1280&bih=556&tbm=isch&sa=1&ei=foB4XdPhOKWI1fAPveCDmAM&q=UAV&oq=UAV&gs_l=img.3..0l7j0i30l3.2763.3675..4013...0.0..0.225.577.0j1j2......0....1..gws-wiz-img.fCBe4f5kgRM&ved=0ahUKEwjTmMO1_8fkAhUlRBUIHT3wADMQ4dUDCAY&uact=5)[wiz-img.fCBe4f5kgRM&ved=0ahUKEwjTmMO1\\_8fkAhUlRBUIHT3wADMQ4dUDCAY&uact=5](https://www.google.gr/search?biw=1280&bih=556&tbm=isch&sa=1&ei=foB4XdPhOKWI1fAPveCDmAM&q=UAV&oq=UAV&gs_l=img.3..0l7j0i30l3.2763.3675..4013...0.0..0.225.577.0j1j2......0....1..gws-wiz-img.fCBe4f5kgRM&ved=0ahUKEwjTmMO1_8fkAhUlRBUIHT3wADMQ4dUDCAY&uact=5)
- Ε-14. [https://www.google.gr/search?biw=1280&bih=556&tbm=isch&sa=1&ei=O4F4XdvzBqGG1fAPpcSAsA](https://www.google.gr/search?biw=1280&bih=556&tbm=isch&sa=1&ei=O4F4XdvzBqGG1fAPpcSAsAs&q=%CE%BC%CF%80%CE%B1%CF%84%CE%B1%CF%81%CE%B9%CE%B5%CF%82%2C%CF%84%CF%81%CE%BF%CF%86%CE%BF%CE%B4%CE%BF%CF%84%CE%B9%CE%BA%CE%B1%2C%CE%BB%CE%B9%CF%80%CE%BF%2C9V&oq=%CE%BC%CF%80%CE%B1%CF%84%CE%B1%CF%81%CE%B9%CE%B5%CF%82%2C%CF%84%CF%81%CE%BF%CF%86%CE%BF%CE%B4%CE%BF%CF%84%CE%B9%CE%BA%CE%B1%2C%CE%BB%CE%B9%CF%80%CE%BF%2C9V&gs_l=img.3...1680.2545..2814...0.0..0.253.496.2-2......0....1..gws-wiz-img.7Y1KG6h-hMM&ved=0ahUKEwib_aCPgMjkAhUhQxUIHSUiALYQ4dUDCAY&uact=5) [s&q=%CE%BC%CF%80%CE%B1%CF%84%CE%B1%CF%81%CE%B9%CE%B5%CF%82%2C%C](https://www.google.gr/search?biw=1280&bih=556&tbm=isch&sa=1&ei=O4F4XdvzBqGG1fAPpcSAsAs&q=%CE%BC%CF%80%CE%B1%CF%84%CE%B1%CF%81%CE%B9%CE%B5%CF%82%2C%CF%84%CF%81%CE%BF%CF%86%CE%BF%CE%B4%CE%BF%CF%84%CE%B9%CE%BA%CE%B1%2C%CE%BB%CE%B9%CF%80%CE%BF%2C9V&oq=%CE%BC%CF%80%CE%B1%CF%84%CE%B1%CF%81%CE%B9%CE%B5%CF%82%2C%CF%84%CF%81%CE%BF%CF%86%CE%BF%CE%B4%CE%BF%CF%84%CE%B9%CE%BA%CE%B1%2C%CE%BB%CE%B9%CF%80%CE%BF%2C9V&gs_l=img.3...1680.2545..2814...0.0..0.253.496.2-2......0....1..gws-wiz-img.7Y1KG6h-hMM&ved=0ahUKEwib_aCPgMjkAhUhQxUIHSUiALYQ4dUDCAY&uact=5) [F%84%CF%81%CE%BF%CF%86%CE%BF%CE%B4%CE%BF%CF%84%CE%B9%CE%BA%CE%](https://www.google.gr/search?biw=1280&bih=556&tbm=isch&sa=1&ei=O4F4XdvzBqGG1fAPpcSAsAs&q=%CE%BC%CF%80%CE%B1%CF%84%CE%B1%CF%81%CE%B9%CE%B5%CF%82%2C%CF%84%CF%81%CE%BF%CF%86%CE%BF%CE%B4%CE%BF%CF%84%CE%B9%CE%BA%CE%B1%2C%CE%BB%CE%B9%CF%80%CE%BF%2C9V&oq=%CE%BC%CF%80%CE%B1%CF%84%CE%B1%CF%81%CE%B9%CE%B5%CF%82%2C%CF%84%CF%81%CE%BF%CF%86%CE%BF%CE%B4%CE%BF%CF%84%CE%B9%CE%BA%CE%B1%2C%CE%BB%CE%B9%CF%80%CE%BF%2C9V&gs_l=img.3...1680.2545..2814...0.0..0.253.496.2-2......0....1..gws-wiz-img.7Y1KG6h-hMM&ved=0ahUKEwib_aCPgMjkAhUhQxUIHSUiALYQ4dUDCAY&uact=5) [B1%2C%CE%BB%CE%B9%CF%80%CE%BF%2C9V&oq=%CE%BC%CF%80%CE%B1%CF%84%](https://www.google.gr/search?biw=1280&bih=556&tbm=isch&sa=1&ei=O4F4XdvzBqGG1fAPpcSAsAs&q=%CE%BC%CF%80%CE%B1%CF%84%CE%B1%CF%81%CE%B9%CE%B5%CF%82%2C%CF%84%CF%81%CE%BF%CF%86%CE%BF%CE%B4%CE%BF%CF%84%CE%B9%CE%BA%CE%B1%2C%CE%BB%CE%B9%CF%80%CE%BF%2C9V&oq=%CE%BC%CF%80%CE%B1%CF%84%CE%B1%CF%81%CE%B9%CE%B5%CF%82%2C%CF%84%CF%81%CE%BF%CF%86%CE%BF%CE%B4%CE%BF%CF%84%CE%B9%CE%BA%CE%B1%2C%CE%BB%CE%B9%CF%80%CE%BF%2C9V&gs_l=img.3...1680.2545..2814...0.0..0.253.496.2-2......0....1..gws-wiz-img.7Y1KG6h-hMM&ved=0ahUKEwib_aCPgMjkAhUhQxUIHSUiALYQ4dUDCAY&uact=5) [CE%B1%CF%81%CE%B9%CE%B5%CF%82%2C%CF%84%CF%81%CE%BF%CF%86%CE%BF%](https://www.google.gr/search?biw=1280&bih=556&tbm=isch&sa=1&ei=O4F4XdvzBqGG1fAPpcSAsAs&q=%CE%BC%CF%80%CE%B1%CF%84%CE%B1%CF%81%CE%B9%CE%B5%CF%82%2C%CF%84%CF%81%CE%BF%CF%86%CE%BF%CE%B4%CE%BF%CF%84%CE%B9%CE%BA%CE%B1%2C%CE%BB%CE%B9%CF%80%CE%BF%2C9V&oq=%CE%BC%CF%80%CE%B1%CF%84%CE%B1%CF%81%CE%B9%CE%B5%CF%82%2C%CF%84%CF%81%CE%BF%CF%86%CE%BF%CE%B4%CE%BF%CF%84%CE%B9%CE%BA%CE%B1%2C%CE%BB%CE%B9%CF%80%CE%BF%2C9V&gs_l=img.3...1680.2545..2814...0.0..0.253.496.2-2......0....1..gws-wiz-img.7Y1KG6h-hMM&ved=0ahUKEwib_aCPgMjkAhUhQxUIHSUiALYQ4dUDCAY&uact=5) [CE%B4%CE%BF%CF%84%CE%B9%CE%BA%CE%B1%2C%CE%BB%CE%B9%CF%80%CE%B](https://www.google.gr/search?biw=1280&bih=556&tbm=isch&sa=1&ei=O4F4XdvzBqGG1fAPpcSAsAs&q=%CE%BC%CF%80%CE%B1%CF%84%CE%B1%CF%81%CE%B9%CE%B5%CF%82%2C%CF%84%CF%81%CE%BF%CF%86%CE%BF%CE%B4%CE%BF%CF%84%CE%B9%CE%BA%CE%B1%2C%CE%BB%CE%B9%CF%80%CE%BF%2C9V&oq=%CE%BC%CF%80%CE%B1%CF%84%CE%B1%CF%81%CE%B9%CE%B5%CF%82%2C%CF%84%CF%81%CE%BF%CF%86%CE%BF%CE%B4%CE%BF%CF%84%CE%B9%CE%BA%CE%B1%2C%CE%BB%CE%B9%CF%80%CE%BF%2C9V&gs_l=img.3...1680.2545..2814...0.0..0.253.496.2-2......0....1..gws-wiz-img.7Y1KG6h-hMM&ved=0ahUKEwib_aCPgMjkAhUhQxUIHSUiALYQ4dUDCAY&uact=5) [F%2C9V&gs\\_l=img.3...1680.2545..2814...0.0..0.253.496.2-2......0....1..gws-wiz-img.7Y1KG6h](https://www.google.gr/search?biw=1280&bih=556&tbm=isch&sa=1&ei=O4F4XdvzBqGG1fAPpcSAsAs&q=%CE%BC%CF%80%CE%B1%CF%84%CE%B1%CF%81%CE%B9%CE%B5%CF%82%2C%CF%84%CF%81%CE%BF%CF%86%CE%BF%CE%B4%CE%BF%CF%84%CE%B9%CE%BA%CE%B1%2C%CE%BB%CE%B9%CF%80%CE%BF%2C9V&oq=%CE%BC%CF%80%CE%B1%CF%84%CE%B1%CF%81%CE%B9%CE%B5%CF%82%2C%CF%84%CF%81%CE%BF%CF%86%CE%BF%CE%B4%CE%BF%CF%84%CE%B9%CE%BA%CE%B1%2C%CE%BB%CE%B9%CF%80%CE%BF%2C9V&gs_l=img.3...1680.2545..2814...0.0..0.253.496.2-2......0....1..gws-wiz-img.7Y1KG6h-hMM&ved=0ahUKEwib_aCPgMjkAhUhQxUIHSUiALYQ4dUDCAY&uact=5)[hMM&ved=0ahUKEwib\\_aCPgMjkAhUhQxUIHSUiALYQ4dUDCAY&uact=5](https://www.google.gr/search?biw=1280&bih=556&tbm=isch&sa=1&ei=O4F4XdvzBqGG1fAPpcSAsAs&q=%CE%BC%CF%80%CE%B1%CF%84%CE%B1%CF%81%CE%B9%CE%B5%CF%82%2C%CF%84%CF%81%CE%BF%CF%86%CE%BF%CE%B4%CE%BF%CF%84%CE%B9%CE%BA%CE%B1%2C%CE%BB%CE%B9%CF%80%CE%BF%2C9V&oq=%CE%BC%CF%80%CE%B1%CF%84%CE%B1%CF%81%CE%B9%CE%B5%CF%82%2C%CF%84%CF%81%CE%BF%CF%86%CE%BF%CE%B4%CE%BF%CF%84%CE%B9%CE%BA%CE%B1%2C%CE%BB%CE%B9%CF%80%CE%BF%2C9V&gs_l=img.3...1680.2545..2814...0.0..0.253.496.2-2......0....1..gws-wiz-img.7Y1KG6h-hMM&ved=0ahUKEwib_aCPgMjkAhUhQxUIHSUiALYQ4dUDCAY&uact=5)
- Ε-15. [https://www.google.gr/search?biw=1280&bih=556&tbm=isch&sa=1&ei=P4F4XYutAqyo1fAPuuaTmA](https://www.google.gr/search?biw=1280&bih=556&tbm=isch&sa=1&ei=P4F4XYutAqyo1fAPuuaTmAs&q=Arduino+uno%2Cnano&oq=Arduino+uno%2Cnano&gs_l=img.3..0i30l2j0i8i30l4.24530.32327..33745...0.0..0.265.3059.0j9j7......0....1..gws-wiz-img.......0j0i67j0i24j0i19j0i8i30i19.wQkJC9MQwYA&ved=0ahUKEwjLyJCRgMjkAhUsVBUIHTrzBLMQ4dUDCAY&uact=5) [s&q=Arduino+uno%2Cnano&oq=Arduino+uno%2Cnano&gs\\_l=img.3..0i30l2j0i8i30l4.24530.32327..33](https://www.google.gr/search?biw=1280&bih=556&tbm=isch&sa=1&ei=P4F4XYutAqyo1fAPuuaTmAs&q=Arduino+uno%2Cnano&oq=Arduino+uno%2Cnano&gs_l=img.3..0i30l2j0i8i30l4.24530.32327..33745...0.0..0.265.3059.0j9j7......0....1..gws-wiz-img.......0j0i67j0i24j0i19j0i8i30i19.wQkJC9MQwYA&ved=0ahUKEwjLyJCRgMjkAhUsVBUIHTrzBLMQ4dUDCAY&uact=5) [745...0.0..0.265.3059.0j9j7......0....1..gws-wiz](https://www.google.gr/search?biw=1280&bih=556&tbm=isch&sa=1&ei=P4F4XYutAqyo1fAPuuaTmAs&q=Arduino+uno%2Cnano&oq=Arduino+uno%2Cnano&gs_l=img.3..0i30l2j0i8i30l4.24530.32327..33745...0.0..0.265.3059.0j9j7......0....1..gws-wiz-img.......0j0i67j0i24j0i19j0i8i30i19.wQkJC9MQwYA&ved=0ahUKEwjLyJCRgMjkAhUsVBUIHTrzBLMQ4dUDCAY&uact=5)[img.......0j0i67j0i24j0i19j0i8i30i19.wQkJC9MQwYA&ved=0ahUKEwjLyJCRgMjkAhUsVBUIHTrzBL](https://www.google.gr/search?biw=1280&bih=556&tbm=isch&sa=1&ei=P4F4XYutAqyo1fAPuuaTmAs&q=Arduino+uno%2Cnano&oq=Arduino+uno%2Cnano&gs_l=img.3..0i30l2j0i8i30l4.24530.32327..33745...0.0..0.265.3059.0j9j7......0....1..gws-wiz-img.......0j0i67j0i24j0i19j0i8i30i19.wQkJC9MQwYA&ved=0ahUKEwjLyJCRgMjkAhUsVBUIHTrzBLMQ4dUDCAY&uact=5) [MQ4dUDCAY&uact=5](https://www.google.gr/search?biw=1280&bih=556&tbm=isch&sa=1&ei=P4F4XYutAqyo1fAPuuaTmAs&q=Arduino+uno%2Cnano&oq=Arduino+uno%2Cnano&gs_l=img.3..0i30l2j0i8i30l4.24530.32327..33745...0.0..0.265.3059.0j9j7......0....1..gws-wiz-img.......0j0i67j0i24j0i19j0i8i30i19.wQkJC9MQwYA&ved=0ahUKEwjLyJCRgMjkAhUsVBUIHTrzBLMQ4dUDCAY&uact=5)
- Ε-16. [https://www.google.gr/search?biw=1280&bih=556&tbm=isch&sa=1&ei=dYJ4XcrpL9KQ1fAPu5e9wAI](https://www.google.gr/search?biw=1280&bih=556&tbm=isch&sa=1&ei=dYJ4XcrpL9KQ1fAPu5e9wAI&q=servo%2Csteper%2Clcd%2C%CE%B1%CE%B9%CF%83%CE%B8%CE%B9%CF%84%CE%B9%CF%81%CE%B5%CF%82&oq=servo%2Csteper%2Clcd%2C%CE%B1%CE%B9%CF%83%CE%B8%CE%B9%CF%84%CE%B9%CF%81%CE%B5%CF%82&gs_l=img.3...35040.37510..37736...0.0..0.243.1884.0j5j5......0....1..gws-wiz-img.YbxZGF-0tNU&ved=0ahUKEwiK-KalgcjkAhVSSBUIHbtLDygQ4dUDCAY&uact=5) [&q=servo%2Csteper%2Clcd%2C%CE%B1%CE%B9%CF%83%CE%B8%CE%B9%CF%84%CE%B9](https://www.google.gr/search?biw=1280&bih=556&tbm=isch&sa=1&ei=dYJ4XcrpL9KQ1fAPu5e9wAI&q=servo%2Csteper%2Clcd%2C%CE%B1%CE%B9%CF%83%CE%B8%CE%B9%CF%84%CE%B9%CF%81%CE%B5%CF%82&oq=servo%2Csteper%2Clcd%2C%CE%B1%CE%B9%CF%83%CE%B8%CE%B9%CF%84%CE%B9%CF%81%CE%B5%CF%82&gs_l=img.3...35040.37510..37736...0.0..0.243.1884.0j5j5......0....1..gws-wiz-img.YbxZGF-0tNU&ved=0ahUKEwiK-KalgcjkAhVSSBUIHbtLDygQ4dUDCAY&uact=5) [%CF%81%CE%B5%CF%82&oq=servo%2Csteper%2Clcd%2C%CE%B1%CE%B9%CF%83%CE%B8](https://www.google.gr/search?biw=1280&bih=556&tbm=isch&sa=1&ei=dYJ4XcrpL9KQ1fAPu5e9wAI&q=servo%2Csteper%2Clcd%2C%CE%B1%CE%B9%CF%83%CE%B8%CE%B9%CF%84%CE%B9%CF%81%CE%B5%CF%82&oq=servo%2Csteper%2Clcd%2C%CE%B1%CE%B9%CF%83%CE%B8%CE%B9%CF%84%CE%B9%CF%81%CE%B5%CF%82&gs_l=img.3...35040.37510..37736...0.0..0.243.1884.0j5j5......0....1..gws-wiz-img.YbxZGF-0tNU&ved=0ahUKEwiK-KalgcjkAhVSSBUIHbtLDygQ4dUDCAY&uact=5) [%CE%B9%CF%84%CE%B9%CF%81%CE%B5%CF%82&gs\\_l=img.3...35040.37510..37736...0.0..0.2](https://www.google.gr/search?biw=1280&bih=556&tbm=isch&sa=1&ei=dYJ4XcrpL9KQ1fAPu5e9wAI&q=servo%2Csteper%2Clcd%2C%CE%B1%CE%B9%CF%83%CE%B8%CE%B9%CF%84%CE%B9%CF%81%CE%B5%CF%82&oq=servo%2Csteper%2Clcd%2C%CE%B1%CE%B9%CF%83%CE%B8%CE%B9%CF%84%CE%B9%CF%81%CE%B5%CF%82&gs_l=img.3...35040.37510..37736...0.0..0.243.1884.0j5j5......0....1..gws-wiz-img.YbxZGF-0tNU&ved=0ahUKEwiK-KalgcjkAhVSSBUIHbtLDygQ4dUDCAY&uact=5) [43.1884.0j5j5......0....1..gws-wiz-img.YbxZGF-0tNU&ved=0ahUKEwiK-](https://www.google.gr/search?biw=1280&bih=556&tbm=isch&sa=1&ei=dYJ4XcrpL9KQ1fAPu5e9wAI&q=servo%2Csteper%2Clcd%2C%CE%B1%CE%B9%CF%83%CE%B8%CE%B9%CF%84%CE%B9%CF%81%CE%B5%CF%82&oq=servo%2Csteper%2Clcd%2C%CE%B1%CE%B9%CF%83%CE%B8%CE%B9%CF%84%CE%B9%CF%81%CE%B5%CF%82&gs_l=img.3...35040.37510..37736...0.0..0.243.1884.0j5j5......0....1..gws-wiz-img.YbxZGF-0tNU&ved=0ahUKEwiK-KalgcjkAhVSSBUIHbtLDygQ4dUDCAY&uact=5)[KalgcjkAhVSSBUIHbtLDygQ4dUDCAY&uact=5](https://www.google.gr/search?biw=1280&bih=556&tbm=isch&sa=1&ei=dYJ4XcrpL9KQ1fAPu5e9wAI&q=servo%2Csteper%2Clcd%2C%CE%B1%CE%B9%CF%83%CE%B8%CE%B9%CF%84%CE%B9%CF%81%CE%B5%CF%82&oq=servo%2Csteper%2Clcd%2C%CE%B1%CE%B9%CF%83%CE%B8%CE%B9%CF%84%CE%B9%CF%81%CE%B5%CF%82&gs_l=img.3...35040.37510..37736...0.0..0.243.1884.0j5j5......0....1..gws-wiz-img.YbxZGF-0tNU&ved=0ahUKEwiK-KalgcjkAhVSSBUIHbtLDygQ4dUDCAY&uact=5)
- Ε-17. [https://www.google.gr/search?hl=el&biw=1280&bih=556&tbm=isch&sa=1&ei=l4h4XbLjAuPYxgPB0o](https://www.google.gr/search?hl=el&biw=1280&bih=556&tbm=isch&sa=1&ei=l4h4XbLjAuPYxgPB0oa4Ag&q=%CE%92%CE%B1%CF%83%CE%B9%CE%BA%CE%B1+%CE%BA%CF%85%CE%BA%CE%BB%CF%89%CE%BC%CE%B1%CF%84%CE%B1+arduino+servo&oq=%CE%92%CE%B1%CF%83%CE%B9%CE%BA%CE%B1+%CE%BA%CF%85%CE%BA%CE%BB%CF%89%CE%BC%CE%B1%CF%84%CE%B1+arduino+servo&gs_l=img.3...27149.31126..31327...0.0..0.238.460.2-2......0....1..gws-wiz-img.ikSwHshnpsc&ved=0ahUKEwjyisuRh8jkAhVjrHEKHUGpAScQ4dUDCAY&uact=5) [a4Ag&q=%CE%92%CE%B1%CF%83%CE%B9%CE%BA%CE%B1+%CE%BA%CF%85%CE%BA](https://www.google.gr/search?hl=el&biw=1280&bih=556&tbm=isch&sa=1&ei=l4h4XbLjAuPYxgPB0oa4Ag&q=%CE%92%CE%B1%CF%83%CE%B9%CE%BA%CE%B1+%CE%BA%CF%85%CE%BA%CE%BB%CF%89%CE%BC%CE%B1%CF%84%CE%B1+arduino+servo&oq=%CE%92%CE%B1%CF%83%CE%B9%CE%BA%CE%B1+%CE%BA%CF%85%CE%BA%CE%BB%CF%89%CE%BC%CE%B1%CF%84%CE%B1+arduino+servo&gs_l=img.3...27149.31126..31327...0.0..0.238.460.2-2......0....1..gws-wiz-img.ikSwHshnpsc&ved=0ahUKEwjyisuRh8jkAhVjrHEKHUGpAScQ4dUDCAY&uact=5) [%CE%BB%CF%89%CE%BC%CE%B1%CF%84%CE%B1+arduino+servo&oq=%CE%92%CE%B1%](https://www.google.gr/search?hl=el&biw=1280&bih=556&tbm=isch&sa=1&ei=l4h4XbLjAuPYxgPB0oa4Ag&q=%CE%92%CE%B1%CF%83%CE%B9%CE%BA%CE%B1+%CE%BA%CF%85%CE%BA%CE%BB%CF%89%CE%BC%CE%B1%CF%84%CE%B1+arduino+servo&oq=%CE%92%CE%B1%CF%83%CE%B9%CE%BA%CE%B1+%CE%BA%CF%85%CE%BA%CE%BB%CF%89%CE%BC%CE%B1%CF%84%CE%B1+arduino+servo&gs_l=img.3...27149.31126..31327...0.0..0.238.460.2-2......0....1..gws-wiz-img.ikSwHshnpsc&ved=0ahUKEwjyisuRh8jkAhVjrHEKHUGpAScQ4dUDCAY&uact=5) [CF%83%CE%B9%CE%BA%CE%B1+%CE%BA%CF%85%CE%BA%CE%BB%CF%89%CE%BC%](https://www.google.gr/search?hl=el&biw=1280&bih=556&tbm=isch&sa=1&ei=l4h4XbLjAuPYxgPB0oa4Ag&q=%CE%92%CE%B1%CF%83%CE%B9%CE%BA%CE%B1+%CE%BA%CF%85%CE%BA%CE%BB%CF%89%CE%BC%CE%B1%CF%84%CE%B1+arduino+servo&oq=%CE%92%CE%B1%CF%83%CE%B9%CE%BA%CE%B1+%CE%BA%CF%85%CE%BA%CE%BB%CF%89%CE%BC%CE%B1%CF%84%CE%B1+arduino+servo&gs_l=img.3...27149.31126..31327...0.0..0.238.460.2-2......0....1..gws-wiz-img.ikSwHshnpsc&ved=0ahUKEwjyisuRh8jkAhVjrHEKHUGpAScQ4dUDCAY&uact=5) [CE%B1%CF%84%CE%B1+arduino+servo&gs\\_l=img.3...27149.31126..31327...0.0..0.238.460.2-](https://www.google.gr/search?hl=el&biw=1280&bih=556&tbm=isch&sa=1&ei=l4h4XbLjAuPYxgPB0oa4Ag&q=%CE%92%CE%B1%CF%83%CE%B9%CE%BA%CE%B1+%CE%BA%CF%85%CE%BA%CE%BB%CF%89%CE%BC%CE%B1%CF%84%CE%B1+arduino+servo&oq=%CE%92%CE%B1%CF%83%CE%B9%CE%BA%CE%B1+%CE%BA%CF%85%CE%BA%CE%BB%CF%89%CE%BC%CE%B1%CF%84%CE%B1+arduino+servo&gs_l=img.3...27149.31126..31327...0.0..0.238.460.2-2......0....1..gws-wiz-img.ikSwHshnpsc&ved=0ahUKEwjyisuRh8jkAhVjrHEKHUGpAScQ4dUDCAY&uact=5) [2......0....1..gws-wiz-](https://www.google.gr/search?hl=el&biw=1280&bih=556&tbm=isch&sa=1&ei=l4h4XbLjAuPYxgPB0oa4Ag&q=%CE%92%CE%B1%CF%83%CE%B9%CE%BA%CE%B1+%CE%BA%CF%85%CE%BA%CE%BB%CF%89%CE%BC%CE%B1%CF%84%CE%B1+arduino+servo&oq=%CE%92%CE%B1%CF%83%CE%B9%CE%BA%CE%B1+%CE%BA%CF%85%CE%BA%CE%BB%CF%89%CE%BC%CE%B1%CF%84%CE%B1+arduino+servo&gs_l=img.3...27149.31126..31327...0.0..0.238.460.2-2......0....1..gws-wiz-img.ikSwHshnpsc&ved=0ahUKEwjyisuRh8jkAhVjrHEKHUGpAScQ4dUDCAY&uact=5)

[img.ikSwHshnpsc&ved=0ahUKEwjyisuRh8jkAhVjrHEKHUGpAScQ4dUDCAY&uact=5](https://www.google.gr/search?hl=el&biw=1280&bih=556&tbm=isch&sa=1&ei=l4h4XbLjAuPYxgPB0oa4Ag&q=%CE%92%CE%B1%CF%83%CE%B9%CE%BA%CE%B1+%CE%BA%CF%85%CE%BA%CE%BB%CF%89%CE%BC%CE%B1%CF%84%CE%B1+arduino+servo&oq=%CE%92%CE%B1%CF%83%CE%B9%CE%BA%CE%B1+%CE%BA%CF%85%CE%BA%CE%BB%CF%89%CE%BC%CE%B1%CF%84%CE%B1+arduino+servo&gs_l=img.3...27149.31126..31327...0.0..0.238.460.2-2......0....1..gws-wiz-img.ikSwHshnpsc&ved=0ahUKEwjyisuRh8jkAhVjrHEKHUGpAScQ4dUDCAY&uact=5)

Ε-18. [https://www.google.gr/search?hl=el&biw=1280&bih=556&tbm=isch&sa=1&ei=Gol4XY3\\_LLeD1fAP0](https://www.google.gr/search?hl=el&biw=1280&bih=556&tbm=isch&sa=1&ei=Gol4XY3_LLeD1fAP0LmL6As&q=%CE%92%CE%B1%CF%83%CE%B9%CE%BA%CE%B1+%CE%BA%CF%85%CE%BA%CE%BB%CF%89%CE%BC%CE%B1%CF%84%CE%B1+arduino+motor&oq=%CE%92%CE%B1%CF%83%CE%B9%CE%BA%CE%B1+%CE%BA%CF%85%CE%BA%CE%BB%CF%89%CE%BC%CE%B1%CF%84%CE%B1+arduino+motor&gs_l=img.3...3332.4171..4469...0.0..0.342.1073.0j2j2j1......0....1..gws-wiz-img.MSDQuvTsZ3M&ved=0ahUKEwiN9LDQh8jkAhW3QRUIHdDcAr0Q4dUDCAY&uact=5) [LmL6As&q=%CE%92%CE%B1%CF%83%CE%B9%CE%BA%CE%B1+%CE%BA%CF%85%CE%](https://www.google.gr/search?hl=el&biw=1280&bih=556&tbm=isch&sa=1&ei=Gol4XY3_LLeD1fAP0LmL6As&q=%CE%92%CE%B1%CF%83%CE%B9%CE%BA%CE%B1+%CE%BA%CF%85%CE%BA%CE%BB%CF%89%CE%BC%CE%B1%CF%84%CE%B1+arduino+motor&oq=%CE%92%CE%B1%CF%83%CE%B9%CE%BA%CE%B1+%CE%BA%CF%85%CE%BA%CE%BB%CF%89%CE%BC%CE%B1%CF%84%CE%B1+arduino+motor&gs_l=img.3...3332.4171..4469...0.0..0.342.1073.0j2j2j1......0....1..gws-wiz-img.MSDQuvTsZ3M&ved=0ahUKEwiN9LDQh8jkAhW3QRUIHdDcAr0Q4dUDCAY&uact=5) [BA%CE%BB%CF%89%CE%BC%CE%B1%CF%84%CE%B1+arduino+motor&oq=%CE%92%CE%](https://www.google.gr/search?hl=el&biw=1280&bih=556&tbm=isch&sa=1&ei=Gol4XY3_LLeD1fAP0LmL6As&q=%CE%92%CE%B1%CF%83%CE%B9%CE%BA%CE%B1+%CE%BA%CF%85%CE%BA%CE%BB%CF%89%CE%BC%CE%B1%CF%84%CE%B1+arduino+motor&oq=%CE%92%CE%B1%CF%83%CE%B9%CE%BA%CE%B1+%CE%BA%CF%85%CE%BA%CE%BB%CF%89%CE%BC%CE%B1%CF%84%CE%B1+arduino+motor&gs_l=img.3...3332.4171..4469...0.0..0.342.1073.0j2j2j1......0....1..gws-wiz-img.MSDQuvTsZ3M&ved=0ahUKEwiN9LDQh8jkAhW3QRUIHdDcAr0Q4dUDCAY&uact=5) [B1%CF%83%CE%B9%CE%BA%CE%B1+%CE%BA%CF%85%CE%BA%CE%BB%CF%89%CE%](https://www.google.gr/search?hl=el&biw=1280&bih=556&tbm=isch&sa=1&ei=Gol4XY3_LLeD1fAP0LmL6As&q=%CE%92%CE%B1%CF%83%CE%B9%CE%BA%CE%B1+%CE%BA%CF%85%CE%BA%CE%BB%CF%89%CE%BC%CE%B1%CF%84%CE%B1+arduino+motor&oq=%CE%92%CE%B1%CF%83%CE%B9%CE%BA%CE%B1+%CE%BA%CF%85%CE%BA%CE%BB%CF%89%CE%BC%CE%B1%CF%84%CE%B1+arduino+motor&gs_l=img.3...3332.4171..4469...0.0..0.342.1073.0j2j2j1......0....1..gws-wiz-img.MSDQuvTsZ3M&ved=0ahUKEwiN9LDQh8jkAhW3QRUIHdDcAr0Q4dUDCAY&uact=5) [BC%CE%B1%CF%84%CE%B1+arduino+motor&gs\\_l=img.3...3332.4171..4469...0.0..0.342.1073.0j2j2](https://www.google.gr/search?hl=el&biw=1280&bih=556&tbm=isch&sa=1&ei=Gol4XY3_LLeD1fAP0LmL6As&q=%CE%92%CE%B1%CF%83%CE%B9%CE%BA%CE%B1+%CE%BA%CF%85%CE%BA%CE%BB%CF%89%CE%BC%CE%B1%CF%84%CE%B1+arduino+motor&oq=%CE%92%CE%B1%CF%83%CE%B9%CE%BA%CE%B1+%CE%BA%CF%85%CE%BA%CE%BB%CF%89%CE%BC%CE%B1%CF%84%CE%B1+arduino+motor&gs_l=img.3...3332.4171..4469...0.0..0.342.1073.0j2j2j1......0....1..gws-wiz-img.MSDQuvTsZ3M&ved=0ahUKEwiN9LDQh8jkAhW3QRUIHdDcAr0Q4dUDCAY&uact=5) [j1......0....1..gws-wiz-](https://www.google.gr/search?hl=el&biw=1280&bih=556&tbm=isch&sa=1&ei=Gol4XY3_LLeD1fAP0LmL6As&q=%CE%92%CE%B1%CF%83%CE%B9%CE%BA%CE%B1+%CE%BA%CF%85%CE%BA%CE%BB%CF%89%CE%BC%CE%B1%CF%84%CE%B1+arduino+motor&oq=%CE%92%CE%B1%CF%83%CE%B9%CE%BA%CE%B1+%CE%BA%CF%85%CE%BA%CE%BB%CF%89%CE%BC%CE%B1%CF%84%CE%B1+arduino+motor&gs_l=img.3...3332.4171..4469...0.0..0.342.1073.0j2j2j1......0....1..gws-wiz-img.MSDQuvTsZ3M&ved=0ahUKEwiN9LDQh8jkAhW3QRUIHdDcAr0Q4dUDCAY&uact=5)

[img.MSDQuvTsZ3M&ved=0ahUKEwiN9LDQh8jkAhW3QRUIHdDcAr0Q4dUDCAY&uact=5](https://www.google.gr/search?hl=el&biw=1280&bih=556&tbm=isch&sa=1&ei=Gol4XY3_LLeD1fAP0LmL6As&q=%CE%92%CE%B1%CF%83%CE%B9%CE%BA%CE%B1+%CE%BA%CF%85%CE%BA%CE%BB%CF%89%CE%BC%CE%B1%CF%84%CE%B1+arduino+motor&oq=%CE%92%CE%B1%CF%83%CE%B9%CE%BA%CE%B1+%CE%BA%CF%85%CE%BA%CE%BB%CF%89%CE%BC%CE%B1%CF%84%CE%B1+arduino+motor&gs_l=img.3...3332.4171..4469...0.0..0.342.1073.0j2j2j1......0....1..gws-wiz-img.MSDQuvTsZ3M&ved=0ahUKEwiN9LDQh8jkAhW3QRUIHdDcAr0Q4dUDCAY&uact=5)

Ε-19. https://www.google.gr/search?hl=el&biw=1280&bih=556&tbm=isch&sa=1&ei=IIl4XeW9EsHix gOOjKrQCg&q=%CE%92%CE%B1%CF%83%CE%B9%CE%BA%CE%B1+%CE%BA%CF%85%CE %BA%CE%BB%CF%89%CE%BC%CE%B1%CF%84%CE%B1+arduino+ultrasoniuc&oq=%CE%92 %CE%B1%CF%83%CE%B9%CE%BA%CE%B1+%CE%BA%CF%85%CE%BA%CE%BB%CF%89 %CE%BC%CE%B1%CF%84%CE%B1+arduino+ultrasoniuc&gs\_l=img.3...14407.16928..17160...0.0.. 0.222.2034.0j8j3......0....1..gws-wiz-

img.jRtv7KjNjb8&ved=0ahUKEwjlzYTTh8jkAhVBsXEKHQ6GCqoQ4dUDCAY&uact=5

- Ε-20. [https://www.google.com/search?q=%CE%B4%CE%B9%CE%B5%CE%B8%CE%BD%CE%B5%CF%](https://www.google.com/search?q=%CE%B4%CE%B9%CE%B5%CE%B8%CE%BD%CE%B5%CF%82+%CE%B1%CE%BD%CE%B1%CF%80%CE%B7%CF%81%CE%B9%CE%BA%CE%BF+%CF%83%CE%B7%CE%BC%CE%B1&source=lnms&tbm=isch&sa=X&ved=0ahUKEwjphrnwvOvgAhUQ0aYKHQMhDlUQ_AUIDigB&biw=1360&bih=653) [82+%CE%B1%CE%BD%CE%B1%CF%80%CE%B7%CF%81%CE%B9%CE%BA%CE%BF+%CF%](https://www.google.com/search?q=%CE%B4%CE%B9%CE%B5%CE%B8%CE%BD%CE%B5%CF%82+%CE%B1%CE%BD%CE%B1%CF%80%CE%B7%CF%81%CE%B9%CE%BA%CE%BF+%CF%83%CE%B7%CE%BC%CE%B1&source=lnms&tbm=isch&sa=X&ved=0ahUKEwjphrnwvOvgAhUQ0aYKHQMhDlUQ_AUIDigB&biw=1360&bih=653) [83%CE%B7%CE%BC%CE%B1&source=lnms&tbm=isch&sa=X&ved=0ahUKEwjphrnwvOvgAhUQ0](https://www.google.com/search?q=%CE%B4%CE%B9%CE%B5%CE%B8%CE%BD%CE%B5%CF%82+%CE%B1%CE%BD%CE%B1%CF%80%CE%B7%CF%81%CE%B9%CE%BA%CE%BF+%CF%83%CE%B7%CE%BC%CE%B1&source=lnms&tbm=isch&sa=X&ved=0ahUKEwjphrnwvOvgAhUQ0aYKHQMhDlUQ_AUIDigB&biw=1360&bih=653) [aYKHQMhDlUQ\\_AUIDigB&biw=1360&bih=653](https://www.google.com/search?q=%CE%B4%CE%B9%CE%B5%CE%B8%CE%BD%CE%B5%CF%82+%CE%B1%CE%BD%CE%B1%CF%80%CE%B7%CF%81%CE%B9%CE%BA%CE%BF+%CF%83%CE%B7%CE%BC%CE%B1&source=lnms&tbm=isch&sa=X&ved=0ahUKEwjphrnwvOvgAhUQ0aYKHQMhDlUQ_AUIDigB&biw=1360&bih=653)
- Ε-21. [https://www.google.com/search?biw=1360&bih=653&tbm=isch&sa=1&ei=J6t-](https://www.google.com/search?biw=1360&bih=653&tbm=isch&sa=1&ei=J6t-XI2NMtSCjLsP2sC9mAI&q=arduino+sensors&oq=arduino+se&gs_l=img.1.0.0l4j0i30l6.9277.11869..13816...0.0..0.154.1391.0j10......0....1..gws-wiz-img.u8o_PO0Vmeo)[XI2NMtSCjLsP2sC9mAI&q=arduino+sensors&oq=arduino+se&gs\\_l=img.1.0.0l4j0i30l6.9277.11869..1](https://www.google.com/search?biw=1360&bih=653&tbm=isch&sa=1&ei=J6t-XI2NMtSCjLsP2sC9mAI&q=arduino+sensors&oq=arduino+se&gs_l=img.1.0.0l4j0i30l6.9277.11869..13816...0.0..0.154.1391.0j10......0....1..gws-wiz-img.u8o_PO0Vmeo) [3816...0.0..0.154.1391.0j10......0....1..gws-wiz-img.u8o\\_PO0Vmeo](https://www.google.com/search?biw=1360&bih=653&tbm=isch&sa=1&ei=J6t-XI2NMtSCjLsP2sC9mAI&q=arduino+sensors&oq=arduino+se&gs_l=img.1.0.0l4j0i30l6.9277.11869..13816...0.0..0.154.1391.0j10......0....1..gws-wiz-img.u8o_PO0Vmeo)
- Ε-22. [https://www.google.com/search?biw=1206&bih=561&tbs=isz%3Alt%2Cislt%3Axga&tbm=isch&sa=1&](https://www.google.com/search?biw=1206&bih=561&tbs=isz%3Alt%2Cislt%3Axga&tbm=isch&sa=1&ei=SO6LXIrXJsTagwexkKKYAw&q=CARBON+filament+&oq=CARBON+filament+&gs_l=img.3..0i19l10.39350.39350..39557...0.0..0.162.162.0j1......0....2j1..gws-wiz-img.voGkuF7gF7k#imgrc=2mwIKe2b7wTR2M) [ei=SO6LXIrXJsTagwexkKKYAw&q=CARBON+filament+&oq=CARBON+filament+&gs\\_l=img.3..0i](https://www.google.com/search?biw=1206&bih=561&tbs=isz%3Alt%2Cislt%3Axga&tbm=isch&sa=1&ei=SO6LXIrXJsTagwexkKKYAw&q=CARBON+filament+&oq=CARBON+filament+&gs_l=img.3..0i19l10.39350.39350..39557...0.0..0.162.162.0j1......0....2j1..gws-wiz-img.voGkuF7gF7k#imgrc=2mwIKe2b7wTR2M) [19l10.39350.39350..39557...0.0..0.162.162.0j1......0....2j1..gws-wiz](https://www.google.com/search?biw=1206&bih=561&tbs=isz%3Alt%2Cislt%3Axga&tbm=isch&sa=1&ei=SO6LXIrXJsTagwexkKKYAw&q=CARBON+filament+&oq=CARBON+filament+&gs_l=img.3..0i19l10.39350.39350..39557...0.0..0.162.162.0j1......0....2j1..gws-wiz-img.voGkuF7gF7k#imgrc=2mwIKe2b7wTR2M)[img.voGkuF7gF7k#imgrc=2mwIKe2b7wTR2M:](https://www.google.com/search?biw=1206&bih=561&tbs=isz%3Alt%2Cislt%3Axga&tbm=isch&sa=1&ei=SO6LXIrXJsTagwexkKKYAw&q=CARBON+filament+&oq=CARBON+filament+&gs_l=img.3..0i19l10.39350.39350..39557...0.0..0.162.162.0j1......0....2j1..gws-wiz-img.voGkuF7gF7k#imgrc=2mwIKe2b7wTR2M)
- Ε-23. [https://www.google.com/search?biw=1206&bih=561&tbs=isz%3Alt%2Cislt%3Axga&tbm=isch&sa=1&](https://www.google.com/search?biw=1206&bih=561&tbs=isz%3Alt%2Cislt%3Axga&tbm=isch&sa=1&ei=KO6LXIHEGfLigwf57qWIBg&q=METAL+filament+&oq=METAL+filament+&gs_l=img.3...31308.31308..31426...0.0..0.0.0.......0....2j1..gws-wiz-img.i7eG9n0XR4Q#imgrc=Bp-n31CvR9C3PM) [ei=KO6LXIHEGfLigwf57qWIBg&q=METAL+filament+&oq=METAL+filament+&gs\\_l=img.3...31308](https://www.google.com/search?biw=1206&bih=561&tbs=isz%3Alt%2Cislt%3Axga&tbm=isch&sa=1&ei=KO6LXIHEGfLigwf57qWIBg&q=METAL+filament+&oq=METAL+filament+&gs_l=img.3...31308.31308..31426...0.0..0.0.0.......0....2j1..gws-wiz-img.i7eG9n0XR4Q#imgrc=Bp-n31CvR9C3PM) [.31308..31426...0.0..0.0.0.......0....2j1..gws-wiz-img.i7eG9n0XR4Q#imgrc=Bp-n31CvR9C3PM:](https://www.google.com/search?biw=1206&bih=561&tbs=isz%3Alt%2Cislt%3Axga&tbm=isch&sa=1&ei=KO6LXIHEGfLigwf57qWIBg&q=METAL+filament+&oq=METAL+filament+&gs_l=img.3...31308.31308..31426...0.0..0.0.0.......0....2j1..gws-wiz-img.i7eG9n0XR4Q#imgrc=Bp-n31CvR9C3PM)
- Ε-24. [https://www.google.com/search?biw=1206&bih=561&tbs=isz%3Alt%2Cislt%3Axga&tbm=isch&sa=1&](https://www.google.com/search?biw=1206&bih=561&tbs=isz%3Alt%2Cislt%3Axga&tbm=isch&sa=1&ei=Ee6LXO3GMq2rgwfLk6AI&q=WOOD+filament+&oq=WOOD+filament+&gs_l=img.3..0i19l7j0i30i19j0i5i30i19l2.21558.21558..21726...0.0..0.131.131.0j1......0....2j1..gws-wiz-img.0o4S4GadSng#imgrc=ubo8z1FBTbKYhM) [ei=Ee6LXO3GMq2rgwfLk6AI&q=WOOD+filament+&oq=WOOD+filament+&gs\\_l=img.3..0i19l7j0i3](https://www.google.com/search?biw=1206&bih=561&tbs=isz%3Alt%2Cislt%3Axga&tbm=isch&sa=1&ei=Ee6LXO3GMq2rgwfLk6AI&q=WOOD+filament+&oq=WOOD+filament+&gs_l=img.3..0i19l7j0i30i19j0i5i30i19l2.21558.21558..21726...0.0..0.131.131.0j1......0....2j1..gws-wiz-img.0o4S4GadSng#imgrc=ubo8z1FBTbKYhM) [0i19j0i5i30i19l2.21558.21558..21726...0.0..0.131.131.0j1......0....2j1..gws-wiz](https://www.google.com/search?biw=1206&bih=561&tbs=isz%3Alt%2Cislt%3Axga&tbm=isch&sa=1&ei=Ee6LXO3GMq2rgwfLk6AI&q=WOOD+filament+&oq=WOOD+filament+&gs_l=img.3..0i19l7j0i30i19j0i5i30i19l2.21558.21558..21726...0.0..0.131.131.0j1......0....2j1..gws-wiz-img.0o4S4GadSng#imgrc=ubo8z1FBTbKYhM)[img.0o4S4GadSng#imgrc=ubo8z1FBTbKYhM:](https://www.google.com/search?biw=1206&bih=561&tbs=isz%3Alt%2Cislt%3Axga&tbm=isch&sa=1&ei=Ee6LXO3GMq2rgwfLk6AI&q=WOOD+filament+&oq=WOOD+filament+&gs_l=img.3..0i19l7j0i30i19j0i5i30i19l2.21558.21558..21726...0.0..0.131.131.0j1......0....2j1..gws-wiz-img.0o4S4GadSng#imgrc=ubo8z1FBTbKYhM)
- Ε-25. [https://www.google.com/search?biw=1206&bih=561&tbs=isz%3Alt%2Cislt%3Axga&tbm=isch&sa=1&](https://www.google.com/search?biw=1206&bih=561&tbs=isz%3Alt%2Cislt%3Axga&tbm=isch&sa=1&ei=-e2LXJi_MOSkgweq67Mg&q=PETG+filament+&oq=PETG+filament+&gs_l=img.3..0i19j0i30i19j0i5i30i19l2.22831.22831..22995...0.0..0.118.118.0j1......0....2j1..gws-wiz-img._ecrYOfZdSs#imgrc=9QtGZjVPPaC6gM) [ei=-](https://www.google.com/search?biw=1206&bih=561&tbs=isz%3Alt%2Cislt%3Axga&tbm=isch&sa=1&ei=-e2LXJi_MOSkgweq67Mg&q=PETG+filament+&oq=PETG+filament+&gs_l=img.3..0i19j0i30i19j0i5i30i19l2.22831.22831..22995...0.0..0.118.118.0j1......0....2j1..gws-wiz-img._ecrYOfZdSs#imgrc=9QtGZjVPPaC6gM)

[e2LXJi\\_MOSkgweq67Mg&q=PETG+filament+&oq=PETG+filament+&gs\\_l=img.3..0i19j0i30i19j0i5i3](https://www.google.com/search?biw=1206&bih=561&tbs=isz%3Alt%2Cislt%3Axga&tbm=isch&sa=1&ei=-e2LXJi_MOSkgweq67Mg&q=PETG+filament+&oq=PETG+filament+&gs_l=img.3..0i19j0i30i19j0i5i30i19l2.22831.22831..22995...0.0..0.118.118.0j1......0....2j1..gws-wiz-img._ecrYOfZdSs#imgrc=9QtGZjVPPaC6gM) [0i19l2.22831.22831..22995...0.0..0.118.118.0j1......0....2j1..gws-wiz](https://www.google.com/search?biw=1206&bih=561&tbs=isz%3Alt%2Cislt%3Axga&tbm=isch&sa=1&ei=-e2LXJi_MOSkgweq67Mg&q=PETG+filament+&oq=PETG+filament+&gs_l=img.3..0i19j0i30i19j0i5i30i19l2.22831.22831..22995...0.0..0.118.118.0j1......0....2j1..gws-wiz-img._ecrYOfZdSs#imgrc=9QtGZjVPPaC6gM)[img.\\_ecrYOfZdSs#imgrc=9QtGZjVPPaC6gM:](https://www.google.com/search?biw=1206&bih=561&tbs=isz%3Alt%2Cislt%3Axga&tbm=isch&sa=1&ei=-e2LXJi_MOSkgweq67Mg&q=PETG+filament+&oq=PETG+filament+&gs_l=img.3..0i19j0i30i19j0i5i30i19l2.22831.22831..22995...0.0..0.118.118.0j1......0....2j1..gws-wiz-img._ecrYOfZdSs#imgrc=9QtGZjVPPaC6gM)

- Ε-26. [https://www.google.com/search?biw=1206&bih=561&tbs=isz%3Alt%2Cislt%3Axga&tbm=isch&sa=1&](https://www.google.com/search?biw=1206&bih=561&tbs=isz%3Alt%2Cislt%3Axga&tbm=isch&sa=1&ei=2O2LXOPMKomEjLsP6sCb4AI&q=ABS+filament+&oq=ABS+filament+&gs_l=img.3...32039.32039..32181...0.0..0.0.0.......0....2j1..gws-wiz-img.Fno04A04154#imgrc=EHPezXbjRZj8xM) [ei=2O2LXOPMKomEjLsP6sCb4AI&q=ABS+filament+&oq=ABS+filament+&gs\\_l=img.3...32039.320](https://www.google.com/search?biw=1206&bih=561&tbs=isz%3Alt%2Cislt%3Axga&tbm=isch&sa=1&ei=2O2LXOPMKomEjLsP6sCb4AI&q=ABS+filament+&oq=ABS+filament+&gs_l=img.3...32039.32039..32181...0.0..0.0.0.......0....2j1..gws-wiz-img.Fno04A04154#imgrc=EHPezXbjRZj8xM) [39..32181...0.0..0.0.0.......0....2j1..gws-wiz-img.Fno04A04154#imgrc=EHPezXbjRZj8xM:](https://www.google.com/search?biw=1206&bih=561&tbs=isz%3Alt%2Cislt%3Axga&tbm=isch&sa=1&ei=2O2LXOPMKomEjLsP6sCb4AI&q=ABS+filament+&oq=ABS+filament+&gs_l=img.3...32039.32039..32181...0.0..0.0.0.......0....2j1..gws-wiz-img.Fno04A04154#imgrc=EHPezXbjRZj8xM)
- Ε-27. [https://www.google.com/search?q=PLA+filament&tbm=isch&source=lnt&tbs=isz:lt,islt:xga&sa=X&ved](https://www.google.com/search?q=PLA+filament&tbm=isch&source=lnt&tbs=isz:lt,islt:xga&sa=X&ved=0ahUKEwjJ_NOs4oThAhXT8uAKHccxBDcQpwUIHg&biw=1206&bih=561&dpr=1#imgrc=YLJGV8KCSnavEM) [=0ahUKEwjJ\\_NOs4oThAhXT8uAKHccxBDcQpwUIHg&biw=1206&bih=561&dpr=1#imgrc=YLJGV8](https://www.google.com/search?q=PLA+filament&tbm=isch&source=lnt&tbs=isz:lt,islt:xga&sa=X&ved=0ahUKEwjJ_NOs4oThAhXT8uAKHccxBDcQpwUIHg&biw=1206&bih=561&dpr=1#imgrc=YLJGV8KCSnavEM) [KCSnavEM:](https://www.google.com/search?q=PLA+filament&tbm=isch&source=lnt&tbs=isz:lt,islt:xga&sa=X&ved=0ahUKEwjJ_NOs4oThAhXT8uAKHccxBDcQpwUIHg&biw=1206&bih=561&dpr=1#imgrc=YLJGV8KCSnavEM)
- Ε-28. [https://www.google.com/search?q=Wanhao+duplicator+d9/300+mark+II&tbm=isch&source=lnt&tbs=is](https://www.google.com/search?q=Wanhao+duplicator+d9/300+mark+II&tbm=isch&source=lnt&tbs=isz:lt,islt:xga&sa=X&ved=0ahUKEwjGu5_a7IThAhVFSxUIHd6UDt0QpwUIHg&biw=1206&bih=561&dpr=1#imgrc=Cyx8FjXfIChjzM) [z:lt,islt:xga&sa=X&ved=0ahUKEwjGu5\\_a7IThAhVFSxUIHd6UDt0QpwUIHg&biw=1206&bih=561&d](https://www.google.com/search?q=Wanhao+duplicator+d9/300+mark+II&tbm=isch&source=lnt&tbs=isz:lt,islt:xga&sa=X&ved=0ahUKEwjGu5_a7IThAhVFSxUIHd6UDt0QpwUIHg&biw=1206&bih=561&dpr=1#imgrc=Cyx8FjXfIChjzM) [pr=1#imgrc=Cyx8FjXfIChjzM:](https://www.google.com/search?q=Wanhao+duplicator+d9/300+mark+II&tbm=isch&source=lnt&tbs=isz:lt,islt:xga&sa=X&ved=0ahUKEwjGu5_a7IThAhVFSxUIHd6UDt0QpwUIHg&biw=1206&bih=561&dpr=1#imgrc=Cyx8FjXfIChjzM)
- Ε-29. [https://www.google.com/search?q=%CE%9D%CE%AE%CE%BC%CE%B1+PLA+NEEMA3D%E2%8](https://www.google.com/search?q=%CE%9D%CE%AE%CE%BC%CE%B1+PLA+NEEMA3D%E2%84%A2+ATHENA+1KG+WINE+RED+1.75mm&source=lnms&tbm=isch&sa=X&ved=0ahUKEwi46eWjq4bhAhUG06YKHVYeAmIQ_AUIDigB&biw=1206&bih=561#imgrc=a7na30rBE-jpTM) [4%A2+ATHENA+1KG+WINE+RED+1.75mm&source=lnms&tbm=isch&sa=X&ved=0ahUKEwi46e](https://www.google.com/search?q=%CE%9D%CE%AE%CE%BC%CE%B1+PLA+NEEMA3D%E2%84%A2+ATHENA+1KG+WINE+RED+1.75mm&source=lnms&tbm=isch&sa=X&ved=0ahUKEwi46eWjq4bhAhUG06YKHVYeAmIQ_AUIDigB&biw=1206&bih=561#imgrc=a7na30rBE-jpTM) [Wjq4bhAhUG06YKHVYeAmIQ\\_AUIDigB&biw=1206&bih=561#imgrc=a7na30rBE-jpTM:](https://www.google.com/search?q=%CE%9D%CE%AE%CE%BC%CE%B1+PLA+NEEMA3D%E2%84%A2+ATHENA+1KG+WINE+RED+1.75mm&source=lnms&tbm=isch&sa=X&ved=0ahUKEwi46eWjq4bhAhUG06YKHVYeAmIQ_AUIDigB&biw=1206&bih=561#imgrc=a7na30rBE-jpTM)
- Ε-30. [https://www.3dexpert.gr/eshop/el/analosima/nima-pla-athena-1kg-wine-red-](https://www.3dexpert.gr/eshop/el/analosima/nima-pla-athena-1kg-wine-red-175mm&pefv=2:Red#f00|11:1000)[175mm&pefv=2:Red#f00|11:1000](https://www.3dexpert.gr/eshop/el/analosima/nima-pla-athena-1kg-wine-red-175mm&pefv=2:Red#f00|11:1000)
- Ε-31. [https://www.google.gr/search?q=%CE%BA%CE%BF%CF%87%CE%BB%CE%B9%CE%B5%CF%82](https://www.google.gr/search?q=%CE%BA%CE%BF%CF%87%CE%BB%CE%B9%CE%B5%CF%82+%CE%BC4&source=lnms&tbm=isch&sa=X&ved=0ahUKEwj2s6v0tcjkAhXMLlAKHRjYAG4Q_AUIEigB&biw=1280&bih=556&dpr=1.5) [+%CE%BC4&source=lnms&tbm=isch&sa=X&ved=0ahUKEwj2s6v0tcjkAhXMLlAKHRjYAG4Q\\_AU](https://www.google.gr/search?q=%CE%BA%CE%BF%CF%87%CE%BB%CE%B9%CE%B5%CF%82+%CE%BC4&source=lnms&tbm=isch&sa=X&ved=0ahUKEwj2s6v0tcjkAhXMLlAKHRjYAG4Q_AUIEigB&biw=1280&bih=556&dpr=1.5) [IEigB&biw=1280&bih=556&dpr=1.5](https://www.google.gr/search?q=%CE%BA%CE%BF%CF%87%CE%BB%CE%B9%CE%B5%CF%82+%CE%BC4&source=lnms&tbm=isch&sa=X&ved=0ahUKEwj2s6v0tcjkAhXMLlAKHRjYAG4Q_AUIEigB&biw=1280&bih=556&dpr=1.5)
- Ε-32. [https://www.google.gr/search?biw=1280&bih=556&tbm=isch&sa=1&ei=o7l4XYC\\_NszTwQLY3rH4Bg](https://www.google.gr/search?biw=1280&bih=556&tbm=isch&sa=1&ei=o7l4XYC_NszTwQLY3rH4Bg&q=%CF%80%CE%B5%CF%81%CE%B9%CE%BA%CE%BF%CF%87%CE%BB%CE%B9%CE%B1%CE%BC4&oq=%CF%80%CE%B5%CF%81%CE%B9%CE%BA%CE%BF%CF%87%CE%BB%CE%B9%CE%B1%CE%BC4&gs_l=img.3...18213.20688..20971...0.0..0.178.1357.0j9......0....1..gws-wiz-img.vkk3nCFxEfE&ved=0ahUKEwjAnJT1tcjkAhXMaVAKHVhvDG8Q4dUDCAY&uact=5) [&q=%CF%80%CE%B5%CF%81%CE%B9%CE%BA%CE%BF%CF%87%CE%BB%CE%B9%CE%B](https://www.google.gr/search?biw=1280&bih=556&tbm=isch&sa=1&ei=o7l4XYC_NszTwQLY3rH4Bg&q=%CF%80%CE%B5%CF%81%CE%B9%CE%BA%CE%BF%CF%87%CE%BB%CE%B9%CE%B1%CE%BC4&oq=%CF%80%CE%B5%CF%81%CE%B9%CE%BA%CE%BF%CF%87%CE%BB%CE%B9%CE%B1%CE%BC4&gs_l=img.3...18213.20688..20971...0.0..0.178.1357.0j9......0....1..gws-wiz-img.vkk3nCFxEfE&ved=0ahUKEwjAnJT1tcjkAhXMaVAKHVhvDG8Q4dUDCAY&uact=5) [1%CE%BC4&oq=%CF%80%CE%B5%CF%81%CE%B9%CE%BA%CE%BF%CF%87%CE%BB%C](https://www.google.gr/search?biw=1280&bih=556&tbm=isch&sa=1&ei=o7l4XYC_NszTwQLY3rH4Bg&q=%CF%80%CE%B5%CF%81%CE%B9%CE%BA%CE%BF%CF%87%CE%BB%CE%B9%CE%B1%CE%BC4&oq=%CF%80%CE%B5%CF%81%CE%B9%CE%BA%CE%BF%CF%87%CE%BB%CE%B9%CE%B1%CE%BC4&gs_l=img.3...18213.20688..20971...0.0..0.178.1357.0j9......0....1..gws-wiz-img.vkk3nCFxEfE&ved=0ahUKEwjAnJT1tcjkAhXMaVAKHVhvDG8Q4dUDCAY&uact=5) [E%B9%CE%B1%CE%BC4&gs\\_l=img.3...18213.20688..20971...0.0..0.178.1357.0j9......0....1..gws-wiz](https://www.google.gr/search?biw=1280&bih=556&tbm=isch&sa=1&ei=o7l4XYC_NszTwQLY3rH4Bg&q=%CF%80%CE%B5%CF%81%CE%B9%CE%BA%CE%BF%CF%87%CE%BB%CE%B9%CE%B1%CE%BC4&oq=%CF%80%CE%B5%CF%81%CE%B9%CE%BA%CE%BF%CF%87%CE%BB%CE%B9%CE%B1%CE%BC4&gs_l=img.3...18213.20688..20971...0.0..0.178.1357.0j9......0....1..gws-wiz-img.vkk3nCFxEfE&ved=0ahUKEwjAnJT1tcjkAhXMaVAKHVhvDG8Q4dUDCAY&uact=5)[img.vkk3nCFxEfE&ved=0ahUKEwjAnJT1tcjkAhXMaVAKHVhvDG8Q4dUDCAY&uact=5](https://www.google.gr/search?biw=1280&bih=556&tbm=isch&sa=1&ei=o7l4XYC_NszTwQLY3rH4Bg&q=%CF%80%CE%B5%CF%81%CE%B9%CE%BA%CE%BF%CF%87%CE%BB%CE%B9%CE%B1%CE%BC4&oq=%CF%80%CE%B5%CF%81%CE%B9%CE%BA%CE%BF%CF%87%CE%BB%CE%B9%CE%B1%CE%BC4&gs_l=img.3...18213.20688..20971...0.0..0.178.1357.0j9......0....1..gws-wiz-img.vkk3nCFxEfE&ved=0ahUKEwjAnJT1tcjkAhXMaVAKHVhvDG8Q4dUDCAY&uact=5)
- Ε-33. https://www.google.gr/search?biw=1280&bih=556&tbm=isch&sa=1&ei=gbp4Xeu2J4zUwQLgrLoBg&q=%CE%B2%CE%B9%CE%B4%CE%B5%CF%82+3.5mm+2.5mm&oq=%CE%B2%CE%B9 %CE%B4%CE%B5%CF%82+3.5mm+2.5mm&gs\_l=img.3...17743.24226..24340...0.0..0.890.4831.0j6j 6j5-1j2......0....1..gws-wiz-img.......0.YIgML3FDbgc&ved=0ahUKEwir- \_LetsjkAhUMalAKHWC9DG0Q4dUDCAY&uact=5